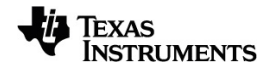

# **TI-Nspire™ CX Manual de Referência**

Saiba mais sobre a tecnologia TI através da ajuda online em [education.ti.com/eguide](https://education.ti.com/eguide).

# *Informações importantes*

Excepto se indicado expressamente na Licença que acompanha um programa, Texas Instruments não dá garantia, explícita ou implícita, incluindo mas não se limitando a quaisquer garantias de comercialização e adequação a um fim particular, relativamente a quaisquer programas ou materiais de documentação e disponibiliza estes materiais unicamente numa base "tal qual". Em nenhum caso, a Texas Instruments será responsável perante alguém por danos especiais, colaterais, incidentais, ou consequenciais em ligação com a ou provenientes da compra ou utilização destas matérias, e a responsabilidade única e exclusiva da Texas Instruments, independentemente da forma de actuação, não excederá a quantia estabelecida na licença do programa. Além disso, a Texas Instruments não será responsável por qualquer queixa de qualquer tipo apresentada contra a utilização destes materiais por terceiros.

© 2023 Texas Instruments Incorporated

Os produtos reais podem variar ligeiramente das imagens fornecidas.

# *Índice*

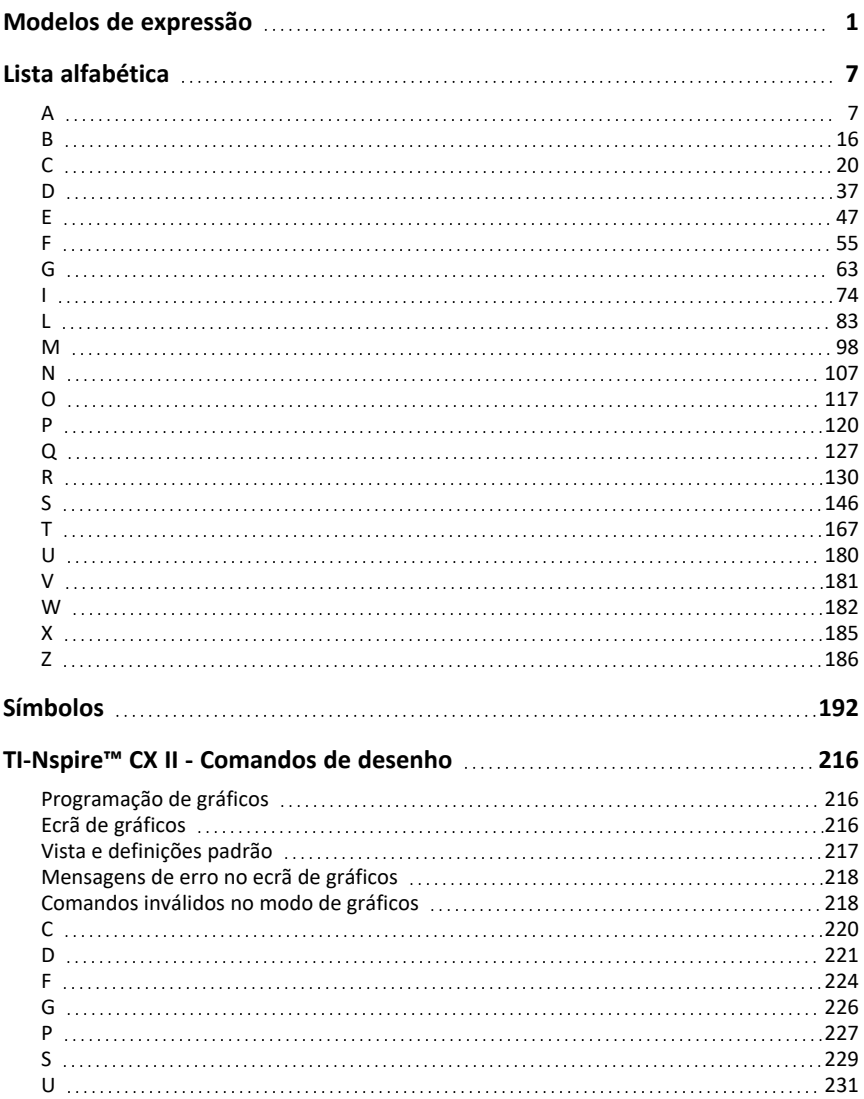

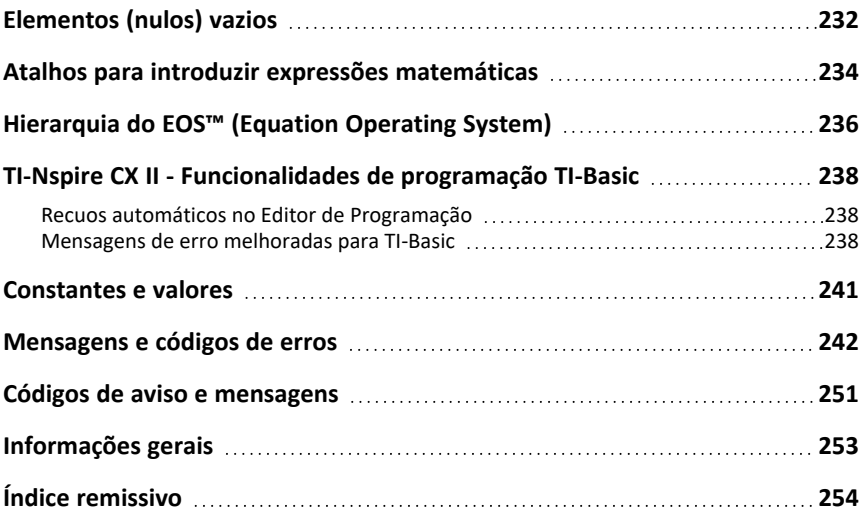

# <span id="page-4-0"></span>**Modelos de expressão**

Os modelos de expressão oferecem uma forma simples para introduzir expressões matemáticas em notação matemática padronizada. Quando introduzir um modelo, aparece na linha de entrada com pequenos blocos em posições em que pode introduzir elementos. Um cursor mostra o elemento que pode introduzir.

Utilize as teclas de setas ou prima  $\lceil \frac{\text{tab}}{\text{p}} \rceil$  para mover o cursor para a posição de cada elemento e escreva um valor ou uma expressão para o elemento. Prima entero ou [ctrl] enter] para avaliar a expressão.

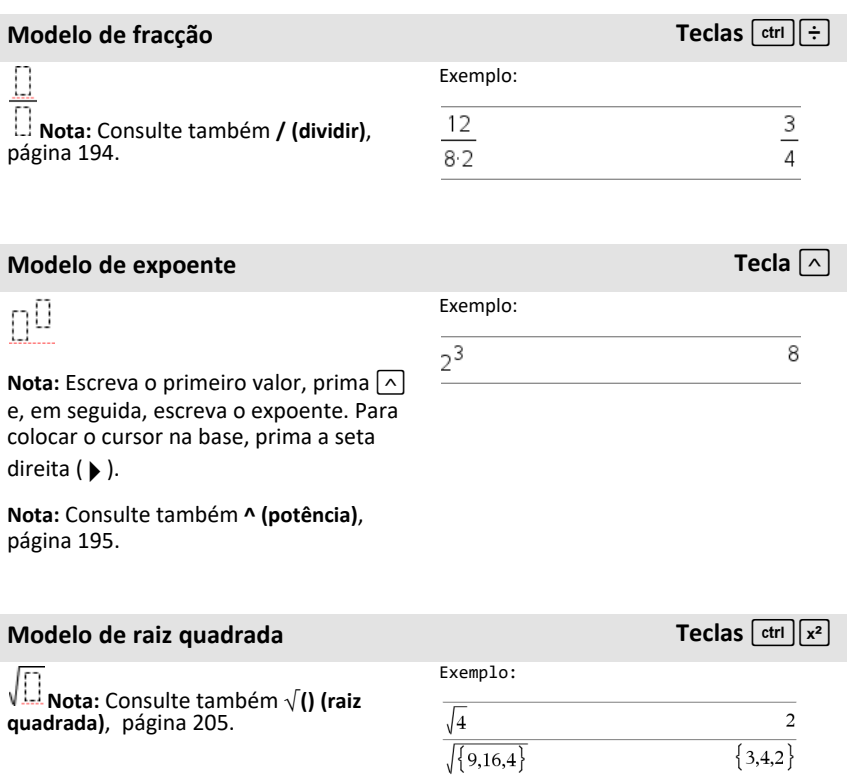

### *2 Modelos de expressão*

# **Modelo de raiz de índice N Teclas**  $\boxed{\text{ctri}}$

# Л **Nota:** Consulte também **raiz()**, [página](#page-146-0) 143.

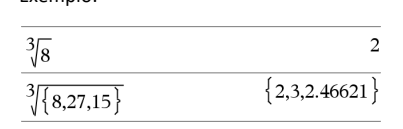

Exemplo:

Exemplo:

 $e^1$ 

# **Modelo de expoente e Tecla** u

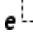

П

Exponencial natural *e* elevado à potência

**Nota:** Consulte também **e ^()**, [página](#page-50-1) 47.

## **Modelo** de log

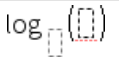

Calcule o log para uma base especificada. Para uma predefinição de base 10, omita a base.

**Nota:** Consulte também **log()**, [página](#page-97-0) 94.

# **Modelo de Função por ramos (2 ramos) Catálogo>**

Permite criar expressões e condições para uma função por ramos de 2 ramos. Para adicionar um ramo, clique no modelo e repita o modelo.

**Nota:** Consulte também **piecewise()**, [página](#page-124-0) 121.

Exemplo:

 $\log_{4}(2.)$ 

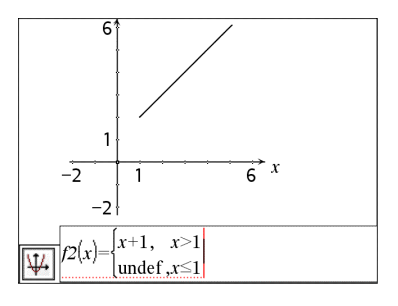

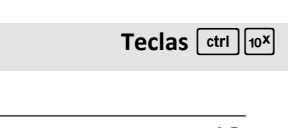

2.71828182846

Exemplo:  $0.5$ 

# **Modelo de Função por ramos (N ramos) Catálogo>**

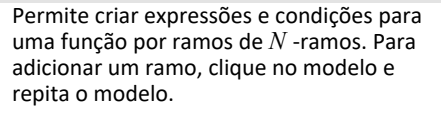

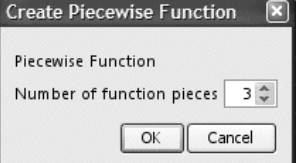

**Nota:** Consulte também **piecewise()**, [página](#page-124-0) [121.](#page-124-0)

# **Modelo do sistema de 2 equações Catálogo>**

ſD

Cria um sistema de duas equações lineares. Para adicionar uma linha a um sistema existente, clique no modelo e repita o modelo.

**Nota:** Consulte também **sistema()**, [página](#page-170-1) [167.](#page-170-1)

# **Modelo do sistema de N equações Catálogo>**

Permite criar um sistema de N equações lineares. Pede *N*.

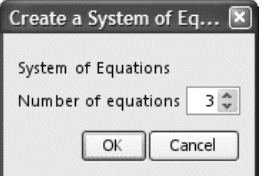

**Nota:** Consulte também **sistema()**, [página](#page-170-1) [167.](#page-170-1)

Exemplo:

Consulte o exemplo para o modelo de Função por ramos (2 ramos).

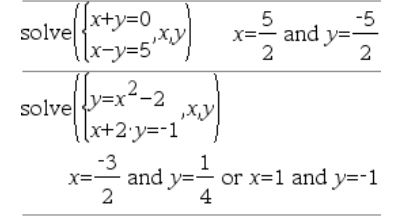

Exemplo:

Exemplo:

Consulte o exemplo do modelo do sistema de equações (2 equações).

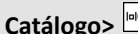

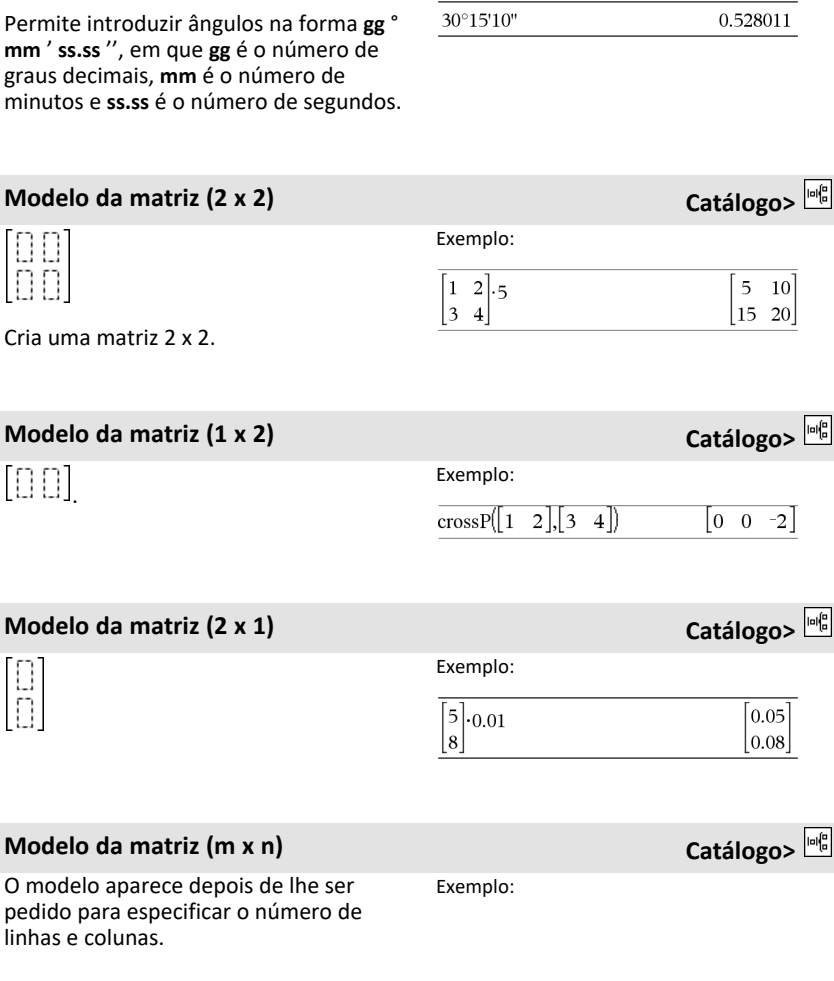

<span id="page-7-0"></span>**Modelo do valor absoluto Catálogo>**

Exemplo:

 $\left\{2, -3, 4, -4^3\right\}$ 

 ${2,3,4,64}$ 

Exemplo:

**Modelo gg°mm'ss.ss'' Catálogo>**

**Nota:** Consulte também **abs()**, [página](#page-10-2)

[7.](#page-10-2)

 $[] \oplus [] \oplus$ 

# **Modelo da matriz (m x n) Catálogo>**

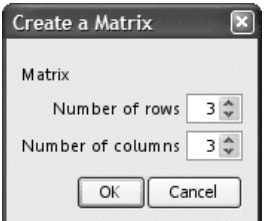

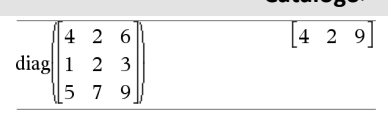

**Nota:** Se criar uma matriz com um grande número de linhas e colunas, pode demorar alguns momentos a aparecer.

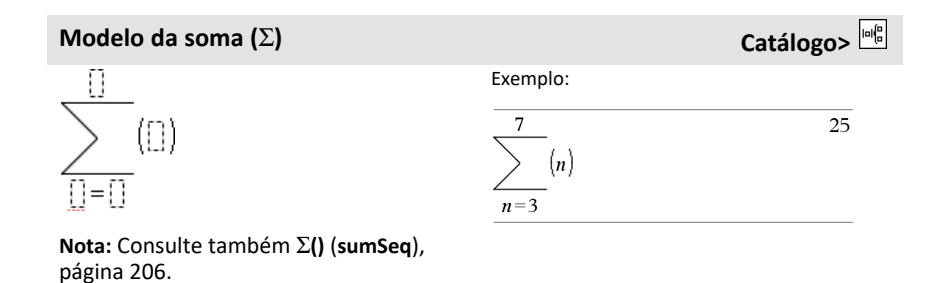

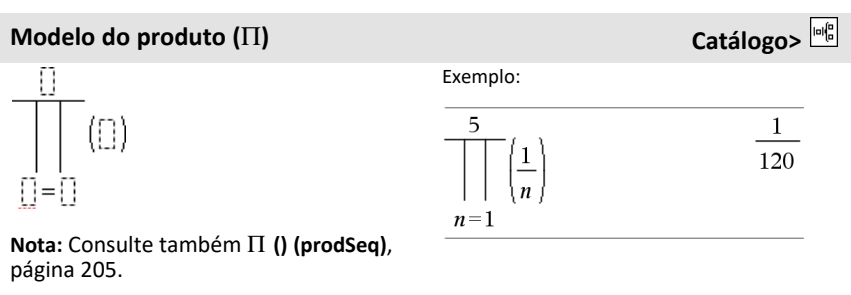

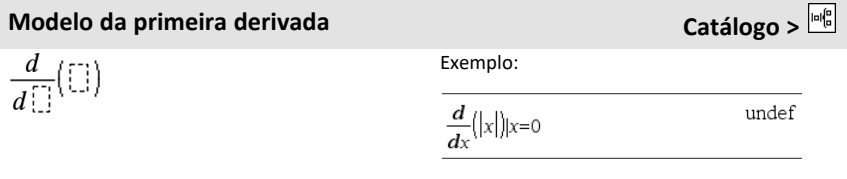

# **Modelo da primeira derivada Catálogo >**

Pode utilizar o modelo da primeira derivada para calcular a primeira derivada num ponto numericamente com métodos de diferenciação automáticos.

**Nota:** Consulte também **d() (derivada)** , [página](#page-206-0) 203.

# **Modelo** da segunda derivada<br> **Catálogo** >  $\frac{|\omega|_0^2}{2}$

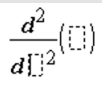

Pode utilizar o modelo da segunda derivada para calcular a segunda derivada num ponto numericamente com métodos de diferenciação automáticos.

**Nota:** Consulte também **d() (derivada)** , [página](#page-206-0) 203.

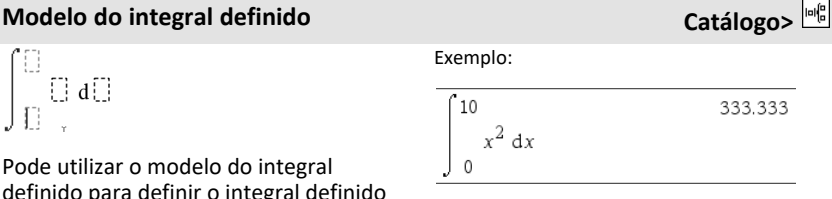

 $\Box$  d $\Box$ Ð

Pode utilizar o modelo do integral definido para definir o integral definido numericamente com o mesmo método de nInt().

**Nota:** Consulte também **nInt() , [página](#page-114-0) [111.](#page-114-0)**

Exemplo:

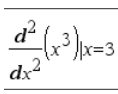

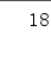

# <span id="page-10-0"></span>**Lista alfabética**

Os itens cujos nomes não sejam alfabéticos (como +, !, e >) são listados no fim desta secção, começando ([página](#page-195-0) 192). Salvo indicação em contrário, todos os exemplos desta secção foram efectuados no modo de reinicialização predefinido e todas as variáveis são assumidas como indefinidas.

> $\frac{\pi}{2}$  $\mathbb{R}$ ່ 3  $2 - 3 \cdot i$

# <span id="page-10-1"></span>*A*

# <span id="page-10-2"></span>**abs() Catálogo >**

360555

 ${1.5708, 1.0472}$ 

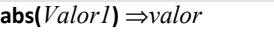

**abs(***Lista1***)** ⇒*lista*

**abs(***Matriz1***)** ⇒*matriz*

Devolve o valor absoluto do argumento.

**Nota:** Consulte também **Modelo do valor absoluto**, [página](#page-7-0) 4.

Se o argumento for um número complexo, devolve o módulo do número.

**Nota:** Todas as variáveis indefinidas são tratadas como variáveis reais.

# <span id="page-10-3"></span>**amortTbl() Catálogo >**

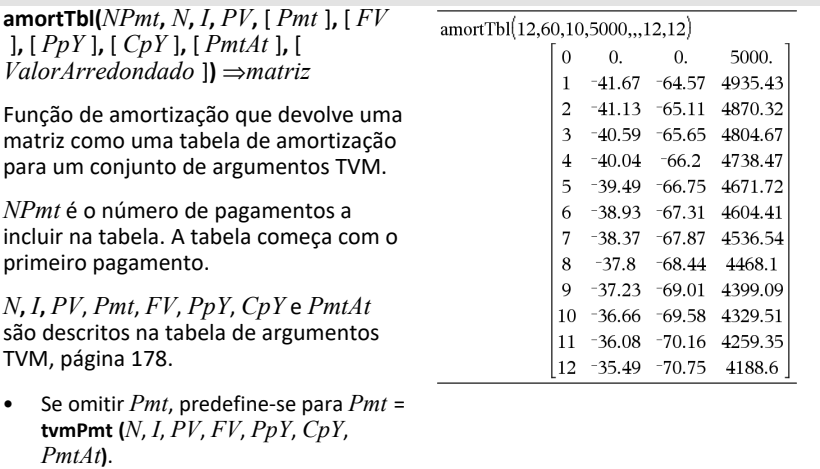

- Se omitir *FV*, predefine-se para *FV* =0.
- As predefinições para *PpY*, *CpY* e

*PmtAt* são iguais às predefinições para as funções TVM.

*ValorArredondado* especifica o número de casas decimais para arredondamento. Predefinição=2.

As colunas da matriz de resultados são por esta ordem: Número de pagamentos, montante pago para juros, montante para capital e saldo.

O saldo apresentado na linha *n* é o saldo após o pagamento *n*.

Pode utilizar a matriz de saída como entrada para as outras funções de amortização G **Int()** e G **Prn()**, [página](#page-209-1) 206 e **bal()**, [página](#page-19-1) 16.

*ExprBooleana1* **and** *ExprBooleana2* ⇒*Expressão booleana*

*ListaBooleana1* **and** *ListaBooleana2* ⇒*Lista booleana*

*MatrizBooleana1* **and** *MatrizBooleana2* ⇒*Matriz booleana*

Devolve falso, verdadeiro ou uma forma simplificada da entrada original.

### *Inteiro1* **and** *Inteiro2* ⇒*número inteiro*

Compara dois números inteiros reais bit a bit com uma operação **and**. Internamente, ambos os números inteiros são convertidos para números binários de 64 bits assinados. Quando os bits correspondentes forem comparados, o resultado é 1 se ambos os bits forem 1; caso contrário, o resultado é 0. O valor devolvido representa os resultados dos bits e aparece de acordo com o modo base.

No modo base Hex:

0h7AC36 and 0h3D5F 0h2C16 Importante: Zero, não a letra O. No modo base Bin: 0b100101 and 0b100 0b100 No modo base Dec:

37 and 0b100

**amortTbl() Catálogo >**

**and Catálogo >**

 $\overline{\mathbf{4}}$ 

# **and Catálogo >**

Pode introduzir os números inteiros em qualquer base numérica. Para uma entrada binária ou hexadecimal, tem de utilizar o prefixo 0b ou 0h, respectivamente. Sem um prefixo, os números inteiros são tratados como decimais (base 10).

Se introduzir um número inteiro decimal muito grande para uma forma binária de 64 bits assinada, é utilizada uma operação de módulo simétrico para colocar o valor no intervalo adequado.

**angle(***Valor1***)** ⇒*valor*

Devolve o ângulo do argumento, interpretando o argumento como um número complexo.

### **Nota:** Uma entrada binária pode ter até 64 dígitos (não contando com o prefixo 0b). Uma entrada hexadecimal pode ter até 16 dígitos.

### **angle() Catálogo >**

### No modo de ângulo Graus:

angle $(0+2\cdot i)$ 90

### No modo de ângulo Gradianos:

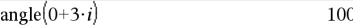

### No modo de ângulo Radianos:

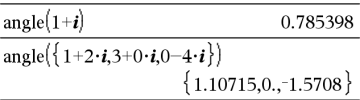

### **angle(***Lista1***)** ⇒*lista*

### **angle(***Matriz1***)** ⇒*matriz*

Devolve uma lista ou matriz de ângulos dos elementos em *Lista1* ou *Matriz1*, interpretando cada elemento como um número complexo que representa um ponto de coordenada rectangular bidimensional.

**ANOVA** *Lista1***,** *Lista2* [**,** *Lista3***,** ...**,** *Lista20* ][**,** *Marcador*]

**ANOVA Catálogo >**

Efectua uma análise de variação de uma via para comparar as médias de 2 a 20 populações. Um resumo dos resultados é guardado na variável *stat.results* ([página](#page-164-0) [161\)](#page-164-0).

### *Marcador* =0 para Dados, *Marcador* =1 para Estatística

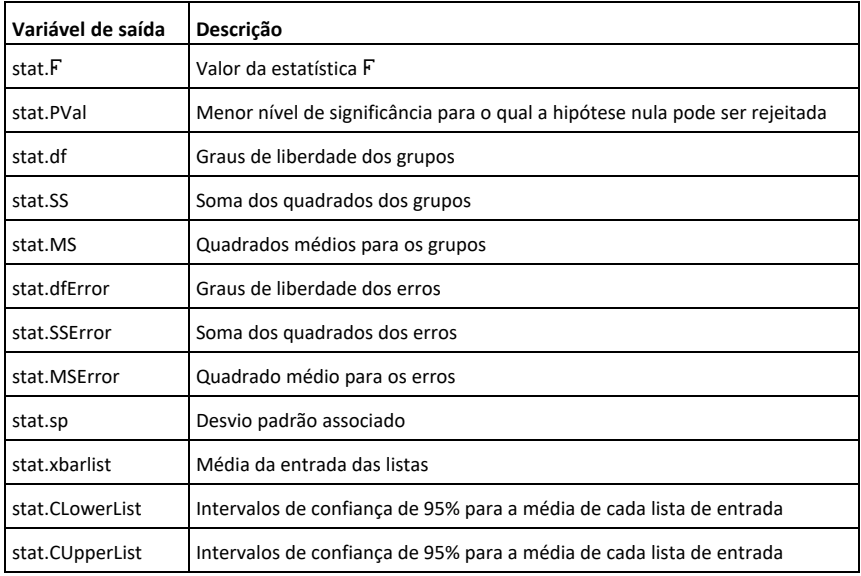

**ANOVA2way Catálogo >**

**ANOVA2way** *Lista1***,** *Lista2* [**,** *Lista3***,** …**,** *Lista10* ][**,** *LinhaNiv*]

Calcula uma análise de variação bidireccional através da comparação das médias de 2 a 10 populações. Um resumo dos resultados é guardado na variável *stat.results* ([página](#page-164-0) [161\)](#page-164-0).

*LinhaNiv*=0 para Bloco

*LinhaNiv*=2,3,...,*Len*-1, para Dois fatores, em que *Len*=comprimento (*Lista1*)=comprimento(*Lista2*) = … = comprimento(*Lista10*) e *Len* / *LinhaNiv* ∈€  ${2,3,...}$ 

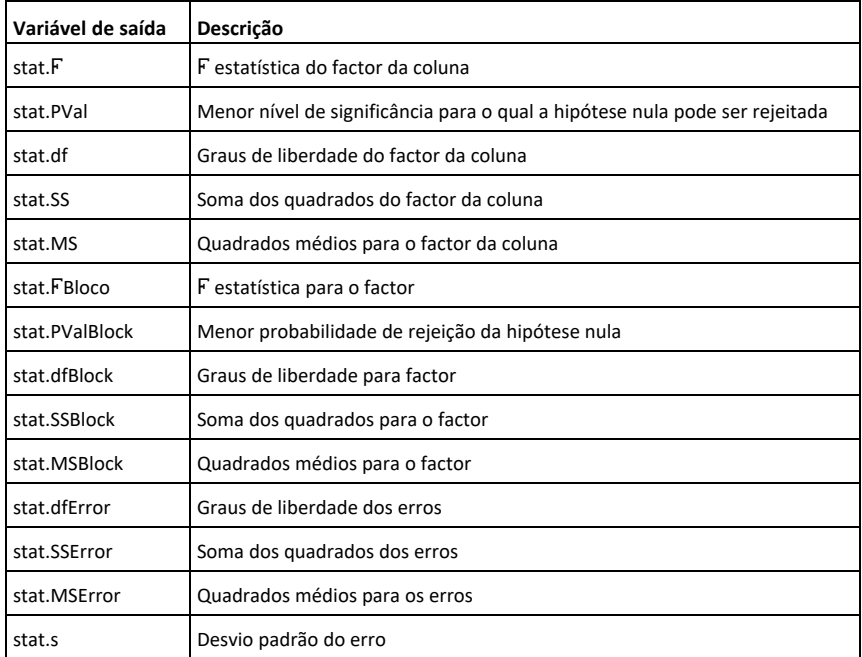

# Saídas do factor da coluna

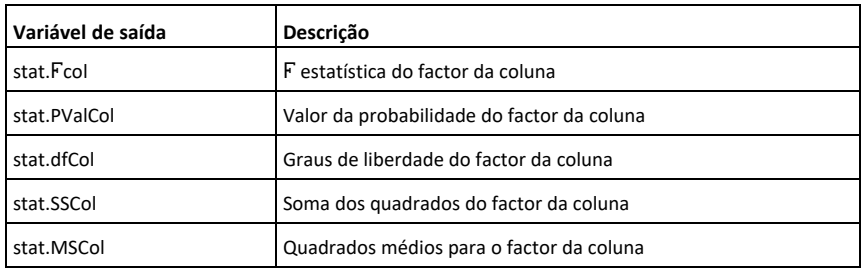

# Saídas do factor da linha

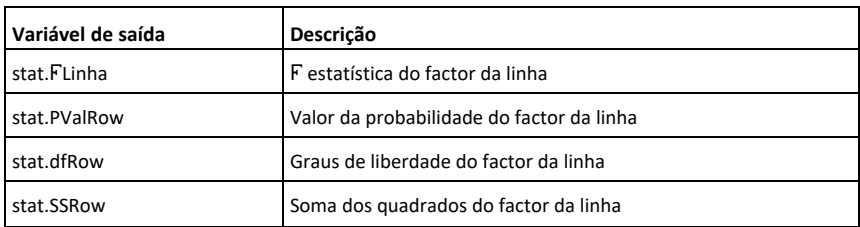

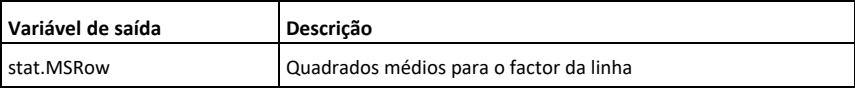

### Saídas de interacção

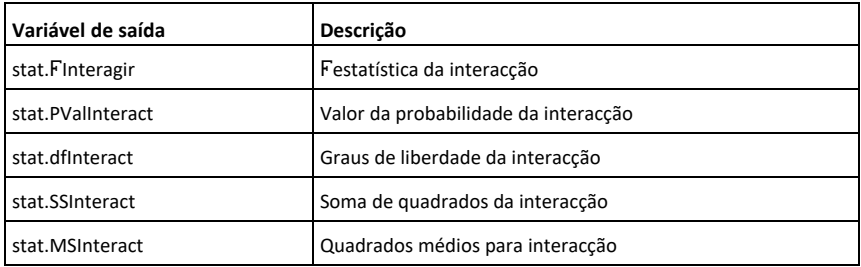

### Saídas de erros

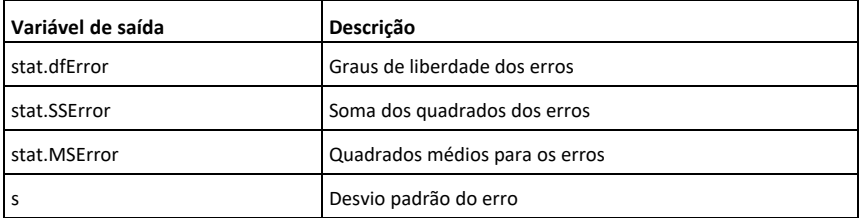

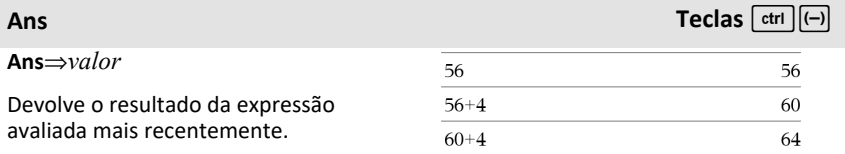

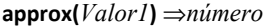

Devolve a avaliação do argumentos como uma expressão com valores decimais, quando possível, independentemente do modo **Auto ou Aproximado** actual.

Isto é equivalente a introduzir o  $argumento e a introduzir[$   $ctri]$   $[$   $enter].$ 

**approx() Catálogo >**

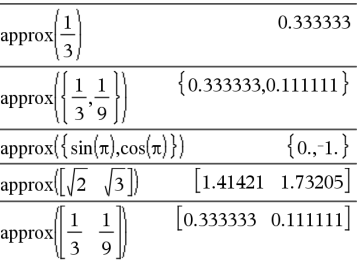

**approx(***Lista1***)** ⇒*lista*

### **approx(***Matriz1***)** ⇒*matriz*

Devolve uma lista ou uma *matriz* em que cada elemento foi avaliado para um valor decimal, quando possível.

# 4**approxFraction() Catálogo >**

*Valor* 4*approxFraction(*[*Tol*]*)*⇒*valor*

*Lista* 4**approxFraction(**[*Tol*]**)**⇒*lista*

## *Matriz* 4**approxFraction(**[*Tol*]**)**⇒*matriz*

Devolve a entrada como uma fracção com uma tolerância de *Tol*. Se omitir *Tol*, é utilizada uma tolerância de 5.E-14.

**Nota:** Pode introduzir esta função através da escrita de **@>approxFraction(**...**)** no teclado do computador.

# **approx() Catálogo >**

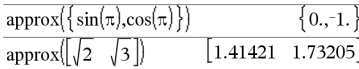

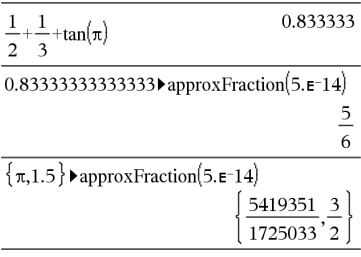

# **approxRational() Catálogo >**

**approxRational(***Valor*[**,** *Tol*]**)**⇒*valor*

**approxRational(** *Lista* [ **,** *Tol*] **)** ⇒*lista*

**approxRational(** *Matriz* [ **,** *Tol*] **)** ⇒*matriz*

Devolve o argumento como uma fracção com uma tolerância de *Tol*. Se omitir *Tol*, é utilizada uma tolerância de 5.E-14.

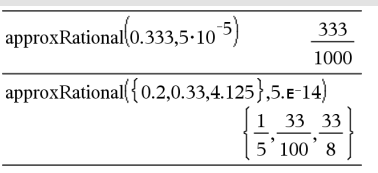

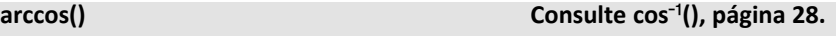

**arccosh() Consulte cosh**/**(), [página](#page-32-0) 29.**

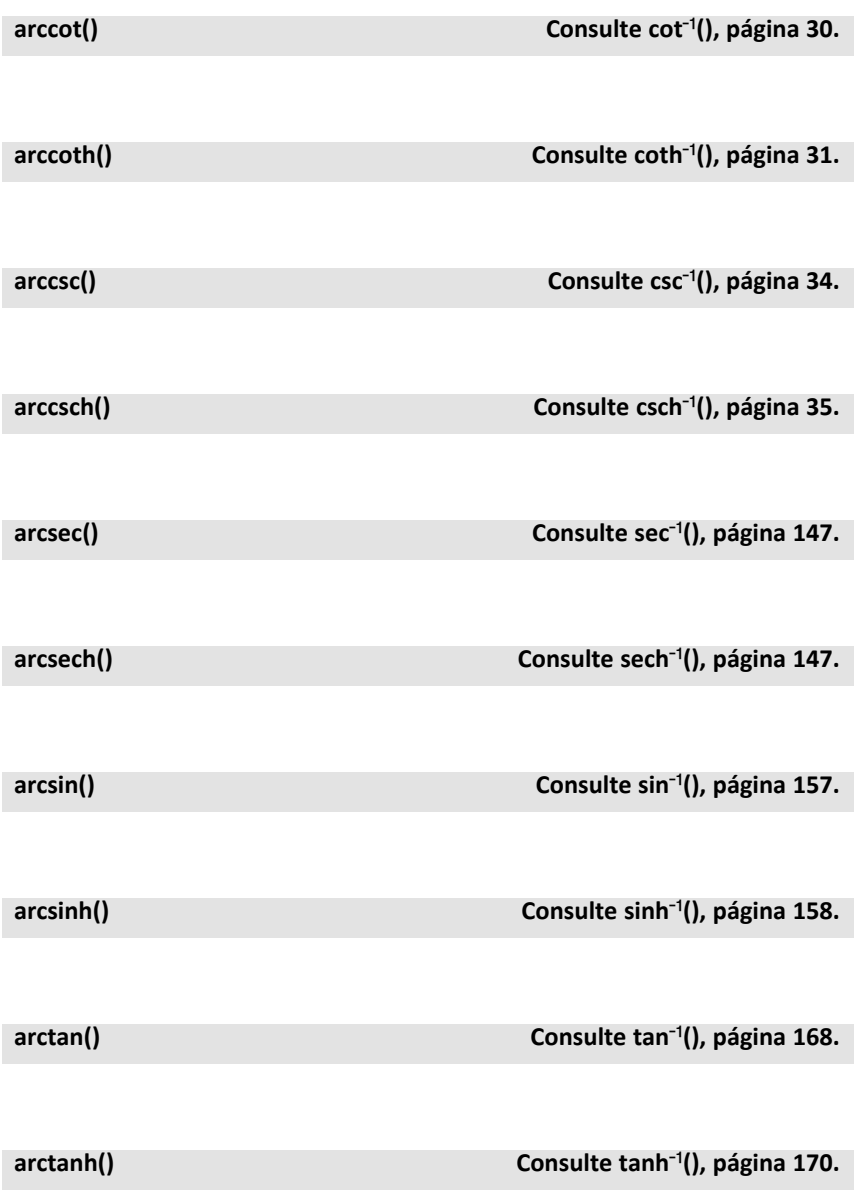

# **augment(***Lista1, Lista2***)** ⇒*lista*

Devolve uma nova lista que é a *Lista2* acrescentada ao fim da *Lista1*.

# **augment(***Matriz1***,** *Matriz2***)** ⇒*matriz*

Devolve uma nova lista que é a *Matriz2* acrescentada ao fim da *Matriz1*. Quando utilizar o carácter ",", as matrizes têm de ter dimensões de colunas iguais, e a *Matriz2* é acrescentada à *Matriz1* como novas colunas. Não altere *Matriz1* ou *Matriz2*.

### $augment({1, -3, 2}, {5, 4})$  ${1, 3, 2, 5, 4}$

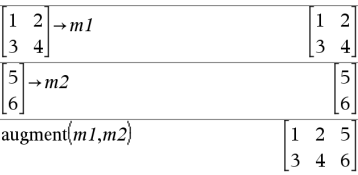

**avgRC(***Expr1***,** *Var* [*=Valor*] [**,** *Passo*]**)**⇒*expressão*

**avgRC(***Expr1***,** *Var* [*=Valor*] [**,** *Lista1*]**)**⇒*lista*

**avgRC(***Lista1***,** *Var* [*=Valor*] [**,** *Passo*]**)**⇒*lista*

**avgRC(***Matriz1***,** *Var* [*=Valor*] [**,** *Passo*]**)**⇒*matriz*

Devolve o quociente de diferença de avanço (taxa de câmbio média).

*Expr1* pode ser um nome de função definido pelo utilizador (ver **Func**).

Ao especificar o *Valor*, substitui qualquer atribuição de variável anterior ou qualquer substituição atual "|" para a variável.

*Passo* é o valor do passo. Se omitir *Passo*, predefine-se para 0,001.

Não se esqueça de que a função similar **centralDiff()** utiliza o quociente de diferença central.

## **avgRC() Catálogo >**

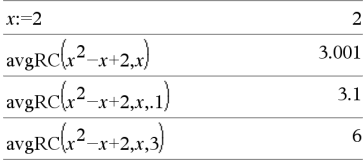

# **augment() Catálogo >**

# <span id="page-19-1"></span><span id="page-19-0"></span>**bal() Catálogo >**

**bal(***NPmt***,** *N***,** *I***,** *PV***,** [ *Pmt* ]**,** [ *FV* ]**,** [ *PpY* ]**,** [ *CpY* ]**,** [ *PmtAt* ]**,** [ *ValorArredondado* ]**)** ⇒*valor*

**bal(***NPmt***,** *TabelaDeDepreciação***)** ⇒*valor*

Função de amortização que calcula o saldo do plano após um pagamento especificado.

*N***,** *I***,** *PV*, *Pmt*, *FV*, *PpY*, *CpY* e *PmtAt* são descritos na tabela de argumentos TVM, [página](#page-181-0) 178.

*NPmt* especifica o número de pagamentos a partir dos quais quer os dados calculados.

*N***,** *I***,** *PV*, *Pmt*, *FV*, *PpY*, *CpY* e *PmtAt* são descritos na tabela de argumentos TVM, [página](#page-181-0) 178.

- Se omitir *Pmt*, predefine-se para *Pmt* = **tvmPmt(***N*, *I*, *PV*, *FV*, *PpY*, *CpY*, *PmtAt***)**.
- Se omitir *FV*, predefine-se para *FV* =0.
- As predefinições para *PpY*, *CpY* e *PmtAt* são iguais às predefinições para as funções TVM.

*ValorArredondado* especifica o número de casas decimais para arredondamento. Predefinição=2.

**bal(***NPmt*, *TabelaDeDepreciação***)** calcula o saldo após o número de pagamentos *NPmt*, baseado na tabela de amortização *TabelaDeDepreciação*. O argumento *TabelaDeDepreciação* tem de ser uma matriz no forma descrita em **amortTbl()**, [página](#page-10-3) 7.

**Nota:** Consulte também  $\Sigma$  **Int()** e  $\Sigma$  **Prn()**, [página](#page-209-1) 206.

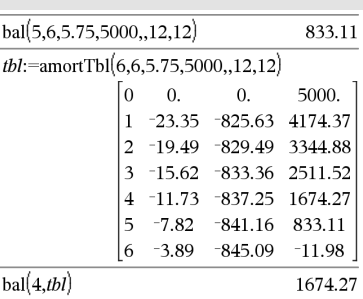

# <span id="page-20-0"></span>4**Base2 Catálogo >**

## *NúmeroInteiro1* 4**Base2** ⇒*número inteiro*

**Nota:** Pode introduzir este operador através da escrita de **@>Base2** no teclado do computador.

Converte *NúmeroInteiro1* para um número binário. Os números binários ou hexadecimais têm sempre um prefixo 0b ou 0h, respectivamente. Zero, não a letra O, seguido por b ou h.

# 0b *NúmeroBinário*

# 0h *NúmeroHexadecimal*

Um número binário pode ter até 64 dígitos. Um número hexadecimal pode ter até 16 dígitos.

Sem um prefixo, *NúmeroInteiro1* é tratado como decimal (base 10). O resultado aparece em binário, independentemente do modo base.

Os números negativos aparecem no formato de "complemento de dois". Por exemplo,

 $-1$  aparece como 0hFFFFFFFFFFFFFFFF no modo base Hex 0b111...111 (64 1's) no modo base Binário

 $-263$  aparece como 0h8000000000000000 no modo base Hex 0b100...000 (63 zeros) no modo base Binário

Se introduzir um número inteiro na base 10 fora do intervalo de uma forma binária de 64 bits assinada, é utilizada uma operação de módulo simétrico para colocar o valor no intervalo adequado. Considere os seguintes exemplos de valores fora do intervalo.

### 256▶Base2 0b100000000  $0h1F$ **Example** 0b11111

*Lista alfabética 17*

 $263$  torna-se  $-263$  e aparece como 0h8000000000000000 no modo base Hex

0b100...000 (63 zeros) no modo base Binário

264 torna-se 0 e aparece como 0h0 no modo base Hex 0b0 no modo base Binário

 $-263 - 1$  torna-se  $263 - 1$  e aparece como 0h7FFFFFFFFFFFFFFF no modo base Hex 0b111...111 (64 1's) no modo base Binário

*NúmeroInteiro1* 4**Base10** ⇒*número inteiro*

**Nota:** Pode introduzir este operador através da escrita de **@>Base10** no teclado do computador.

Converte *NúmeroInteiro1* para um número decimal (base 10). Uma entrada binária ou hexadecimal têm de ter sempre um prefixo 0b ou 0h, respectivamente.

0b *NúmeroBinário*

0h *NúmeroHexadecimal*

Zero, não a letra O, seguido por b ou h.

Um número binário pode ter até 64 dígitos. Um número hexadecimal pode ter até 16 dígitos.

Sem um prefixo, *NúmeroInteiro1* é tratado como decimal. O resultado aparece em decimal, independentemente do modo base.

## 4**Base10 Catálogo >**

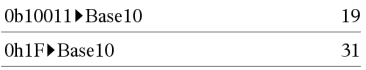

*NúmeroInteiro1* 4**Base16** ⇒*número inteiro*

**Nota:** Pode introduzir este operador através da escrita de **@>Base16** no teclado do computador.

Converte *NúmeroInteiro1* para um número hexadecimal. Os números binários ou hexadecimais têm sempre um prefixo 0b ou 0h, respectivamente.

### 0b *NúmeroBinário*

### 0h *NúmeroHexadecimal*

Zero, não a letra O, seguido por b ou h.

Um número binário pode ter até 64 dígitos. Um número hexadecimal pode ter até 16 dígitos.

Sem um prefixo, *NúmeroInteiro1* é tratado como decimal (base 10). O resultado aparece em hexadecimal, independentemente do modo base.

Se introduzir um número inteiro na base 10 muito grande para uma forma binária de 64 bits assinada, é utilizada uma operação de módulo simétrico para colocar o valor no intervalo adequado. Para mais informações, consulte 4**Base2**, [página](#page-20-0) 17.

**binomCdf(***n***,** *p***)** ⇒*lista*

**binomCdf(***n***,** *p***,** *LimiteInferior***,** *LimiteSuperior***)** ⇒ *número* se *LimiteInferior* e *LimiteSuperior* forem números, *lista* se *LimiteInferior* e *LimiteSuperior* forem listas

**binomCdf(***n***,***p*,*LimiteSuperior*)para P(0≤X {*LimiteSuperior*) ⇒ *número* se *LimiteSuperior* for um número, *lista* se *LimiteSuperior* for uma lista

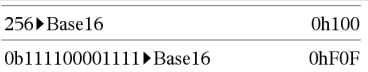

### **binomCdf() Catálogo >**

# 4**Base16 Catálogo >**

Calcula uma probabilidade cumulativa para a distribuição binomial discreta com *n* número de tentativas e a probabilidade *p* de sucesso de cada tentativa.

Para P(X ≤ *LimiteSuperior*), defina *LimiteInferior*=0

**binomPdf(***n***,** *p***)** ⇒*lista*

**binomPdf(***n***,** *p***,** *ValX***)** ⇒*número* se *ValX* for um número, *lista* se *ValX* for uma lista

Calcula uma probabilidade para a distribuição binomial discreta com o *n* número de tentativas e a probabilidade *p* de sucesso de cada tentativa.

# <span id="page-23-0"></span>*C*

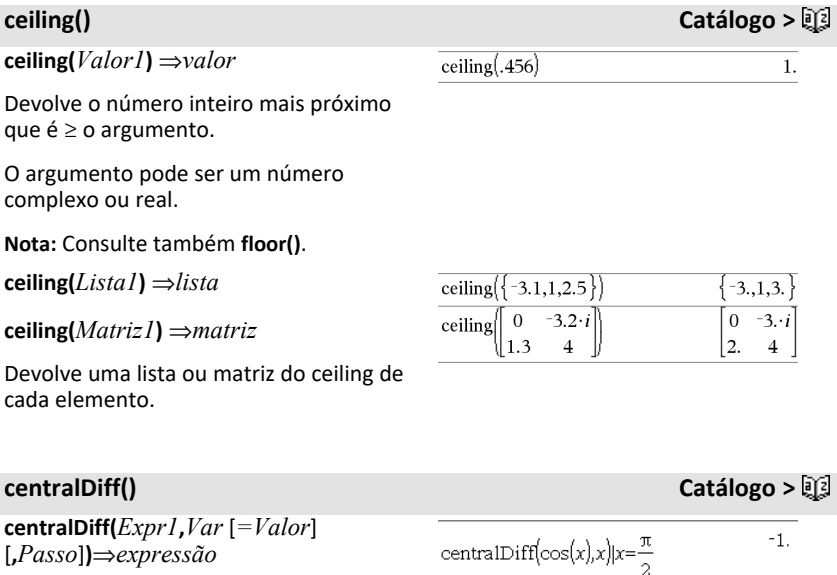

**centralDiff(***Expr1***,***Var* [**,***Passo*]**)|***Var=Valor*⇒*expressão*

**binomPdf() Catálogo >**

**centralDiff(***Expr1***,***Var* [*=Valor*] [**,***Lista*]**)**⇒*lista*

**centralDiff(***Lista1***,***Var* [*=Valor*] [**,***Passo*]**)**⇒*lista*

**centralDiff(***Matriz1***,***Var* [*=Valor*] [**,***Passo*]**)**⇒*matriz*

Devolve a derivada numérica com a fórmula do quociente da diferença central.

Ao especificar o *Valor*, substitui qualquer atribuição de variável anterior ou qualquer substituição atual "|" para a variável.

*Passo* é o valor do passo. Se omitir *Passo*, predefine-se para 0,001.

Quando utilizar *Lista1* ou *Matriz1* , a operação é mapeada através dos valores da lista ou dos elementos da matriz.

**Nota:** Consulte também **avgRC()**.

### **char() Catálogo >**

 $"$ & $"$ 

 $"A"$ 

**char(***Número inteiro***)** ⇒*carácter*

Devolve uma cadeia de caracteres com o carácter numerado *Número inteiro* a partir do conjunto de caracteres da unidade portátil. O intervalo válido para o *Número inteiro* é 0–65535.

 $char(38)$ 

 $char(65)$ 

<sup>c</sup>**22way Catálogo <sup>&</sup>gt;**

c**22way** *MatrizObs*

### **chi22way** *MatrizObs*

Calcula um teste  $\chi$  <sup>2</sup>para associação à tabela de contagens bidireccional na matriz observada *MatrizObs*. Um resumo dos resultados é guardado na variável *stat.results* [\(página](#page-164-0) 161).

Para mais informações sobre o efeito dos elementos vazios numa matriz, consulte "Elementos (nulos) vazios" ([página](#page-235-0) 232).

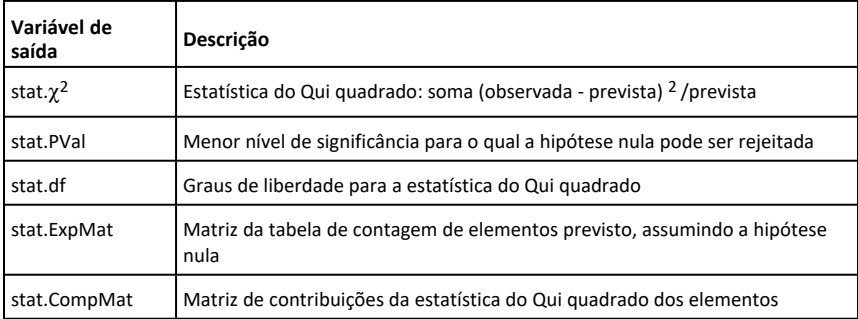

# <sup>c</sup>**2Cdf() Catálogo <sup>&</sup>gt;**

# c**2Cdf**

**(** *LimiteInferior***,***LimiteSuperior***,***df***)**⇒*número* se *LimiteInferior* e *LimiteSuperior* forem números, *lista* se *LimiteInferior* e *LimiteSuperior* forem listas

# **chi2Cdf**

### **(**

*LimiteInferior***,***LimiteSuperior***,***df***)**⇒*número* se *LimiteInferior* e *LimiteSuperior* forem números, *lista* se *LimiteInferior* e *LimiteSuperior* forem listas

Calcula a probabilidade de distribuição  $\gamma^2$ entre *LimiteInferior* e *LimiteSuperior* para os graus de liberdade especificados *df*.

Para P(*X* ≤ *LimiteSuperior*), defina *LimiteInferior* = 0.

Para mais informações sobre o efeito dos elementos vazios numa lista, consulte "Elementos (nulos) vazios" ([página](#page-235-0) 232).

<sup>c</sup>**2GOF Catálogo <sup>&</sup>gt;**

c**2GOF** *Lista obs***,** *Lista exp***,** *df*

# **chi2GOF** *Lista obs***,** *Lista exp***,** *df*

Efectua um teste para confirmar que os dados da amostra são de uma população que está em conformidade com uma distribuição especificada. Um resumo dos resultados é guardado na variável *stat.results (*[página](#page-164-0) 161).

Para mais informações sobre o efeito dos elementos vazios numa lista, consulte "Elementos (nulos) vazios" ([página](#page-235-0) 232).

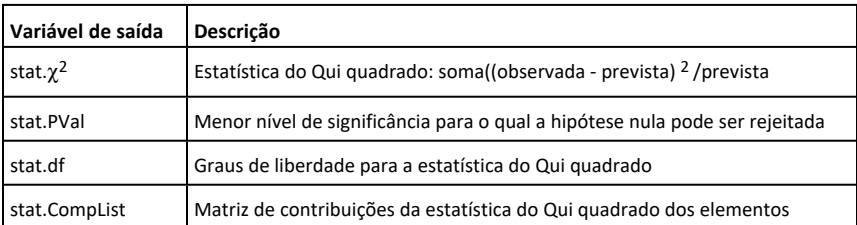

c**2Pdf(***ValX***,***df***)**⇒*número* se *ValX* for um número, *lista* se *ValX* for uma lista

**chi2Pdf(***ValX***,***df***)**⇒*número* se *ValX* for um número, *lista* se *ValX* for uma lista

Calcula a função de densidade de probabilidade (pdf) para a distribuição  $\gamma^2$ num valor *ValX* especificado para os graus de liberdade especificados *df*.

Para mais informações sobre o efeito dos elementos vazios numa lista, consulte "Elementos (nulos) vazios" ([página](#page-235-0) 232).

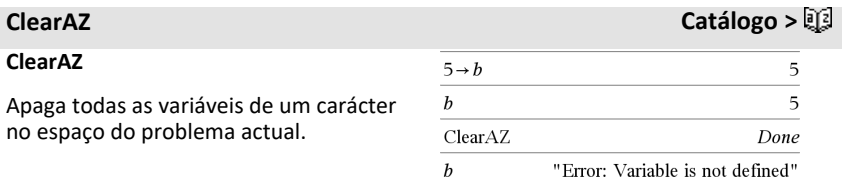

# <sup>c</sup>**2Pdf() Catálogo <sup>&</sup>gt;**

Se uma ou mais variáveis estiverem bloqueadas, este comando mostra uma mensagem de erro e só elimina as variáveis desbloqueadas. Consulte **unLock, [página](#page-184-1) 181.**

# **ClrErr Catálogo >**

### **ClrErr**

Apaga o estado de erro e define a variável do sistema *errCode* para zero.

A proposição **Else** do bloco **Try...Else...EndTry** deve utilizar **ClrErr** ou **PassErr**. Se tiver de processar ou ignorar o erro, utilize **ClrErr**. Se não souber o que fazer com o erro, utilize **PassErr** para o enviar para a rotina de tratamento de erros seguinte. Se não existirem mais rotinas de tratamento de erros **Try...Else...EndTry** pendente, a caixa de diálogo de erros aparecerá como normal.

**Nota:** Consulte também **PassErr**, [página](#page-124-1) 121, e **Try**, [página](#page-177-0) 174.

**Obs para introdução do exemplo:** Para obter instruções sobre como introduzir programas com várias linhas e definições de funções, consulte a secção Calculadora do manual do utilizador do produto.

# **colAugment() Catálogo >**

**colAugment(***Matriz1***,** *Matriz2***)** ⇒*matriz*

Devolve uma nova lista que é a *Matriz2* acrescentada ao fim da *Matriz1*. As matrizes têm de ter dimensões de colunas iguais, e a *Matriz2* é acrescentada à *Matriz1* como novas colunas. Não altere *Matriz1* ou *Matriz2*.

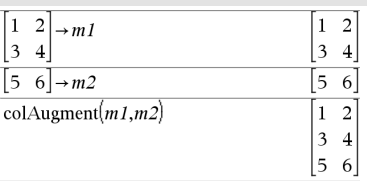

# **colDim() Catálogo >**

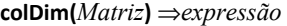

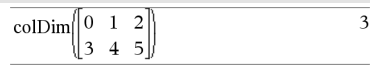

Para ver um exemplo de **ClrErr**, consulte o exemplo 2 no comando **Try**, [página](#page-177-1) 174.

# **colDim() Catálogo >**

Devolve o número de colunas contidas em *Matriz*.

**Nota:** Consulte também **rowDim()**.

# **colNorm() Catálogo >**

**colNorm(***Matriz***)** ⇒*expressão*

Devolve o máximo das somas dos valores absolutos dos elementos nas colunas em *Matriz*.

**Nota:** Os elementos da matriz indefinidos não são permitidos. Consulte também **rowNorm()**.

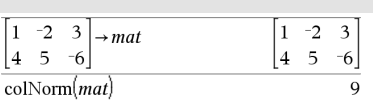

 $\vert i \vert$  $-7$ 

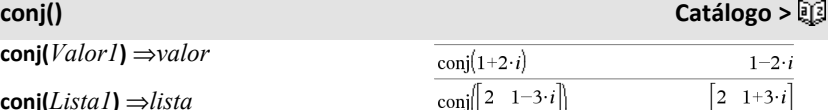

 $-i$  $-7$ 

**conj(***Lista1***)** ⇒*lista*

**conj(***Matriz1***)** ⇒*matriz*

Devolve o conjugado complexo do argumento.

**Nota:** Todas as variáveis indefinidas são tratadas como variáveis reais.

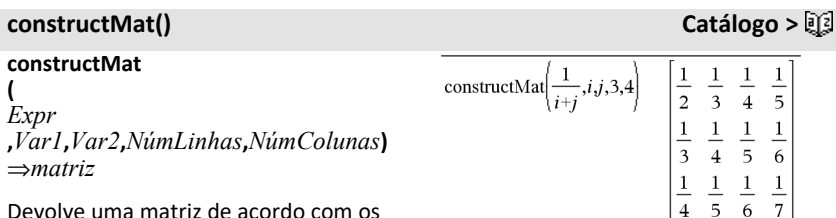

Devolve uma matriz de acordo com os argumentos.

*Expr* é uma expressão nas variáveis *Var1* e *Var2*. Os elementos da matriz resultante são formados através da avaliação de *Expr* para cada valor incrementado de *Var1* e *Var2*.

*Var1* é incrementada automaticamente de **1** a *NúmLinhas*. Em cada linha, *Var2* é incrementada de **1** a *NúmColunas.*

### **CopyVar Catálogo >**

**CopyVar** *Var1***,** *Var2*

**CopyVar** *Var1***.,** *Var2***.**

**CopyVar** *Var1*, *Var2* copia o valor da variável *Var1* à variável *Var2*, criando *Var2*, se for necessário. A variável *Var1* tem de ter um valor.

Se *Var1* for o nome de uma função definida pelo utilizador existente, copia a definição dessa função para a função *Var2*. A função *Var1* tem de ser definida.

*Var1* tem de cumprir os requisitos de nomeação de variáveis ou tem de ser uma expressão indirecta que se simplifica para um nome de variável que cumpra os requisitos.

**CopyVar** *Var1*.**,** *Var2*. copia todos os membros da *Var1*. grupo de variáveis para a *Var2*. grupo, criando *Var2*. se for necessário.

*Var1*. tem de ser o nome de um grupo de variáveis existentes, como, por exemplo, o da estatística *stat*.*nn* resultados ou variáveis criados com a função **LibShortcut()**. Se *Var2*. já existe, este comando substitui todos os membros comuns a ambos os grupos e adiciona os membros que já não existam. Se um ou mais membros de *Var2*. estiverem bloqueados, todos os membros de *Var2*. ficam inalteráveis.

**corrMat(***Lista1***,** *Lista2* [, …[, *Lista20* ]]**)**

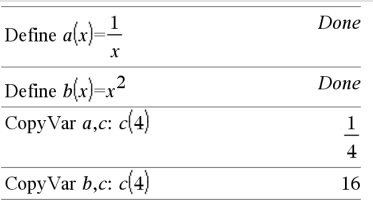

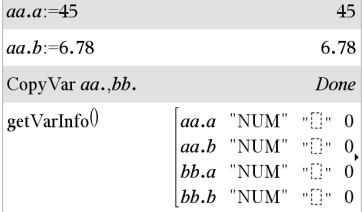

Calcula a matriz de correlação para a matriz aumentada [ *Lista1, Lista2*, ..., *Lista20* ].

# **cos() Tecla** µ

**cos(***Valor1***)** ⇒*valor*

**cos(***Lista1***)** ⇒*lista*

**cos(***Valor1***)** devolve o co-seno do argumento como um valor.

**cos(***Lista1***)** devolve uma lista de cosenos de todos os elementos na *Lista1*.

**Nota:** O argumento é interpretado como um ângulo express em graus, gradianos ou radianos, de acordo com a definição do modo de ângulo actual. Pode utilizar °, G ou r para substituir o modo de ângulo temporariamente.

### **cos(***MatrizQuadrada1***)** ⇒*Matriz quadrada*

Devolve o co-seno da matriz da *MatrizQuadrada1*. Isto não é o mesmo que calcular o co-seno de cada elemento.

Quando uma função escalar f(A) operar na *MatrizQuadrada1* (A), o resultado é calculado pelo algoritmo:

Calcule os valores próprios ( $\lambda_i$ ) e os vectores próprios (V<sub>i</sub>) de A.

*MatrizQuadrada1* tem de ser diagnolizável. Também não pode ter variáveis simbólicas sem um valor.

Forme as matrizes:

# No modo de ângulo Graus:  $\cos(\pi)$ 0.707107

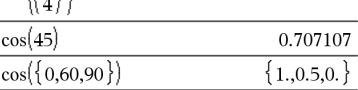

No modo de ângulo Gradianos:

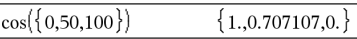

No modo de ângulo Radianos:

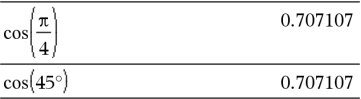

No modo de ângulo Radianos:

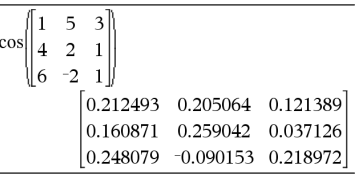

**cos() Tecla** µ

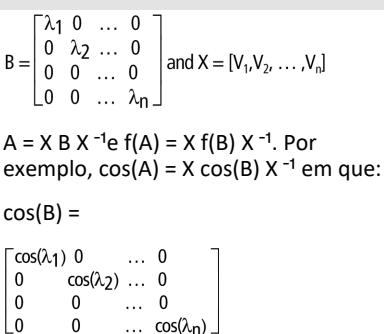

Todos os cálculos são efectuados com a aritmética de ponto flutuante.

# <span id="page-31-0"></span>**cos<sup>-1</sup>() Tecla**  $\frac{tr[g]}{g}$

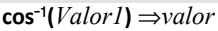

**cos**/**(***Lista1***)** ⇒*lista*

**cos**/**(***Valor1***)** devolve o ângulo cujo coseno é *Valor1***.**

**cos**/**(***Lista1***)** devolve uma lista de cosenos inversos de cada elemento de *Lista1*.

**Nota:** O resultado é devolvido como um ângulo expresso em graus, gradianos ou radianos, de acordo com a definição do modo de ângulo actual.

**Nota:** Pode introduzir esta função através da escrita de **arccos(**...**)** no teclado.

### **cos**/**(***MatrizQuadrada1***)** ⇒*Matriz quadrada*

Devolve o co-seno inverso da matriz de *MatrizQuadrada1*. Isto não é o mesmo que calcular o co-seno inverso de cada elemento. Para mais informações sobre o método de cálculo, consulte **cos()**.

No modo de ângulo Graus:

 $|\cos^{-1}(1)|$  $\overline{0}$ .

No modo de ângulo Gradianos:

$$
\cos^{-1}(0) \hspace{3.2cm} 100.
$$

No modo de ângulo Radianos:

$$
\cos^{-}(\{0,0.2,0.5\})
$$
  

$$
\{1.5708,1.36944,1.0472\}
$$

No modo de ângulo Radianos e Formato complexo rectangular:

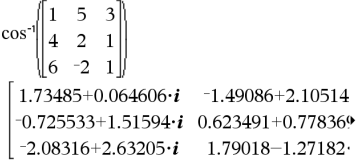

*MatrizQuadrada1* tem de ser diagnolizável. O resultado contém sempre os números de ponto flutuante.

**cosh(***Valor1***)** ⇒*valor*

**cosh(***Lista1***)** ⇒*lista*

**cosh(***Valor1***)** devolve o co-seno hiperbólico do argumento.

**cosh** (*Lista1*) devolve uma lista dos cosenos hiperbólicos de cada elemento de *Lista1*.

**cosh (***MatrizQuadrada1***)** ⇒*Matriz quadrada*

Devolve o co-seno hiperbólico da matriz de *MatrizQuadrada1*. Isto não é o mesmo que calcular o co-seno hiperbólico de cada elemento. Para mais informações sobre o método de cálculo, consulte **cos()**.

*MatrizQuadrada1* tem de ser diagnolizável. O resultado contém sempre os números de ponto flutuante.

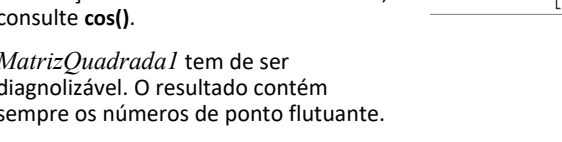

<span id="page-32-0"></span>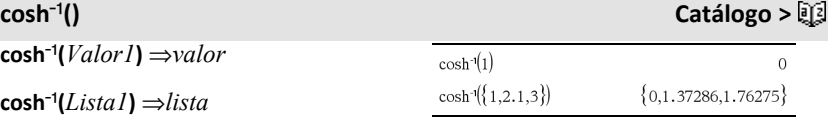

**cosh**/**(***Valor1***)** devolve o co-seno hiperbólico inverso do argumento.

cosh<sup>-1</sup>(*Lista1*) devolve uma lista dos cosenos hiperbólicos inversos de cada elemento de *Lista1*.

**Nota:** Pode introduzir esta função através da escrita de **arccosh(**...**)** no teclado.

Para ver o resultado completo, prima ▲ e, de seguida, utilize  $\blacktriangleleft$  e  $\blacktriangleright$  para mover o cursor.

# **cosh() Catálogo >**

No modo de ângulo Graus:

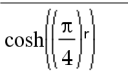

1.74671E19

No modo de ângulo Radianos:

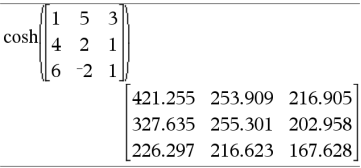

## **cosh**/**(***MatrizQuadrada1***)** ⇒*Matriz quadrada*

Devolve o co-seno hiperbólico inverso da matriz de *MatrizQuadrada1*. Isto não é o mesmo que calcular o co-seno hiperbólico inverso de cada elemento. Para mais informações sobre o método de cálculo, consulte **cos()**.

*MatrizQuadrada1* tem de ser diagnolizável. O resultado contém sempre os números de ponto flutuante.

 $\text{cot}(Valor1) \Rightarrow$  *valor* 

**cot(***Lista1***)** ⇒ *lista*

Devolve a co-tangente de *Valor1* ou devolve uma lista das co-tangentes de todos os elementos em *Lista1*.

**Nota:** O argumento é interpretado como um ângulo expresso em graus, gradianos ou radianos, de acordo com a definição do modo de ângulo actual. Pode utilizar °. G ou <sup>r</sup> para substituir o modo de ângulo temporariamente.

**Nota:** Pode introduzir esta função através da escrita de **arccot(**...**)** no teclado.

 $cot^{-1}(Valor1) \Rightarrow valor$ 

**cot**/**(***Lista1***)** ⇒*lista*

Devolve o ângulo cuja co-tangente é *Valor1* ou devolve uma lista com as cotangentes inversas de cada elemento de *Lista1*.

No modo de ângulo Radianos e Formato complexo rectangular:

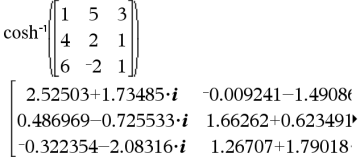

Para ver o resultado completo, prima ▲ e, de seguida, utilize  $\blacktriangleleft$  e  $\blacktriangleright$  para mover o cursor.

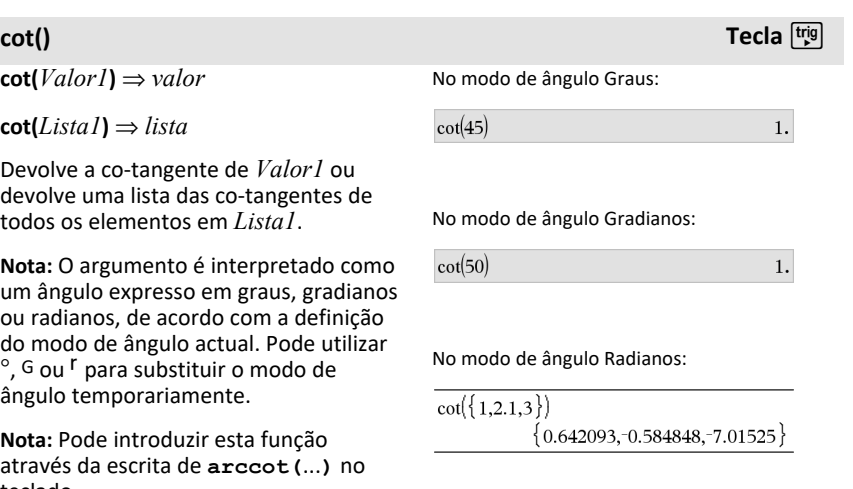

<span id="page-33-0"></span>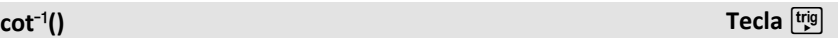

No modo de ângulo Graus:

 $cot^{-1}(1)$ 

45.

### No modo de ângulo Gradianos:

 $cot^{-1}(1)$ 

**Nota:** O resultado é devolvido como um ângulo expresso em graus, gradianos ou radianos, de acordo com a definição do modo de ângulo actual.

**coth(***Valor1***)** ⇒*valor*

**coth(***Lista1***)** ⇒*lista*

Devolve a co-tangente hiperbólica de *Valor1* ou devolve uma lista das cotangentes hiperbólicas de todos os elementos de *Lista1*.

 $\text{coth}$ <sup>-1</sup>(*Valor1*)  $\Rightarrow$ *valor* 

**coth**/**(***Lista1***)** ⇒*lista*

Devolve a co-tangente hiperbólica inversa de *Valor1* ou devolve uma lista com as co-tangentes hiperbólicas inversas de cada elemento de *Lista1*.

**Nota:** Pode introduzir esta função através da escrita de **arccoth(**...**)** no teclado.

**count(***Valor1ouLista1* [, *Valor2ouLista2* [,...]]**)** ⇒*valor*

Devolve a contagem acumulada de todos os elementos nos argumentos que se avaliam para valores numéricos.

Cada argumento pode ser uma expressão, valor, lista ou matriz. Pode misturar tipos de dados e utilizar argumentos de várias dimensões.

No modo de ângulo Radianos:

 $cot^{-1}(1)$ 

# **coth() Catálogo >**

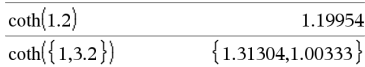

# <span id="page-34-0"></span>**coth**/**() Catálogo >**

 $\coth^{-1}(3.5)$ 

0.293893

 $\coth^{-1}({-2,2,1,6})$  $\{-0.549306, 0.518046, 0.168236\}$ 

# **count() Catálogo >**

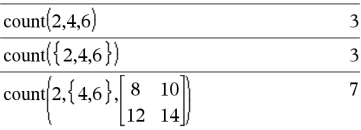

0.785398

# **count() Catálogo >**

Para uma lista, matriz ou intervalo de dados, cada elemento é avaliado para determinar se deve ser incluído na contagem.

Na aplicação Listas e Folha de cálculo, pode utilizar um intervalo de células no lugar de qualquer argumento.

Os elementos (nulos) vazios são ignorados. Para mais informações sobre os elementos vazios, consulte [página](#page-235-0) [232.](#page-235-0)

**countif(***Lista*, *Critérios***)** ⇒*valor*

Devolve a contagem acumulada de todos os elementos em *Lista* que cumpram os *critérios* especificados.

*Critérios* podem ser:

- Um valor, uma expressão ou uma cadeia. Por exemplo, **3** conta apenas aqueles elementos em *Lista* que se simplificam para o valor 3.
- Uma expressão booleana com o símbolo **?** como um identificador para cada elemento. Por exemplo, **?<5** conta apenas aqueles elementos em *Lista* inferiores a 5.

Na aplicação Listas e Folha de cálculo, pode utilizar um intervalo de células no lugar de *Lista*.

Os elementos (nulos) vazios da lista são ignorados. Para mais informações sobre os elementos vazios, consulte [página](#page-235-0) [232.](#page-235-0)

**Nota:** Consulte também **sumIf()**, [página](#page-169-0) [166](#page-169-0) e **frequency()**, [página](#page-63-0) 60.

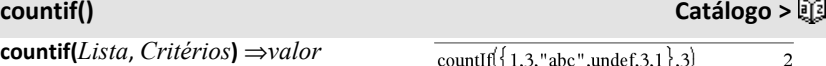

countIf( $\{1,3, "abc",$ undef, $3,1\}$ , $3$ )

Conta o número de elementos igual a 3.

countIf( $\{$  "abc", "def", "abc", 3 $\}$ , "def")  $\mathbf{1}$ 

Conta o número de elementos igual a "def."

countIf( $\{1,3,5,7,9\}$ ,  $\approx$  5)  $\overline{a}$ 

Conta 1 e 3.

countif( $\{1,3,5,7,9\}$ , 2<?<8)  $\overline{\mathbf{3}}$ 

Conta 3, 5, e 7.

countIf( $\{1,3,5,7,9\}$ ,  $\geq 4$  or  $\geq 6$ )  $\overline{4}$ 

Conta 1, 3, 7 e 9.
## **cPolyRoots(***Poli***,***Var***)**⇒*lista*

## **cPolyRoots(***ListaDeCoeficientes***)**⇒*lista*

A primeira sintaxe, **cPolyRoots**

**(***Poly***,***Var***)**, devolve uma lista de raízes complexas do polinómio *Poly* na variável *Var*.

*Poly* tem de ser um polinómio na forma expandida. Não utilize formatos não expandidos, como, por exemplo, y2·y+1 ou x·x+2·x+1

### A segunda sintaxe, **cPolyRoots**

**(***ListaDeCoeficientes***)**, devolve uma lista de raízes complexas para os coeficientes em *ListaDeCoeficientes.*

**Nota:** Consulte também **polyRoots()**, [página](#page-126-0) 123.

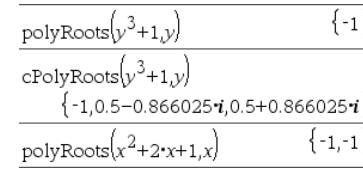

 $cPolyRoots({1,2,1})$  ${-1,-1}$ 

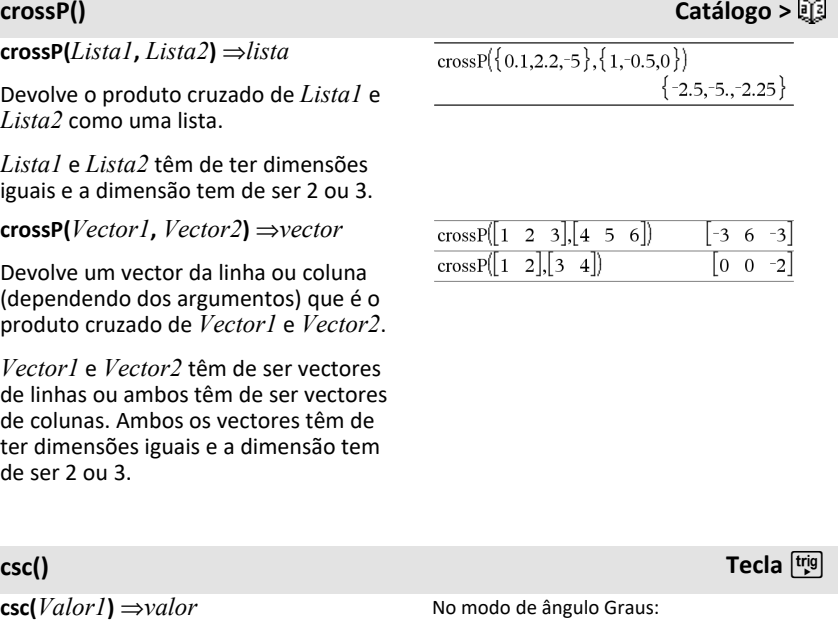

**csc(***Lista1***)** ⇒*lista*

 $\csc(45)$ 

1.41421

Devolve a co-secante de *Valor1* ou devolve uma lista com as co-secantes de todos os elementos em *Lista1*.

No modo de ângulo Gradianos:

$$
\csc(50) \qquad \qquad 1.41421
$$

No modo de ângulo Radianos:

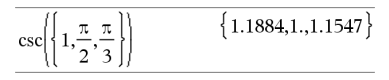

# **csc<sup>-1</sup>() Tecla**  $\frac{trig}{2}$

 $\mathbf{csc}^{-1}(Valor1) \Rightarrow valor$ 

 $\csc^{-1}(Listal) \Rightarrow listal$ 

Devolve o ângulo cuja co-secante é *Valor1* ou devolve uma lista com as cosecantes inversas de cada elemento de *Lista1*.

**Nota:** O resultado é devolvido como um ângulo expresso em graus, gradianos ou radianos, de acordo com a definição do modo de ângulo actual.

**Nota:** Pode introduzir esta função através da escrita de **arccsc(**...**)** no teclado.

 $\mathsf{csch}(Valor1) \Rightarrow$  *valor* 

**csch(***Lista1***)** ⇒ *lista*

Devolve a co-secante hiperbólica de *Valor1* ou devolve uma lista das cosecantes hiperbólicas de todos os elementos de *Lista1*.

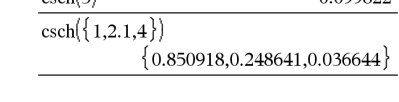

 $csch(3)$ 

### No modo de ângulo Graus:

 $csc(1)$ 

No modo de ângulo Gradianos:

$$
\csc^{(1)}(1) \qquad \qquad 100.
$$

No modo de ângulo Radianos:

 $\csc(\{1,4,6\})$  $\{1.5708, 0.25268, 0.167448\}$ 

# **csch() Catálogo >** 0.099822

*34 Lista alfabética*

$$
\frac{1}{2}
$$

$$
\sum_{i=1}^{n} a_i
$$

$$
\mathsf{csc}(\mathsf{)}
$$

**csch**/**() Catálogo >**

 $\mathsf{csch}^{-1}(Valor) \Rightarrow valor$ 

 $\mathsf{csch}^{-1}(Listal) \Rightarrow \mathsf{lista}$ 

Devolve a co-secante hiperbólica inversa de *Valor1* ou devolve uma lista com as cosesecantes hiperbólicas inversas de cada elemento de *Lista1*.

**Nota:** Pode introduzir esta função através da escrita de **arccsch(**...**)** no teclado.

**CubicReg** *X***,** *Y*[**,** [*Freq*] [**,** *Categoria***,** *Incluir*]]

Calcula a regressão polinomial cúbicay = a**·**x3+b**·** x2+c**·**x+da partir das listas *X* e *Y* com a frequência *Freq*. Um resumo dos resultados é guardado na variável *stat.results* [\(página](#page-164-0) 161).

Todas as listas têm de ter a mesma dimensão, excepto para *Incluir*.

*X* e *Y* são listas de variáveis independentes e dependentes.

*Freq* é uma lista opcional de valores de frequência. Cada elemento em *Freq* especifica a frequência de ocorrência para cada ponto de dados *X* e *Y* correspondente. O valor predefinido é 1. Todos os elementos  $t$ êm de ser números inteiros  $> 0$ .

*Categoria* é uma lista de códigos de categorias numéricos ou de cadeias para os dados *X* e *Y* correspondentes.

*Incluir* é uma lista de um ou mais códigos de categorias. Apenas os itens de dados cujo código de categoria está incluído nesta lista são considerados no cálculo.

Para mais informações sobre o efeito dos elementos vazios numa lista, consulte "Elementos (nulos) vazios" ([página](#page-235-0) 232).

0.881374

 $\overline{\text{csch}^{-1}(\{1,2.1,3\})}$ 

 $csch^{-1}(1)$ 

 ${0.881374, 0.459815, 0.32745}$ 

**CubicReg Catálogo >**

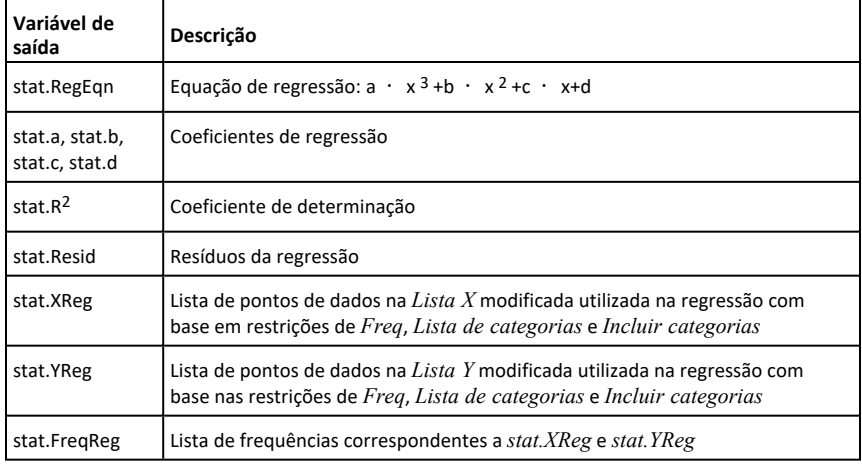

### **cumulativeSum() Catálogo >**

**cumulativeSum(***Lista1***)**⇒*lista*

Devolve uma lista das somas acumuladas dos elementos em *Lista1*, começando no elemento 1.

### **cumulativeSum(***Matriz1***)**⇒*matriz*

Devolve uma matriz das somas cumulativas dos elementos em *Matriz1*. Cada elemento é a soma cumulativa da coluna de cima a baixo.

Um elemento (nulo) vazio em *Lista1* ou em *Matriz1* produz um elemento nulo na matriz ou lista resultante. Para mais informações sobre os elementos vazios, consulte [página](#page-235-0) 232.

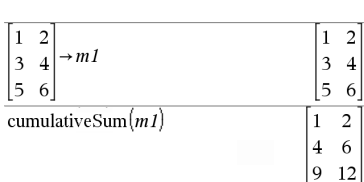

### **Cycle**

Transfere o controlo imediatamente para a iteração seguinte do ciclo actual (**For**, **While** ou **Loop**).

**Cycle** não é permitido fora das três estruturas em espiral (**For**, **While** ou **Loop**).

Lista de funções que soma os números inteiros de 1 a 100 ignorando 50.

cumulative Sum $(\{1,2,3,4\})$ 

 $\{1,3,6,10\}$ 

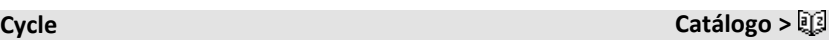

**Obs para introdução do exemplo:** Para obter instruções sobre como introduzir programas com várias linhas e definições de funções, consulte a secção Calculadora do manual do utilizador do produto.

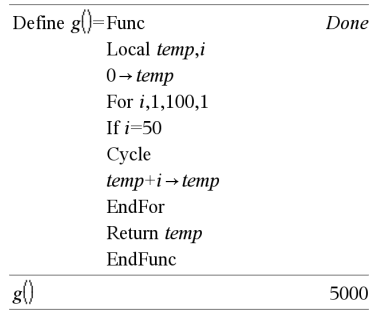

*Vector* 4**Cylind**

**Nota:** Pode introduzir este operador através da escrita de **@>Cylind** no teclado do computador.

Apresenta o vector da linha ou coluna em forma cilíndrica  $[r, \angle \theta, z]$ .

*Vector* tem de ter exactamente três elementos. Pode ser uma linha ou coluna.

# *D*

**dbd(***data1,data2***)** ⇒*valor*

Devolve o número de dias entre *data1* e *data2* com o método de contagem de dias actual.

*data1* e *data2* podem ser números ou listas de números no intervalo das datas no calendário padrão. Se *data1* e *data2* forem listas, têm de ter o mesmo comprimento.

*data1* e *data2* têm de estar entre os anos 1950 e 2049.

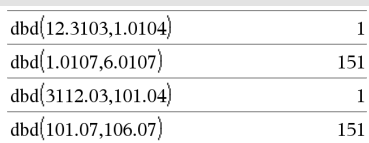

## 4**Cylind Catálogo >**

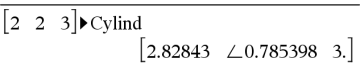

## **dbd() Catálogo >**

## **dbd() Catálogo >**

Pode introduzir as datas num de dois formatos. A colocação decimal diferencia-se entre os formatos de data.

MM.AAAA (formato utilizado nos Estados Unidos)

DDMM.AA (formato utilizado na Europa)

## 4**DD Catálogo >**

*Expr1* 4**DD** ⇒*valor*

*Lista1* 4**DD** ⇒*lista*

*Matriz1* 4**DD** ⇒*matriz*

**Nota:** Pode introduzir este operador através da escrita de **@>DD** no teclado do computador.

Devolve o decimal equivalente do argumento expresso em graus. O argumento é um número, uma lista ou uma matriz que é interpretada pela definição do modo ângulo em gradianos, radianos ou graus.

### No modo de ângulo Graus:

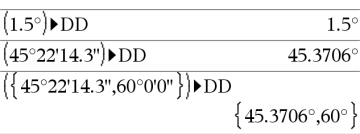

### No modo de ângulo Gradianos:

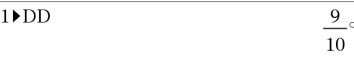

### No modo de ângulo Radianos:

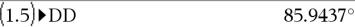

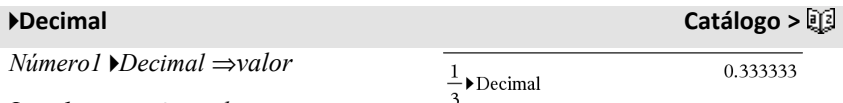

*Lista1* 4**Decimal** ⇒*valor*

*Matriz1* 4**Decimal** ⇒*valor*

**Nota:** Pode introduzir este operador através da escrita de **@>Decimal** no teclado do computador.

Mostra o argumento em forma decimal. Este operador só pode ser utilizado no fim da linha de entrada.

<span id="page-42-0"></span>**Define** *Var* **=** *Expressão*

**Define** *Função***(***Parâm1***,** *Parâm2***,** ...**) =** *Expressão*

Define a variável *Var* ou a função *Função* definida pelo utilizador.

Os parâmetros como, por exemplo, *Parâm1*, fornecem marcadores para argumentos de passagem para a função. Quando chamar uma função definida pelo utilizador, tem de fornecer os argumentos (por exemplo, valores ou variáveis) correspondentes aos parâmetros. Quando chamada, a função avalia a *Expressão* com os argumentos fornecidos.

*Var* e *Função* não podem ter o nome de uma variável do sistema, um comando ou uma função integrada.

**Nota:** Esta forma de **Define** é equivalente à execução da expressão: *expressão* → *Função*(*Parâm1,Parâm2*).

**Define** *Função***(***Parâm1***,** *Parâm2***,** ...**) = Func**

*Bloco*

**EndFunc**

**Define** *Programa***(***Parâm1***,** *Parâm2***,** ...**) = Prgm**

*Bloco*

### **EndPrgm**

Desta forma, o programa ou a função definida pelo utilizador pode executar um bloco de várias afirmações.

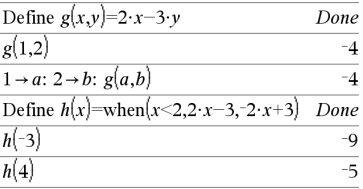

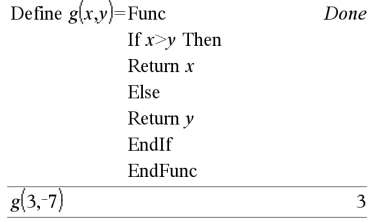

*Bloco* pode ser uma afirmação ou uma série de afirmações em linhas separadas. *O bloco* pode também incluir expressões e instruções (como, por exemplo, **If**, **Then**, **Else** e **For**).

**Obs para introdução do exemplo:** Para obter instruções sobre como introduzir programas com várias linhas e definições de funções, consulte a secção Calculadora do manual do utilizador do produto.

**Nota:** Consulte também **Define LibPriv**, [página](#page-43-0) 40, e **Define LibPub**, [página](#page-43-1) 40.

## <span id="page-43-0"></span>**Define LibPriv Catálogo >**

**Define LibPriv** *Var* **=** *Expressão*

**Define LibPriv** *Função***(***Parâm1***,** *Parâm2***,** ...**) =** *Expressão*

**Define LibPriv** *Função***(***Parâm1***,** *Parâm2***,** ...**) = Func**

*Bloco*

### **EndFunc**

**Define LibPriv** *Programa***(***Parâm1***,** *Parâm2***,** ...**) = Prgm**

*Bloco*

### **EndPrgm**

Funciona da mesma forma que **Define**, excepto com um programa, uma função ou uma variável da biblioteca privada. As funções e os programas privados não aparecem no Catálogo.

**Nota:** Consulte também **Define**, [página](#page-42-0) 39, e **Define LibPub**, [página](#page-43-1) 40.

## <span id="page-43-1"></span>**Define LibPub Catálogo >**

**Define LibPub** *Var* **=** *Expressão*

Define  $g(x,y)$ =Prgm If  $x > v$  Then Disp  $x$ ," greater than " $, y$ Else Disp x," not greater than ", $\nu$ EndIf EndPrgm Done

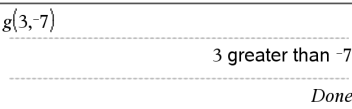

**Define LibPub** *Função***(***Parâm1***,** *Parâm2***,** ...**) =** *Expressão*

**Define LibPub** *Função***(***Parâm1***,** *Parâm2***,** ...**) = Func**

*Bloco*

## **EndFunc**

**Define LibPub** *Programa***(***Parâm1***,** *Parâm2***,** ...**) = Prgm**

*Bloco*

## **EndPrgm**

Funciona da mesma forma que **Define**, excepto com um programa, uma função ou uma variável da biblioteca pública. As funções e os programas públicos aparecem no Catálogo depois de guardar e actualizar a biblioteca.

**Nota:** Consulte também **Define**, [página](#page-42-0) 39, e **Define LibPriv**, [página](#page-43-0) 40.

## **deltaList() Consulte** @**List(), [página](#page-93-0) 90.**

## **DelVar Catálogo >**

**DelVar** *Var1*[**,** *Var2*] [**,** *Var3*] ...

## **DelVar** *Var***.**

Elimina a variável ou o grupo de variáveis especificado da memória.

Se uma ou mais variáveis estiverem bloqueadas, este comando mostra uma mensagem de erro e só elimina as variáveis desbloqueadas. Consulte **unLock**, [página](#page-184-0) 181.

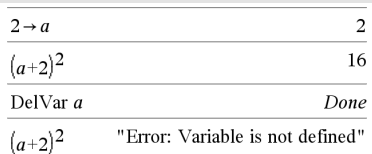

**DelVar Catálogo >**

**DelVar** *Var*. elimina todos os membros da *Var*. grupo de variáveis (como, por exemplo, as estatísticas *stat*.*nn* resultados ou variáveis criados com a função **LibShortcut()**)*.* O ponto (.) nesta forma do comando **DelVar** limita-o à eliminação do grupo de variáveis; a variável simples *Var* não é afectada.

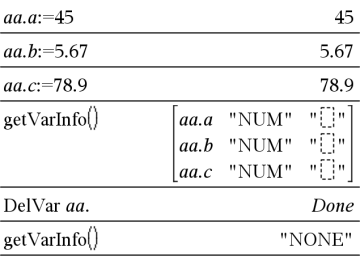

## **delVoid() Catálogo >**

**delVoid(***Lista1***)**⇒*lista*

 $delvoid({1, void, 3})$ 

 ${1,3}$ 

Devolve uma lista com o conteúdo de *Lista1* com todos os elementos (nulos) vazios removidos.

Para mais informações sobre os elementos vazios, consulte [página](#page-235-0) 232.

## **det() Catálogo >**

**det(***MatrizQuadrada*[**,** *Tolerância*]**)**⇒*expressão*

Apresenta o determinante de *MatrizQuadrada*.

Opcionalmente, qualquer elemento da matriz é tratado como zero se o valor absoluto for inferior à *Tolerância*. Esta tolerância é utilizada apenas se a matriz tiver entradas de ponto flutuante e não contiver nenhuma variável simbólica sem nenhum valor atribuído. Caso contrário, *Tolerância* é ignorada.

- Se utilizar **ctrl** enter ou definir o modo **Auto ou Aproximado** para Aproximado, os cálculos são efectuados com a aritmética de ponto flutuante.
- Se *Tolerância* for omitida ou não utilizada, a tolerância predefinida é calculada da seguinte forma:

### $det[1]$  $-2$  $\overline{\mathbf{3}}$  $1.E20 1$  $\rightarrow mat1$  $1.E20 1$  $\Omega$ 1  $\theta$ 1 det(mat1)  $\theta$  $det(mat1, 1)$  $1.E20$

 $\begin{bmatrix} 4 & 2 & 9 \end{bmatrix}$ 

5E<sup>-</sup>14 ·**max(dim(***MatrizQuadrada*)) · **rowNorm(***MatrizQuadrada***)**

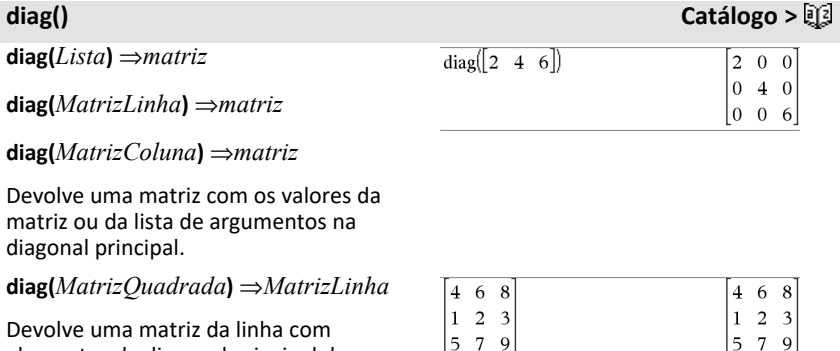

 $diag(Ans)$ 

elementos da diagonal principal de *MatrizQuadrada*.

*MatrizQuadrada* tem de ser quadrada.

## **dim()** Catálogo > ③

**dim(***Lista***)** ⇒*número inteiro*

Devolve a dimensão de *Lista*.

**dim(***Matriz***)** ⇒*lista*

Devolve as dimensões da matriz como uma lista de dois elementos {linhas, colunas}.

**dim(***Cadeia***)** ⇒*número inteiro*

Devolve o número de caracteres contidos na cadeia de caracteres *Cadeia*.

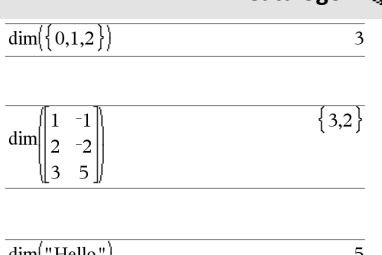

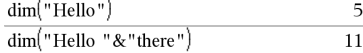

# **Disp Catálogo >**

**Disp** *exprOuCadeia1* [**,** *exprOuCadeia2* ] ...

Mostra os argumentos no histórico da *Calculadora*. Os argumentos são apresentados em sucessão com espaços pequenos como separadores.

Útil principalmente em programas e funções para garantir a visualização de cálculos intermédios.

**Obs para introdução do exemplo:** Para obter instruções sobre como introduzir programas com várias linhas e definições de funções, consulte a secção Calculadora do manual do utilizador do produto.

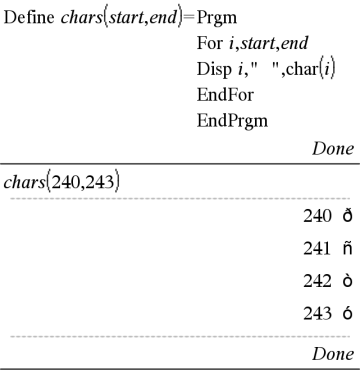

**DispAt** *int*,*expr1* [*,expr2 ...*] ...

**DispAt** permite-lhe especificar a linha onde a expressão ou cadeia será apresentada no ecrã.

O número da linha pode ser especificado como uma expressão.

Tenha em atenção que o número da linha não se destina ao ecrã inteiro, mas à área imediatamente a seguir ao comando/programa.

Este comando permite uma apresentação de dados semelhante a um painel em que o valor de uma expressão ou de uma leitura de sensor é atualizado na mesma linha.

**DispAte Disp** podem ser utilizados no mesmo programa.

### DispAt **Exemplo**

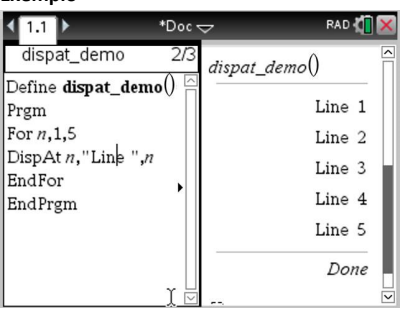

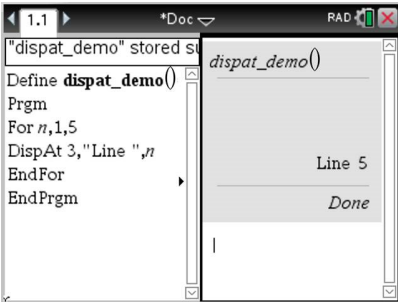

# **DispAt Catálogo >**

**Nota:** o número máximo está definido para 8, uma vez que esse número corresponde a um ecrã cheio de linhas no ecrã da unidade portátil - desde que as linhas não contenham expressões matemáticas 2D. O número exato de linhas depende do conteúdo da informação apresentada.

### **Exemplos ilustrativos:**

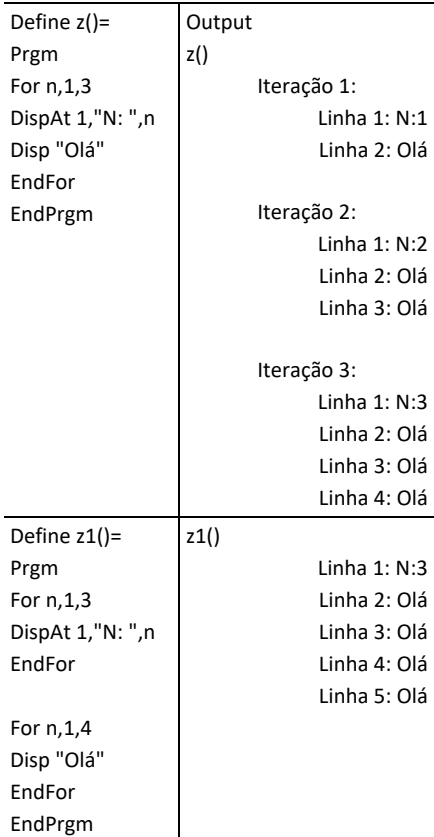

### **Condições de erro:**

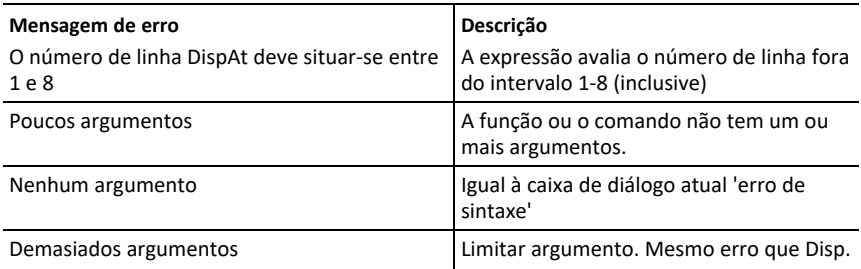

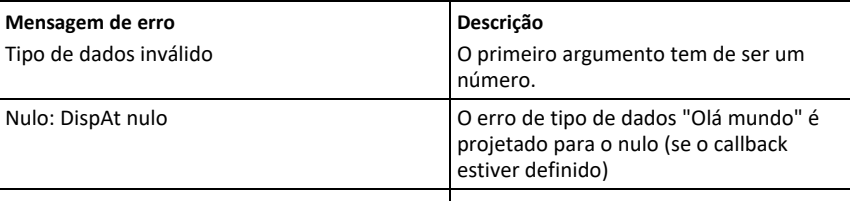

*Valor* 4*DMS*

### *Lista* 4**DMS**

### *Matriz* 4**DMS**

**Nota:** Pode introduzir este operador através da escrita de **@>DMS** no teclado do computador.

Interpreta o argumento como um ângulo e mostra o número DMS equivalente (DDDDDD °MM ' SS.ss ''). Consulte °, ', " ([página](#page-213-0) 210) para o formato DMS (grau, minutos, segundos).

**Nota:** 4DMS converterá de radianos para graus quando utilizado em modo de radianos. Se a entrada for seguida por um símbolo de grau<sup>o</sup>, não ocorrerá nenhuma conversão. Pode utilizar o 4**DMS** apenas no fim de uma linha de entrada.

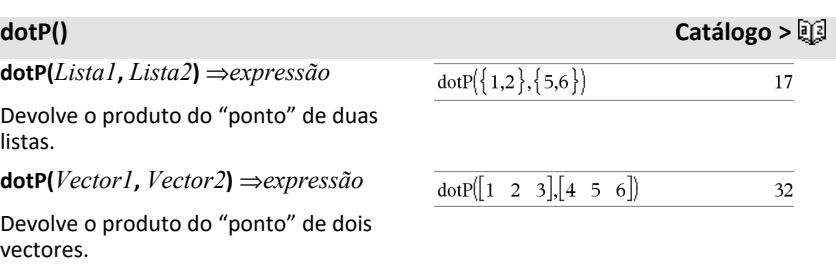

Ambos têm de ser vectores da linha ou da coluna.

4**DMS Catálogo >**

No modo de ângulo Graus:

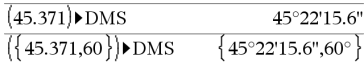

# $e^{\Lambda}$  **() Tecla**  $e^{\lambda}$

**e^(***Valor1***)** ⇒*valor*

Devolve **e** elevado à potência *Valor1*.

**Nota:** Consulte também **e modelo do expoente**, [página](#page-5-0) 2.

**Nota:** Premir  $e^x$  para ver e ^( é

diferente de premir o carácter  $\mathbf{E}$  no teclado.

Pode introduzir um número complexo na forma polar re  $\mathfrak{g} \theta$ . No entanto, utilize esta forma apenas no modo de ângulo Radianos; causa um erro de domínio no modo de ângulo Graus ou Gradianos.

**e^(***Lista1***)** ⇒*lista*

0.

Devolve **e** elevado à potência de cada elemento em *Lista1*.

**e^(***MatrizQuadrada1***)** ⇒*MatrizQuadrada*

Devolve a matriz exponencial de *MatrizQuadrada1*. Isto não é o mesmo que calcular e elevado à potência de cada elemento. Para mais informações sobre o método de cálculo, consulte **cos ()**.

*MatrizQuadrada1* tem de ser diagnolizável. O resultado contém sempre os números de ponto flutuante.

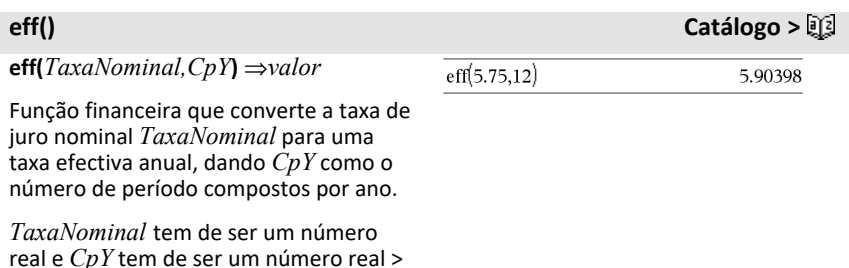

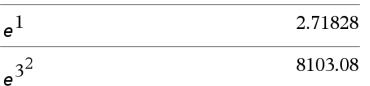

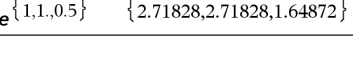

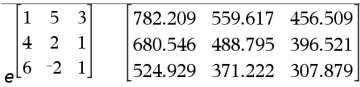

**Nota:** Consulte também **nom()**, [página](#page-115-0) [112.](#page-115-0)

# **eigVc() Catálogo >**

**eigVc(***MatrizQuadrada***)** ⇒*matriz*

Devolve uma matriz com os vectores próprios para uma *MatrizQuadrada* real ou complexa, em que cada coluna do resultado corresponde a um valor próprio. Não se esqueça de que um vector próprio não é único; pode ser dimensionado por qualquer factor constante. Os vectores próprios são normalizados, significando que se V = [ x 1, x 2, ..., x <sub>n</sub> ]:

 $x_1^2 + x_2^2 + ... + x_n^2 = 1$ 

*MatrizQuadrada* é primeiro equilibrada com tranformações de similaridade até as normas das colunas e linhas estarem o mais perto possível do mesmo valor. A *MatrizQuadrada* é reduzida para a forma Hessenberg superior e os vectores próprios são calculados através de uma factorização Schur.

**eigVl(***MatrizQuadrada***)** ⇒*lista*

Devolve uma lista dos valores próprios de uma *MatrizQuadrada* real ou complexa.

*MatrizQuadrada* é primeiro equilibrada com tranformações de similaridade até as normas das colunas e linhas estarem o mais perto possível do mesmo valor. A *MatrizQuadrada* é reduzida para a forma Hessenberg superior e os valores próprios são calculados a partir da matriz Hessenberg superior.

No Formato complexo rectangular:

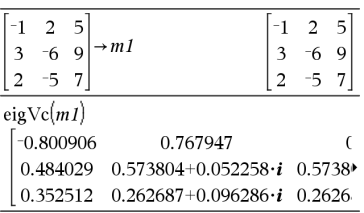

Para ver o resultado completo, prima ▲ e, de seguida, utilize  $\triangleleft$  e  $\triangleright$  para mover o cursor.

# **eigVl() Catálogo >**

No modo de formato complexo rectangular:

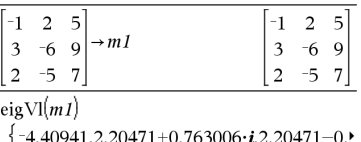

Para ver o resultado completo, prima ▲ e, de seguida, utilize  $\triangleleft$  e  $\triangleright$  para mover o cursor.

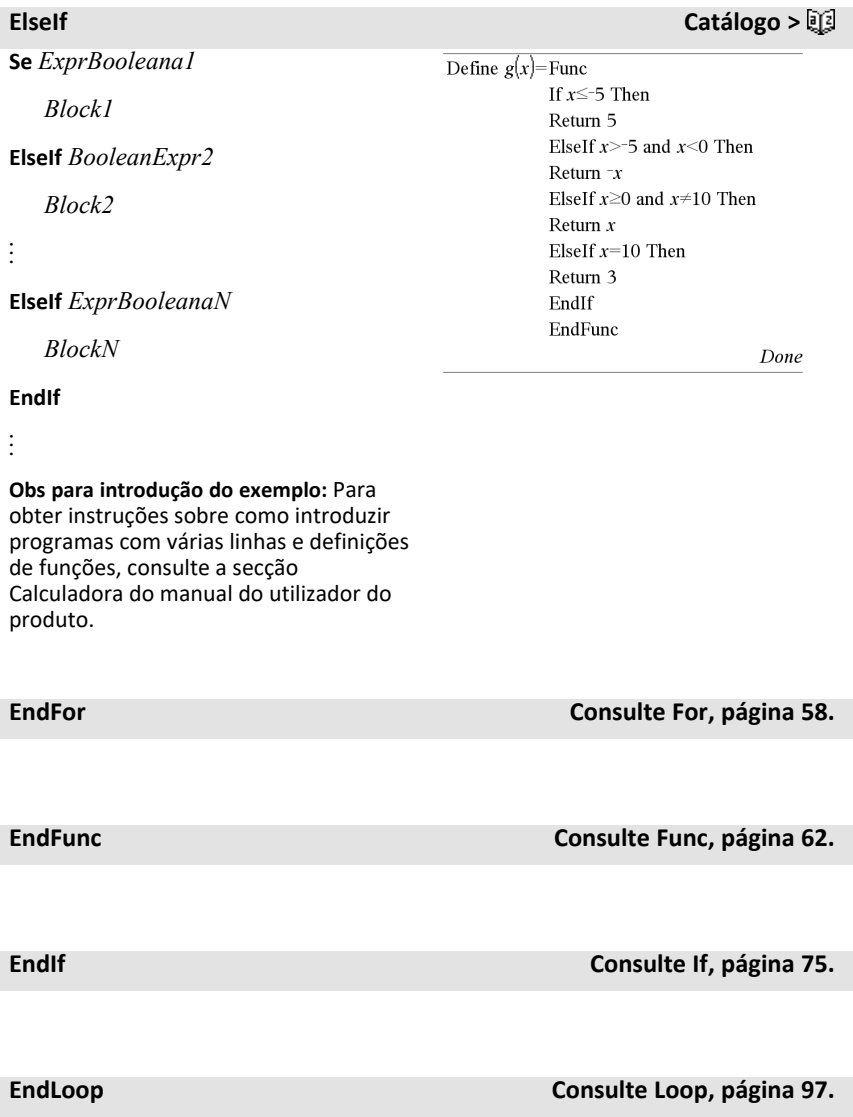

**EndTry Consulte Try, [página](#page-177-0) 174.**

## **EndWhile Consulte While, [página](#page-187-0) 184.**

**euler(***Expr***,** *Var***,** *depVar***,** {*Var0, VarMax*}**,** *depVar0***,** *VarStep* [**,** *eulerStep*]**)** ⇒*matriz*

**euler(***SystemOfExpr***,** *Var***,** *ListOfDepVars***,** {*Var0***,** *VarMax*}**,**  *ListOfDepVars0***,** *VarStep* [**,** *eulerStep*]**)** ⇒*matriz*

**euler(***ListOfExpr***,** *Var***,** *ListOfDepVars***,** {*Var0***,** *VarMax*}**,** *ListOfDepVars0***,** *VarStep* [**,** *eulerStep*]**)** ⇒*matriz*

Utiliza o método de Euler para resolver o sistema

 $\frac{d \, depVar}{d \, Var} = Expr(Var, depVar)$ 

com *depVar*(*Var0*)=*depVar0* no intervalo [*Var0*,*VarMax*]. Apresenta uma matriz cuja primeira linha define os valores de saída *Var* e cuja segunda linha define o valor da primeira componente da solução nos valores *Var* correspondentes, e assim por diante.

*Expr* é o lado direito que define a equação diferencial ordinária (EDO).

*SystemOfExpr* é o sistema de lados direitos que definem o sistema de EDOs (corresponde à ordem de variáveis dependentes em *ListOfDepVars*).

**euler () Catálogo >**

Equação diferencial:

y'=0.001\*y\*(100-y) e y(0)=10

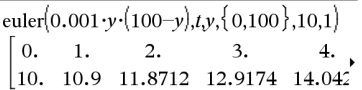

Para ver o resultado completo, prima ▲ e, de seguida, utilize  $\blacktriangleleft$  e  $\blacktriangleright$  para mover o cursor.

Sistema de equações:

$$
\begin{cases} yI = -yI + 0.1 \cdot yI \cdot y2 \\ y2 = 3 \cdot y2 - yI \cdot y2 \end{cases}
$$

com *y1*(0)=2 e *y2*(0)=5

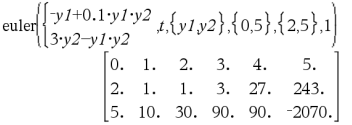

## **euler () Catálogo >**

*ListOfExpr* é uma lista de segundos membros que definem o sistema de EDOs (corresponde à ordem de variáveis dependentes em *ListOfDepVars*).

*Var* é a variável independente.

*ListOfDepVars* é uma lista de variáveis dependentes.

{*Var0*, *VarMax*} é uma lista de dois elementos que informa a função para integrar de *Var0* a *VarMax*.

*ListOfDepVars0* é uma lista de valores iniciais para variáveis dependentes.

*VarStep* é um número diferente de zero tal como **sign(***VarStep***)** = **sign (***VarMax*-*Var0***)** e as soluções regressam a *Var0*+i·*VarStep* para todos os i=0,1,2,… tal como *Var0*+i·*VarStep* está em [*var0*,*VarMax*] (pode não existir um valor de solução em *VarMax*).

*eulerStep* é um número inteiro positivo (passa para 1) que define o número de passos Euler entre os valores de saída. O tamanho de passo real utilizado pelo método Euler é *VarStep/eulerStep*.

## **eval () Menu Hub**

### **eval(***Expr***)** ⇒ *cadeia*

**eval()** só é válida no TI-Innovator™ Hub argumento Comando dos comandos programados **Get**, **GetStr** e **Send**. O software avalia a expressão *Expr* e substitui a instrução **eval()** pelo resultado como cadeia de caracteres.

O argumento *Expr* tem de ser simplificado para um número real. Definir o elemento azul do LED RGB para metade da intensidade.

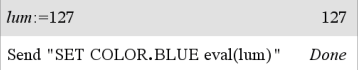

Repor o elemento azul para DESLIGADO.

Send "SET COLOR.BLUE OFF" Done

O argumento eval() tem de ser simplificado para um número real.

```
Send "SET LED eval("4") TO ON"
    "Error: Invalid data type"
```
### Programar para aparecimento gradual do elemento vermelho.

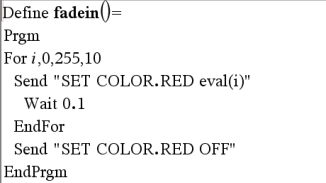

### Executar o programa.

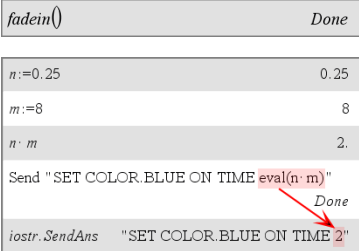

Embora **eval()** não apresente o resultado, pode ver a cadeia de comando resultante do Hub após executar o comando inspecionando qualquer uma das variáveis especiais seguintes.

*iostr.SendAns iostr.GetAns iostr.GetStrAns*

**Nota:** Ver também **Get** [\(página](#page-67-0) 64), **GetStr** ([página](#page-75-0) 72) e **Send** ([página](#page-151-0) 148).

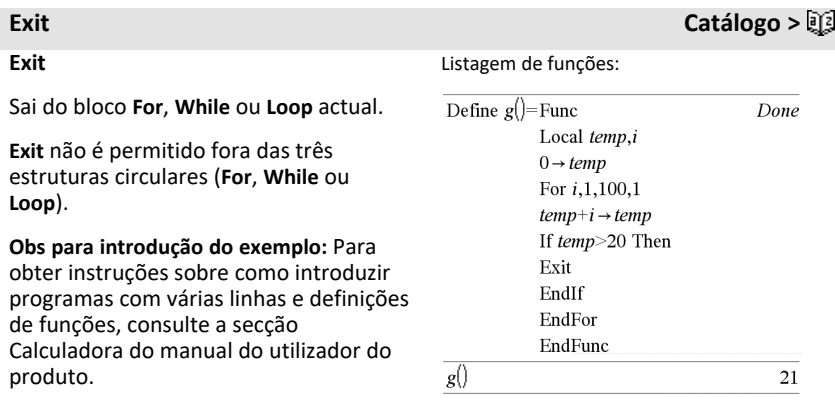

**exp(***Valor1***)** ⇒*valor*

Devolve **e** elevado à potência *Valor1*.

**Nota:** Consulte também **e** modelo do expoente, [página](#page-5-0) 2.

Pode introduzir um número complexo na forma polar re  $\mathfrak{g} \theta$ . No entanto, utilize esta forma apenas no modo de ângulo Radianos; causa um erro de domínio no modo de ângulo Graus ou Gradianos.

**exp(***Lista1***)** ⇒*lista*

Devolve **e** elevado à potência de cada elemento em *Lista1*.

**exp(***MatrizQuadrada1***)** ⇒*MatrizQuadrada*

Devolve a matriz exponencial de *MatrizQuadrada1*. Isto não é o mesmo que calcular **e** elevado à potência de cada elemento. Para mais informações sobre o método de cálculo, consulte **cos ()**.

*MatrizQuadrada1* tem de ser diagnolizável. O resultado contém sempre os números de ponto flutuante.

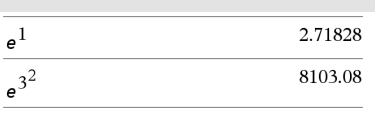

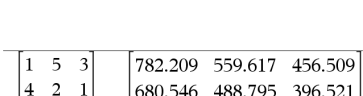

 ${2.71828, 2.71828, 1.64872}$ 

524.929 371.222 307.879

 $\left\{1,1.0.5\right\}$ 

 $\begin{bmatrix} 6 & -2 & 1 \end{bmatrix}$ 

# **expr() Catálogo >**

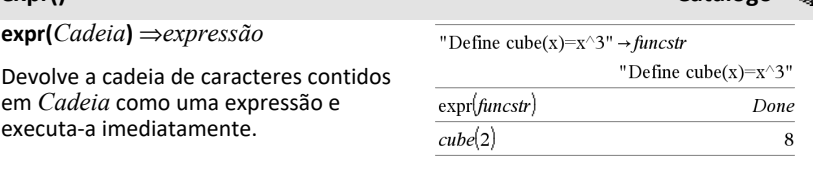

**ExpReg** *X, Y* [*,* [*Freq*][*, Categoria, Incluir*]]

Calcula a regressão exponencialy = a**·**(b)xa partir das listas *X* e *Y* com a frequência *Freq*. Um resumo dos resultados é guardado na variável *stat.results* [\(página](#page-164-0) 161).

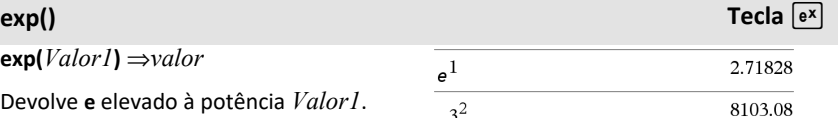

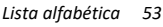

## **ExpReg Catálogo >**

Todas as listas têm de ter a mesma dimensão, excepto para *Incluir*.

*X* e *Y* são listas de variáveis independentes e dependentes.

*Freq* é uma lista opcional de valores de frequência. Cada elemento em *Freq* especifica a frequência de ocorrência para cada ponto de dados *X* e *Y* correspondente. O valor predefinido é 1. Todos os elementos têm de ser números inteiros 0.

*Categoria* é uma lista de códigos de categorias numéricos ou de cadeias para os dados *X* e *Y* correspondentes.

*Incluir* é uma lista de um ou mais códigos de categorias. Apenas os itens de dados cujo código de categoria está incluído nesta lista são considerados no cálculo.

Para mais informações sobre o efeito dos elementos vazios numa lista, consulte "Elementos (nulos) vazios" ([página](#page-235-0) 232).

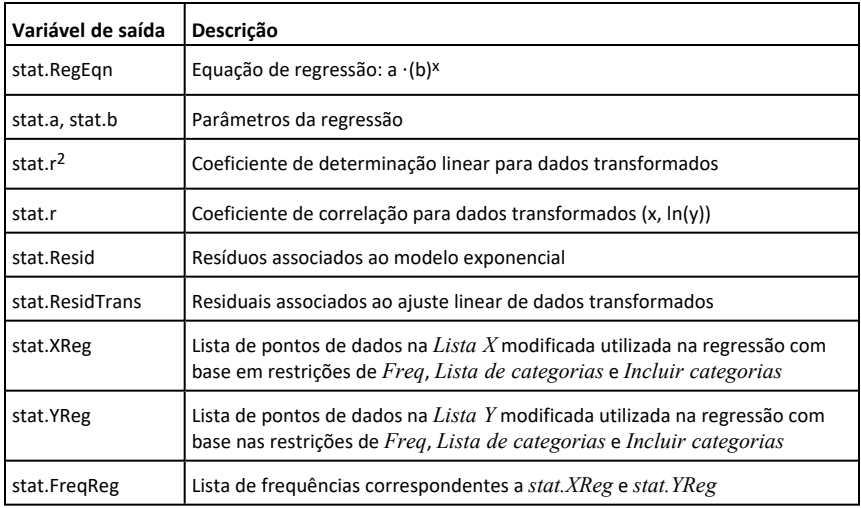

**factor(***NúmeroRacional***)** devolve o número racional em primos. Para números compostos, o tempo de cálculo cresce exponencialmente com o número de dígitos no segundo maior factor. Por exemplo, a decomposição em factores de um número inteiro de 30 dígitos pode demorar mais de um dia e a decomposição em factores de um número de 100 dígitos pode demorarar mais de um século.

Para parar um cálculo manualmente,

- **Dispositivo portátil:** Manter pressionada a tecla *c*an e pressionar [enter] repetidamente.
- **Windows®:** Manter pressionada a tecla **F12** e pressionar **Enter** repetidamente.
- **Macintosh®:** Manter pressionada a tecla **F5** e pressionar **Enter** repetidamente.
- **iPad®:** A aplicação apresenta um pedido. Pode continuar a aguardar ou pode cancelar.

Se quiser apenas determinar se um número é primo, utilize **isPrime()**. É muito mais rápido, em especial, se o *NúmeroRacional* não for primo e o segundo maior factor tiver mais de cinco dígitos.

F**Cdf(***LimiteInferior***,** *LimiteSuperior***,** *dfNumer***,** *dfDenom***)** ⇒*número* se *LimiteInferior* e *LimiteSuperior* forem números, *lista* se *LimiteInferior* e *LimiteSuperior* forem listas

**FCdf(***LimiteInferior***,** *LimiteSuperior***,** *dfNumer***,** *dfDenom***)** ⇒*número* se *LimiteInferior* e *LimiteSuperior* forem

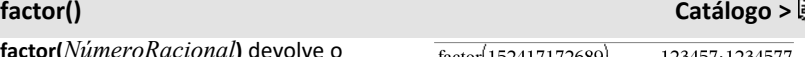

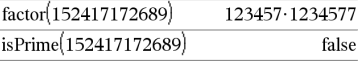

F**Cdf() Catálogo >**

## F**Cdf() Catálogo >**

números, *lista* se *LimiteInferior* e *LimiteSuperior* forem listas

Calcula a probabilidade da distribuição F entre *LimiteInferior* e *LimiteSuperior* para o *dfNumer* (graus de liberdade) e *dfDenom* especificados.

Para P(*X* ≤ *LimiteSuperior*), definir *LimiteInferior* = 0.

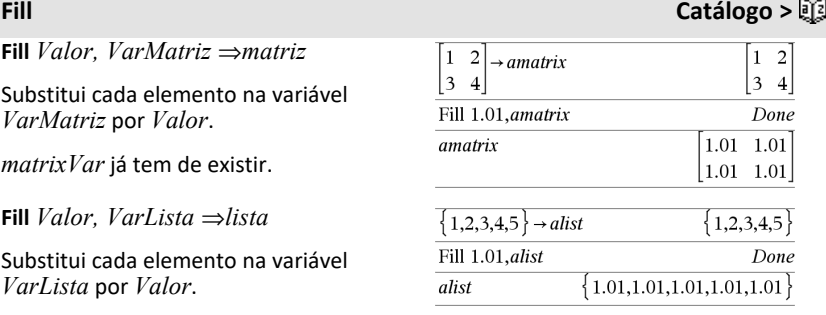

**FiveNumSummary Catálogo >**

**FiveNumSummary** *X*[**,**[*Freq*] [**,***Categoria***,***Incluir*]]

*VarLista* já tem de existir.

Fornece uma versão abreviada da estatística de 1 variável na lista *X*. Um resumo dos resultados é guardado na variável *stat.results* ([página](#page-164-0) 161).

*X* representa uma lista de dados.

*Freq* é uma lista opcional de valores de frequência. Cada elemento em *Freq* especifica a frequência de ocorrência para cada valor *X* correspondente. O valor predefinido é 1. Todos os elementos têm de ser números inteiros 0.

*Categoria* é uma lista de códigos de categorias numéricos para os valores *X* correspondentes.

# **FiveNumSummary Catálogo >**

*Incluir* é uma lista de um ou mais códigos de categorias. Apenas os itens de dados cujo código de categoria está incluído nesta lista são considerados no cálculo.

Um elemento (nulo) vazio em qualquer das listas *X*, *Freq* ou *Category* resulta num nulo para o elemento correspondente de todas essas listas. Para mais informações sobre os elementos vazios, consulte [página](#page-235-0) 232.

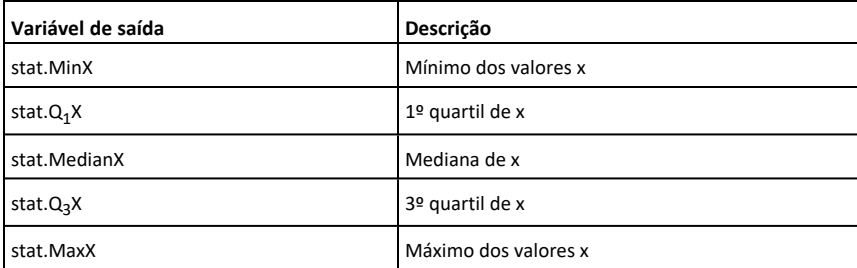

**floor() Catálogo >**

**floor(***Valor1***)** ⇒*número inteiro*

floor $(-2.14)$  $-3.$ 

Devolve o maior número inteiro que é  $\leq$ o argumento. Esta função é idêntica a **int ()**.

O argumento pode ser um número complexo ou real.

**floor(***Lista1***)** ⇒*lista*

**floor(***Matriz1***)** ⇒*matriz*

Devolve uma lista ou matriz do floor de cada elemento.

**Nota:** Consulte também **ceiling()** e **int()**.

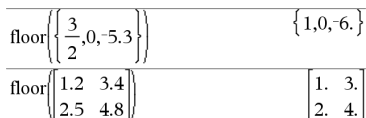

**For** *Var***,** *Baixo***,** *Alto* [**,** *Passo* ]

*Bloco*

### **EndFor**

Executa as declarações em *Bloco* iterativamente para cada valor de *Var*, de *Baixo* para *Alto*, em incrementos de *Passo*.

*Var* não tem de ser uma variável do sistema.

*Passo* pode ser positivo ou negativo. O valor predefinido é 1.

*Bloco* pode ser uma declaração ou uma série de declarações separadas pelo carácter ":".

**Obs para introdução do exemplo:** Para obter instruções sobre como introduzir programas com várias linhas e definições de funções, consulte a secção Calculadora do manual do utilizador do produto.

**format(***Valor* [*, CadeiaFormato* ]**)** ⇒*cadeia*

Devolve *Valor* como uma cadeia de caracteres com base no modelo do formato.

*CadeiaFormato* é uma cadeia e tem de estar na forma: "F[n]", "S[n]", "E[n]", "G [n][c]", em que [ ] indica porções opcionais.

F[n]: Formato fixo. n é o número de dígitos para visualizar o ponto decimal.

S[n]: Formato científico. n é o número de dígitos para visualizar o ponto decimal.

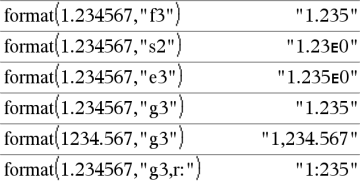

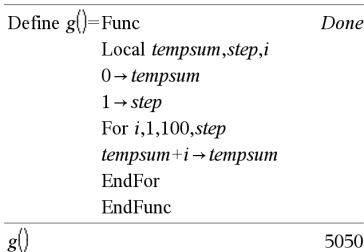

## **format() Catálogo >**

## <span id="page-61-0"></span>**For Catálogo >**

E[n]: Formato de engenharia. n é o número de dígitos após o primeiro dígito significante. O exponente é ajustado para um múltiplo de três e o ponto decimal é movido para a direita zero, um ou dois dígitos.

G[n][c]: Igual ao formato fixo mas também separa os dígitos à esquerda da raiz em grupos de três. c especifica o carácter do separador de grupos e predefine para uma vírgula. Se c for um ponto, a raiz será apresentada como uma vírgula.

[Rc]: Qualquer um dos especificadores acima pode ser sufixado com o marcador de raiz Rc, em que c é um carácter que especifica o que substituir pelo ponto da raiz.

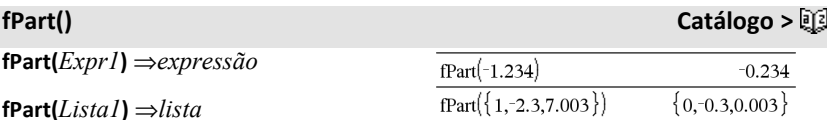

**fPart(***Matriz1***)** ⇒*matriz*

Devolve a parte fraccionária do argumento.

Para uma lista ou matriz, devolve as partes fraccionárias dos elementos.

O argumento pode ser um número complexo ou real.

F**Pdf(***ValX***,** *dfNumer***,** *dfDenom***)** ⇒*número* se *ValX* for um número, *lista* se *ValX* for uma lista

Calcula a probabilidade da distribuição F no *ValX* para o *dfNumer* (graus de liberdade) e o *dfDenom* especificados.

F**Pdf() Catálogo >**

# **freqTable**4**list() Catálogo >**

# **freqTable**4**list**

**(** *Lista1* **,***ListaNúmerosInteirosFreq***)**⇒*lista*

Apresenta uma lista com os elementos de *Lista1* expandida de acordo com as frequências em

*ListaNúmerosInteirosFreq*. Esta função pode ser utilizada para construir uma tabela de frequência para a aplicação Dados e Estatística.

*Lista1* pode ser qualquer lista válida.

*ListaNúmerosInteirosFreq* tem de ter a mesma dimensão da *Lista1* e só deve conter elementos de números inteiros não negativos. Cada elemento especifica o número de vezes que o elemento de *Lista1* correspondente é repetido na lista de resultados. Um valor de zero exclui o elemento de *Lista1* correspondente.

**Nota:** Pode introduzir esta função através da escrita de **freqTable@>list(**...**)** no teclado do computador.

Os elementos (nulos) vazios são ignorados. Para mais informações sobre os elementos vazios, consulte [página](#page-235-0) [232.](#page-235-0)

## **frequency(***Lista1,Listabins***)** ⇒*lista*

Devolve uma lista que contém as contagens dos elementos em *Lista1*. As contagens são baseadas em intervalos (bins) definidos em *Listabins*.

Se *Listabins* for {b(1), b(2), …, b(n)}, os intervalos especificados são {**?**{ b(1), b (1)<**?**{ b(2),…,b(n-1)<**?**{ b(n), b(n)>**?**}. A lista resultante é um elemento maior que *Listabins*.

freqTable  $\blacktriangleright$  list( $\{1,2,3,4\}, \{1,4,3,1\}$ )  ${1,2,2,2,2,3,3,3,4}$ freqTable list( $\{1,2,3,4\}$ ,  $\{1,4,0,1\}$ )  ${1,2,2,2,2,4}$ 

## **frequency() Catálogo >**

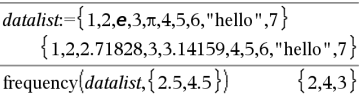

Explicação do resultado:

**2** elementos da *Lista de dados* são { 2.5

**4** elementos da *Lista de dados* são >2.5 e { 4.5

Cada elemento do resultado corresponde ao número de elementos de *Lista1* que estão no intervalo desse lote. Expresso em termos da função **countIf()**, o resultado é { countIf(list, **?**{ b (1)), countIf(lista, b(1)<**?**{ b(2)), …, countIf(lista, b(n-1)<**?**{ b(n)), countIf (lista, b(n)>**?**)}.

Elementos de *Lista1* que não podem ser "colocados num lote" são ignorados.

Elementos de *Lista1* que não podem ser "colocados num lote" são ignorados. Os elementos (nulos) vazios também são ignorados. Para mais informações sobre os elementos vazios, consulte [página](#page-235-0) [232.](#page-235-0)

Na aplicação Listas e Folha de cálculo, pode utilizar um intervalo de células no lugar de ambos os argumentos.

**Nota:** Consulte também **countIf()**, [página](#page-35-0) [32](#page-35-0).

**3** elementos da *Lista de dados* são >4.5

O elemento "hello" é uma cadeia e não pode ser colocado em nenhum lote definido.

# F**Test\_2Samp Catálogo >**

F**Test\_2Samp** *Lista1***,** *Lista2* [**,** *Freq1* [**,** *Freq2* [**,** *Hipótese* ]]]

**FTest\_2Samp** *Lista1***,** *Lista2* [**,** *Freq1* [**,** *Freq2* [**,** *Hipótese* ]]]

(Entrada da lista de dados)

F**Test\_2Samp** *sx1***,** *n1***,** *sx2***,** *n2* [**,** *Hipótese*]

**FTest\_2Samp** *sx1***,** *n1***,** *sx2***,** *n2* [**,** *Hipótese*]

(Entrada estatística do resumo)

Efectua um teste F de duas amostras. Um resumo dos resultados é guardado na variável *stat.results* [\(página](#page-164-0) 161).

ou H<sub>a</sub>: σ1 > σ2, defina *Hipótese*>0

Para H<sub>a</sub>: σ1 ≠ σ2 (predefinição), defina *Hipótese* =0

## F**Test\_2Samp Catálogo >**

# Para H<sub>a</sub>: σ1 < σ2, defina *Hipótese<*0

Para mais informações sobre o efeito dos elementos vazios numa lista, consulte "Elementos (nulos) vazios" ([página](#page-235-0) 232).

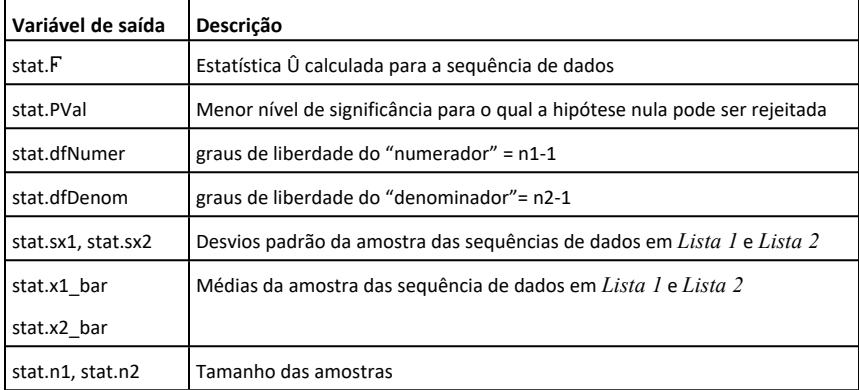

## <span id="page-65-0"></span>**Func Catálogo >**

### **Func**

Definir uma função por ramos:

 *Bloco*

### **EndFunc**

Modelo para criar uma função definida pelo utilizador.

*Bloco* pode ser uma declaração, uma série de declarações separadas pelo carácter ":" ou uma série de declarações em linhas separadas. A função pode utilizar a função **Return** para devolver um resultado específicos.

**Obs para introdução do exemplo:** Para obter instruções sobre como introduzir programas com várias linhas e definições de funções, consulte a secção Calculadora do manual do utilizador do produto.

Define  $g(x)$ =Func Done If  $x<0$  Then Return  $3 \cdot \cos(x)$ Else Return  $3-x$ EndIf EndFunc

Resultado do gráfico g(x)

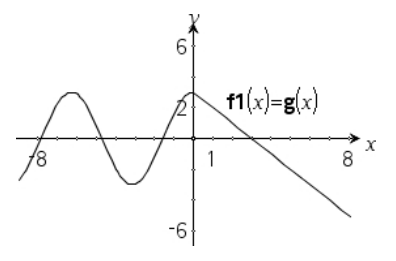

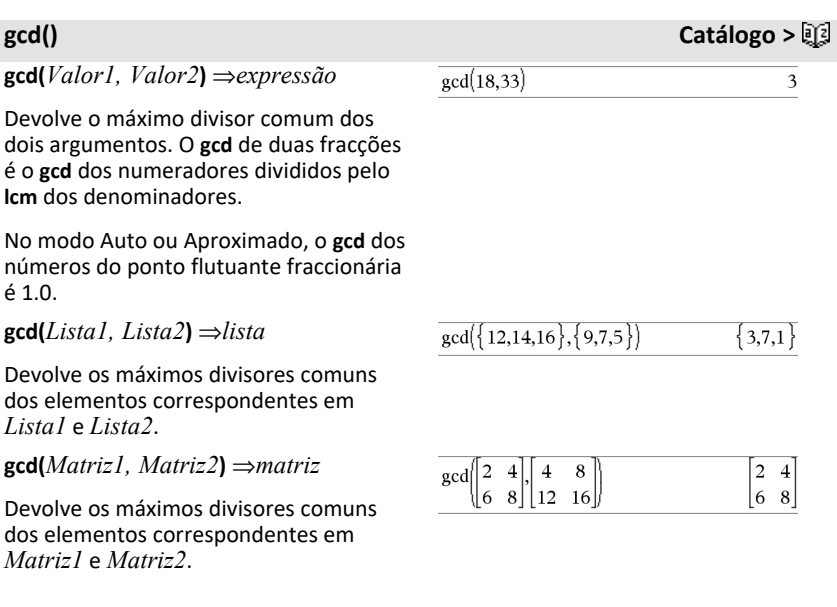

### **geomCdf**

**(***p***,***LimiteInferior***,***LimiteSuperior***)**⇒*número* se *LimiteInferior* e *LimiteSuperior* forem números, *lista* se *LimiteInferior* e *LimiteSuperior* forem listas

**geomCdf(***p*,*LimiteSuperior*)para P(1≤X {*LimiteSuperior*) ⇒*número* se *LimiteSuperior* for um número, *lista* se *LimiteSuperior* for uma lista

Calcula uma probabilidade geométrica cumulativa do *LimiteInferior* ao *LimiteSuperior* com a probabilidade de sucesso especificada *p*.

Para P(X ≤ *LimiteSuperior*), defina *LimiteInferior* = 1.

**geomPdf(***p***,** *ValX***)** ⇒*número* se *ValX* for um

**geomCdf() Catálogo >**

**geomPdf() Catálogo >**

*Lista alfabética 63*

número, *lista* se *ValX* for uma lista

Calcula uma probabilidade em *ValX*, o número da tentativa em que ocorre o primeiro sucesso, para a distribuição geométrica discreta com a probabilidade de sucesso especificada p.

### <span id="page-67-0"></span>**Get Menu Hub**

**Get**[*promptString***,**]*var*[**,** *statusVar*]

**Get**[*promptString***,**] *func***(***arg1***,** *...argn***)** [**,** *statusVar*]

Programar comando: Recupera um valor de um conectado TI-Innovator™ Hub e atribui o valor à variável *var*.

O valor tem de ser pedido:

- Com antecedência, através de um comando **Send "READ ..."** .
	- $-$  ou  $-$
- Incorporando um pedido **"READ ..."** como o argumento *promptString* opcional. Este método permite-lhe utilizar um único comando para pedir e recuperar o valor.

Ocorre uma simplificação implícita. Por exemplo, uma cadeia recebida como "123" é interpretada como um valor numérico. Para preservar a cadeia, usar **GetStr** em vez de **Get**.

Se incluir o argumento opcional *statusVar*, é atribuído um valor com base no êxito da operação. Um valor de zero significa que não foram recebidos dados.

Na segunda sintaxe, o argumento *func*() permite que o programa armazene a cadeia recebida como uma definição de função. Esta sintaxe funciona como se o programa executasse o comando:

Exemplo: pedir o valor atual do sensor de nível de luz incorporado no hub. Usar **Get** para recuperar o valor e atribuí-lo à variável *lightval*.

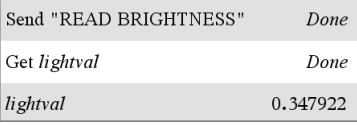

Incorporar o pedido READ no comando **Get**.

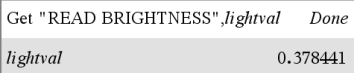

 Define *func*(*arg1*, ...*argn*) = *cadeia recebida*

O programa pode então usar a função definida *func*().

**Nota:** pode usar o comando **Get** dentro de um programa definido pelo utilizador mas não dentro de uma função.

**Nota:** ver também **GetStr**, [página](#page-75-0) 72 e **Send**, [página](#page-151-0) 148.

**getDenom(***Fracção1***)** ⇒*valor*

Transforma o argumento numa expressão que tem um denominador comum simplificado e, em seguida, devolve o denominador.

# **getDenom() Catálogo >**

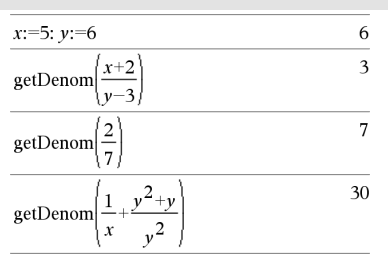

**codeTouch([0|1])** ⇒ **Cadeiadevolvida**

**Descrição:codeTouch()** - permite a um programa em TI-Basic obter introduções com o teclado - portátil, computador de secretária e emulador no computador de secretária.

### **Exemplo:**

- teclapremida := **codeTouch()** devolverá uma chave ou uma cadeia vazia se não tiver sido premida qualquer tecla. Esta chamada será devolvida de imediato.
- tecla premida := **codeTouch(1)** irá aguardar até ser premida uma tecla. Esta chamada irá colocar a

## getKey() **Exemplo:**

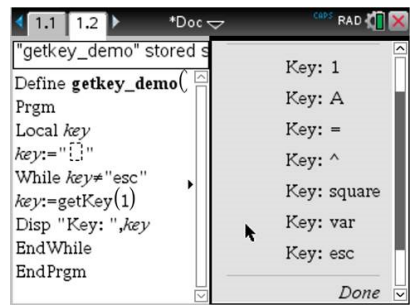

# **getKey() Catálogo >**

execução do programa em pausa até ser premida uma tecla.

### **Processar batimentos de teclas:**

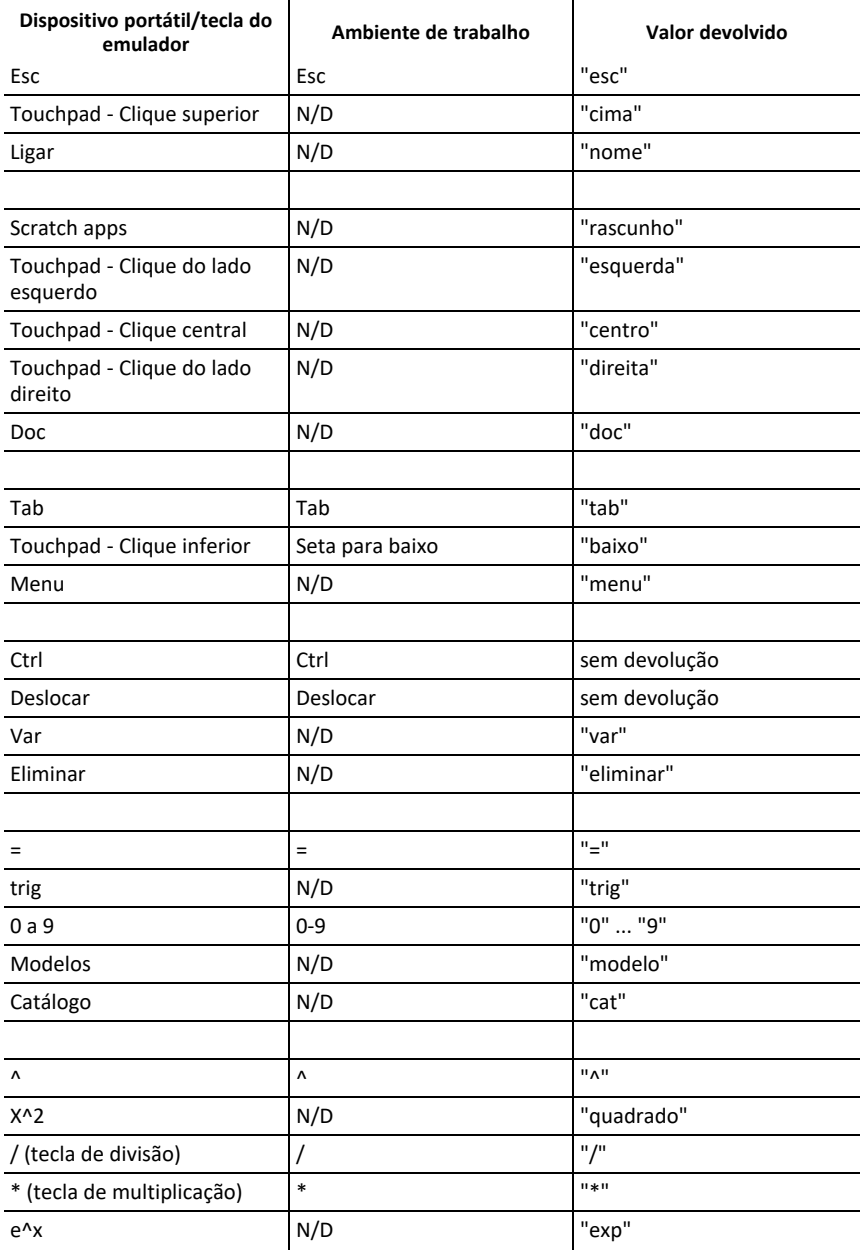

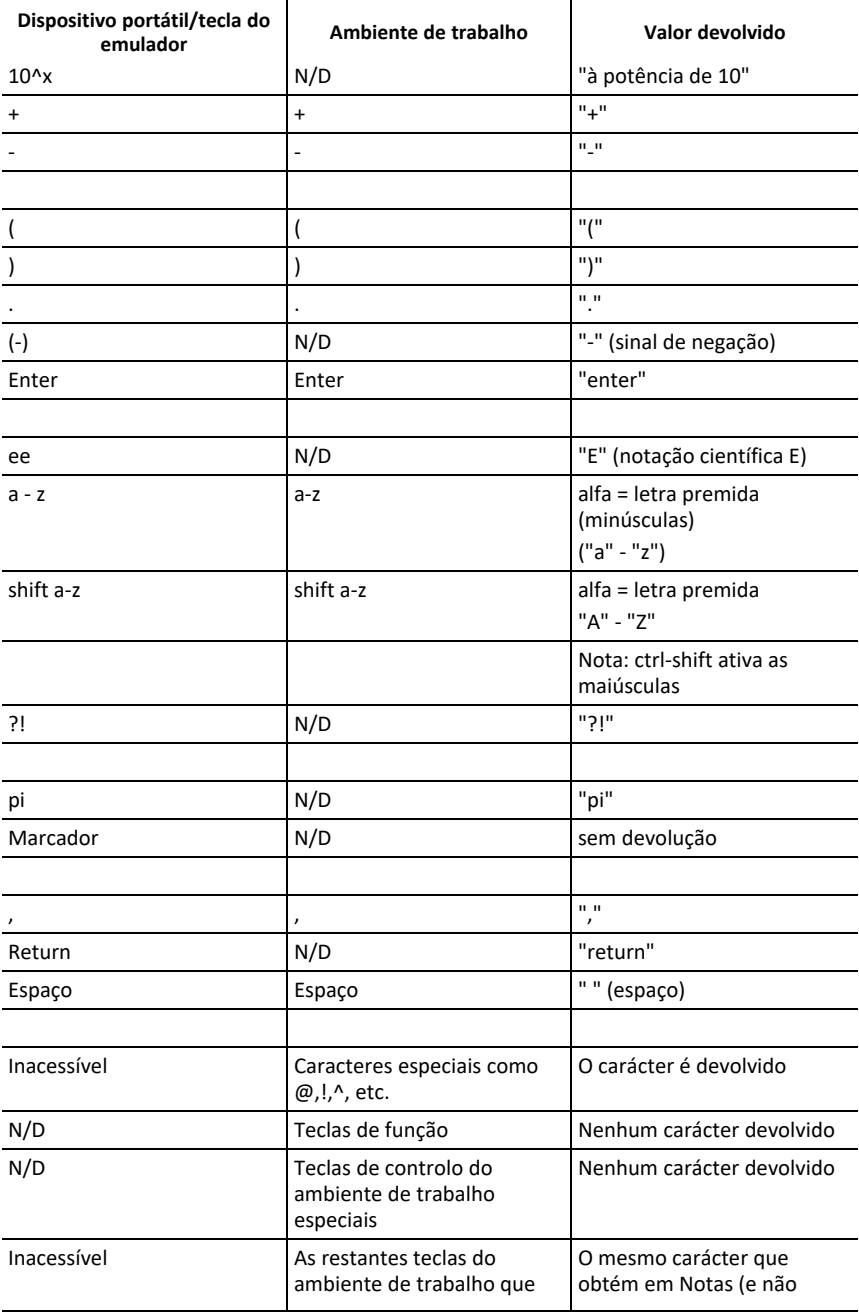
**Nota:** é importante salientar que a presença de **codeTouch()** num programa alterna a forma como alguns eventos são tratados pelo sistema. Alguns destes eventos são descritos em seguida.

**Terminar programa e processar evento** - Exatamente como se o utilizador abrisse o programa premindo a tecla **ON**

"**Suporte**" abaixo significa - O sistema funciona como previsto - o programa continua a ser executado.

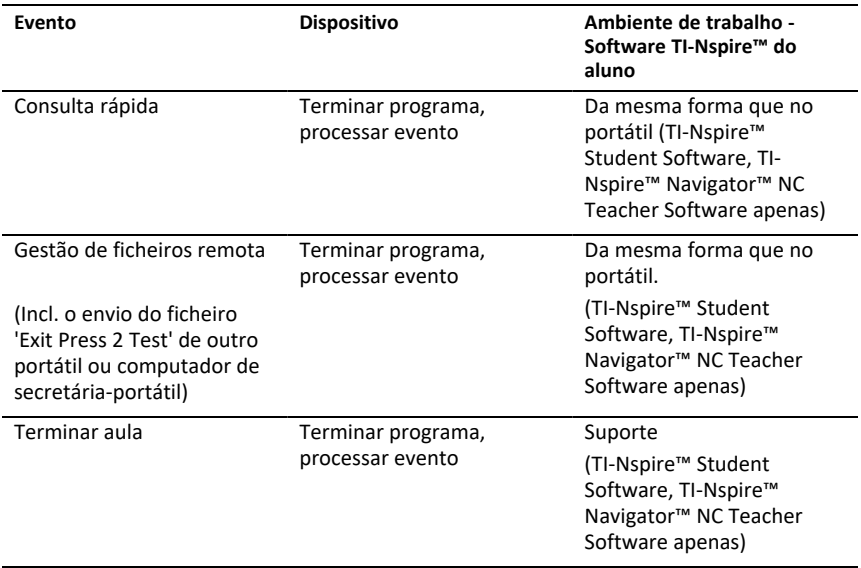

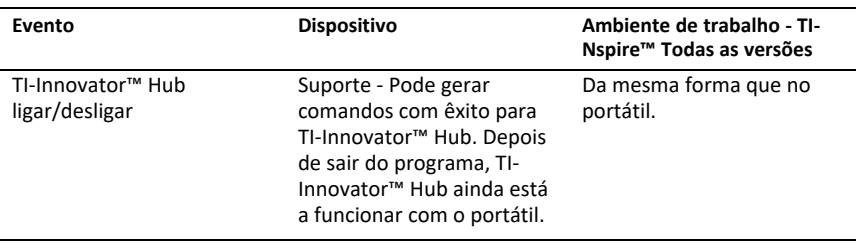

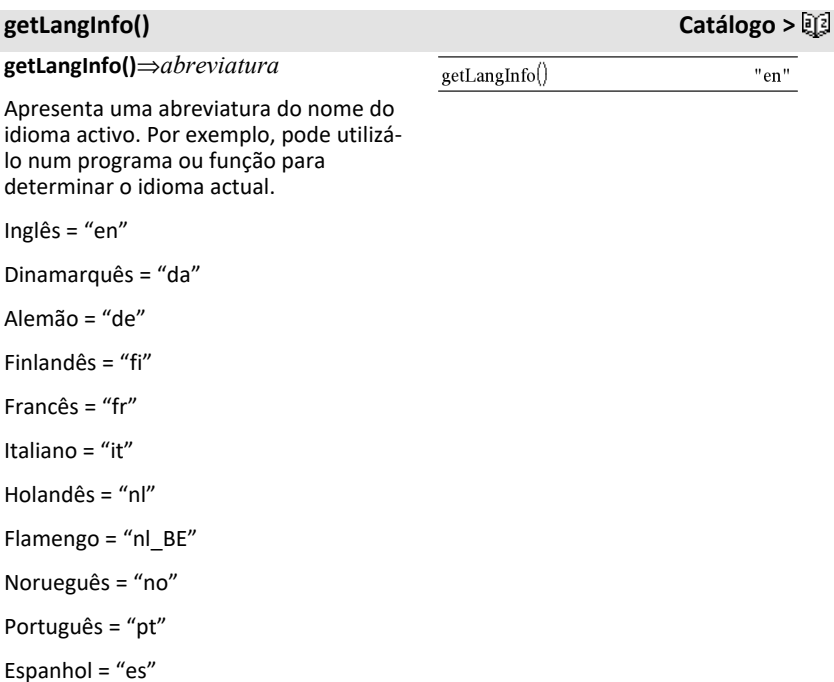

Sueco =  $"sv"$ 

# <span id="page-73-0"></span>**getLockInfo() Catálogo >**

**getLockInfo**(*Var*)⇒*valor*

Devolve o estado de bloqueio/desbloqueio actual da variável *Var*.

*valor* =**0**: *Var* está desbloqueada ou não existe.

*valor* =**1**: *Var* está bloqueada e não pode ser modificada nem eliminada.

Consulte **Lock**, [página](#page-96-0) 93, e**unLock**, [página](#page-184-0) 181.

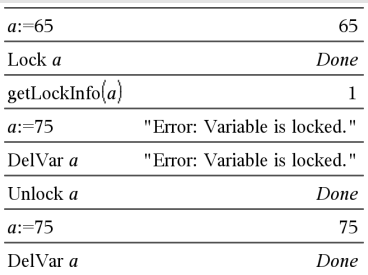

 $\mathbf{1}$ 

**getMode(***NúmeroInteiroNomeModo***)** ⇒*valor*

# **getMode(0)** ⇒*lista*

**getMode(***NúmeroInteiroNomeModo***)** devolve um valor que representa a definição actual do modo *NúmeroInteiroNomeModo*.

**getMode(0)** devolve uma lista com os pares de números. Cada par é composto por um número inteiro do modo e um número inteiro da definição.

Para uma listagem dos modos e das definições, consulte a tabela abaixo.

Se guardar as definições com **getMode(0)**  $\rightarrow$  *var*, pode utilizar **setMode(***var*) num programa ou função para restaurar temporariamente as definições na execução da função ou do programa. Consulte **setMode()**, [página](#page-154-0) 151.

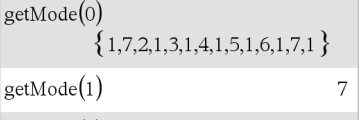

 $getMode(7)$ 

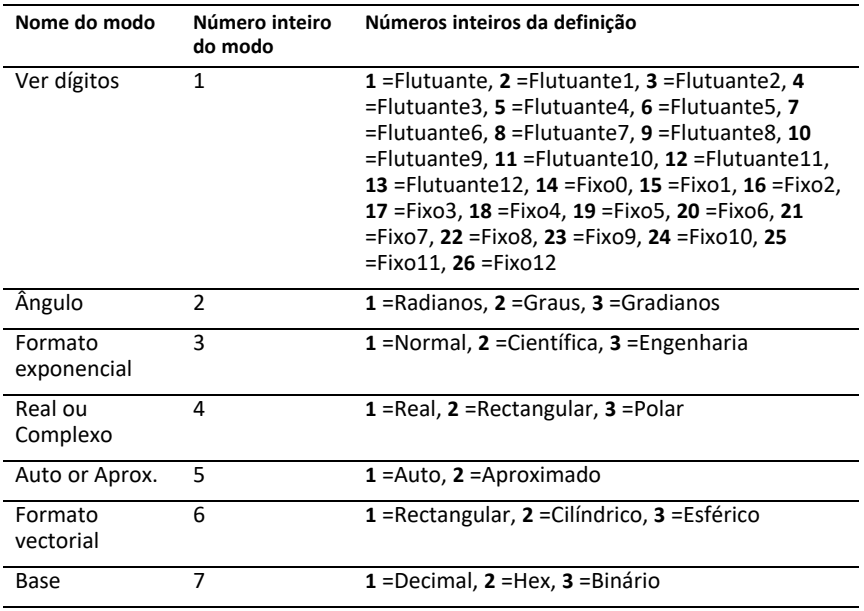

### **getNum() Catálogo >**

### **getNum(***Fracção1***)** ⇒*valor*

Transforma o argumento numa expressão que tem um denominador comum simplificado e, em seguida, devolve o numerador.

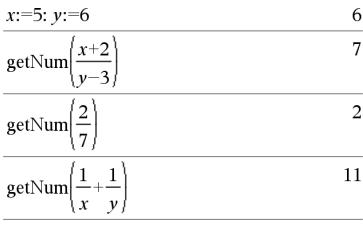

**GetStr Hub Menu**

**GetStr**[*promptString***,**] *var*[**,** *statusVar*]

**GetStr**[*promptString***,**] *func***(***arg1***,** *...argn***)** [**,** *statusVar*]

Programar comando: funciona de forma idêntica ao comando **Get**, mas o valor recuperado é sempre interpretado como uma cadeia. Em contraste, o comando **Get** interpreta a resposta como uma expressão a não ser que esteja entre aspas ("").

**Nota:** ver também **Get**, [página](#page-67-0) 64 e **Send**, [página](#page-151-0) 148.

# **getType() Catálogo >**

**getType(***var***)**⇒*cadeia de texto*

Apresenta uma cadeia de texto que indica o tipo de dados da variável *var*.

Se *var* não tiver sido definido, apresenta a cadeia de texto "NENHUM".

Para exemplos, ver **Get**.

 ${1,2,3} \rightarrow temp$  ${1,2,3}$ "LIST" getType(temp)  $3 \cdot i \rightarrow temp$  $3 \cdot i$ getType(temp) "EXPR" DelVar temp Done getType(temp) "NONE"

# **getVarInfo() Catálogo >**

# **getVarInfo()**⇒*matriz* ou *palavra*

### **getVarInfo**

**(***CadeiaDoNomeDaBiblioteca***)**⇒*matriz* ou *palavra*

**getVarInfo()** devolve uma matriz de informações (nome da variável, tipo, acessibilidade da biblioteca e estado de bloqueio/desbloqueio) para todas as variáveis e os objectos da biblioteca definidos no problema actual.

Se não definir nenhuma variável, **getVarInfo()** apresenta a palavra

### **getVarInfo**

**(***NomeDaBiblioteca***)**apresenta uma matriz com informações para todos os objectos da biblioteca definidos na biblioteca

*CadeiaDoNomeDaBiblioteca*. *CadeiaDoNomeDaBiblioteca* tem de ser uma palavra (texto entre aspas) ou uma variável da frase.

Se a biblioteca *CadeiaDoNomeDaBiblioteca* não existir, ocorre um erro.

Veja o exemplo do lado esquerdo, em que o resultado de **getVarInfo()** é atribuído à variável *vs*. A tentar de apresentação da linha 2 ou da linha 3 de *vs* apresenta uma mensagem de erro de "Matriz ou lista inválida" porque pelo menos um dos elementos nessas linhas (variável *b*, por exemplo) reavalia-se para uma matriz.

Este erro pode também ocorrer quando utilizar *Ans* para reavaliar um resultado **getVarInfo()**.

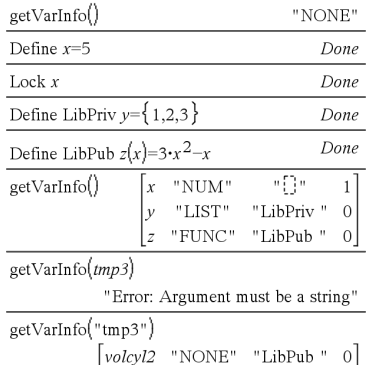

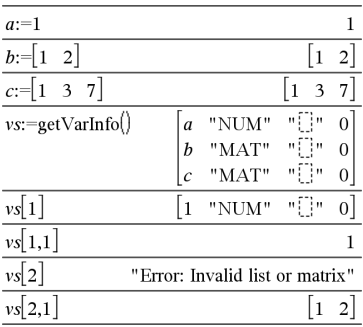

**getVarInfo() Catálogo >**

O sistema apresenta o erro acima porque a versão actual do software não suporta uma estrutura de matriz generalizada em que um elemento de uma matriz pode ser uma matriz ou uma lista.

# **Goto Catálogo >**

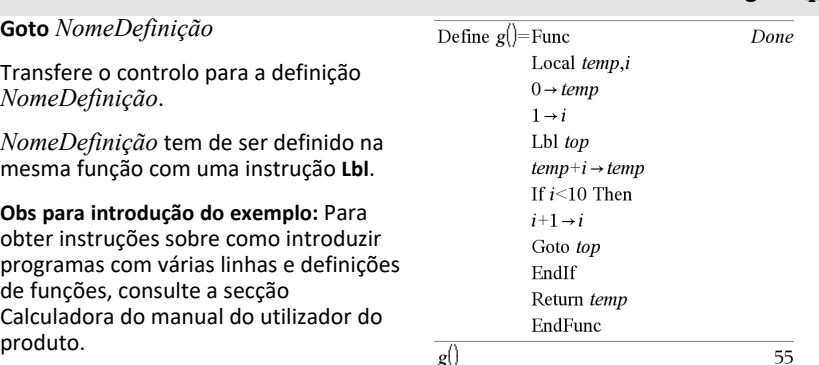

4**Grad Catálogo >**

*Expr1* 4**Grad** ⇒*expressão*

Converte *Expr1* para medição do ângulo de gradianos.

**Nota:** Pode introduzir este operador através da escrita de **@>Grad** no teclado do computador.

No modo de ângulo Graus:

 $(1.5)$  Grad

 $(1.66667)^9$ 

No modo de ângulo Radianos:

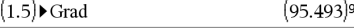

# *I*

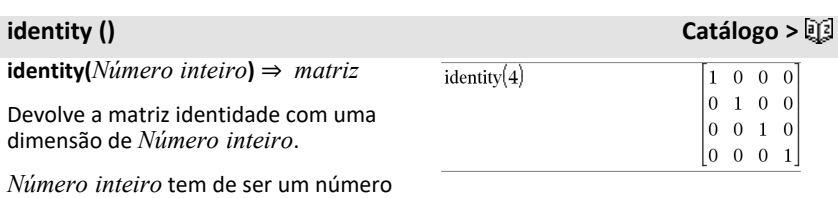

natural.

### **If Catálogo >**

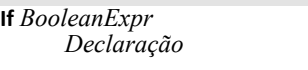

# **If** *ExprBooleana* **Then** *Bloco*

# **EndIf**

Se a *ExprBooleana* for avaliada como verdadeira, executa a declaração individual *Declaração* ou o bloco de declarações *Bloco* antes de continuar a execução.

Se a *ExprBooleana* for avaliada como falsa, continua a execução sem executar a declaração ou o bloco de declarações.

*Bloco* pode ser uma declaração ou uma sequência de declarações separadas pelo carácter ":" .

**Obs para introdução do exemplo:** Para obter instruções sobre como introduzir programas com várias linhas e definições de funções, consulte a secção Calculadora do manual do utilizador do produto.

- **If** *ExprBooleana* **Then**  *Bloco1*
- **Else**

 *Bloco2* **EndIf**

Se a *ExprBooleana* for avaliada como verdadeira, executa o *Bloco1* e ignora o *Bloco2*.

Se a *ExprBooleana* for avaliada como falsa, ignora o *Bloco1* , mas executa o *Bloco2*.

*Bloco1* e *Bloco2* podem ser uma declaração única.

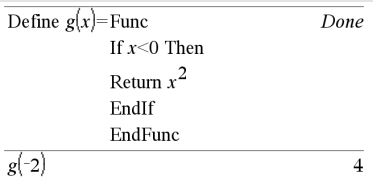

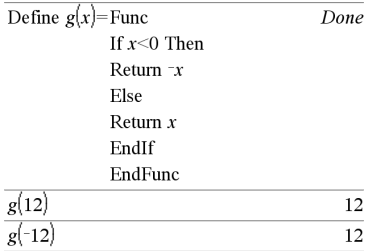

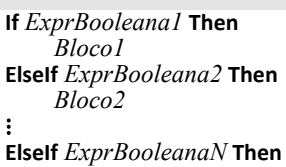

 *BlocoN*

# **EndIf**

Permite a derivação. Se a *ExprBooleana1* for avaliada como verdadeira, executa o *Bloco1*. Se a *ExprBooleana1* for avaliada como falsa, avalia a *ExprBooleana2*, etc.

### Define  $g(x)$ =Func If  $x$  < -5 Then Return 5 ElseIf  $r$  > 5 and  $r$  < 0 Then  $R$ eturn  $-r$ ElseIf  $x \ge 0$  and  $x \ne 10$  Then Return  $x$ ElseIf  $x=10$  Then Return 3 EndIf EndFunc Done  $g(-4)$

 $g(10)$ 

**ifFn(***ExprBooleana***,** *Value\_If\_true* [**,***Value\_If\_false* [**,***Value\_If\_unknown*]]**)** ⇒ *expressão, lista ou matriz*

Avalia a expressão booleana *ExprBooleana* (ou cada elemento da *ExprBooleana* ) e produz um resultado com base nas seguintes regras:

- *ExprBooleana* pode testar um valor individual, uma lista ou uma matriz.
- Se um elemento da *ExprBooleana* for avaliado como verdadeiro, devolve o elemento correspondente de *Value\_ If\_true*.
- Se um elemento da *ExprBooleana* for avaliada como falsa, devolve o elemento correspondente de *Value\_ If\_false*. Se omitir *Value\_If\_false*, devolve undef*.*
- Se um elemento da *ExprBooleana* não for verdadeiro nem falso, devolve o elemento correspondente *Value\_If\_ unknown*. Se omitir *Value\_If\_ unknown*, devolve undef.
- Se o segundo, o terceiro ou o quarto argumento da função **ifFn()** for uma expressão individual, o teste booleano é aplicado a todas as posições da

**ifFn () Catálogo >**

4

 $\overline{\mathbf{3}}$ 

# ifFn $(\{1,2,3\}$  < 2.5,  $\{5,6,7\}$ ,  $\{8,9,10\}$ )  $\{5.6.10\}$

O valor do teste de **1** é inferior a 2.5, por esta razão, o elemento

*Value\_If\_True* correspondente de **5** é copiado para a lista de resultados.

O valor do teste de **2** é inferior a 2.5, por esta razão, o elemento

*Value\_If\_True* correspondente de **6** é copiado para a lista de resultados.

O valor do teste de **3** não é inferior a 2.5, por esta razão, o elemento *Value\_If\_False* correspondente de **10** é copiado para a lista de resultados.

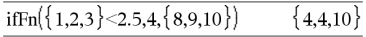

*Value\_If\_true* é um valor individual e corresponde a qualquer posição seleccionada.

ifFn $(\{1,2,3\}$  < 2.5,  $\{5,6,7\})$  $\{5,6,\text{under}\}$ 

# *ExprBooleana*.

**Nota:** Se a declaração *ExprBooleana* simplificada envolver uma lista ou matriz, todos os outros argumentos da lista ou matriz têm de ter as mesmas dimensões e o resultado terá as mesmas dimensões.

*Value\_If\_false* não é especificado. Undef é utilizado.

$$
\text{ifFn}(\{2,\text{"a"}\} < 2.5, \{6,7\}, \{9,10\}, \text{"err"}\} \quad \{6,\text{"err"}\}
$$

Um elemento seleccionado de *Value\_If\_true*. Um elemento seleccionado de *Value\_If\_ unknown*.

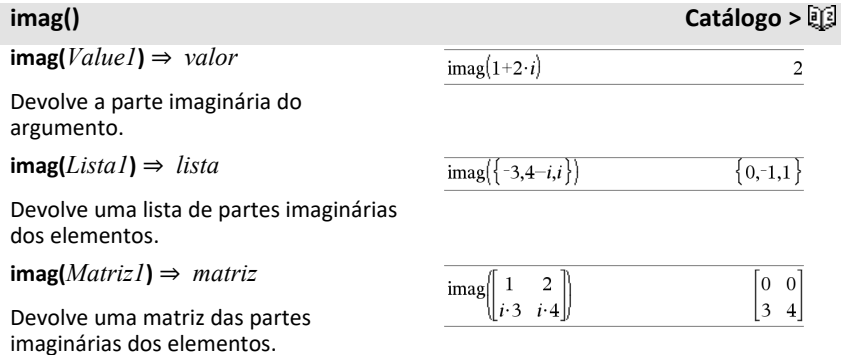

# **indirecta Consultar #(), [página](#page-211-0) 208.**

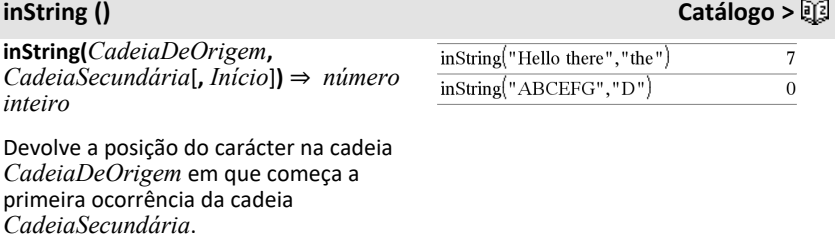

*Início*, se incluído, especifica a posição do carácter na *CadeiaDeOrigem* em que começa a procura. Predefinição = 1 (o primeiro carácter de *CadeiaDeOrigem*).

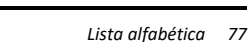

Se *CadeiaDeOrigem* não contiver *CadeiaSecundária* ou *Início* for > o comprimento de *CadeiaDeOrigem*, devolve zero.

### **int(***Value***)** ⇒ *número inteiro* **int** $(ListI)$  ⇒ *lista* **int(***Matrix1***)** ⇒ *matriz*

Devolve o maior número inteiro que é igual ou inferior ao argumento. Esta função é idêntica a **floor()**.

O argumento pode ser um número complexo ou real.

Para uma lista ou matriz, devolve o maior número inteiro de cada elemento.

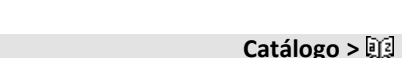

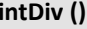

**intDiv(***Number1***,** *Number2***)** ⇒ *número inteiro* **intDiv(***List1***,** *List2***)** ⇒ *lista* **intDiv(***Matrix1***,** *Matrix2***)** ⇒ *matriz*

Devolve a parte do número inteiro assinada de (*Número1* ÷ *Número2*).

Para listas e matrizes, devolve a parte do número inteiro assinada de (argumento 1  $\div$  argumento 2) para cada par de elementos.

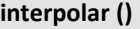

**interpolar(***xValue***,** *xList***,** *yList***,** *yPrimeList***)** ⇒ *lista*

Esta função efectua o seguinte:

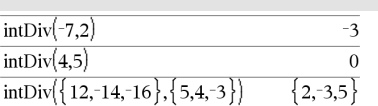

Equação diferencial: *y*'=-3•*y*+6•*t*+5 e *y*(0)=5

 $int(-2.5)$ 

 $int([ -1.234 \ 0 \ 0.37])$ 

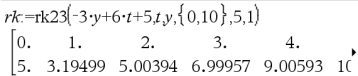

**interpolar () Catálogo >**

Para ver o resultado completo, prima ▲ e, de seguida, utilize  $\blacktriangleleft$  e  $\blacktriangleright$  para mover o cursor.

### **int () Catálogo >**

 $\left[-2\right]$  $0\quad 0.$ 

 $-3.$ 

Dado *xList*, *yList*=**f(***xList***)** e *yPrimeList*=**f'(***xList***)** para alguma função **f** desconhecida, é utilizada uma interpolante cúbica para aproximar a função **f** em *xValue*. Presume-se que *xList* é uma lista de números estritamente crescentes ou decrescentes, mas esta função pode apresentar um valor mesmo quando não o seja. Esta função percorre *xList* procurando por um intervalo [*xList*[i], *xList*[i+1]] que contenha *xValue*. Se encontrar tal intervalo, apresenta um valor interpolado para **f(***xValue***)**; caso contrário, apresenta **.undef.**

*xList*, *yList* e *yPrimeList* têm de ter a mesma dimensão ≥2 e conter expressões que simplificam para números.

*xValue* pode ser um número ou uma lista de números.

Utilize a função de interpolação() para calcular os valores de função para xvaluelist:

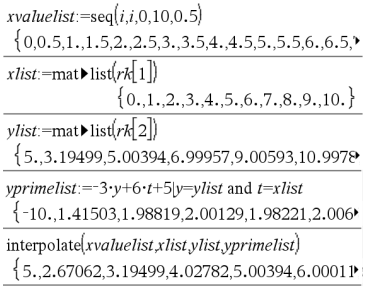

**inv**χ**2(***Área***,***df***)**

**invChi2(***Área***,***df***)**

Calcula a função de probabilidade cumulativa inversa *χ*2 (Qui quadrado) especificada pelo grau de liberdade, *df* para uma determinada *Área* debaixo da curva

**invF(***Área***,***Numerdf***,***Denomdf***)**

**invF(***Área***,***Numerdf***,***Denomdf***)**

calcula a função de distribuição cumulativa inversa F especificada pelo *dfNumer* e o *dfDenom* para uma determinada *Área* debaixo da curva.

**inv**χ**2() Catálogo <sup>&</sup>gt;**

**invF() Catálogo >**

### **invBinom() Catálogo >**

### **invBinom**

**(***CumulativeProb***,***NumTrials***,***Prob***,** *OutputForm***)**⇒ *escalar* ou *matriz*

Dado o número de tentativas (*NumTrials*) e a probabilidade de sucesso de cada tentativa (*Prob*), esta função devolve o número mínimo de sucessos, *k*, de forma a que a probabilidade cumulativa de *k* sucessos seja igual ou superior à probabilidade cumulativa dada (*CumulativeProb*).

*OutputForm*=**0**, apresenta o resultado como uma escalar (predefinição).

*OutputForm*=**1**, apresenta o resultado como uma matriz.

Exemplo: A Maria e o Carlos estão a jogar aos dados. A Maria tem de adivinhar o número máximo de vezes que o 6 aparece em 30 jogadas. Se o número 6 aparecer esse número de vezes ou menos, a Maria ganha. Além disso, quanto menor for o número que ela adivinhar, maiores serão os seus ganhos. Qual é o número mais pequeno que a Maria consegue adivinhar se ela quiser que a probabilidade de ganhar seja superior a 77%?

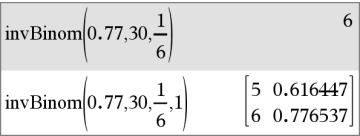

### **invBinomN() Catálogo >**

**invBinomN(***CumulativeProb***,***Prob***,** *NumSuccess,OutputForm***)**⇒ *scalar* ou *matriz*

Dada a probabilidade de sucesso de cada tentativa (*Prob*) e o número de sucessos (NumSuccess), esta função devolve o número mínimo de tentativas, *N*, de forma a que a probabilidade cumulativa de *x* sucessos é inferior ou igual à probabilidade cumulativa dada (*CumulativeProb*).

*OutputForm*=**0**, apresenta o resultado como uma escalar (predefinição).

*OutputForm*=**1**, apresenta o resultado como uma matriz.

Exemplo: A Mónica está a praticar lançamentos para netball. Sabe por experiência própria que as suas hipóteses de acertar um lançamento são de 70%. Ela pretende praticar até conseguir 50 acertos. Quantos lançamentos tem de tentar para garantir que a probabilidade de obter pelo menos 50 acertos seja superior a 0,99?

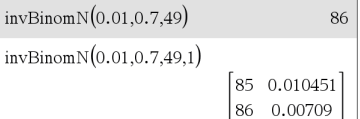

# **invNorm(***Área*[**,**μ[**,**σ]]**)**

Calcula a função de distribuição normal cumulativa inversa para uma determinada *Área* mediante a curva de distribuição normal especificada por μ e *σ*.

**invNorm() Catálogo >**

# **invt() Catálogo >**

# **invt(***Área***,***df***)**

Calcula a função de probabilidade inversa cumulativa da t-student especificada pelo grau de liberdade, *df* para uma determinada *Área* sob a curva.

# **iPart () Catálogo >**

**iPart(***Number***)** ⇒ *número inteiro* **iPart(***List1***)** ⇒ *lista* **iPart(***Matrix1***)** ⇒ *matriz*

Devolve a parte do número inteiro do argumento.

Para listas e matrizes, devolve a parte do número inteiro de cada elemento.

O argumento pode ser um número complexo ou real.

# <span id="page-84-0"></span>**irr() Catálogo >**

**irr(***CF0*,*ListaCF* [,*FreqCF*]**)** ⇒ *valor*

Função financeira que calcula a taxa de retorno interna de um investimento.

*CF0* é o cash flow inicial no momento 0; tem de ser um número real.

*ListaCF* é uma lista de montantes de cash flow após o cash flow inicial CF0.

*FreqCF* é uma lista opcional em que cada elemento especifica a frequência da ocorrência para um montante de cash flow agrupado (consecutivo), que é o elemento correspondente de *ListaCF*. A predefinição é 1; se introduzir valores, têm de ser números inteiros positivos < 10.000.

**Nota:** Consulte também **mirr()**, [página](#page-106-0) [103.](#page-106-0)

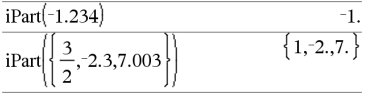

### $list1:=\{6000, -8000, 2000, -3000\}$  $\{6000, -8000, 2000, -3000\}$  $list2:=\{2,2,2,1\}$  ${2.2.2.1}$  $irr(5000, list1, list2)$  $-4.64484$

**isPrime() Catálogo >**

**isPrime(***Número***)** ⇒ *Expressão constante booleana*

Devolve verdadeiro ou falso para indicar se o *número* é um número inteiro ≥ 2 que é divisível apenas por si e 1.

Se o *Número* exceder cerca de 306 dígitos e não tiver factores ≤1021, **isPrime(***Número***)** mostra uma mensagem de erro.

**Obs para introdução do exemplo:** Para obter instruções sobre como introduzir programas com várias linhas e definições de funções, consulte a secção Calculadora do manual do utilizador do produto.

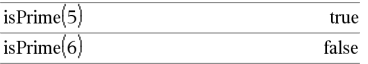

Função para localizar o número primeiro seguinte após um número especificado:

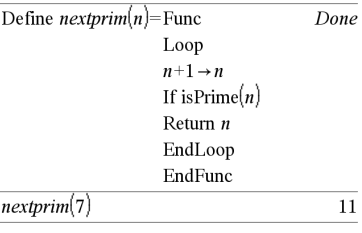

**isVoid(***Var***)** ⇒ *Expressão constante booleana* **isVoid(***Expr***)** ⇒ *Expressão constante booleana* **isVoid(***List***)** ⇒ *lista de expressões constantes booleanas*

Devolve verdadeiro ou falso para indicar se o argumento é um tipo de dados nulos.

Para mais informações sobre elementos nulos, consulte [página](#page-235-0) 232.

### **isVoid() Catálogo >**

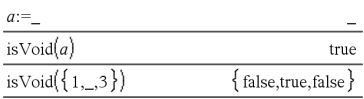

**Lbl** *NomeDefinição*

Define uma definição com o nome *NomeDefinição* numa função.

Pode utilizar uma instrução **Goto** *NomeDefinição* para transferir o controlo para a instrução imediatamente a seguir à definição.

*NomeDefinição* tem de cumprir os mesmos requisitos de nomeação do nome de uma variável.

**Obs para introdução do exemplo:** Para obter instruções sobre como introduzir programas com várias linhas e definições de funções, consulte a secção Calculadora do manual do utilizador do produto.

### Define  $g$ ()=Func Done Local temp,i  $0 \rightarrow temp$  $1 \rightarrow i$ Lbl top  $temp + i \rightarrow temp$ If  $i<10$  Then  $i+1 \rightarrow i$ Goto top EndIf Return temp EndFunc 55

 $g()$ 

**lcm(***Número1***,** *Número2***)** ⇒*expressão*

**lcm(***Lista1***,** *Lista2***)** ⇒*lista*

**lcm(***Matriz1***,** *Matriz2***)** ⇒*matriz*

Devolve o mínimo múltiplo comum dos dois argumentos. O **lcm** de duas fracções é o **lcm** dos numeradores divididos pelo **gcd** dos denominadores. O **lcm** dos números de ponto flutuante fraccionários é o produto.

Para duas listas ou matrizes, devolve os mínimos múltiplos comuns dos elementos correspondentes.

# **left() Catálogo >**

**left(***CadeiaDeOrigem* [**,** *Num* ]**)** ⇒*cadeia*

 $left("Hello", 2)$ 

"He"

### $lcm(6.9)$ 18  $\frac{2}{15}$ , 7,5  $\frac{2}{2}$ , 14,80  $\mathbf{1}$  $-14.16$

# **lcm() Catálogo >**

# **Lbl Catálogo >**

Devolve os caracteres *Num* mais à esquerda contidos na cadeia de caracteres *CadeiaDeOrigem*.

Se omitir *Num*, devolve todos os caracteres de *CadeiaDeOrigem*.

**left(***Lista1* [**,** *Num* ]**)** ⇒*lista*

Devolve os elementos *Num* mais à esquerda em *Lista1*.

Se omitir *Num*, devolve todos os elementos de *Lista1*.

**left(***Comparação***)** ⇒*expressão*

Devolve o lado esquerdo de uma equação ou desigualdade.

### **libShortcut() Catálogo >**

### **libShortcut**

**(***CadeiaDoNomeDaBiblioteca***,** *CadeiaDoNomeDoAtalho* [**,** *MarcadorDeBibPriv*]**)**⇒*lista de variáveis*

Cria um grupo de variáveis no problema actual que contém referências a todos os objectos no documento da biblioteca especificado

*CadeiaDoNomeDaBiblioteca*. Adiciona também os membros do grupo ao menu Variáveis. Pode referir-se a cada objecto com a *CadeiaDoNomeDoAtalho*.

### Definir

*MarcadorDeBibliotecaPrivada*=**0** para excluir objectos da biblioteca privada (predefinição)

### Definir

*MarcadorDeBibliotecaPrivada*=**1** para incluir objectos da biblioteca privada

Para copiar um grupo de variáveis, consulte **CopyVar**, [página](#page-29-0) 26.

Para eliminar um grupo de variáveis, consulte **DelVar**, [página](#page-44-0) 41.

$$
left({1,3,2,4},3)
$$
  ${1,3,2}$ 

Este exemplo assume um documento de biblioteca actualizado e guardado adequadamente denominado **linalg2** que contém objectos definidos como *clearmat*, *gauss1* e *gauss2*.

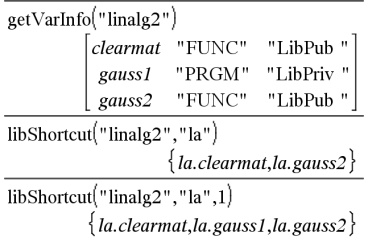

**LinRegBx** *X***,***Y*[**,**[*Freq*][**,***Categoria***,***Incluir*]]

Calcula a regressão lineary = a+b**·**xa partir das listas *X* e *Y* com a frequência *Freq*. Um resumo dos resultados é guardado na variável *stat.results* [\(página](#page-164-0) 161).

Todas as listas têm de ter a mesma dimensão, excepto para *Incluir*.

*X* e *Y* são listas de variáveis independentes e dependentes.

*Freq* é uma lista opcional de valores de frequência. Cada elemento em *Freq* especifica a frequência de ocorrência para cada ponto de dados *X* e *Y* correspondente. O valor predefinido é 1. Todos os elementos têm de ser números inteiros 0.

*Categoria* é uma lista de códigos de categorias numéricos ou de cadeias para os dados *X* e *Y* correspondentes.

*Incluir* é uma lista de um ou mais códigos de categorias. Apenas os itens de dados cujo código de categoria está incluído nesta lista são considerados no cálculo.

Para mais informações sobre o efeito dos elementos vazios numa lista, consulte "Elementos (nulos) vazios" ([página](#page-235-0) 232).

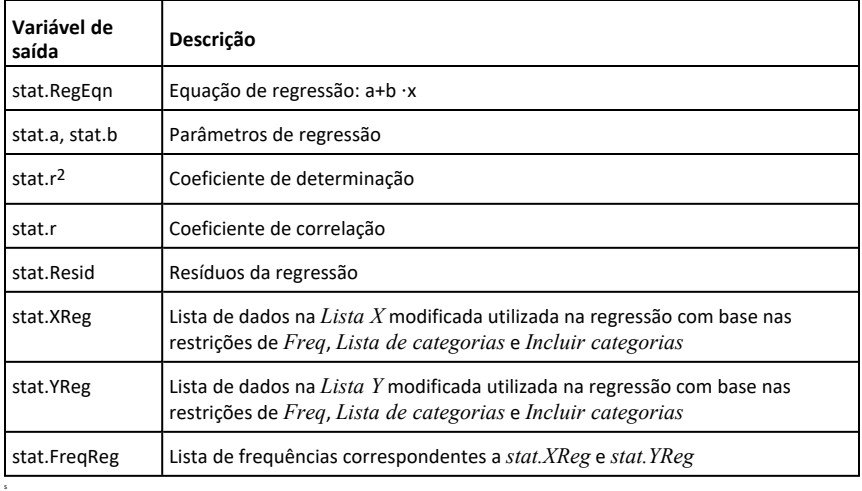

**LinRegMx** *X***,***Y*[**,**[*Freq*][**,***Categoria***,***Incluir*]]

Calcula a regressão linear y = m**·**x+b a partir das listas *X* e *Y* com a frequência *Freq*. Um resumo dos resultados é guardado na variável *stat.results* [\(página](#page-164-0) 161).

Todas as listas têm de ter a mesma dimensão, excepto para *Incluir*.

*X* e *Y* são listas de variáveis independentes e dependentes.

*Freq* é uma lista opcional de valores de frequência. Cada elemento em *Freq* especifica a frequência de ocorrência para cada ponto de dados *X* e *Y* correspondente. O valor predefinido é 1. Todos os elementos têm de ser números inteiros 0.

*Categoria* é uma lista de códigos de categorias numéricos ou de cadeias para os dados *X* e *Y* correspondentes.

*Incluir* é uma lista de um ou mais códigos de categorias. Apenas os itens de dados cujo código de categoria está incluído nesta lista são considerados no cálculo.

Para mais informações sobre o efeito dos elementos vazios numa lista, consulte "Elementos (nulos) vazios" ([página](#page-235-0) 232).

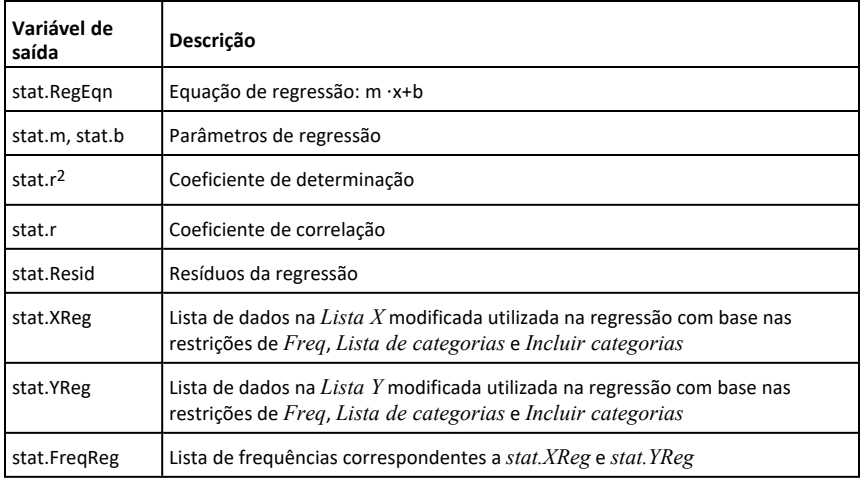

### **LinRegtIntervals Catálogo >**

### **LinRegtIntervals** *X***,***Y*[**,***F*[**,0**[**,***NívC*]]]

Para declive. Calcula o intervalo de confiança de nível C do declive.

### **LinRegtIntervals** *X***,***Y*[**,***F*[**,1,***ValX*[**,***NívC*]]]

Para resposta. Calcula um valor y previsto, um intervalo de previsão de nível C para uma observação, e um intervalo de confiança de nível C para a resposta média.

Um resumo dos resultados é guardado na variável *stat.results* [\(página](#page-164-0) 161).

Todas as listas têm de ter a mesma dimensão.

*X* e *Y* são listas de variáveis independentes e dependentes.

*F* é uma lista opcional de valores de frequência. Cada elemento em *F* especifica a frequência de ocorrência para cada ponto de dados *X* e *Y* correspondente. O valor predefinido é 1. Todos os elementos têm de ser números inteiros  $\geq 0$ .

Para mais informações sobre o efeito dos elementos vazios numa lista, consulte "Elementos (nulos) vazios" ([página](#page-235-0) 232).

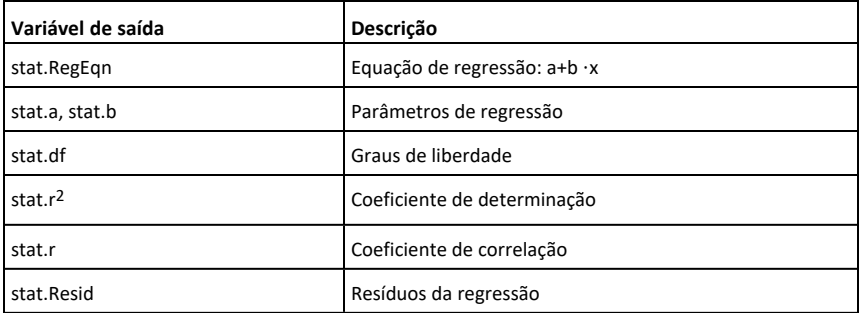

### Apenas para o tipo de declive

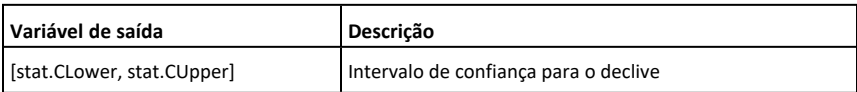

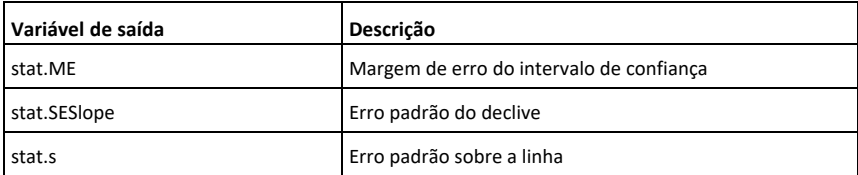

Apenas para o tipo de resposta

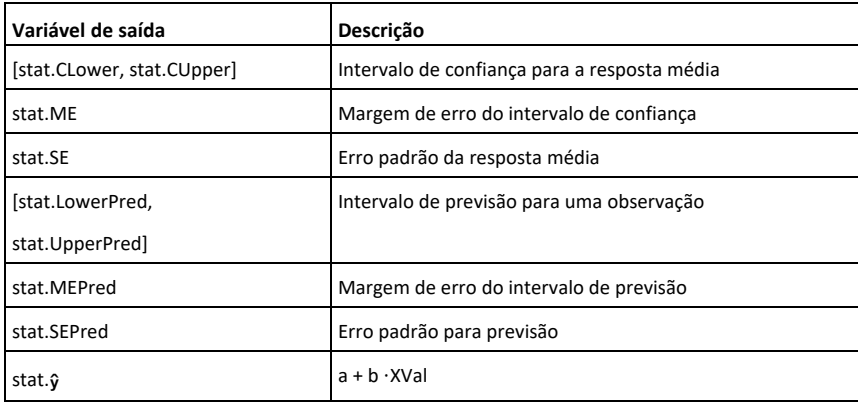

**LinRegtTest Catálogo >**

**LinRegtTest** *X***,***Y*[**,***Freq*[**,***Hipótese*]]

Calcula uma regressão linear a partir das listas  $X e Y e$  um teste *t* no valor do declive  $\beta$ e o coeficiente de correlação p para a equação *y*=a+bx. Testa a hipótese nula H<sub>0</sub>:β=0 (equivalentemente, ρ=0) em relação a uma das três hipóteses alternativas.

Todas as listas têm de ter a mesma dimensão.

*X* e *Y* são listas de variáveis independentes e dependentes.

*Freq* é uma lista opcional de valores de frequência. Cada elemento em *Freq* especifica a frequência de ocorrência para cada ponto de dados *X* e *Y* correspondente. O valor predefinido é 1. Todos os elementos têm de ser números inteiros 0.

# **LinRegtTest Catálogo >**

*Hipótese* é um valor opcional que especifica uma de três hipóteses alternativas em relação à qual a hipótese nula (H<sub>0</sub>:β=ρ=0) será testada.

Para H<sub>a</sub>: β≠0 e ρ≠0 (predefinição), defina<br>Ti *Hipótese*=0

Para H<sub>a</sub>: β<0 e ρ<0, defina *Hipótese*<0

Para H<sub>a</sub>: β>0 e ρ>0, defina *Hipótese*>0

Um resumo dos resultados é guardado na variável *stat.results* [\(página](#page-164-0) 161).

Para mais informações sobre o efeito dos elementos vazios numa lista, consulte "Elementos (nulos) vazios" ([página](#page-235-0) 232).

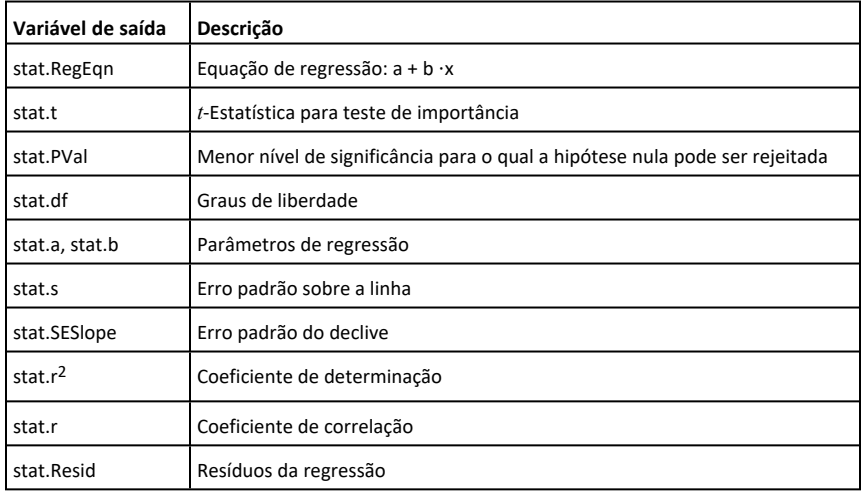

**linSolve(** *SistemaDeEquaçõesLineares***,** *Var1***,** *Var2***,** *...***)** ⇒*lista*

**linSolve(***EquaçãoLinear1* **and** *EquaçãoLinear2* **e** *...***,** *Var1***,** *Var2***,** *...***)** ⇒*lista*

**linSolve({***EquaçãoLinear1***,** *EquaçãoLinear2***,** *...***},** *Var1***,** *Var2***,** *...***)** ⇒*lista*

**linSolve(***SistemaDeEquaçõesLineares***, {***Var1***,** *Var2***,** *...***})** ⇒*lista*

**linSolve(***EquaçãoLinear1* **and** *EquaçãoLinear2* **e** *...***, {***Var1***,** *Var2***,** *...***})** ⇒*lista*

**linSolve({***EquaçãoLinear1***,** *EquaçãoLinear2***,** ...**}, {***Var1***,** *Var2***,** ...**})** ⇒*lista*

Devolve uma lista de soluções para as variáveis *Var1***,** *Var2***,** *..*.

O primeiro argumento tem de avaliar um sistema de equações do 1º grau ou uma equação individual do 1º grau. Caso contrário, ocorre um erro de argumento.

Por exemplo, a avaliação de **linSolve (x=1 and x=2,x)** produz um resultado de "Erro de argumento".

@**List(***Lista1***)** ⇒*lista*

**Nota:** Pode introduzir esta função através da escrita de **deltaList(**...**)** no teclado.

Devolve uma lista com as diferenças entre os elementos consecutivos em *Lista1*. Cada elemento de *Lista1* é subtraído do elemento seguinte de *Lista1*. A lista resultante é sempre um elemento mais pequeno que a *Lista1* original.

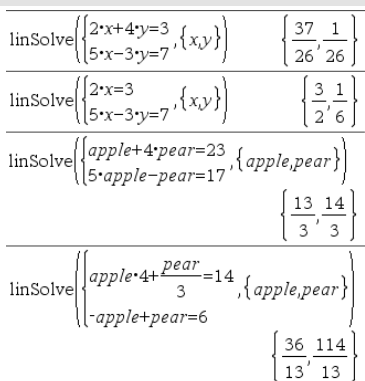

# @**List() Catálogo >**  ${10,15,25}$

 $\Delta$ List $({20, 30, 45, 70})$ 

*90 Lista alfabética*

# **listhmat() Catálogo >** $\mathbb{E}[3]$

**list**4**mat(***Lista* [**,** *elementosPorLinha* ]**)** ⇒*matriz*

Devolve uma matriz preenchida linha por linha com os elementos da *Lista*.

*elementosPorLinha*, se incluído, especifica o número de elementos por linha. A predefinição é o número de elementos em *Lista* (uma linha).

Se a *Lista* não preencher a matriz resultante, são adicionados zeros.

**Nota:** Pode introduzir esta função através da escrita de **list@>mat(**...**)** no teclado do computador.

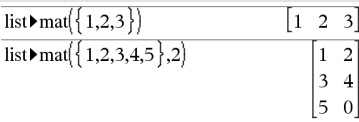

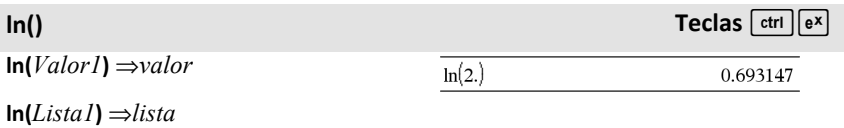

Devolve o logaritmo natural do argumento.

Para uma lista, devolve os logaritmos naturais dos elementos.

### **ln(***MatrizQuadrada1***)** ⇒*MatrizQuadrada*

Devolve o logaritmo natural da matriz de *MatrizQuadrada1*. Isto não é o mesmo que calcular o logaritmo natural de cada elemento. Para mais informações sobre o método de cálculo, consulte **cos()** em.

*MatrizQuadrada1* tem de ser diagnolizável. O resultado contém sempre os números de ponto flutuante. Se o modo do formato complexo for Real:

 $\ln(\{-3,1.2,5\})$ 

"Error: Non-real calculation"

Se o modo do formato complexo for Rectangular:

 $\ln({3.1.2.5})$  $\{1.09861+3.14159 \cdot i, 0.182322, 1.60944\}$ 

No modo de ângulo Radianos e Formato complexo rectangular:

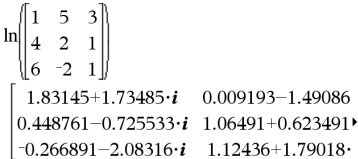

Para ver o resultado completo, prima ▲ e, de seguida, utilize  $\blacktriangleleft$  e  $\blacktriangleright$  para mover o cursor.

**LnReg** *X***,** *Y*[**,** [*Freq*] [**,** *Categoria***,** *Incluir*]]

Calcula a regressão logarítmica y = a+b**·**ln(x) a partir das listas *X* e *Y* com a frequência *Freq*. Um resumo dos resultados é guardado na variável *stat.results* [\(página](#page-164-0) 161).

Todas as listas têm de ter a mesma dimensão, excepto para *Incluir*.

*X* e *Y* são listas de variáveis independentes e dependentes.

*Freq* é uma lista opcional de valores de frequência. Cada elemento em *Freq* especifica a frequência de ocorrência para cada ponto de dados *X* e *Y* correspondente. O valor predefinido é 1. Todos os elementos têm de ser números inteiros 0.

*Categoria* é uma lista de códigos de categorias numéricos ou de cadeias para os dados *X* e *Y* correspondentes.

*Incluir* é uma lista de um ou mais códigos de categorias. Apenas os itens de dados cujo código de categoria está incluído nesta lista são considerados no cálculo.

Para mais informações sobre o efeito dos elementos vazios numa lista, consulte "Elementos (nulos) vazios" ([página](#page-235-0) 232).

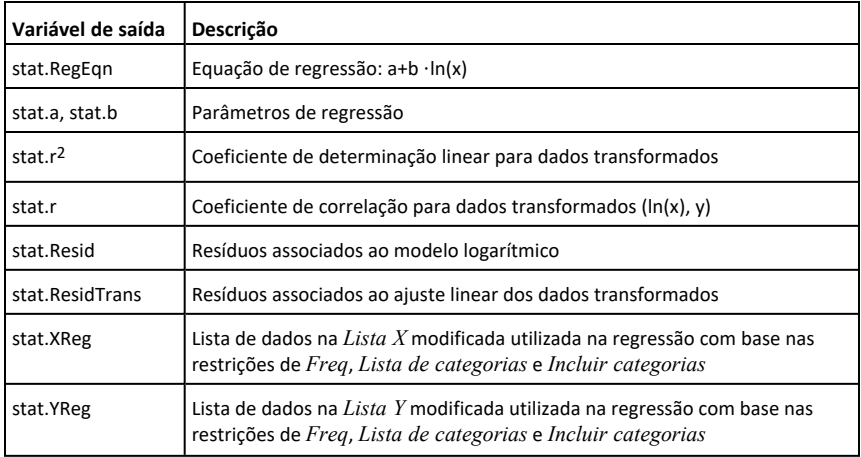

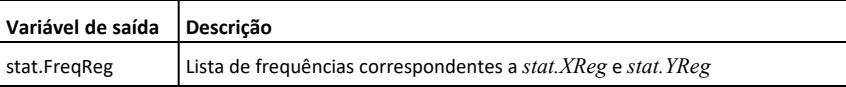

### **Local Catálogo >**

**Local** *Var1* [**,** *Var2* ] [**,** *Var3* ] ...

Declara as *vars* especificadas como variáveis locais. Essas variáveis só existem durante a avaliação de uma função e são eliminadas quando a função terminar a execução.

**Nota:** As variáveis locais poupam memória porque só existem temporariamente. Também não perturbam nenhum valor da variável global existente. As variáveis locais têm de ser utilizadas para ciclos **For** e guardar temporariamente os valores numa função multilinhas visto que as modificações nas variáveis globais não são permitidas numa função.

**Obs para introdução do exemplo:** Para obter instruções sobre como introduzir programas com várias linhas e definições de funções, consulte a secção Calculadora do manual do utilizador do produto.

**Lock***Var1*[**,** *Var2*] [**,** *Var3*] ...

### **Lock***Var***.**

Bloqueia as variáveis ou o grupo de variáveis especificadas. Não pode eliminar ou modificar as variáveis bloqueadas.

Não pode bloquear ou desbloquear a variável do sistema *Ans*, e não pode bloquear os grupos de variáveis do sistema *stat*. ou *tvm*.

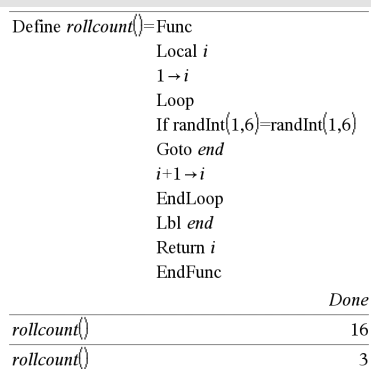

# <span id="page-96-0"></span>**Lock Catálogo >**

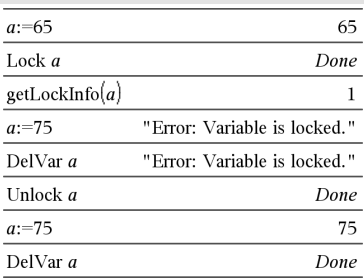

**Nota:** O comando **Bloquear** (**Lock**) apaga o histórico de Anular/Repetir quando aplicado a variáveis desbloqueadas.

Consulte **unLock**, [página](#page-184-0) 181, e **getLockInfo()**, [página](#page-73-0) 70.

# $log()$  **Teclas**  $| \text{ tr } | \text{ or }$

**log (***Valor1* [**,** *Valor2* ]**)** ⇒*valor*

**log (***Lista1* [**,** *Valor2* ]**)** ⇒*lista*

Devolve o logaritmo *-Valor2* base do primeiro argumento.

**Nota:** Consulte também **Modelo do logaritmo**, [página](#page-5-0) 2.

Para uma lista, devolve o logaritmo *- Valor2* base dos elementos.

Se omitir o segundo argumento, 10 é utilizado como a base.

# $\log_{10}(2.)$ 0.30103  $\log$ <sub>1</sub> $(2.)$  $0.5$  $\log_{3}(10)-\log_{3}(5)$ 0.63093

Se o modo do formato complexo for Real:

$$
\log_{10} (\{ -3, 1.2, 5 \})
$$

"Error: Non-real calculation"

Se o modo do formato complexo for Rectangular:

$$
\log_{10} (\{-3,1.2,5\})
$$
\n
$$
\{0.477121+1.36438 \cdot i, 0.079181, 0.69897\}
$$

No modo de ângulo Radianos e Formato complexo rectangular:

$$
\begin{bmatrix} 1 & 5 & 3 \\ 4 & 2 & 1 \\ 6 & -2 & 1 \end{bmatrix}
$$
  
\n
$$
\begin{bmatrix} 0.795387+0.753438 \cdot i & 0.003993-0.64742 \\ 0.194895-0.315095 \cdot i & 0.462485+0.27072 \\ -0.115909-0.904706 \cdot i & 0.488304+0.77744 \end{bmatrix}
$$

Para ver o resultado completo, prima ▲ e, de seguida, utilize  $\triangleleft$  e  $\triangleright$  para mover o cursor.

### **log (***MatrizQuadrada1* [**,** *Valor* ]**)** ⇒*MatrizQuardrada*

Devolve o logaritmo *Valor* base da matriz de *MatrizQuadrada1*. Isto não é mesmo que calcular o logaritmo *Valor* base de cada elemento. Para mais informações sobre o método de cálculo, consulte **cos()**.

*MatrizQuadrada1* tem de ser diagnolizável. O resultado contém sempre os números de ponto flutuante.

Se omitir o argumento base, 10 é utilizado como a base.

**Logistic** *X***,** *Y*[**,** [*Freq*] [**,** *Categoria***,** *Incluir*]]

Calcula a regressão logísticay = (c/(1+a**·**ebx))a partir das listas *X* e *Y* com a frequência *Freq*. Um resumo dos resultados é guardado na variável *stat.results* [\(página](#page-164-0) 161).

Todas as listas têm de ter a mesma dimensão, excepto para *Incluir*.

*X* e *Y* são listas de variáveis independentes e dependentes.

*Freq* é uma lista opcional de valores de frequência. Cada elemento em *Freq* especifica a frequência de ocorrência para cada ponto de dados *X* e *Y* correspondente. O valor predefinido é 1. Todos os elementos têm de ser números inteiros 0.

*Categoria* é uma lista de códigos de categorias numéricos ou de cadeias para os dados *X* e *Y* correspondentes.

*Incluir* é uma lista de um ou mais códigos de categorias. Apenas os itens de dados cujo código de categoria está incluído nesta lista são considerados no cálculo.

Para mais informações sobre o efeito dos elementos vazios numa lista, consulte "Elementos (nulos) vazios" ([página](#page-235-0) 232).

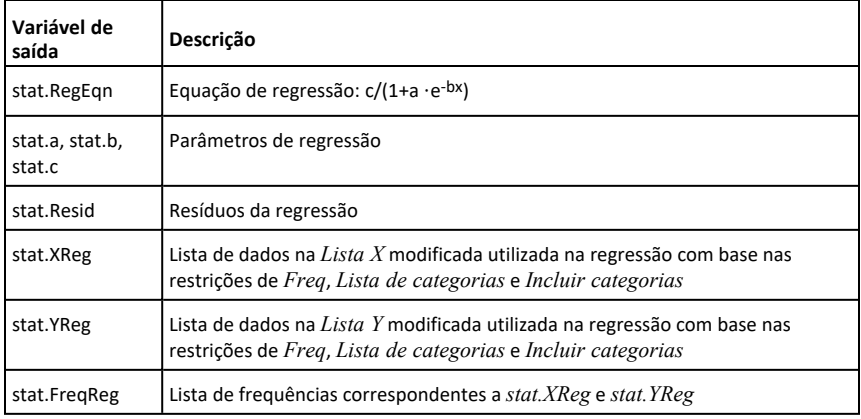

# **LogisticD Catálogo >**

**LogisticD** *X***,** *Y* [**,** [*Repetições*]**,** [*Freq*] [**,** *Categoria***,** *Incluir*] ]

Calcula a regressão logística y = (c/(1+a**·**ebx)+d) a partir das listas *X* e *Y* com a frequência *Freq*, utilizando um número especificado de *repetições*. Um resumo dos resultados é guardado na variável *stat.results* ([página](#page-164-0) 161).

Todas as listas têm de ter a mesma dimensão, excepto para *Incluir*.

*X* e *Y* são listas de variáveis independentes e dependentes.

*Iterações* é um valor opcional que especifica o número máximo de vezes que uma solução será tentada. Se for omitido, 64 é utilizado. Em geral, valores maiores resultam numa melhor precisão, mas maiores tempos de execução, e vice-versa.

*Freq* é uma lista opcional de valores de frequência. Cada elemento em *Freq* especifica a frequência de ocorrência para cada ponto de dados *X* e *Y* correspondente. O valor predefinido é 1. Todos os elementos têm de ser números inteiros 0.

*Categoria* é uma lista de códigos de categorias numéricos ou de cadeias para os dados *X* e *Y* correspondentes.

*Incluir* é uma lista de um ou mais códigos de categorias. Apenas os itens de dados cujo código de categoria está incluído nesta lista são considerados no cálculo.

Para mais informações sobre o efeito dos elementos vazios numa lista, consulte "Elementos (nulos) vazios" ([página](#page-235-0) 232).

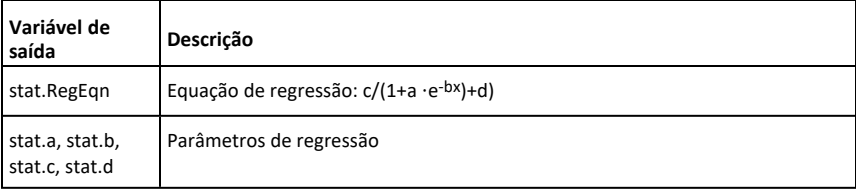

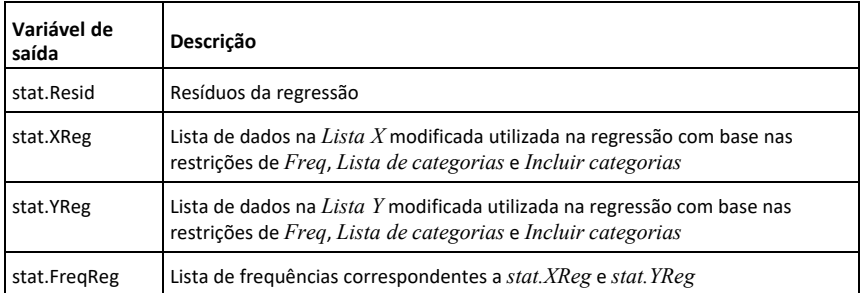

### **Loop Catálogo > Ciclo** Define rollcount()=Func *Bloco* Local i **EndLoop**  $1 \rightarrow i$ Loop Executa repetidamente as declarações If randInt $(1,6)$ =randInt $(1,6)$ em *Bloco*. Não se esqueça de que o ciclo Goto end será executado continuamente, excepto  $i+1 \rightarrow i$ se executar a instrução **Ir para** ou **Sair** no EndLoop *Bloco*. Lbl end Return i *Bloco* é uma sequência de declarações EndFunc separadas pelo carácter ":". Done  $rollcount()$ 16 **Obs para introdução do exemplo:** Para obter instruções sobre como introduzir  $rollcount()$  $\overline{3}$

programas com várias linhas e definições

de funções, consulte a secção Calculadora do manual do utilizador do

produto.

### **LU** *Matriz***,** *MatrizI***,** *Matrizu***,** *Matrizp [,Tol]*

Calcula a decomposição LU (inferiorsuperior) Doolittle LU de uma matriz complexa ou real. A matriz triangular inferior é guardada em *MatrizI*, a matriz triangular superior em *Matrizu* e a matriz de permutações (que descreve as trocas de linhas durante o cálculo) em *Matrizp*.

# *MatrizI* **·** *Matrizu* = *Matrizp* **·** *matriz*

Opcionalmente, qualquer elemento da matriz é tratado como zero se o valor absoluto for inferior a *Tol*. Esta tolerância só é utilizada se a matriz tiver entradas de ponto flutuante e não contiver variáveis simbólicas sem um valor atribuído. Caso contrário, *Tol* é ignorado.

- Se utilizar [ctrl] enter] ou definir o modo **Auto ou Aproximado** para Aproximado, os cálculos são efectuados com a aritmética do ponto flutuante.
- Se *Tol* for omitido ou não utilizado, a tolerância predefinida for calculada como: 5E M14 **·** max(dim(*Matriz*)) **·** rowNorm (*Matriz*)

O algortimo de factorização **LU** utiliza a articulação parcial com as trocas de linhas.

# *M*

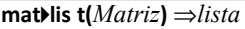

Devolve uma lista preenchida com os elementos em *Matriz*. Os elementos são copiados de *Matriz* linha por linha.

**Nota:** Pode introduzir esta função através da escrita de **mat@>list(**...**)** no teclado do computador.

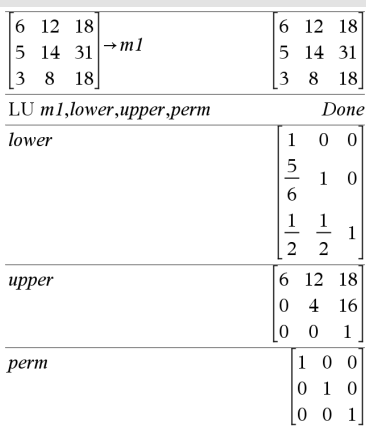

# **mat**4**list() Catálogo >**

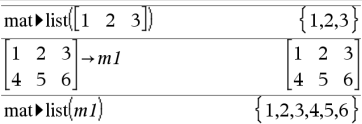

**max(***Valor1***,** *Valor2***)** ⇒*expressão*

**max(***Lista1***,** *Lista2***)** ⇒*lista*

### **max(***Matriz1***,** *Matriz2***)** ⇒*matriz*

Devolve o máximo dos dois argumentos. Se os argumentos forem duas listas ou matrizes, devolve uma lista ou matriz com o valor máximo de cada par dos elementos correspondentes.

**max(***Lista***)** ⇒*expressão*

Devolve o elemento máximo em *lista*.

**max(***Matriz1***)** ⇒*matriz*

Devolve um vector da linha com o elemento máximo de cada coluna em *Matriz1*.

Os elementos (nulos) vazios são ignorados. Para mais informações sobre os elementos vazios, consulte [página](#page-235-0) [232.](#page-235-0)

**Nota:** Consulte também **min().**

### **mean() Catálogo >**

**mean(***Lista* [**,** *freList* ]**)** ⇒*expressão*

Devolve a média dos elementos em *Lista*.

Cada elemento de *ListaFreq* conta o número de ocorrências consecutivas do elemento correspondente em *Lista*.

**mean(***Matriz1* [**,** *MatrizFreq* ]**)** ⇒*matriz*

Devolve um vector da linha da média de todas as colunas em *Matriz1*.

Cada elemento de *MatrizFreq* conta o número de ocorrências consecutivas do elemento correspondente em *Matriz1*.

Os elementos (nulos) vazios são ignorados. Para mais informações sobre os elementos vazios, consulte [página](#page-235-0) [232.](#page-235-0)

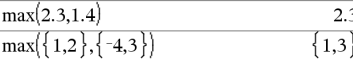

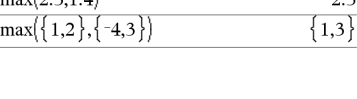

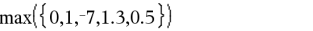

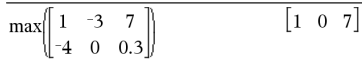

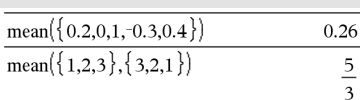

No Formato de vector rectangular:

1.3

# *100 Lista alfabética*

**MedMed** *X***,***Y* [**,** *Freq*] [**,** *Categoria***,** *Incluir*]]

medianas das colunas da *Matriz1*.

elemento correspondente em *Matriz1*.

### **Notas:**

- Todas as entradas da lista ou matriz têm de ser simplificadas para números.
- Os elementos (nulos) vazios da lista ou matriz são ignorados. Para mais informações sobre os elementos vazios, consulte [página](#page-235-0) 232.

**median(***Lista*[**,** *ListaFreq*]**)**⇒*expressão*

Devolve a mediana dos elementos em *Lista*.

Cada elemento de *ListFreq* conta o número de ocorrências consecutivas do elemento correspondente em *Lista*.

### **median(***Matriz1*[**,** *MatrizFreq*]**)**⇒*matriz*

Devolve um vector em linha com as

Cada elemento de *MatrizFreq* conta o número de ocorrências consecutivas do

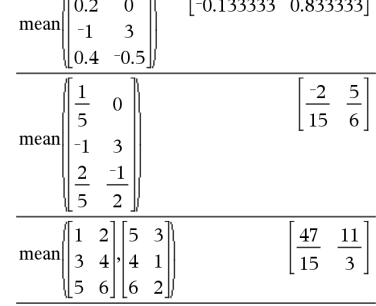

 $\overline{1}$ 

### **median() Catálogo >**

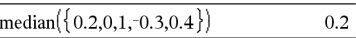

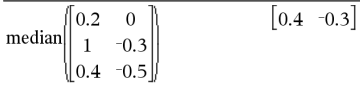

### **MedMed Catálogo >**

### **mean() Catálogo >**

Calcula a recta média-médiay = (m**·**x+b)a partir das listas *X* e *Y* com a frequência *Freq*. Um resumo dos resultados é guardado na variável *stat.results* [\(página](#page-164-0) 161).

Todas as listas têm de ter a mesma dimensão, excepto para *Incluir*.

*X* e *Y* são listas de variáveis independentes e dependentes.

*Freq* é uma lista opcional de valores de frequência. Cada elemento em *Freq* especifica a frequência de ocorrência para cada ponto de dados *X* e *Y* correspondente. O valor predefinido é 1. Todos os elementos têm de ser números inteiros 0.

*Categoria* é uma lista de códigos de categorias numéricos ou de cadeias para os dados *X* e *Y* correspondentes.

*Incluir* é uma lista de um ou mais códigos de categorias. Apenas os itens de dados cujo código de categoria está incluído nesta lista são considerados no cálculo.

Para mais informações sobre o efeito dos elementos vazios numa lista, consulte "Elementos (nulos) vazios" ([página](#page-235-0) 232).

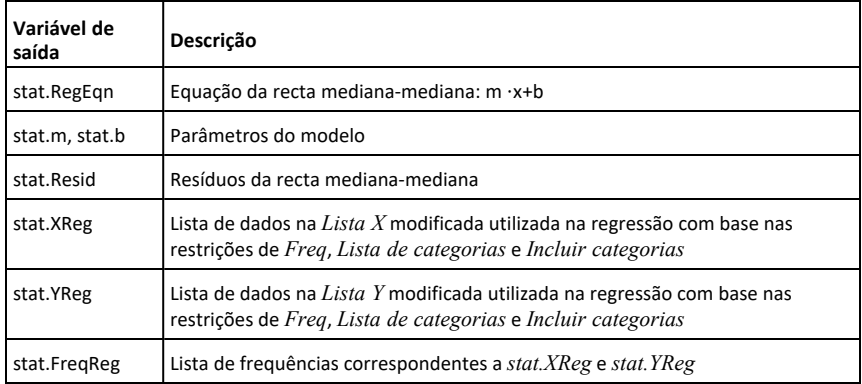

# **mid() Catálogo >**

**mid(***CadeiaDeOrigem***,** *Início* [**,** *Contagem* ]**)** ⇒*cadeia*

Devolve os caracteres *Contagem* a partir da cadeia de caracteres *CadeiaDeOrigem*, começando pelo número de caracteres *Início*.

Se *Contagem* for omitida ou maior que a dimensão de *CadeiaDeOrigem*, devolve todos os caracteres de *CadeiaDeOrigem*, começando pelo número de caracteres *Início*.

*Contagem* tem de ser ≥ 0. Se *Contagem* = 0, devolve uma cadeia vazia.

**mid(***ListaDeOrigem***,** *Início* [**,** *Contagem* ]**)** ⇒*lista*

Devolve os elementos *Contagem* de *ListaDeOrigem*, começando pelo número de elementos *Início*.

Se *Contagem* for omitida ou maior que a dimensão de *ListaDeOrigem*, devolve todos os elementos de *ListaDeOrigem*, começando pelo número de elementos *Início*.

*Contagem* tem de ser  $\geq$  0. Se Contagem = 0, devolve uma lista vazia.

**mid(***ListaDaCadeiaDeOrigem***,** *Início* [**,** *Contagem* ]**)** ⇒*lista*

Devolve as cadeias *Contagem* da lista de cadeias *ListaDaCadeiaDeOrigem*, começando pelo número de elementos *Início*.

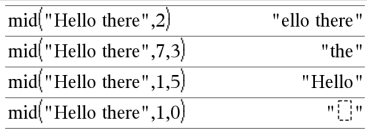

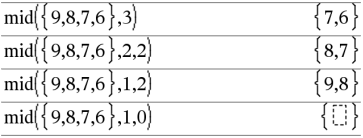

 $mid\{$  "A", "B", "C", "D" }, 2, 2)

 ${^{\circ}B", ^{\circ}C"}$ 

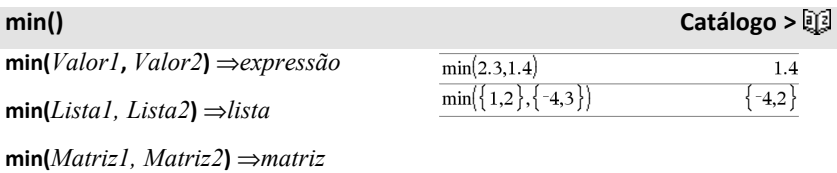

**min() Catálogo >**

Devolve o mínimo dos dois argumentos. Se os argumentos forem duas listas ou matrizes, devolve uma lista ou matriz com o valor mínimo de cada par dos elementos correspondentes.

**min(***Lista***)** ⇒*expressão*

Devolve o elemento mínimo de *Lista*.

**min(***Matriz1***)** ⇒*matriz*

Devolve um vector da linha com o elemento mínimo de cada coluna em *Matriz1*.

**Nota:** Consulte também **max().**

**mirr(***TaxaDeFinanciamento***,** *TaxaDeReinvestimento***,** *CF0***,** *ListaCF* [**,** *FreqCF* ]**)**

Função financeira que devolve a taxa de retorno interna modificada de um investimento.

*TaxaDeFinanciamento* é a taxa de juro que é paga sobre os montantes de cash flow.

*TaxaDeReinvestimento* é a taxa de juro em que os cash flows são reinvestidos.

*CF0* é o cash flow inicial no momento 0; tem de ser um número real.

*ListaCF* é uma lista de montantes de cash flow após o cash flow inicial CF0.

*FreqCF* é uma lista opcional em que cada elemento especifica a frequência da ocorrência para um montante de cash flow agrupado (consecutivo), que é o elemento correspondente de *ListaCF*. A predefinição é 1; se introduzir valores, têm de ser números inteiros positivos < 10,000.

**Nota:** Consulte também **irr()**, [página](#page-84-0) 81.

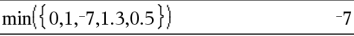

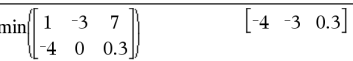

# <span id="page-106-0"></span>**mirr() Catálogo >**

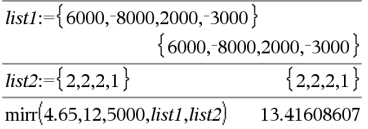

**mod(***Valor1***,** *Valor2***)** ⇒*expressão*

**mod(***Lista1***,** *Lista2***)** ⇒*lista*

**mod(***Matriz1***,** *Matriz2***)** ⇒*matriz*

Devolve o primeiro módulo de argumentos do segundo argumento conforme definido pelas identidades:

 $mod(x,0) = x$ 

 $mod(x,y) = x - y$  floor(x/y)

Quando o segundo argumento for diferente de zero, o resultado é periódico nesse argumento. O resultado é zero ou tem o mesmo sinal do segundo argumento.

Se os argumentos forem duas listas ou matrizes, devolve uma lista ou matriz com o módulo de cada par de elementos correspondentes.

**Nota:** Consulte também **remain()**, [página](#page-140-0) [137](#page-140-0)

# **mRow() Catálogo >**

**mRow(***Valor***,** *Matriz1***,** *Índice***)** ⇒*matriz*

Devolve uma cópia de *Matriz1* com cada elemento na linha *Índice* de *Matriz1* multiplicado por *Valor*.

**mRowAdd(***Valor***,** *Matriz1***,** *Índice1***,** *Índice2***)** ⇒*matriz*

Devolve uma cópia de *Matriz1* com cada elemento na linha *Índice2* de *Matriz1* substituído por:

*Valor · linha Índice1 + linha Índice2*

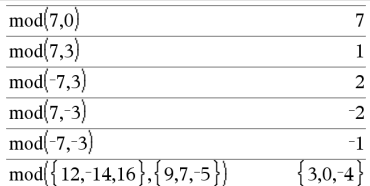

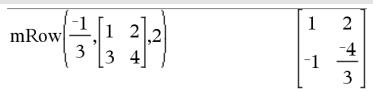

# **mRowAdd() Catálogo >**

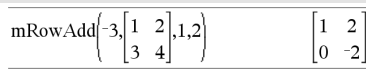

# **mod() Catálogo >**
**MultReg** *Y***,** *X1*[**,***X2*[,*X3***,…**[**,***X10*]]]

Calcula a regressão linear múltipla da lista *Y* nas listas *X1*, *X2*, …, *X10*. Um resumo dos resultados é guardado na variável *stat.results* ([página](#page-164-0) 161).

Todas as listas têm de ter dimensões iguais.

Para mais informações sobre o efeito dos elementos vazios numa lista, consulte "Elementos (nulos) vazios" ([página](#page-235-0) 232).

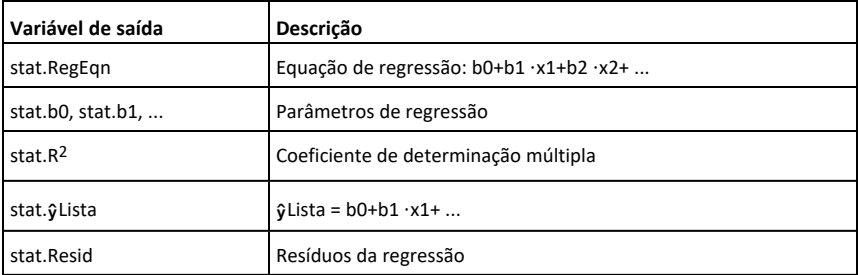

### **MultRegIntervals Catálogo >**

**MultRegIntervals** *Y***,** *X1*[**,***X2*[,*X3***,…** [**,***X10*]]]**,***ListaValX*[**,***NívelC*]

Calcula um valor y previsto, um intervalo de previsão de nível C para uma observação, e um intervalo de confiança de nível C para a resposta média.

Um resumo dos resultados é guardado na variável *stat.results* [\(página](#page-164-0) 161).

Todas as listas têm de ter dimensões iguais.

Para mais informações sobre o efeito dos elementos vazios numa lista, consulte "Elementos (nulos) vazios" ([página](#page-235-0) 232).

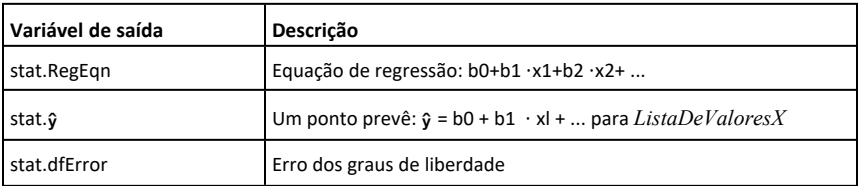

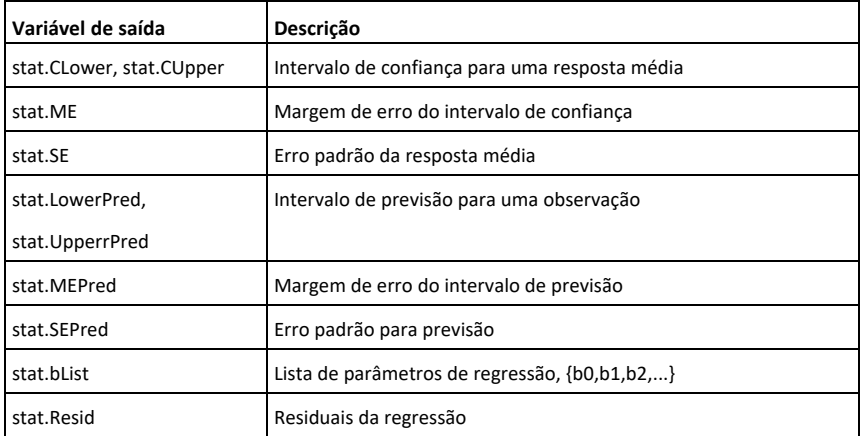

## **MultRegTests Catálogo >**

### **MultRegTests** *Y***,** *X1*[**,***X2*[,*X3***,…**[**,***X10*]]]

O teste de regressão linear calcula uma regressão linear múltipla a partir dos dados fornecidos e fornece a estatística do teste *F* global e estatística do teste *t* para os coeficientes.

Um resumo dos resultados é guardado na variável *stat.results* [\(página](#page-164-0) 161).

Para mais informações sobre o efeito dos elementos vazios numa lista, consulte "Elementos (nulos) vazios" ([página](#page-235-0) 232).

### Saídas

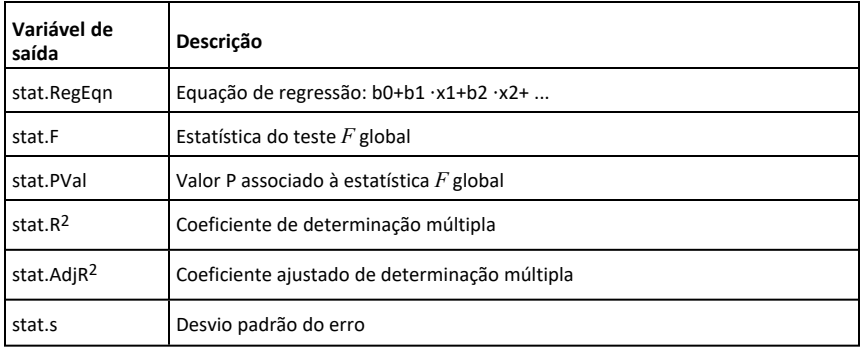

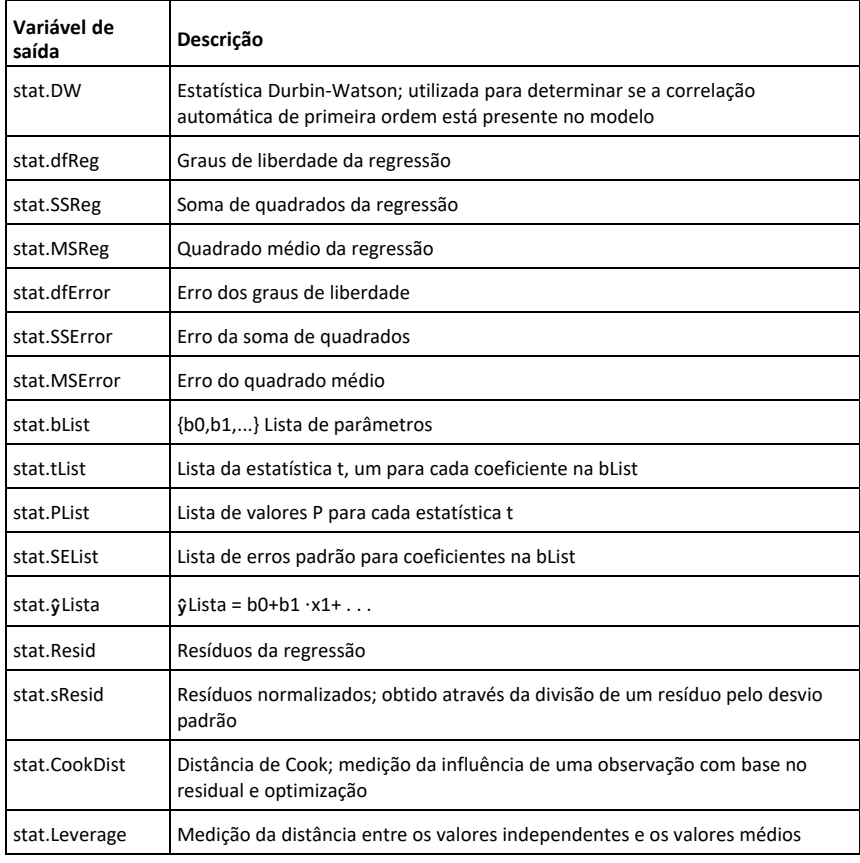

### *N*

**nand Teclas**  $\boxed{\text{ctr}}$ 

*ExprBooleana1* **nand** *ExprBooleana2* devolve *expressão booleana*

*ListaBooleana1* **nand** *ListaBooleana2* devolve *lista booleana*

*MatrizBooleana1* **nand** *MatrizBooleana2* devolve *matriz booleana*

Devolve a negação de uma operação **and** lógica nos dois argumentos. Devolve falso, verdadeiro ou uma forma simplificada da equação.

Para listas e matrizes, devolve comparações elemento por elemento.

*NúmeroInteiro1* **nand***NúmeroInteiro2* ⇒*número inteiro*

Compara dois números inteiros reais bit a bit com uma operação **nand**. Internamente, ambos os números inteiros são convertidos para números binários de 64 bits assinados. Quando os bits correspondentes forem comparados, o resultado é 0 se ambos os bits forem 1; caso contrário, o resultado é 1. O valor devolvido representa os resultados dos bits e aparece de acordo com o modo base.

Pode introduzir os números inteiros em qualquer base numérica. Para uma entrada binária ou hexadecimal, tem de utilizar o prefixo 0b ou 0h, respetivamente. Sem um prefixo, os números inteiros são tratados como decimais (base 10).

**nCr(***Valor1***,** *Valor2***)** ⇒*expressão*

Para o número inteiro *Valor1* e *Valor2*  ${\rm com\ }{\rm Valor1} \geq {\rm Valor2} \geq 0$ ,  ${\rm nCr()}$  é o número de combinações de coisas de *Valor1* retiradas de *Valor2* de uma vez. (Isto também é conhecido como um coeficiente binomial.)

**nCr(***Valor***, 0)**⇒**1**

**nCr(***Valor***,** *NúmeroInteiroNeg***)**⇒**0**

**nCr(***Valor***,** *NúmeroInteiroPos***)** ⇒ *Valor*  $\cdot$ **(***Valor*  $-1$ **)...** 

**(***Valor* N*NúmeroInteiroPos* **+1)/**

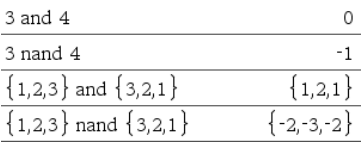

### **nCr() Catálogo >**

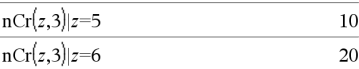

*NúmeroInteiroPos***!**

**nCr(***Valor***,** *NúmeroNãoInteiro***)** ⇒*expressão* **!/**

 $\mathbf{I}(Value \sim -\text{N}$ *imero* $\overline{\text{N}a}$ *oInteiro* $\mathbf{I}$ *NúmeroNãoInteiro* **!)**

**nCr(***Lista1***,** *Lista2***)** ⇒*lista*

Devolve uma lista de combinações com base nos pares de elementos correspondentes nas duas listas. Os argumentos têm de ter o mesmo tamanho de listas.

### **nCr(***Matriz1***,** *Matriz2***)** ⇒*matriz*

Devolve uma matriz de combinações com base nos pares de elementos correspondentes nas duas matrizes. Os argumentos têm de ter o mesmo tamanho de matrizes.

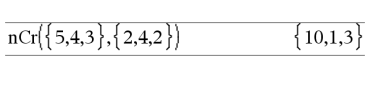

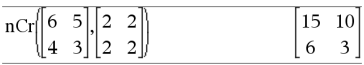

## **nDerivative() Catálogo >**

**nDerivative(***Expr1***,***Var=Valor* [**,***Ordem*]**)**⇒*valor*

**nDerivative(***Expr1***,***Var*[**,***Ordem*]**) |** *Var=Valor*⇒*valor*

Devolve a derivada numérica calculada com os métodos de diferenciação automáticos.

Ao especificar o *Valor*, substitui qualquer atribuição de variável anterior ou qualquer substituição atual "|" para a variável.

Se a variável *Var* não contiver um valor numérico, tem de fornecer *Valor*.

*Ordem* da derivada tem de ser **1** ou **2**.

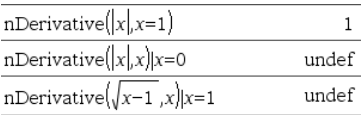

### **nDerivative() Catálogo >**

**Nota:** O algoritmo nDerivative() tem uma limitação: funciona recursivamente através da expressão não simplificada, computação do valor numérico da primeira derivada (e a segunda, se aplicável) e a avaliação de cada subexpressão, que pode conduzir a um resultado imprevisto.

Considere o exemplo da direita. A primeira derivada de x·(x^2+x)^(1/3) em x=0 é igual a 0. No entanto, como a primeira derivada da subexpressão (x^2+x)^(1/3) está indefinida em x=0, e este valor é utilizado para calcular a derivada da expressão total, **nDerivative ()** reporta o resultado como indefinido e apresenta uma mensagem de aviso.

Se encontrar esta limitação, verifique a solução graficamente. Pode também tentar com **centralDiff()**.

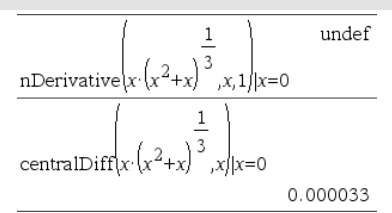

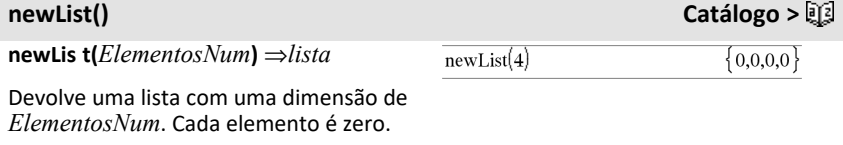

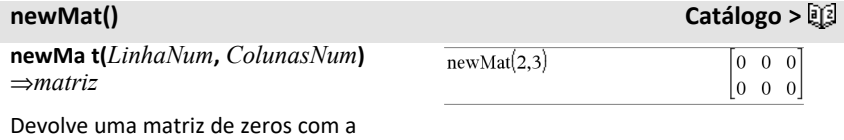

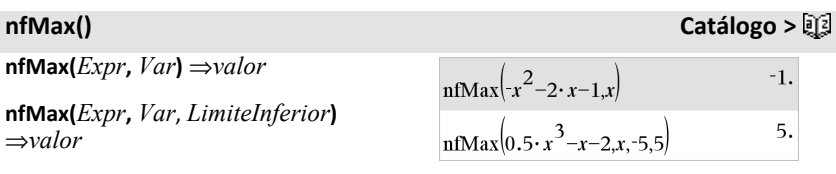

**nfMax(***Expr***,** *Var*, *LimiteInferior***,**

dimensão *LinhasNum* por *ColunasNum*.

**nfMax() Catálogo >**

*LimiteSuperior***)** ⇒*valor*

**nfMax(***Expr, Var***) |** *LimiteInferior*{*Var* {*LimiteSuperior* ⇒*valor*

Devolve um valor numérico candidato da variável *Var* em que ocorre o máximo local de *Expr*.

Se fornecer um *LimiteInferior* e um *LimiteSuperior*, a função procura o máximo local no intervalo fechado [*LimiteInferior*,*LimiteSuperior*].

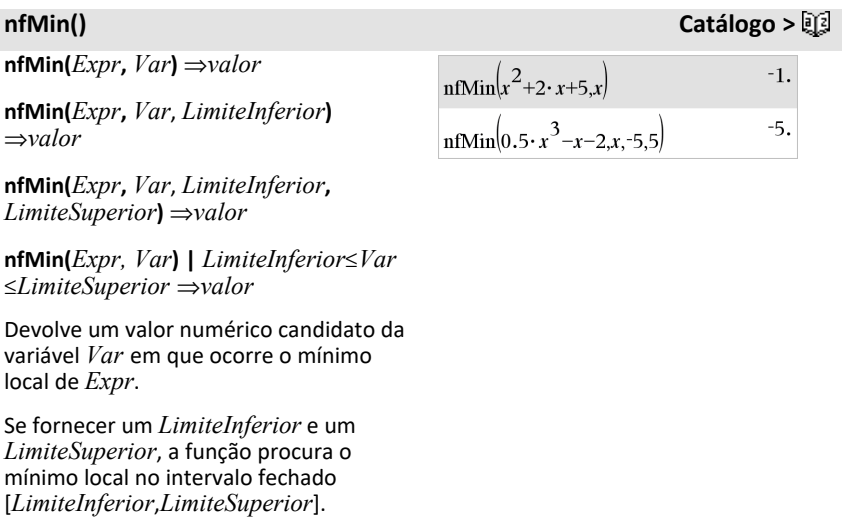

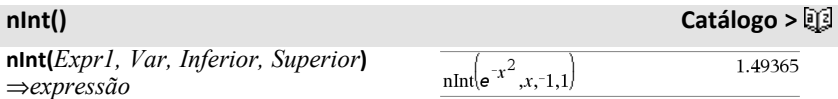

### *Lista alfabética 111*

## **nInt() Catálogo >**

Se a expressão a integrar *Expr1* não contiver nenhuma variável para além de *Var* e se *Inferior* e *Superior* forem constantes,  $\infty$  positivo ou  $\infty$  negativo. **nInt()** devolve uma aproximação de Í **(***Expr1*, *Var*, *Inferior*, *Superior***)**. Esta aproximação é uma média ponderada de alguns valores de amostra da expressão a integrar no intervalo *Inferior* <*Var* <*Superior*.

O objectivo é obter seis dígitos significativos. O algoritmo adaptável termina quando parecer que o objectivo foi alcançado ou quando parecer improvável que as amostras adicionais produzam uma melhoria acentuada.

Aparece um aviso ("Precisão questionável") quando parecer que o objectivo não foi alcançado.

Nest **nInt()** para fazer integração numérica múltipla. Os limites da integração podem depender das variáveis de integração fora dos limites.

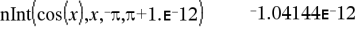

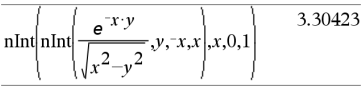

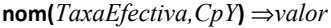

Função financeira que converte a taxa de juro efectiva anual *TaxaEfectiva* para uma taxa nominal, dando *CpY* como o número de períodos compostos por ano.

*TaxaEfectiva* tem de ser um número real e *CpY* tem de ser um número real >  $\Omega$ .

**Nota:** Consulte também **eff()**, [página](#page-50-0) 47.

*ExprBooleana1***nor***ExprBooleana2* devolve *expressão booleana*

*ListaBooleana1***nor***ListaBooleana2* devolve *lista booleana*

### **nom() Catálogo >**

nom(5.90398,12)

5.75

**nor Teclas**/=

*MatrizBooleana1***nor***MatrizBooleana2* devolve *matriz booleana*

Devolve a negação de uma operação **or** lógica nos dois argumentos. Devolve falso, verdadeiro ou uma forma simplificada da equação.

Para listas e matrizes, devolve comparações elemento por elemento.

### *NúmeroInteiro1* **nor***NúmeroInteiro2*⇒*número inteiro*

Compara dois números inteiros reais bit a bit com uma operação **nor**. Internamente, ambos os números inteiros são convertidos para números binários de 64 bits assinados. Quando os bits correspondentes forem comparados, o resultado é 1 se ambos os bits forem 1; caso contrário, o resultado é 0. O valor devolvido representa os resultados dos bits e aparece de acordo com o modo base.

Pode introduzir os números inteiros em qualquer base numérica. Para uma entrada binária ou hexadecimal, tem de utilizar o prefixo 0b ou 0h, respetivamente. Sem um prefixo, os números inteiros são tratados como decimais (base 10).

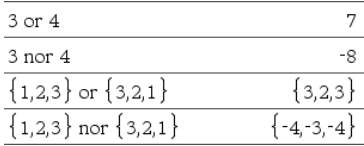

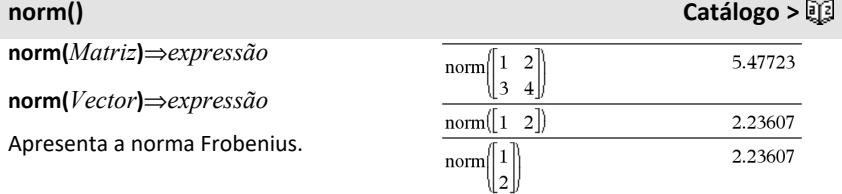

**normCdf(***LimiteInferior***,***LimiteSuperior*[**,**m

### **normCdf() Catálogo >**

## **normCdf() Catálogo >**

[**,**s]]**)**⇒*número* se *LimiteInferior* e *LimiteSuperior* forem números, *lista* se *LimiteInferior* e *LimiteSuperior* forem listas

Calcula a probabilidade de distribuição normal entre *LimiteInferior* e *LimiteSuperior* para os μ (predefinição=0) e  $\sigma$  (predefinição=1) especificados.

Para P(X ≤ *LimiteSuperior*), defina *LimiteInferior* = -9E999.

### **normPdf() Catálogo >**

**normPdf(***ValX* [**,**m[**,**s]]**)** ⇒*número* se *ValX* for um número, *lista* se *ValX* for uma lista

Calcula a função de densidade de probabilidade para a distribuição normal num valor  $ValX$  especificado para  $\mu$  e  $\sigma$ especificados.

### **not Catálogo >**

**no t** *ExprBooleana* ⇒*Expressão booleana*

Devolve falso, verdadeiro ou uma forma simplificada do argumento.

### **não** *NúmeroInteiro1* ⇒*número inteiro*

Devolve um complemento de um número inteiro real. Internalmente, *NúmeroInteiro1* é convertido para um número de binário de 64 bits. O valor de cada bit é mudado (0 torna-se 1 e viceversa) para um complemento. Os resultados aparecem de acordo com o modo base.

Pode introduzir o número em qualquer base numérica. Para uma entrada binária ou hexadecimal, tem de utilizar o prefixo 0b ou 0h, respectivamente. Sem um prefixo, o número inteiro é tratado como decimal (base 10).

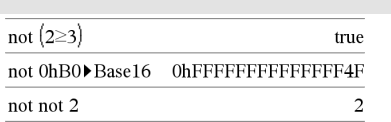

No modo base Hex:

**Importante:** Zero, não a letra O.

not 0h7AC36 OhFFFFFFFFFFF853C9

### No modo base Bin:

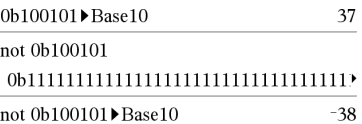

Para ver o resultado completo, prima ▲ e, de seguida, utilize  $\triangleleft$  e  $\triangleright$  para mover o cursor.

Se introduzir um número inteiro na base 10 muito grande para uma forma binária de 64 bits assinada, é utilizada uma operação de módulo simétrico para colocar o valor no intervalo adequado. Para mais informações, consulte 4**Base2**, [página](#page-20-0) 17.

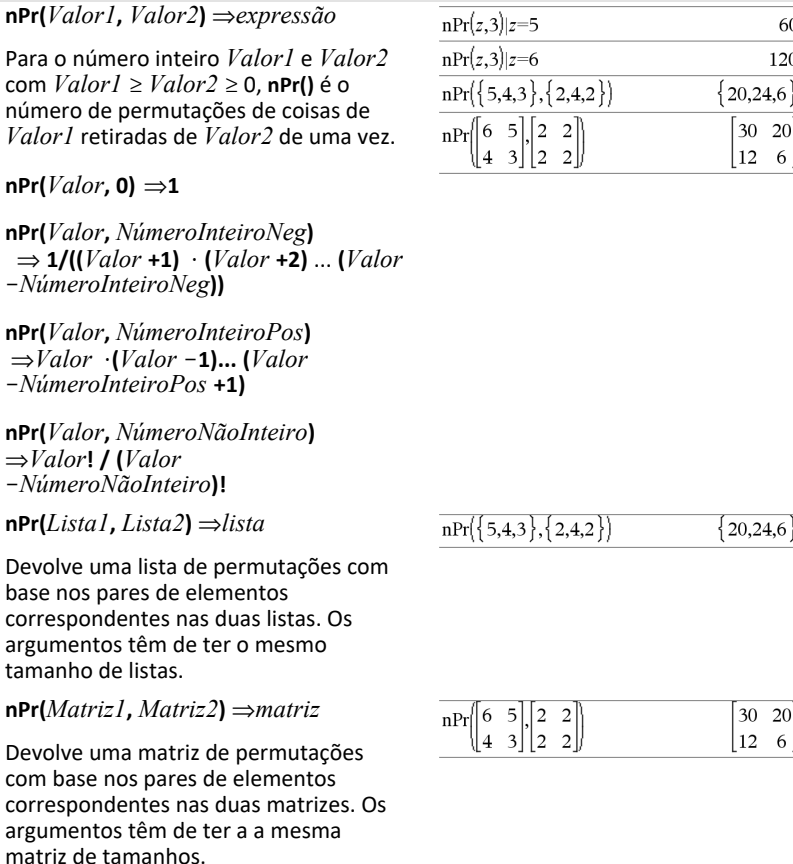

**Nota:** Uma entrada binária pode ter até 64 dígitos (não contando com o prefixo 0b). Uma entrada hexadecimal pode ter até 16 dígitos.

 $\overline{\phantom{a}}$ 

### **nPr() Catálogo >**

30 20 12 6

## **npv(***TaxaDeJuro***,** *CFO***,** *ListaCF* [, *FreqCF* ]**)**

Função financeira que calcula o valor líquido actual; a soma dos valores actuais de entradas e saídas do cash flow. Um resultado positivo para npv indica um investimento lucrativo.

*TaxaDeJuro* é a taxa a descontar dos cash flows (o custo do dinheiro) durante um período.

*CF0* é o cash flow inicial no momento 0; tem de ser um número real.

*ListaCF* é uma lista de montantes de cash flow após o cash flow inicial *CF0*.

*FreqCF* é uma lista em que cada elemento especifica a frequência da ocorrência para um montante de cash flow agrupado (consecutivo), que é o elemento correspondente de *ListaCF*. A predefinição é 1; se introduzir valores, têm de ser números inteiros positivos < 10,000.

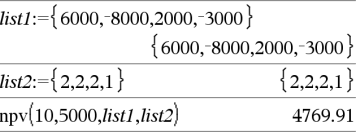

## **nSolve() Catálogo >**

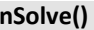

**nSolve(***Equação***,** *Var* **[=** *Tentativa* **])** ⇒*número ou erro da cadeia*

**nSolve(***Equação***,** *Var* **[=** *Tentativa* **],** *LimiteInferior***)** ⇒*número ou erro da cadeia*

**nSolve(***Equação***,** *Var* **[=** *Tentativa* **],** *LimiteInferior***,** *LimiteSuperior***)** ⇒*número ou erro da cadeia*

**nSolve(***Equação***,** *Var* **[=** *Tentativa* **]) |** *LimiteInferior*{*Var*  $\leq$ *LimiteSuperior* ⇒ *número ou erro da cadeia*

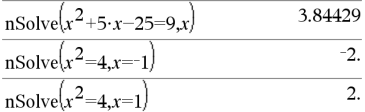

**Nota:** Se existirem várias soluções, pode utilizar uma tentativa para ajudar a encontrar uma solução particular.

Procura iterativamente uma solução numérica real aproximada para *Equação* para uma variável. Especifique a variável como:

*variável*

– ou –

*variável* = *número real*

Por exemplo, x é válido e logo é x=3.

**nSolve()** tenta determinar se um ponto em que o residual é zero ou dois pontos relativamente próximos em que o residual tem sinais opostos e a magnitude do residual não é excessiva. Se não conseguir atingir isto com um número modesto de pontos de amostra, devolve a cadeira "nenhuma solução encontrada."

### *O*

**OneVar** [ **1,** ] *X* [**,** [ *Freq* ][**,** *Categoria***,** *Incluir* ]]

### **OneVar** [ *n***,** ] *X1***,** *X2* [ *X3* [**,** …[**,** *X20* ]]]

Calcula a estatística de 1 variável até 20 listas. Um resumo dos resultados é guardado na variável *stat.results* [\(página](#page-164-0) 161.)

Todas as listas têm de ter a mesma dimensão, excepto para *Incluir*.

*Os argumentos X* são listas de dados.

*Freq* é uma lista opcional de valores de frequência. Cada elemento em *Freq* especifica a frequência de ocorrência para cada valor *X* correspondente. O valor predefinido é 1. Todos os elementos têm de ser números inteiros 0.

*Categoria* é uma lista de códigos de categorias numéricos para os valores *X* correspondentes.

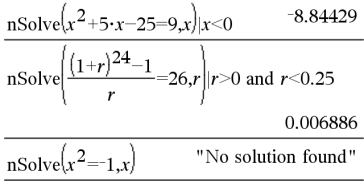

### **OneVar Catálogo >**

*Incluir* é uma lista de um ou mais códigos de categorias. Apenas os itens de dados cujo código de categoria está incluído nesta lista são considerados no cálculo.

Um elemento (nulo) vazio em qualquer das listas *X*, *Freq* ou *Category* resulta num nulo para o elemento correspondente de todas essas listas. Um elemento vazio em qualquer uma das listas de *X1* a *X20* resulta num vazio para o elemento correspondente de todas essas listas. Para mais informações sobre os elementos vazios, consulte [página](#page-235-0) [232.](#page-235-0)

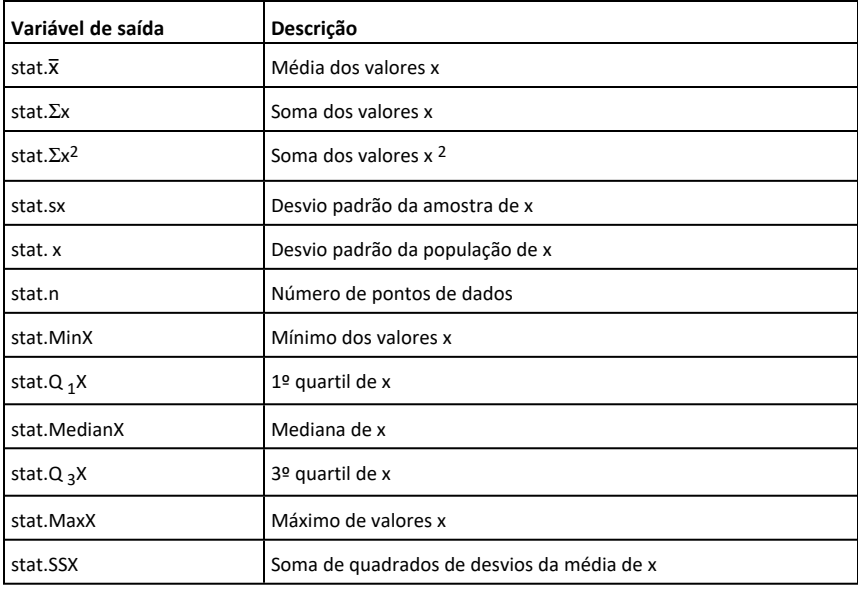

**or (ou) Catálogo >**

*ExprBooleana1***or***ExprBooleana2* devolve *expressão booleana*

*ListaBooleana1***or***ListaBooleana2* devolve *lista booleana*

*MatrizBooleana1***or***MatrizBooleana2* devolve *matriz booleana*

Devolve falso, verdadeiro ou uma forma simplificada da entrada original.

Devolve verdadeiro se uma ou ambas as expressões forem simplificadas para verdadeiro. Devolve falso apenas se ambas as expressões forem avaliadas para falso.

### **Nota:** Consulte **xor**.

**Obs para introdução do exemplo:** Para obter instruções sobre como introduzir programas com várias linhas e definições de funções, consulte a secção Calculadora do manual do utilizador do produto.

### *NúmeroInterior1* **or** *NúmeroInterior2* ⇒*número inteiro*

Compara dois números inteiros reais bit a bit com uma operação **or**. Internamente, ambos os números inteiros são convertidos para números binários de 64 bits assinados. Quando os bits correspondentes forem comparados, o resultado é 1 se ambos os bits forem 1; caso contrário, o resultado é 0. O valor devolvido representa os resultados dos bits e aparece de acordo com o modo base.

Pode introduzir os números inteiros em qualquer base numérica. Para uma entrada binária ou hexadecimal, tem de utilizar o prefixo 0b ou 0h, respectivamente. Sem um prefixo, os números inteiros são tratados como decimais (base 10).

Se introduzir um número inteiro na base 10 muito grande para uma forma binária de 64 bits assinada, é utilizada uma operação de módulo simétrico para colocar o valor no intervalo adequado. Para mais informações, consulte 4**Base2**, [página](#page-20-0) 17.

**Nota:** Consulte **xor.**

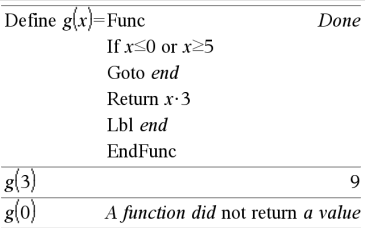

No modo base Hex:

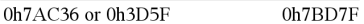

**Importante:** Zero, não a letra O.

No modo base Bin:

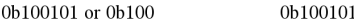

**Nota:** Uma entrada binária pode ter até 64 dígitos (não contando com o prefixo 0b). Uma entrada hexadecimal pode ter até 16 dígitos.

### **ord() Catálogo >**

**ord(***Cadeia***)** ⇒*número inteiro*

**ord(***Lista1***)** ⇒*lista*

Devolve o código numérico do primeiro carácter na cadeia de caracteres *Cadeia* ou uma lista dos primeiros caracteres de cada elemento da lista.

### *P*

**P**4**Rx(***rExpr***,** q*Expr***)** ⇒*expressão*

**P**4**Rx(***rList***,** q*List***)** ⇒*lista*

**P**4**Rx(***rMatrix***,** q*Matrix***)** ⇒*matriz*

Devolve a coordenada x equivalente do par  $(r, \theta)$ .

**Nota:** O argumento  $\theta$  é interpretado como um ângulo expresso em graus, gradianos ou radianos de acordo com o modo de ângulo actual. Se o argumento for uma expressão, pode utilizar  $\degree$ ,  $\degree$  ou  $\degree$ para substituir a definição do modo de ângulo temporariamente.

**Nota:** Pode introduzir esta função através da escrita de **P@>Rx(**...**)** no teclado do computador.

**P**4**Ry(***rValue***,** q*Value***)** ⇒*valor*

**P**4**Ry(***rList***,** q*List***)** ⇒*lista*

**P**4**Ry(***rMatrix***,** q*Matrix***)** ⇒*matriz*

Devolve a coordenada y equivalente do par  $(r, \theta)$ .

**Nota:** O argumento  $\theta$  é interpretado como um ângulo expresso em graus, gradianos ou radianos de acordo com o modo de ângulo actual.

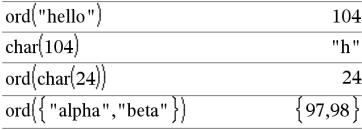

## **P**4**Rx() Catálogo >**

No modo de ângulo Radianos:

$$
\frac{\text{P} \text{PRx}(4,60^{\circ})}{\text{P} \text{PRx}\left\{\{-3,10,1.3\},\left\{\frac{\pi}{3},\frac{\pi}{4},0\right\}\right\}} \qquad \qquad \frac{2.5}{\left\{-1.5,7.07107,1.3\right\}}
$$

### **P**4**Ry() Catálogo >**

No modo de ângulo Radianos:

$$
\frac{\text{P+Ry}(4,60^{\circ})}{\text{P+Ry}\left\{\{-3,10,1.3\},\left\{\frac{\pi}{3},\frac{\pi}{4},0\right\}\right\}} \xrightarrow{\left\{-2.59808,7.07107,0\right\}}
$$

**Nota:** Pode introduzir esta função através da escrita de **P@>Ry(**...**)** no teclado do computador.

**PassErr Catálogo >**

Para ver um exemplo de **PassErr**, consulte o exemplo 2 no comando **Try**, [página](#page-177-1) 174.

# **PassErr**

Passa um erro para o nível seguinte.

Se a variável do sistema *errCode* for zero, **PassErr** não faz nada.

A proposição **Else** do bloco **Try...Else...EndTry** deve utilizar **ClrErr** ou **PassErr**. Se tiver de processar ou ignorar o erro, utilize **ClrErr**. Se não souber o que fazer com o erro, utilize **PassErr** para o enviar para a rotina de tratamento de erros seguinte. Se não existirem mais rotinas de tratamento de erros **Try...Else...EndTry** pendente, a caixa de diálogo de erros aparecerá como normal.

**Nota:** Consulte também **ClrErr**, [página](#page-27-0) 24, e **Try**, [página](#page-177-0) 174.

**Obs para introdução do exemplo:** Para obter instruções sobre como introduzir programas com várias linhas e definições de funções, consulte a secção Calculadora do manual do utilizador do produto.

### **piecewise() Catálogo >**

**piecewise(***Expr1* [**,** *Condição1* [**,** *Expr2* [**,** *Condição2* [**,** … ]]]]**)**

Devolve as definições para uma função piecewise na forma de uma lista. Pode também criar definições piecewise com um modelo.

**Nota:** Consulte também **Modelo de Função por ramos**, [página](#page-6-0) 3.

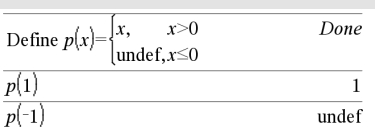

**poissCdf() Catálogo >**

*Lista alfabética 121*

# **P**4**Ry() Catálogo >**

**poissCdf**

## **poissCdf() Catálogo >**

**(**l**,***LimiteInferior***,***LimiteSuperior***)**⇒*número* se *LimiteInferior* e *LimiteSuperior* forem números, *lista* se *LimiteInferior* e *LimiteSuperior* forem listas

**poissCdf(** $\lambda$ ,*LimiteSuperior*)(para P(0≤X {*LimiteSuperior*)⇒*número* se *LimiteSuperior* for um número, lista se *LimiteSuperior* for uma lista

Calcula uma probabilidade cumulativa para a distribuição Poisson discreta com a média especificada  $\lambda$ .

Para P(X ≤ *LimiteSuperior*), defina *LimiteInferior*=0

**poissPdf() Catálogo >**

**poissPdf(**l**,** *ValX***)** ⇒*número* se *ValX* for um número, *lista* se *ValX* for uma lista

Calcula uma probabilidade para a distribuição Poisson discreta com a média especificada  $\lambda$ .

<span id="page-125-0"></span>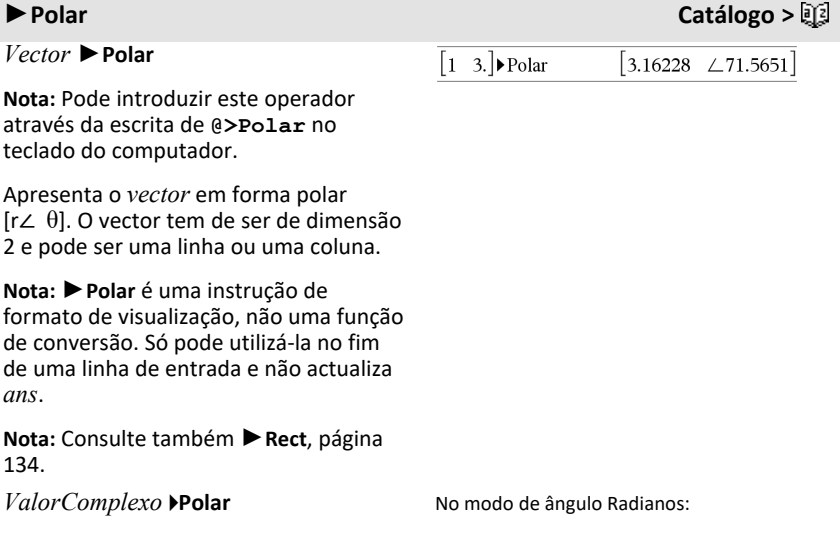

Apresenta *VectorComplexo* em forma polar.

- O modo de ângulo Graus devolve (r∠ θ).
- O modo de ângulo Radianos devolve reiθ.

*ValorComplexo* pode ter qualquer forma complexa. No entanto, uma entrada reiθ provoca um erro no modo de ângulo Graus.

**Nota:** Tem de utilizar os parêntesis para uma entrada polar (r∠ θ).

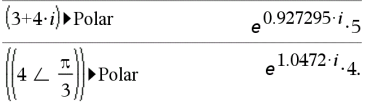

No modo de ângulo Gradianos:

$$
(4 \cdot i) \triangleright \text{Polar} \qquad (4 \perp 100.)
$$

No modo de ângulo Graus:

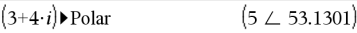

### **polyEval() Catálogo >**

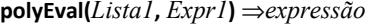

**polyEval(***Lista1***,** *Lista2***)** ⇒*expressão*

Interpreta o primeiro argumento como o coeficiente de um polinómio de grau descendente e devolve o polinómio avaliado para o valor do segundo argumento.

### **polyRoots() Catálogo >**

**polyRoots(***Poli***,***Var***)** ⇒*lista*

**polyRoots(***ListaDeCoeficientes***)** ⇒*lista*

A primeira sintaxe, **polyRoots(***Poli*,*Var***)**, devolve uma lista de raízes reais do polinómio *Poly* em relação à variável *Var*. Se não existirem raízes reais, devolve uma lista vazia: { }.

*Poly* tem de ser um polinómio na forma expandida. Não utilize formatos não expandidos, como, por exemplo, y2·y+1 ou x·x+2·x+1

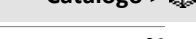

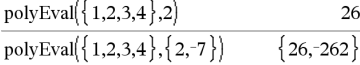

### ${-1}$  $polyRoots(y^3+1,y)$ cPolyRoots $(y^3+1, y)$  $-1, 0.5 - 0.866025$  i, 0.5+0.866025 $i$  $polyRoots(x^2+2\cdot x+1,x)$  ${-1,-1}$  ${-1,-1}$  $polyRoots({1,2,1})$

### ►**Polar Catálogo >**

A segunda sintaxe, **polyRoots (***ListaDeCoeficientes***)**, devolve uma lista de raízes reais para os coeficientes em *ListaDeCoeficientes.*

**Nota:** Consulte também **cPolyRoots()**, [página](#page-36-0) 33.

**PowerReg** *X***,***Y* [**,** *Freq*] [**,** *Categoria***,** *Incluir*]]

Calcula a regressão de potênciay = (a**·** (x)b)nas listas *X* e *Y* com a frequência *Freq*. Um resumo dos resultados é guardado na variável *stat.results* [\(página](#page-164-0) 161).

Todas as listas têm de ter a mesma dimensão, excepto para *Incluir*.

*X* e *Y* são listas de variáveis independentes e dependentes.

*Freq* é uma lista opcional de valores de frequência. Cada elemento em *Freq* especifica a frequência de ocorrência para cada ponto de dados *X* e *Y* correspondente. O valor predefinido é 1. Todos os elementos têm de ser números inteiros 0.

*Categoria* é uma lista de códigos de categorias numéricos ou de cadeias para os dados *X* e *Y* correspondentes.

*Incluir* é uma lista de um ou mais códigos de categorias. Apenas os itens de dados cujo código de categoria está incluído nesta lista são considerados no cálculo.

Para mais informações sobre o efeito dos elementos vazios numa lista, consulte "Elementos (nulos) vazios" ([página](#page-235-0) 232).

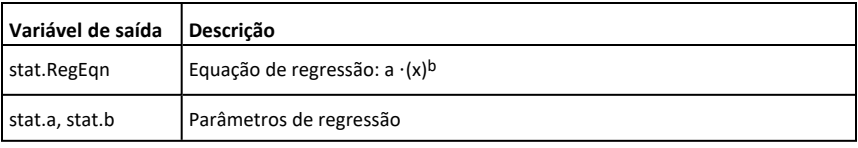

**PowerReg Catálogo >**

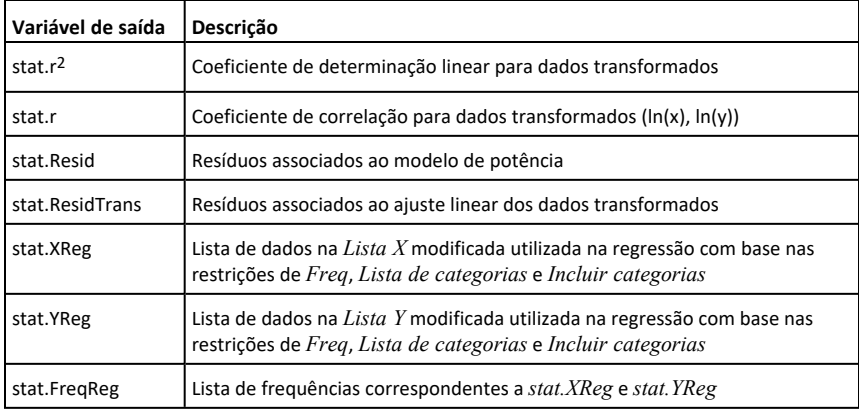

**Prgm**

**Prgm Catálogo >**

*Bloco*

### **EndPrgm**

Modelo para criar um programa definido pelo utilizador. Tem de ser utilizado o comando **Define**, **Define BibPub** ou **Define BibPriv**.

*Bloco* pode ser uma afirmação, uma série de afirmações separadas pelo carácter ":" ou uma série de afirmações em linhas separadas.

**Obs para introdução do exemplo:** Para obter instruções sobre como introduzir programas com várias linhas e definições de funções, consulte a secção Calculadora do manual do utilizador do produto.

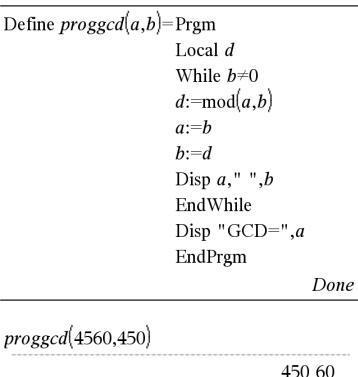

Calcule o GCD e visualize os resultados

intermédios.

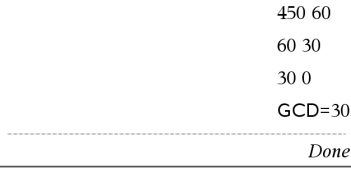

**prodSeq() Consulte** Π **( ), [página](#page-208-0) 205.**

### **product() Catálogo >**

**product(***Lista* [**,** *Início* [**,** *fim* ]]**)** ⇒*expressão*

Apresenta o produto dos elementos contidos na *Lista*. *Início* e *Fim* são opcionais. Especificam um intervalo de elementos.

**product(***Matriz1* [**,** *Início* [**,** *fim* ]]**)** ⇒*matriz*

Devolve um vector da linha com os produtos dos elementos nas colunas de *Matriz1*. *Início* e *Fim* são opcionais. Especificam um intervalo de linhas.

Os elementos (nulos) vazios são ignorados. Para mais informações sobre os elementos vazios, consulte [página](#page-235-0) [232.](#page-235-0)

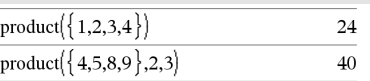

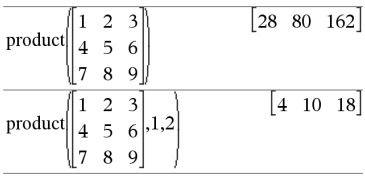

### **propFrac() Catálogo >**

**propFrac(***Valor1* [**,** *Var* ]**)** ⇒*valor*

**propFrac(***rational\_number***)** devolve *rational\_number* como a soma de um número inteiro e uma fracção com o mesmo sinal e uma magnitudade do denominador maior que a magnitude do numerador.

**propFrac(***rational\_expression*, *Var***)** devolve a soma das fracções adequadas e um polinómio em relação a *Var*. O grau de *Var* no denominador excede o grau de *Var* no numerador em cada fracção adequada. As potências similares de *Var* são recolhidas. Os termos e os factores são ordenados com *Var* como variável principal.

### propFrac  $\overline{\mathbf{3}}$  $\,1$ propFrac

Se omitir *Var*, uma expansão da fracção adequada é efectuada em relação à variável principal. Os coeficientes da parte polinominal são efectuados adequadamente em relação à primeira variável principal, etc.

Pode utilizar a função **propFrac()** para representar as fracções mistas e demonstrar a adição e a subtracção de fracções mistas.

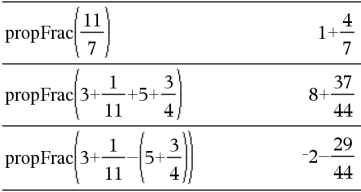

# *Q*

### **QR Catálogo >**

### **QR** *Matriz***,** *MatrizQ***,** *MatrizR* [**,** *Tol*]

Calcula a factorização QR Householder de uma matriz complexa ou real. As matrizes Q e R resultantes são guardados nos *Matriz* especificados. A matriz Q é unitária. A matriz R é triangular superior.

Opcionalmente, qualquer elemento da matriz é tratado como zero se o valor absoluto for inferior a *Tol*. Esta tolerância só é utilizada se a matriz tiver entradas de ponto flutuante e não contiver variáveis simbólicas sem um valor atribuído. Caso contrário, *Tol* é ignorado.

- Se utilizar  $\boxed{\text{ctrl}}$  enter ou definir o modo **Auto ou Aproximado** para Aproximado, os cálculos são efectuados com a aritmética do ponto flutuante.
- Se *Tol* for omitido ou não utilizado, a tolerância predefinida for calculada como:  $5E-14$  · max(dim( $Matrix$ )) · rowNorm(*Matriz*)

O número de ponto flutuante (9.) em m1 faz com que os resultados sejam calculados na forma de ponto flutuante.

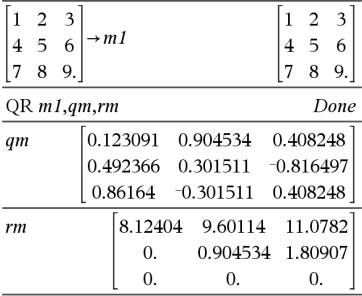

A factorização QR é calculada numericamente com as transformações Householder. A solução simbólica é calculada com Gram-Schmidt. As colunas em *qMatName* são vectores de base ortonormal que ligam o espaço definido pela *matriz*.

**QuadReg** *X***,***Y* [**,** *Freq*] [**,** *Categoria***,** *Incluir*]]

Calcula a regressão polinomial quadráticay = a**·**x2+b**·**x+ca partir das listas *X* e *Y* com a frequência *Freq*. Um resumo dos resultados é guardado na variável *stat.results* ([página](#page-164-0) [161\)](#page-164-0).

Todas as listas têm de ter dimensões iguais, excepto para *Incluir*.

*X* e *Y* são listas de variáveis independentes e dependentes.

*Freq* é uma lista opcional de valores de frequência. Cada elemento em *Freq* especifica a frequência de ocorrência para cada ponto de dados *X* e *Y* correspondente. O valor predefinido é 1. Todos os elementos têm de ser números inteiros 0.

*Categoria* é uma lista de códigos de categorias numéricos ou de cadeias para os dados *X* e *Y* correspondentes.

*Incluir* é uma lista de um ou mais códigos de categorias. Apenas os itens de dados cujo código de categoria está incluído nesta lista são incluídos no cálculo.

Para mais informações sobre o efeito dos elementos vazios numa lista, consulte "Elementos (nulos) vazios" ([página](#page-235-0) 232).

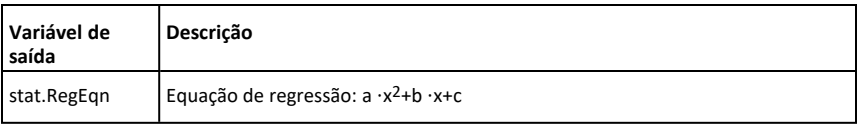

**QuadReg Catálogo >**

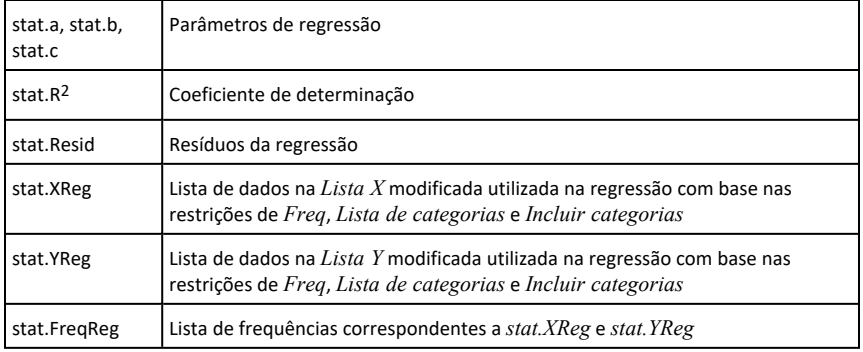

**QuartReg** *X***,***Y* [**,** *Freq*] [**,** *Categoria***,** *Incluir*]]

Calcula a regressão polinomial quárticay = a**·**x4+b**·**x3+c**·** x2+d**·**x+ea partir das listas *X* e *Y* com a frequência *Freq*. Um resumo dos resultados é guardado na variável *stat.results* ([página](#page-164-0) 161).

Todas as listas têm de ter a mesma dimensão, excepto para *Incluir*.

*X* e *Y* são listas de variáveis independentes e dependentes.

*Freq* é uma lista opcional de valores de frequência. Cada elemento em *Freq* especifica a frequência de ocorrência para cada ponto de dados *X* e *Y* correspondente. O valor predefinido é 1. Todos os elementos têm de ser números inteiros 0.

*Categoria* é uma lista de códigos de categorias numéricos ou de cadeias para os dados *X* e *Y* correspondentes.

*Incluir* é uma lista de um ou mais códigos de categorias. Apenas os itens de dados cujo código de categoria está incluído nesta lista são considerados no cálculo.

Para mais informações sobre o efeito dos elementos vazios numa lista, consulte "Elementos (nulos) vazios" ([página](#page-235-0) 232).

**QuartReg Catálogo >**

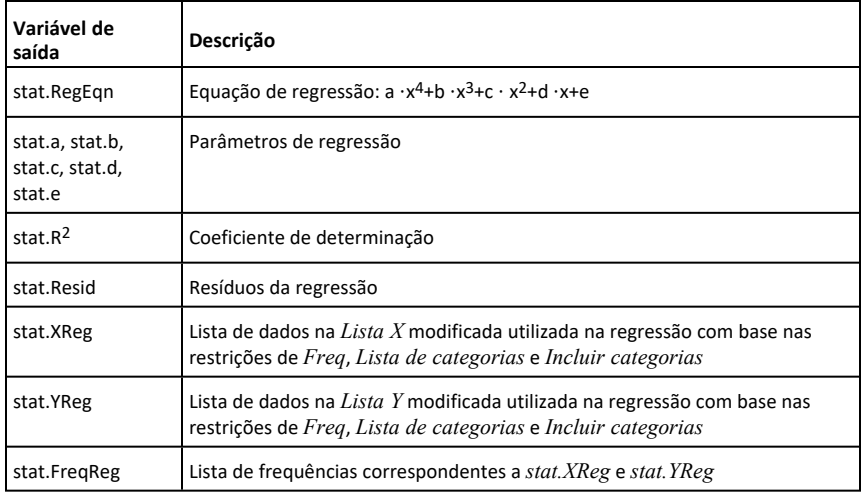

### *R*

### **R**►**P**θ**() Catálogo >**

**R**►**P**θ **(***xValor***,** *yValor***)** ⇒ *valor* **R**►**P**θ **(***xLista***,** *yLista***)** ⇒ *lista* **R**►**P**θ **(***xMatriz***,** *yMatriz***)** ⇒ *matriz*

Devolve a coordenada  $\theta$  equivalente dos argumentos dos pares (*x,y*).

**Nota:** O resultado é devolvido como um ângulo expresso em graus, grados ou radianos, de acordo com a definição do modo de ângulo atual.

**Nota:** Pode introduzir esta função através da escrita de **R@Ptheta(**...**)** no teclado do computador

No modo de ângulo de grau:

 $R \triangleright P\theta(2,2)$ 45.

No modo de ângulo Grados:

 $R \triangleright P\theta(2,2)$ 50.

No modo de ângulo de Radianos:

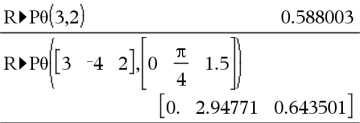

### **R**►**Pr() Catálogo >**

**R**►**Pr (***xValor***,** *yValor***)** ⇒ *valor* **R**►**Pr (***xLista***,** *yLista***)** ⇒ *lista* **R**►**Pr (***xMatriz***,** *yMatriz***)** ⇒ *matriz* No modo de ângulo de Radianos:

### **R**►**Pr() Catálogo >**

Devolve a coordenada r equivalente dos argumentos dos pares (*x,y*).

**Nota:** Pode introduzir esta função através da escrita de **R@Pr(**...**)** no teclado do computador

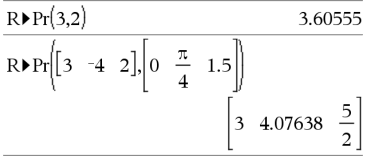

*Valor1*►*Rad* <sup>⇒</sup> *valor*

Converte o argumento para a medição do ângulo de radianos.

**Nota:** Pode introduzir esta função através da escrita de **@Rad** no teclado do computador

### ►**Rad Catálogo >**

No modo de ângulo de grau:

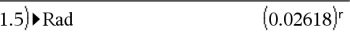

No modo de ângulo Grados:

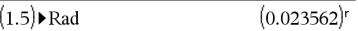

# **rand() Catálogo >**

**rand()** ⇒ *expressão* **rand(***#Tentativas***)** ⇒ *lista*

**rand()** devolve um valor aleatório entre 0 e 1.

**rand(***#Tentativas***)** devolve uma lista com *# valores* aleatórios entre 0 e 1

### **randBin() Catálogo >**

**randBin(***n***,** *p***)** ⇒ *expressão* **randBin(***n*, *p*,  $#Trials$ ) ⇒ *lista* 

**randBin(***n***,** *p***)** devolve um número real aleatório de uma distribuição binomial especificada.

**randBin(***n***,** *p***,** *#Tentativas***)** devolve uma lista com números reais aleatórios *#Tentativas* de uma distribuição binomial especificada.

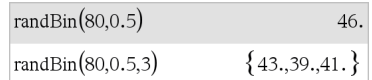

Define a semente do número aleatório.

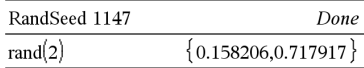

### **randInt() Catálogo >**

### **randInt**  $randInt(3,10)$ 3. **(**  ${9,3,4,7}$ *lowBound***,***upBound***)**  $randInt(3.10.4)$

⇒ *expressão* **randInt**

### **(**

*LimiteInferior* **,***LimiteSuperior* **,***#Tentativas***)** ⇒ *lista*

### **randInt**

**(** *LimiteInferior* **,***LimiteSuperior***)** devolve um número inteiro aleatório no intervalo especificado pelos limites dos números inteiros *LimiteInferior* e *LimiteSuperior*.

### **randInt**

**(** *LimiteInferior* **,***LimiteSuperior* **,***#Tentativas***)** devolve uma lista com *#* números inteiros aleatórios no intervalo especificado.

# **randMat() Catálogo >**

**randMat(***LinhasNum***,** *ColunasNum***)** ⇒ *matriz*

Devolve uma matriz de números inteiros entre -9 e 9 da dimensão especificada.

Ambos os argumentos têm de ser simplificados para números inteiros.

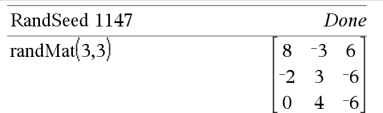

**Nota:** Os valores desta matriz mudam sempre que prime .

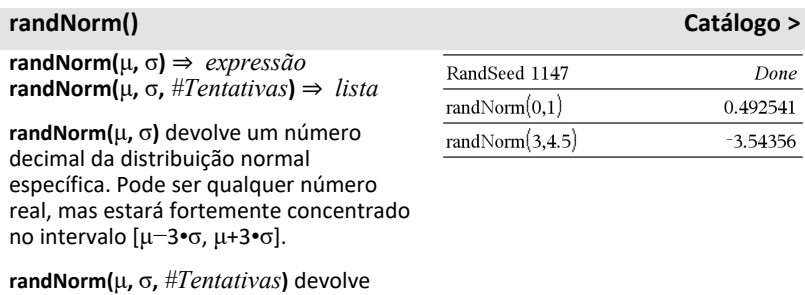

especificada.

**randPol y (***Var***,** *Ordem***)** ⇒ *expressão*

uma lista com números decimais *#Tentativas* de uma distribuição normal

Devolve um polinómio em *Var* da *Ordem* especificada. Os coeficientes são números inteiros aleatórios no intervalo −9 a 9. O coeficiente à esquerda não será zero.

*Ordem* tem de ser 0–99.

### **randSamp() Catálogo >**

**randSamp(***Lista***,***#Tentativas* [**,***SemSubstituição*]**)** ⇒ *lista*

Devolve uma lista com uma amostra aleatória de tentativas *#Tentativas* de *Lista* com uma opção para substituição da amostra (*SemSubstituição*=0) ou sem substituição da amostra (*SemSubstituição*=1). A predefinição é com substituição da amostra.

### **RandSeed Catálogo >**

**RandSeed** *Número*

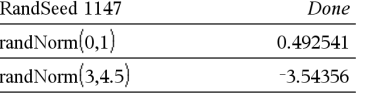

### **randPoly() Catálogo >**

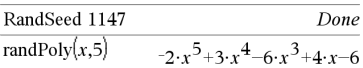

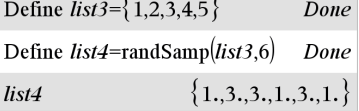

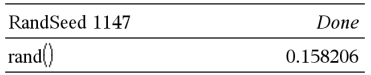

Se *Número* = 0, define as sementes para as predefinições de fábrica para o gerador de números aleatórios. Se  $N$ *úmero*  $\neq$  0, é utilizado para gerar duas sementes, que são guardadas nas variáveis do sistema seed1 e seed2.

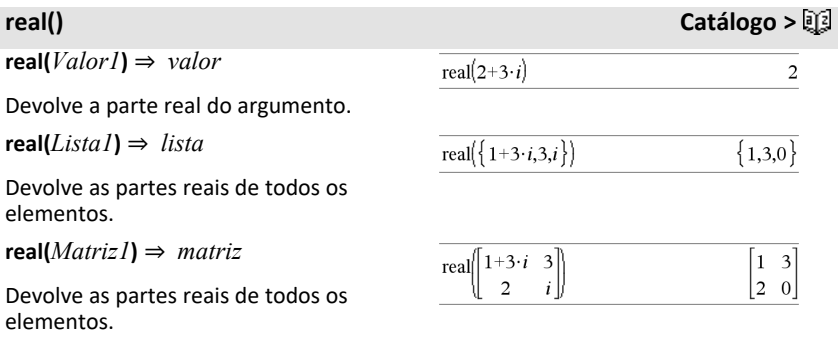

*Vetor* ►**Rect**

**Nota:** Pode introduzir este operador através da escrita de **@Rect** no teclado do computador.

Apresenta o *Vetor* na forma retangular [x, y, z] O vetor tem de ser de dimensão 2 ou 3 e pode ser uma linha ou uma coluna.

**Nota:** ►**Rect** é uma instrução de formato de visualização, não uma função de conversão. Só pode utilizá-la no fim de uma linha de entrada e não actualiza *ans*.

**Nota:** Consulte também ►**Polar**, [página](#page-125-0) [122.](#page-125-0)

<span id="page-137-0"></span>►**Rect Catálogo >**

 $\left(3 \angle \frac{\pi}{4} \angle \frac{\pi}{6}\right)$  Rect  $\begin{bmatrix} 1.06066 & 1.06066 & 2.59808 \end{bmatrix}$ 

*ValorComplexo* ► Rect No modo de ângulo de Radianos:

Apresenta o *ValorComplexo* na forma retangular a+bi. O *ValorComplexo* pode ter qualquer forma complexa. No entanto, uma entrada reiθ provoca um erro no modo de ângulo Graus.

**Nota:** Tem de utilizar os parêntesis para uma entrada em coordenadas polares<br> $(r \angle \theta)$ .

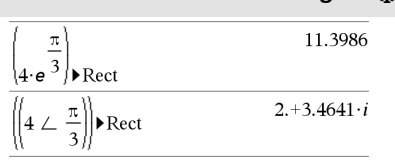

No modo de ângulo Grados:

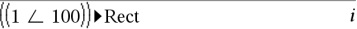

No modo de ângulo de grau:

 $((4 \angle 60))$ Rect  $2.+3.4641 \cdot i$ 

**Nota:** Para escrever ∠ , selecione-o na lista de símbolos no Catálogo.

**ref(***Matriz1*[**,** *Tol*]**)** ⇒ *matriz*

Devolve a forma de escalão-linha de *Matriz1*.

Opcionalmente, qualquer elemento da matriz é tratado como zero se o valor absoluto for inferior a *Tol*. Esta tolerância é utilizada apenas se a matriz tiver entradas de ponto flutuante e não contiver nenhuma variável simbólica sem nenhum valor atribuído. Caso contrário, *Tol* é ignorado.

- Se utilizar **ctrl** enter 0 ou definir o modo **Auto ou Aproximado** para Aproximado, os cálculos são efetuados com a aritmética de ponto flutuante.
- Se *Tol* for omitido ou não utilizado, a tolerância predefinida é calculada como: 5E−14 •máx(dim(*Matriz1*)) •rowNorm (*Matriz1*)

Evite elementos indefinidos em *Matriz1*. Podem originar resultados inesperados.

# **ref() Catálogo >**

### $\frac{4}{5}$  $ref\begin{bmatrix} 2 & 2 & 0 & 0 \\ 1 & -1 & 9 & -9 \\ -5 & 2 & 4 & -4 \end{bmatrix}$  $0 \t1 \t\t \frac{4}{7}$  $\frac{11}{7}$  $-62$  $0 \t 0 \t 1$

### ►**Rect Catálogo >**

### **ref() Catálogo >**

Por exemplo, se *a* for indefinido na expressão seguinte, aparece uma mensagem de aviso e o resultado é mostrado como:

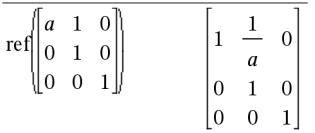

O aviso aparece porque o elemento generalizado 1/*a* não seria válido para *a*=0.

Pode evitar isto guardando um valor para *a* anteriormente ou utilizando o operador de limite ("|") para substituir um valor, conforme indicado no exemplo seguinte.

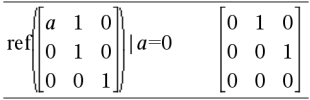

**Nota:** Consulte também **rref()**, [página](#page-149-0) [146.](#page-149-0)

### **AtualizarVarsSonda Catálogo >**

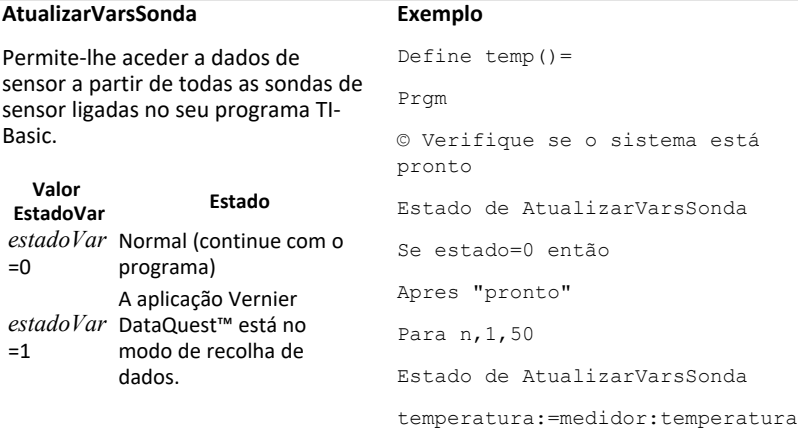

### **AtualizarVarsSonda Catálogo >**

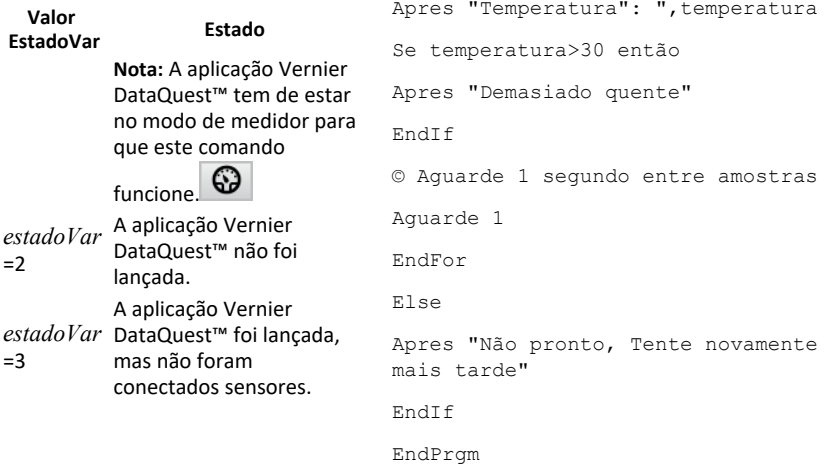

Nota: Isto também pode ser utilizado com o Hub TI-Innovator™.

### **remain() Catálogo >**

**remain(***Valor1***,** *Valor2***)** ⇒ *valor* **remain(***Lista1***,** *Lista2***)** ⇒ *lista* **remain(***Matriz1***,** *Matriz2***)** ⇒ *matriz*

Devolve o resto do primeiro argumento em relação ao segundo argumento conforme definido pelas identidades:

remain(x,0) x remain(x,y) x−y•iPart(x/y)

Por consequência, não se esqueça de que **remain(**-x,y**)** - **remain(**x,y**)**. O resultado é zero ou tem o mesmo sinal do primeiro argumento.

**Nota:** Consulte também **mod()**, [página](#page-107-0) [104.](#page-107-0)

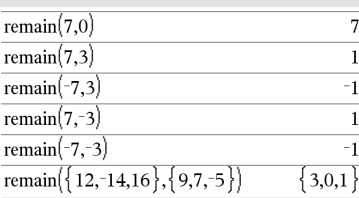

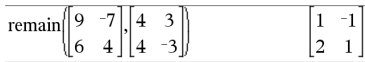

### <span id="page-141-0"></span>**Request (Pedido) Catálogo >**

**Pedido** *promptString***,** *var*[**,** *DispFlag* [**,** *statusVar*]]

**Pedido** *promptString***,** *func***(***arg1***,** *...argn***)** [**,** *DispFlag* [**,** *statusVar*]]

Programar comando: Interrompe o programa e mostra uma caixa de diálogo com a mensagem *CadeiaDePedido* e uma caixa de entrada para a resposta do utilizador.

Quando o utilizador escrever uma resposta e clicar em **OK**, os conteúdos da caixa de entrada são atribuídos à variável *var*.

Se o utilizador clicar em **Cancelar**, o programa continua sem aceitar qualquer entrada. O programa utiliza o valor anterior de *var* se *var* já tiver sido definida.

O argumento *DispFlag* opcional podem ser qualquer expressão.

- Se *DispFlag* for omitido ou avalia para **1**, a mensagem de pedido e a resposta do utilizador são apresentadas no histórico de Calculadora.
- Se *DispFlag* avaliar para **0**, o pedido e a resposta não são apresentados no histórico.

O argumento *statusVar* opcional proporciona uma forma de determinar como o utilizador ignorou a caixa de diálogo. Atente que *statusVar* requer o argumento *DispFlag*.

- Se o utilizador tiver clicado em **OK** ou premido **Enter** ou **Ctrl+Enter**, a variável *statusVar* é definida para um valor de **1**.
- Caso contrário, a variável *statusVar* é definida para um valor de **0**.

Definir um programa:

```
Definir request_demo()=Prgm
    Pedido "Raio: ", r
        Apres "Área = ",pi*r2
EndPrgm
```
Execute o programa e escreva uma resposta:

request\_demo()

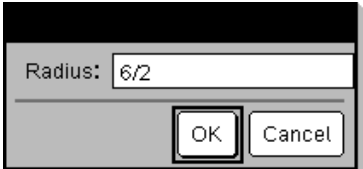

Resultado após selecionar **OK**:

Raio: 6/2 Área= 28,2743

Definir um programa:

```
Definir polynomial()=Prgm
        Pedido "Introduza um polinómio em
x:",p(x)
        Apres "As raizes reais
são:",polyRoots(p(x),x)
EndPrgm
```
Execute o programa e escreva uma resposta:

polynomial()

### **Request (Pedido) Catálogo >**

O argumento *func*() permite que um programa armazene a resposta do utilizador como uma definição de função. Esta sintaxe funciona como se o utilizador executasse o comando:

 Definir *func*(*arg1*, ...*argn*) = *resposta do utilizador*

O programa pode então usar a função definida *func*(). A *CadeiaDePedido* deve guiar o utilizador para introduzir uma *resposta de utilizador* adequada que complete a definição de função.

**Nota:** Pode utilizar o comando Pedido dentro de um programa definido pelo utilizador, mas não dentro de uma função.

Para parar um programa que contém um comando **Pedido** dentro de um ciclo infinito:

- **Dispositivo portátil:** Manter pressionada a tecla  $\boxed{\widehat{\mathbf{m}}$  on e pressionar [enter] repetidamente.
- **Windows®:** Manter pressionada a tecla **F12** e pressionar **Enter** repetidamente.
- **Macintosh®:** Manter pressionada a tecla **F5** e pressionar **Enter** repetidamente.
- **iPad®:** A aplicação apresenta um pedido. Pode continuar a aguardar ou pode cancelar.

**Nota:** Consulte também **CadeiaDePedido**, [página](#page-142-0) 139.

### <span id="page-142-0"></span>**CadeiaDePedido Catálogo >**

**CadeiaDePedido** *CadeiaDePedido***,** *var* [**,** *DispFlag*]

Enter a polynomial in x:  $x^2 + 3x + 1$ **OK** Cancel

Resultado depois de introduzir x^3+3x+1 e selecionar **OK**:

As raizes reais são: {-0.322185}

### Definir um programa:

Definir requestStr\_demo()=Prgm CadeiaDePedido "O seu nome:",name,0 Apres "A resposta tem ", dim(name)," caracteres." EndPrgm

### **CadeiaDePedido Catálogo >**

Programar comando: Funciona de forma idêntica à primeira sintaxe do comando **Pedido**, exceto no facto de a resposta do utilizador ser sempre interpretada como uma cadeia. Em contraste, o comando **Pedido** interpreta a resposta como uma expressão, a não ser que o utilizador o coloque entre aspas ("").

Nota: Pode usar o comando

**CadeiaDePedido** dentro de um programa definido pelo utilizador, mas não dentro de uma função.

Para parar um programa que contém um comando **CadeiaDePedido** dentro de um ciclo infinito:

- **Dispositivo portátil:** Manter pressionada a tecla **com** e pressionar [enter] repetidamente.
- **Windows®:** Manter pressionada a tecla **F12** e pressionar **Enter** repetidamente.
- **Macintosh®:** Manter pressionada a tecla **F5** e pressionar **Enter** repetidamente.
- **iPad®:** A aplicação apresenta um pedido. Pode continuar a aguardar ou pode cancelar.

**Nota:** Consulte também **Pedido**, [página](#page-141-0) [138.](#page-141-0)

Execute o programa e escreva uma resposta:

requestStr\_demo()

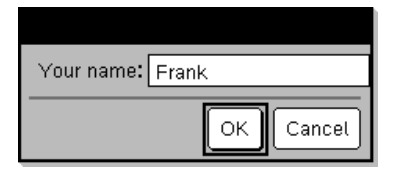

Resultado depois de se selecionar **OK** (De referir que o argumento *DispFlag* de **0** omite o pedido e a resposta do histórico):

requestStr\_demo()

A resposta tem 5 caracteres.

### **Return Catálogo >**

**Return** [*Expr*]

Devolve *Expr* como resultado da função. Utilize num bloco **Func** ... **EndFunc**.

**Nota:** Utilize **Return** sem um argumento num bloco **Prgm**...**EndPrgm** para sair de um programa.

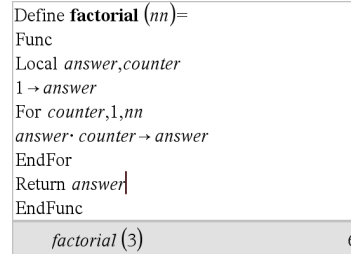
**Obs para introdução do exemplo:** Para obter instruções sobre como introduzir programas com várias linhas e definições de funções, consulte a secção Calculadora do manual do utilizador do produto.

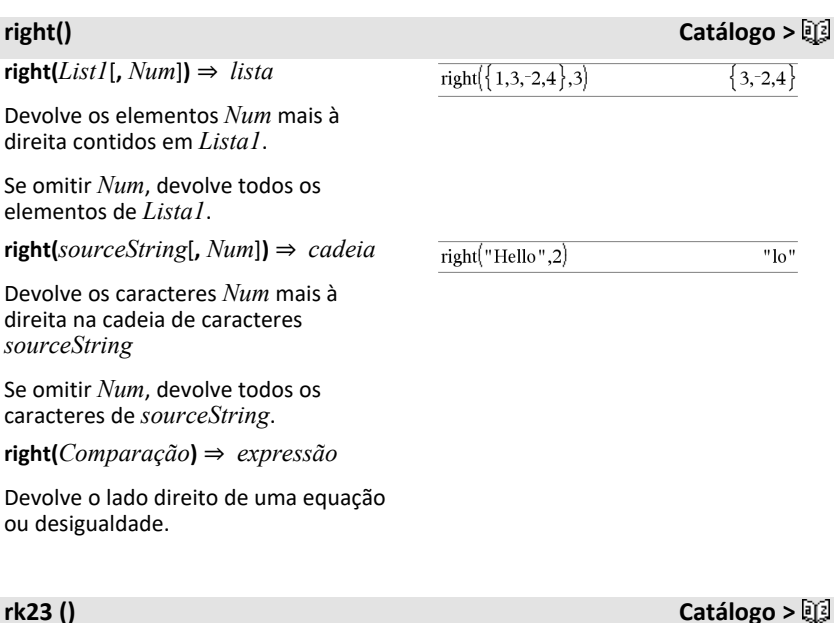

**rk23(***Expr***,** *Var***,** *depVar***, {***Var0***,** *VarMax***},** *depVar0***,** *VarStep* [**,** *diftol*]**)** ⇒ *matriz*

**rk23(***SystemOfExpr***,** *Var***,** *ListOfDepVars***,** {*Var0***,** *VarMax*}**,** *ListOfDepVars0***,** *VarStep*[**,** *diftol*]**)** ⇒ *matriz*

**rk23(***ListOfExpr***,** *Var***,** *ListOfDepVars***,** {*Var0***,** *VarMax*}**,** *ListOfDepVars0***,** *VarStep*[**,** *diftol*]**)** ⇒ *matriz*

Equação diferencial:

y'=0.001\*y\*(100-y) e y(0)=10

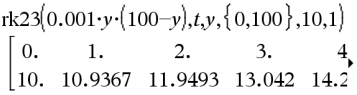

Para ver o resultado completo, prima ▲ e, de seguida, utilize  $\blacktriangleleft$  e  $\blacktriangleright$  para mover o cursor.

Mesma equação com *diftol* definido para 1.**E**-6

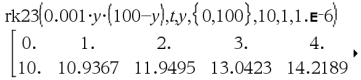

Utiliza o método Runge-Kutta para

resolver o sistema<br> $\frac{d \text{ depVar}}{d \text{ depVar}} = \text{Expr}(Var, \text{depVar})$  $d$  Var

com *depVar*(*Var0*)=*depVar0* no intervalo [*Var0*,*VarMax*]. Apresenta uma matriz cuja primeira fila define os valores de saída *Var* conforme definido por *VarStep*. A segunda fila define o valor da primeira componente da solução nos valores *Var* correspondentes, e assim por diante.

*Expr* é o segundo membro que define a equação diferencial ordinária (EDO).

*SystemOfExpr* é o sistema de segundos membros que definem o sistema de EDOs (corresponde à ordem de variáveis dependentes em *ListOfDepVars*).

*ListOfExpr* é uma lista de segundos membros que definem o sistema de EDOs (corresponde à ordem de variáveis dependentes em *ListOfDepVars*).

*Var* é a variável independente.

*ListOfDepVars* é uma lista de variáveis dependentes.

{*Var0*, *VarMax*} é uma lista de dois elementos que informa a função para integrar de *Var0* a *VarMax*.

*ListOfDepVars0* é uma lista de valores iniciais para variáveis dependentes.

Se *VarStep* avalia para um número diferente de zero: sinal(*VarStep*) = sinal (*VarMax*-*Var0*) e soluções são apresentadas em *Var0*+i\**VarStep* para todos os i=0,1,2,… tal como *Var0*+i\**VarStep* está em [*var0*,*VarMax*] (pode não obter um valor de solução em *VarMax*).

Sistema de equações:

$$
\begin{cases}\nyI'=yI+0.1\cdot yI\cdot y2\\ y2=3\cdot y2-yI\cdot y2\n\end{cases}
$$

com *y1*(0)=2 e *y2*(0)=5

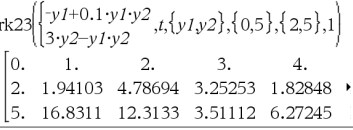

se *VarStep* avaliar para zero, as soluções são apresentadas nos valores *Var* Runge-Kutta".

*diftol* é a tolerância de erro (passa para 0,001).

## **root() Catálogo >**

**root(***Value***)** ⇒ *raiz* **root(***Value1***,** *Value2***)** ⇒ *raiz*

root(*Valor***)** devolve a raiz quadrada de *Valor*.

**root(***Valor1***,** *Valor2***)** devolve a raiz de *Valor2* de *Valor1*. *Valor1* pode ser uma constante de ponto flutuante complexa ou uma constante racional complexa ou número inteiro.

**Nota:** Consulte também **Modelo da raiz de índice N**, [página](#page-5-0) 2.

## **rotate() Catálogo >**

**rotate(***NúmeroInteiro1*[**,** *#deRotações*]**)** ⇒ *número inteiro*

Roda os bits num número inteiro binário. Pode introduzir *NúmeroInteiro1* em qualquer base numérica; é convertido automaticamente para uma forma binária de 64 bits assinada. Se a magnitude de *NúmeroInteiro1* for demasiado grande para esta forma, uma operação do módulo simétrico coloca-o no intervalo. (Para mais informações, consulte ►**Base2**, [página](#page-20-0) 17.

Se *#deRotações* for positivo, a rotação é para a esquerda. Se *#deRotações* for negativo, a rotação é para a direita. A predefinição é -1 (rodar um elemento para a direita).

Por exemplo, numa rotação para a direita:

Cada bit roda para a direita.

0b00000000000001111010110000110101

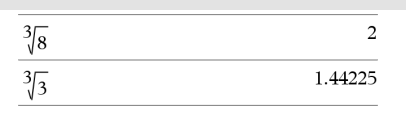

No modo base Bin:

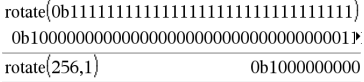

Para ver o resultado completo, prima  $\triangle$  e, de seguida, utilize < e ▶ para mover o cursor.

No modo base Hex:

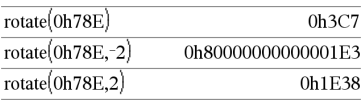

**Importante:** Para introduzir um número binário ou hexadecimal, utilize sempre o prefixo 0b ou 0h (zero, não a letra O).

produz:

### 0b10000000000000111101011000011010

Os resultados aparecem de acordo com o modo base.

### **rotate(***Lista1*[**,** *#deRotações*]**)** ⇒ *lista*

Devolve uma cópia de *Lista1* rodada para a direita ou para a esquerda pelos elementos *#deRotações*. Não altera *Lista1*.

Se *#deRotações* for positivo, a rotação é para a esquerda. Se *#deRotações* for negativo, a rotação é para a direita. A predefinição é -1 (rodar um elemento para a direita).

### **rotate(***Cadeia1*[**,***#deRotações*]**)** ⇒ *cadeia*

Devolve uma cópia de *Cadeia1* rodada para a direita ou para a esquerda pelos caracteres *#deRotações*. Não altere *Cadeia1*.

Se *#deRotações* for positivo, a rotação é para a esquerda. Se *#deRotações* for negativo, a rotação é para a direita. A predefinição é -1 (rodar um carácter para a direita).

No modo base Dec:

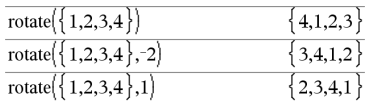

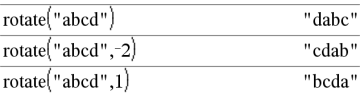

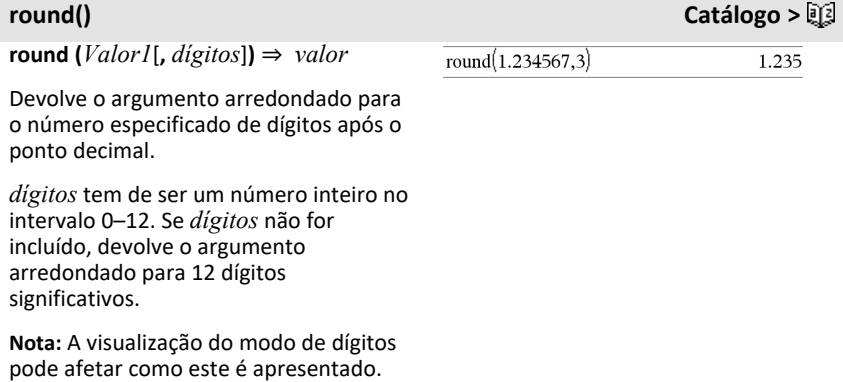

## **round() Catálogo >**

**round (***Lista1*[**,** *dígitos*]**)** ⇒ *lista*

Devolve uma lista dos elementos arredondada para o número especificado de dígitos.

**round (***Matriz1*[**,** *dígitos*]**)** ⇒ *matriz*

Devolve uma matriz dos elementos arredondados para o número especificado de dígitos.

### $rowAdd()$

**rowAdd(***Matriz1***,** *rIndex1***,** *rIndex2***)** ⇒ *matriz*

Devolve uma cópia de *Matriz1* com a linha *rIndex2* substituída pela soma das linhas *rIndex1* e *rIndex2*.

## **rowDim() Catálogo >**

**rowDim(***Matriz***)** ⇒ *expressão*

Devolve o número de linhas em *Matriz*.

**Nota:** Consulte também **colDim()**, [página](#page-27-0) [24](#page-27-0).

### **rowNorm() Catálogo >**

**rowNorm(***Matriz***)** ⇒ *expressão*

Devolve o máximo das somas dos valores absolutos dos elementos nas linhas em *Matriz*.

**Nota:** Todos os elementos da matriz têm de ser simplificados para números. Consulte também **colNorm()**, [página](#page-28-0) 25.

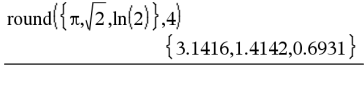

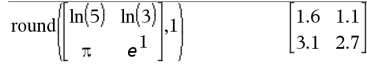

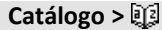

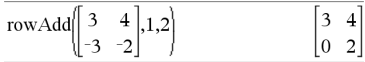

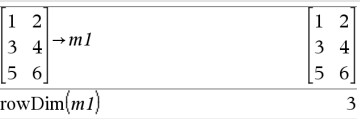

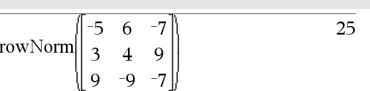

# **rowSwap() Catálogo >**

## **rowSwap (***Matriz1***,** *rIndex1***,** *rIndex2***)** ⇒ *matriz*

Devolve *Matriz1* com as linhas *rIndex1* e *rIndex2* trocadas.

### $\overline{2}$  $\mathbf{1}$  $\overline{2}$  $\mathbf{1}$  $\begin{array}{c} \sim \\ 4 \end{array}$   $\rightarrow$  mat 3 3  $\overline{4}$  $\begin{vmatrix} 5 & 6 \end{vmatrix}$  $56$ rowSwap( $mat, 1, 3$ ) 5 6 3  $\overline{4}$  $\mathbf{1}$  $\overline{2}$

**rref(***Matriz1*[**,** *Tol*]**)** ⇒ *matriz*

Devolve a forma de escalão-linha reduzida de *Matriz1*.

Opcionalmente, qualquer elemento da matriz é tratado como zero se o valor absoluto for inferior a *Tol*. Esta tolerância é utilizada apenas se a matriz tiver entradas de ponto flutuante e não contiver nenhuma variável simbólica sem nenhum valor atribuído. Caso contrário, *Tol* é ignorado.

- Se utilizar **ctrl** ou definir o modo **Auto ou Aproximado** para Aproximado, os cálculos são efetuados com a aritmética de ponto flutuante.
- Se *Tol* for omitido ou não utilizado, a tolerância predefinida é calculada como: 5E−14 •máx(dim(*Matriz1*)) •rowNorm (*Matriz1*)

**Nota:** Consulte também **ref()**, [página](#page-138-0) 135.

## *S*

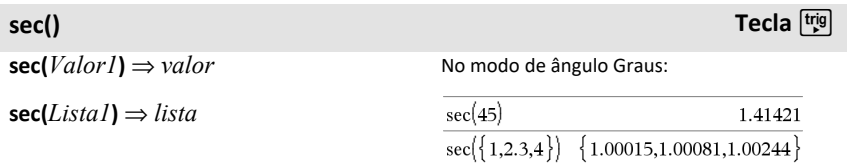

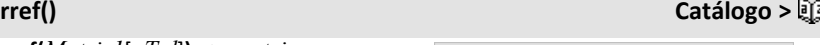

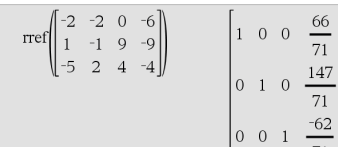

# **sec() Tecla** µ

 $\Omega$ .

Devolve a secante de *Valor1* ou devolve uma lista com as secantes de todos os elementos em *Lista1*.

**Nota:** O argumento é interpretado como um ângulo expresso em graus, gradianos ou radianos, de acordo com a definição do modo de ângulo actual. Pode utilizar °. G ou r para substituir o modo de ângulo temporariamente.

# **sec<sup>-1</sup>() Tecla**  $\frac{trig}{2}$

 $\text{sec}^{-1}(Valor1) \Rightarrow$  *valor* 

 $\text{sec}^{-1}(Listal) \Rightarrow \text{lista}$ 

Devolve o ângulo cuja secante é *Valor1* ou devolve uma lista com as secantes inversas de cada elemento de *Lista1*.

**Nota:** O resultado é devolvido como um ângulo expresso em graus, gradianos ou radianos, de acordo com a definição do modo de ângulo actual.

**Nota:** Pode introduzir esta função através da escrita de **arcsec(**...**)** no teclado do computador.

### No modo de ângulo Graus:

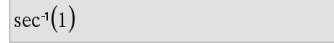

No modo de ângulo Gradianos:

 $\sec^{-1}(\sqrt{2})$ 50.

No modo de ângulo Radianos:

$$
\sec^4(\{1,2,5\}) \quad \{0,1.0472,1.36944\}
$$

## **sech() Catálogo >**

**sech(***Valor1***)** ⇒ *valor*

**sech(***Lista1***)** ⇒ *lista*

Devolve a secante hiperbólica de *Valor1* ou devolve uma lista com as secantes hiperbólicas dos elementos *Lista1*.

 $\text{sech}^{-1}(Valor1) \Rightarrow$  *valor* 

 $\text{sech}^{-1}(Listal) \Rightarrow \text{lista}$ 

 $sech(3)$ 0.099328  $sech({1,2,3,4})$  $\{0.648054, 0.198522, 0.036619\}$ 

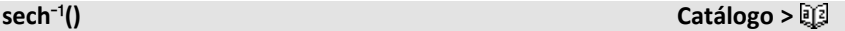

No modo de ângulo Radianos e Formato complexo rectangular:

Devolve a secante hiperbólica inversa de *Valor1* ou devolve uma lista com as secantes hiperbólicas inversas de cada elemento de *Lista1*.

**Nota:** Pode introduzir esta função através da escrita de **arcsech(**...**)** no teclado do computador.

### **Send Menu Hub**

**Send** *exprOrString1*[**,** *exprOrString2*] ...

Programar comando: envia um ou mais TI-Innovator™ Hub comandos para um hub conectado.

*exprOrString* tem de ser um TI-Innovator™ Hub comando válido. Tipicamente, *exprOrString* contém um comando **"SET ..."** para controlar um dispositivo ou um comando **"READ ..."** para pedir dados.

Os argumentos são enviados sequencialmente para o hub.

**Nota:** pode usar o comando **Send** dentro de um programa definido pelo utilizador, mas não dentro de uma função.

**Nota:** ver também **Get** [\(página](#page-67-0) 64), **GetStr** ([página](#page-75-0) 72) e **eval()** [\(página](#page-54-0) 51).

*148 Lista alfabética*

Exemplo: ligar o elemento azul do LED RGB incorporado durante 0,5 segundos.

 $\{0,2.0944 \cdot i, 8.5e^{-1}5+1.07448 \cdot i\}$ 

 $sech^{-1}(1)$ 

sech<sup>-1</sup> $({1, -2, 2, 1})$ 

Send "SET COLOR BLUE ON TIME .5" Done

Exemplo: pedir o valor atual do sensor de nível de luz incorporado no hub. Um comando **Get** recupera o valor e atribui-o à variável *lightval*.

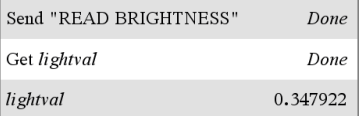

Exemplo: enviar uma frequência calculada para o altifalante incorporado no hub. Usar a variável especial *iostr.SendAns* para mostrar o comando do hub com a expressão avaliada.

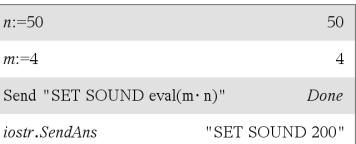

 $\Omega$ 

**seq(***Expr***,** *Var***,** *Baixo***,** *Alto* [**,** *Passo* ]**)** ⇒*lista*

Incrementa *Var* de *Baixo* até *Alto* por um incremento de *Passo*, avalia *Expr* e apresenta os resultados como uma lista. O conteúdo original de *Var* ainda está aqui após a conclusão de **seq()**.

O valor predefinido para *Passo* = 1.

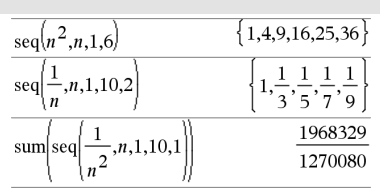

**Obs:** Para forçar um resultado aproximado,

Unidade portátil: Premir ctrl enter. **Windows®:** Premir **Ctrl+Enter**.

**Macintosh®: Premir**  $H$ **+Enter.** 

**iPad®:** Manter pressionada a tecla **Enter** e selecionar  $\approx$ .

$$
\sum_{n=1}^{\infty} \text{sum}\left\{\text{seq}\left(\frac{1}{n^2}, n, 1, 10, 1\right)\right\}
$$
 1.54977

**seqGen(***Expr***,** *Var***,** *depVar***,** {*Var0***,** *VarMax*}[**,** *ListOfInitTerms* [**,** *VarStep* [**,** *CeilingValue*]]]**)** ⇒*lista*

Gera uma lista de termos para sequência *depVar*(*Var*)=*Expr* da seguinte forma: Incrementa a variável independente *Var* de *Var0* até *VarMax* por *VarStep*, avalia *depVar*(*Var*) para os valores correspondentes de *Var* utilizando a fórmula *Expr* e *ListOfInitTerms* e apresenta os resultados como uma lista.

**seqGen(***ListOrSystemOfExpr***,** *Var***,** *ListOfDepVars***,** {*Var0***,** *VarMax*} [**,** *MatrixOfInitTerms* [**,** *VarStep* [**,** *CeilingValue*]]]**)** ⇒*matriz*

# **seqGen() Catálogo >**

Gere o primeiros 5 termos da sequência *u*(*n*) = *u*(*n*-1)2/2, com *u*(1)=**2** e *VarStep*=**1**.

$$
\frac{\text{seqGen}\left(\frac{(u(n-1))^{2}}{n}, n, u, \{1, 5\}, \{2\}\right)}{\left\{2, 2, \frac{4}{3}, \frac{4}{9}, \frac{16}{405}\right\}}
$$

Exemplo no qual Var0=2:

$$
\frac{\text{seqGen}\left(\frac{u(n-1)+1}{n}, n, u, \{2,5\}, \{3\}\right)}{\left\{3, \frac{4}{3}, \frac{7}{12}, \frac{19}{60}\right\}}
$$

Sistema de duas sequências:

Gera uma matriz de termos de um sistema (ou lista) de sequências *ListOfDepVars* (*Var*)=*ListOrSystemOfExpr* da seguinte forma: Incrementa a variável independente *Var* de *Var0* até *VarMax* por *VarStep*, avalia *ListOfDepVars*(*Var*) para os valores correspondentes de *Var* utilizando a fórmula *ListOrSystemOfExpr* e *MatrixOfInitTerms* e apresenta os resultados como uma matriz.

O conteúdo original de *Var* está inalterado após a conclusão de **seqGen()**.

O valor predefinido para *VarStep* = **1**.

$$
\text{seqGen}\left(\left\{\frac{1}{n}, \frac{u\cancel{2}(n-1)}{2} + u\cancel{1}(n-1)\right\}, n, \{u\cancel{1}, u\cancel{2}\}, \{1, 5\}\left[\frac{1}{2}\right] \right)
$$
\n
$$
\left[\begin{array}{ccc|ccc}\n1 & \frac{1}{2} & \frac{1}{3} & \frac{1}{4} & \frac{1}{5} \\
2 & 2 & \frac{3}{2} & \frac{13}{12} & \frac{19}{24}\n\end{array}\right]
$$

Nota: O Vazio (\_) na matriz do termo inicial acima, é utilizado para indicar que o 1º termo para u1(n) é calculado utilizando a fórmula de sucessão u1(n)=1/n.

## **seqn() Catálogo >**

**seqn(***Expr***(***u***,** *n* [**,** *ListOfInitTerms*[**,** *nMax* [**,** *CeilingValue*]]]**)**⇒*lista*

Gera uma lista de termos para uma sucessão *u(n)=Expr(u, n)*, da seguinte forma: Incrementa *n* a partir de 1 até *nMax* por 1, avalia *u*(*n*) para os valores correspondentes de *n* utilizando a fórmula *Expr*(*u*, *n*) e *ListOfInitTerms* e apresenta os resultados como uma lista.

### **seqn(***Expr***(***n* [**,** *nMax* [**,** *CeilingValue*]]**)**⇒*lista*

Gera uma lista de termos para uma sucessão não recorrente *u(n)=Expr(n)*, da seguinte forma: Incrementa *n* a partir de 1 até *nMax* por 1, avalia *u*(*n*) para os valores correspondentes de *n* utilizando a fórmula *Expr(n*) e apresenta os resultados como uma lista.

Se *nMax* estiver em falta, *nMax* é definido para 2500

Se *nMax*=0, *nMax* é definido para 2500

**Nota: seqn()** chamadas **seqGen( )** com *n0*=**1** e *nstep* =**1**

Gere o primeiros 6 termos da sequência *u*(*n*) = *u*(*n*-1)/2, com *u*(1)=**2**.

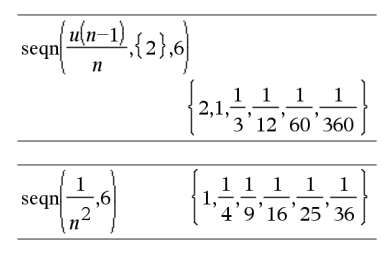

## **seqGen() Catálogo >**

**setMode(***NúmeroInteiroNomeModo***,** *NúmeroInteiroDefinição***)** ⇒*número inteiro*

**setMode(***lista***)** ⇒*lista de números inteiros*

Válido apenas numa função ou num programa.

**setMode(***NúmeroInteiroNomeModo***,** *NúmeroInteiroDefinição***)** define temporariamente o modo *NúmeroInteiroNomeModo* para a nova definição *NúmeroInteiroDefinição* e devolve um número inteiro correspondente à definição original desse modo. A alteração é limitada à duração da execução do programa/função.

*NúmeroInteiroNomeModo* especifica que modo quer definir. Tem de ser um dos números inteiros do modo da tabela abaixo.

*NúmeroInteiroDefinição* especifica a nova definição do modo. Tem de ser um dos números inteiros da definição listados abaixo para o modo específico que está a definir.

**setMode(***lista***)** permite alterar várias definições. *lista* contém os pares de números inteiros do modo e da lista. **setMode(***lista***)** devolve uma lista similar cujos pares de números inteiros representam as definições e os modos originais.

Se guardou todas as definições do modo com **getMode(0)** → *var*, pode utilizar **setMode(***var***)** para restaurar essas definições até sair da função ou do programa. Consulte **getMode()**, [página](#page-74-0) 71.

Apresente o valor aproximado de  $\pi$  com a predefinição para Ver dígitos e apresente  $\pi$ com uma definição de Fix2. Certifique-se de que a predefinição é restaurada após a execução do programa.

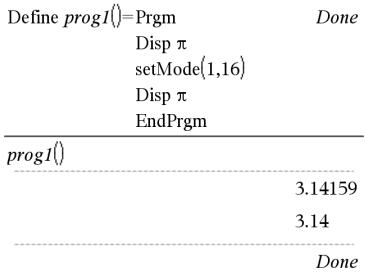

**Nota:** As definições do modo actual são passadas para subrotinas. Se uma subrotina alterar uma definição do modo, a alteração do modo perder-se- á quando o controlo voltar à rotina.

**Obs para introdução do exemplo:** Para obter instruções sobre como introduzir programas com várias linhas e definições de funções, consulte a secção Calculadora do manual do utilizador do produto.

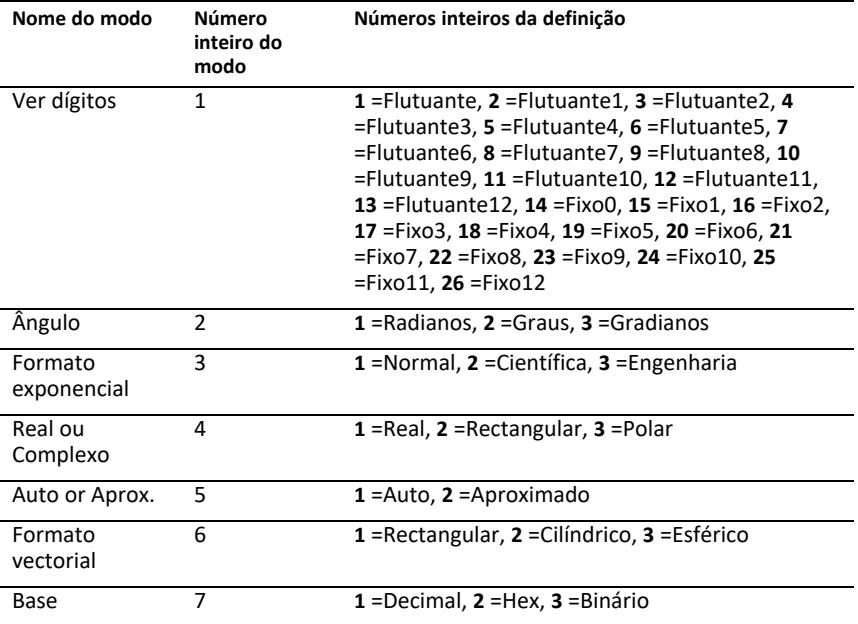

**shift(***NúmeroInteiro1* [**,** *#deDeslocações* ]**)** ⇒*número inteiro*

**shift() Catálogo >**

No modo base Bin:

shift(0b1111010110000110101)

0b111101011000011010

 $\text{shift}(256,1)$ 0b1000000000

No modo base Hex:

Desloca os bits num número inteiro binário. Pode introduzir *NúmeroInteiro1* em qualquer base numérica; é convertido automaticamente para uma forma binária de 64 bits assinada. Se a magnitude de *NúmeroInteiro1* for muito grande para esta forma, uma operação do módulo simétrico coloca-o no intervalo. Para mais informações, consulte 4**Base2**, [página](#page-20-0) 17.

Se *#deDeslocações* for positivo, a deslocação é para a esquerda. Se *#deDeslocações* for negativo, a deslocação é para a direita. A predefinição é -1 (deslocar um bit para a direita).

Numa deslocação para a direita, o bit mais à direita cai e 0 ou 1 é inserido para corresponder ao bit mais à esquerda. Numa deslocação para a esquerda, o bit mais à esquerda cai e 0 é inserido como o bit mais à direita.

Por exemplo, numa deslocação para a direita:

Cada bit desloca-se para a direita.

0b0000000000000111101011000011010

Insere 0 se o bit mais à esquerda for 0

ou 1 se o bit mais à esquerda for 1.

produz:

0b000000000000000111101011000011010

O resultado aparece de acordo com o modo base. Os zeros à esquerda não aparecem.

**shift(***Lista1* [**,** *#deDeslocações* ]**)** ⇒*lista*

Devolve uma cópia de *Lista1* deslocada para a direita ou para a esquerda pelos elementos *#deDeslocações*. Não altere *Lista1*.

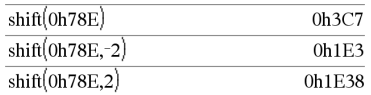

**Importante:** Para introduzir um número binário ou hexadecimal, utilize sempre o prefixo 0b ou 0h (zero, não a letra O).

No modo base Dec:

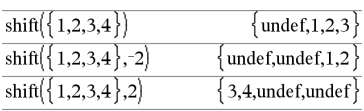

Se *#deDeslocações* for positivo, a deslocação é para a esquerda. Se *#deDeslocações* for negativo, a deslocação é para a direita. A predefinição é -1 (deslocar um elemento para a direita).

Os elementos introduzidos no início ou no fim de *lista* pela deslocação são definidos para o símbolo "undef".

**shift(***Cadeia1* [**,** *#deDeslocações* ]**)** ⇒*cadeia*

Devolve uma cópia de *Cadeia1* rodada para a direita ou para a esquerda pelos caracteres *#deDeslocações*. Não altere *Cadeia1*.

Se *#deDeslocações* for positivo, a deslocação é para a esquerda. Se *#deDeslocações* for negativo, a deslocação é para a direita. A predefinição é -1 (deslocar um carácter para a direita).

Os caracteres introduzidos no início ou no fim de *lista* pela deslocação são definidos para um espaço.

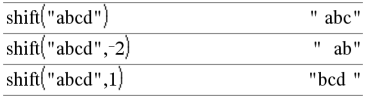

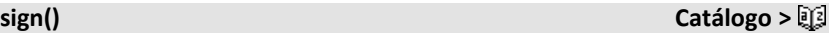

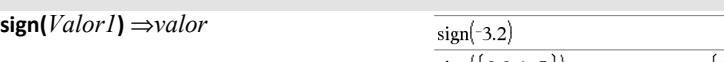

**sign(***Lista1***)** ⇒*lista* **sign(***Matriz1***)** ⇒*matriz*

Para *Valor1* real ou complexo, devolve  $Valor1$  / abs( $Valor1$ ) quando  $Valor1 \neq$  $\Omega$ .

Devolve 1 se *Valor1* for positivo.

Devolve <sup>-</sup>1 se *Valor1* for negativo.

 $sign(0)$  devolve  $\pm 1$  se o modo do formato complexo for Real; caso contrário, devolve-se a si próprio.

**sign(0)** representa o círculo no domínio complexo.

 $-1$  $\{1,1,1,-1\}$  $sign[\{2,3,4,-5\}]$ 

Se o modo do formato complexo for Real:

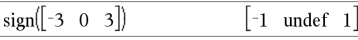

Para uma lista ou matriz, devolve os sinais de todos os elementos.

## **simult() Catálogo >**

**simult(***MatrizCoef***,** *VectorConst* [**,** *Tol* ]**)** ⇒*matriz*

Devolve um vector da coluna que contém as soluções para um sistema de equações lineares.

Nota: Consulte também **linSolve()**, [página](#page-93-0) 90.

*MatrizCoef* tem de ser uma matriz quadrada que contenha os coeficientes das equações.

*VectorConst* tem de ter o mesmo número de linhas (a mesma dimensão) que *MatrizCoef* e conter as constantes.

Opcionalmente, qualquer elemento da matriz é tratado como zero se o valor absoluto for inferior a *Tol*. Esta tolerância só é utilizada se a matriz tiver entradas de ponto flutuante e não contiver variáveis simbólicas sem um valor atribuído. Caso contrário, *Tol* é ignorado.

- Se definir o modo **Auto ou Aproximado** para Aproximado, os cálculos são efectuados com a aritmética de ponto flutuante.
- Se *Tol* for omitido ou não utilizado, a tolerância predefinida for calculada como: 5EL14 **·** max(dim(*MatrizCoef*)) **·** rowNorm(*MatrizCoef*)

**simult(***MatrizCoef***,** *MatrizConst* [**,** *Tol* ]**)** ⇒*matriz*

Resolve vários sistema de equações lineares, em que cada sistema tem os mesmo coeficientes de equações, mas constantes diferentes.

Resolver para x e y:

 $x + 2y = 1$ 

 $3x + 4y = -1$ 

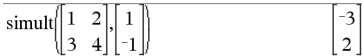

A solução é  $x = -3$  e  $y=2$ .

Resolver:

 $ax + by = 1$ 

 $cx + dy = 2$ 

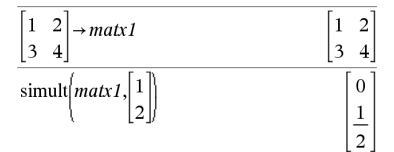

Resolver:

 $x + 2y = 1$ 

 $3x + 4y = -1$ 

 $x + 2y = 2$ 

Cada coluna em *MatrizConst* tem de conter as constantes para um sistema de equações. Cada coluna da matriz resultante contém a solução para o sistema correspondente.

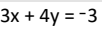

$$
simult \begin{pmatrix} 1 & 2 \\ 3 & 4 \end{pmatrix} \begin{pmatrix} 1 & 2 \\ -1 & -3 \end{pmatrix}
$$
 
$$
\begin{bmatrix} -3 & -7 \\ 2 & 9 \\ 2 & 2 \end{bmatrix}
$$

Para o primeiro sistema, x= -3 e y=2. Para o segundo sistema,  $x = -7$  e y=9/2.

# **sin() Tecla** µ

**sin(***Valor1***)** ⇒*valor*

**sin(***Lista1***)** ⇒*lista*

**sin(***Valor1***)** devolve o seno do argumento.

**sin(***Lista1***)** devolve uma lista de senos de todos os elementos em *Lista1*.

**Nota:** O argumento é interpretado como um ângulo expresso em graus, gradianos ou radianos, de acordo com o modo de ângulo actual. Pode utilizar °, G ou r para substituir a definição do modo de ângulo temporariamente.

### **sin(***MatrizQuadrada1***)** ⇒*MatrizQuadrada*

Devolve o seno da matriz de *MatrizQuadrada1*. Isto não é o mesmo que calcular o seno de cada elemento. Para mais informações sobre o método de cálculo, consulte **cos()**.

*MatrizQuadrada1* tem de ser diagnolizável. O resultado contém sempre os números de ponto flutuante. No modo de ângulo Graus:

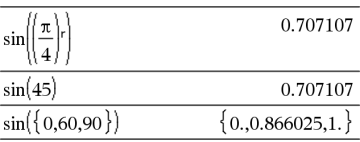

No modo de ângulo Gradianos:

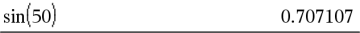

No modo de ângulo Radianos:

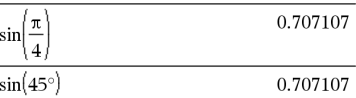

No modo de ângulo Radianos:

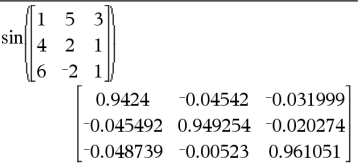

 $\sin^{-1}(Valor1) \Rightarrow$ *valor* 

 $\sin^{-1}(ListaI) \implies \text{lista}$ 

**sin**/**(***Valor1***)** devolve o ângulo cujo seno é *Valor1***.**

**sin**/**(***Lista1***)** devolve uma lista de senos inversos de cada elemento de *Lista1*.

**Nota:** O resultado é devolvido como um ângulo expresso em graus, gradianos ou radianos, de acordo com a definição do modo de ângulo actual.

**Nota:** Pode introduzir esta função através da escrita de **arcsin(**...**)** no teclado do computador.

**sin**/**(***MatrizQuadrada1***)** ⇒*MatrizQuadrada*

Devolve o seno inverso da matriz de *MatrizQuadrada1*. Isto não é o mesmo que calcular o seno inverso de cada elemento. Para mais informações sobre o método de cálculo, consulte **cos()**.

*MatrizQuadrada1* tem de ser diagnolizável. O resultado contém sempre os números de ponto flutuante.

**sinh(***Numver1***)** ⇒*valor*

**sinh(***Lista1***)** ⇒*lista*

**sinh(***Valor1***)** devolve o seno hiperbólico do argumento.

**sinh(***Lista1***)** devolve uma lista dos senos hiperbólicos de cada elemento de *Lista1*.

**sinh(***MatrizQuadrada1***)** ⇒*MatrizQuadrada*

No modo de ângulo Graus:

 $\sin(1)$ 

No modo de ângulo Gradianos:

$$
\sin^{-1}(1) \hspace{3.1em} 100.
$$

No modo de ângulo Radianos:

 $\{0.,0.201358,0.523599\}$  $\sin^{-1}(\{0,0.2,0.5\})$ 

### Nos modos de ângulo Radianos e Formato complexo rectangular:

$$
\sin^4 \begin{bmatrix} 1 & 5 \\ 4 & 2 \end{bmatrix}
$$
  

$$
\begin{bmatrix} -0.174533 - 0.12198 \cdot i & 1.74533 - 2.35591 \cdot i \\ 1.39626 - 1.88473 \cdot i & 0.174533 - 0.593162 \cdot i \end{bmatrix}
$$

## **sinh() Catálogo >**

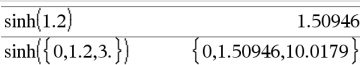

No modo de ângulo Radianos:

90.

Devolve o seno hiperbólico da matriz de *MatrizQuadrada1*. Isto não é o mesmo que calcular o seno hiperbólico de cada elemento. Para mais informações sobre o método de cálculo, consulte **cos()**.

*MatrizQuadrada1* tem de ser diagnolizável. O resultado contém sempre os números de ponto flutuante.

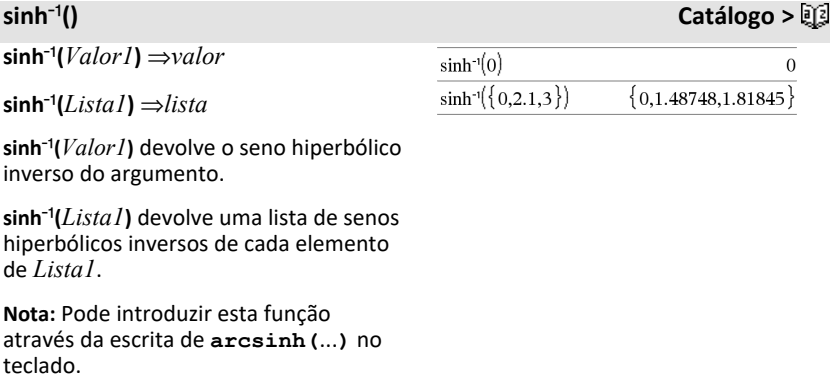

**sinh**/**(***MatrizQuadrada1***)** ⇒*MatrizQuadrada*

Devolve o seno hiperbólico inverso da matriz de *MatrizQuadrada1*. Isto não é o mesmo que calcular o seno hiperbólico inverso de cada elemento. Para mais informações sobre o método de cálculo, consulte **cos()**.

*MatrizQuadrada1* tem de ser diagnolizável. O resultado contém sempre os números de ponto flutuante.

**SinReg** *X***,** *Y* [**,** [*Repetições*]**,**[ *Ponto*] [**,** *Categoria***,** *Incluir*] ]

Calcula a regressão sinusoidal nas listas *X* e *Y*. Um resumo dos resultados é guardado na variável *stat.results* ([página](#page-164-0) 161).

No modo de ângulo Radianos:

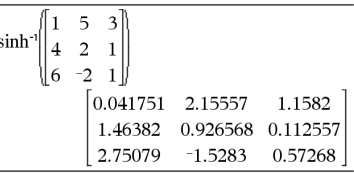

# **SinReg Catálogo >**

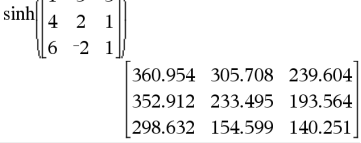

 $\begin{bmatrix} 1 & 5 & 3 \end{bmatrix}$ 

## **SinReg Catálogo >**

Todas as listas têm de ter a mesma dimensão, excepto para *Incluir*.

*X* e *Y* são listas de variáveis independentes e dependentes.

*Iterações* é um valor opcional que especifica o número máximo de vezes (de 1 a 16) que uma solução será tentada. Se for omitido, 8 é utilizado. Em geral, valores maiores resultam numa melhor precisão, mas maiores tempos de execução, e vice-versa.

*Período* especifica um período previsto. Se for omitido, a diferença entre os valores em *X* deve ser igual e por ordem sequencial. Se especificar *Período*, as diferenças entre os valores x podem ser desiguais.

*Categoria* é uma lista de códigos de categorias numéricos ou de cadeias para os dados *X* e *Y* correspondentes.

*Incluir* é uma lista de um ou mais códigos de categorias. Apenas os itens de dados cujo código de categoria está incluído nesta lista são considerados no cálculo.

A saída de **SinReg** é sempre em radianos, independentemente da definição do modo de ângulo.

Para mais informações sobre o efeito dos elementos vazios numa lista, consulte "Elementos (nulos) vazios" ([página](#page-235-0) 232).

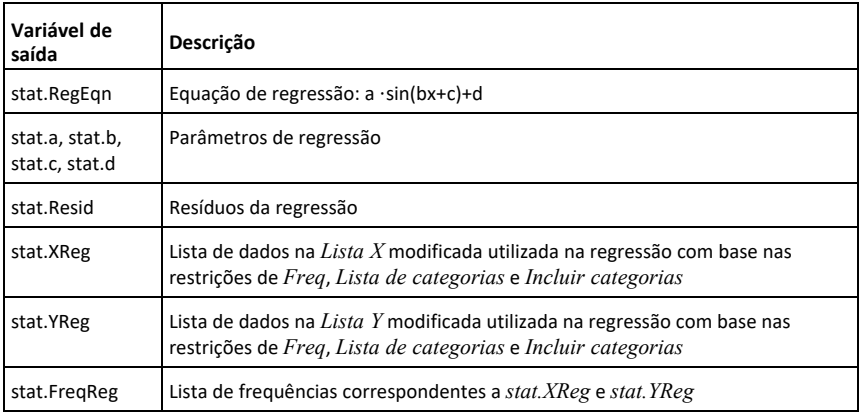

**SortA** *Lista1* [**,** *Lista2* ] [**,** *Lista3* ] ...

**SortA** *Vector1* [**,** *Vector2* ] [**,** *Vector3* ] ...

Ordena os elementos do primeiro argumento por ordem crescente.

Se incluir argumentos adicionais, ordena os elementos para que as novas posições correspondam às novas posições dos elementos no primeiro argumento.

Todos os argumentos têm de ter nomes de listas ou vectores. Todos os argumentos têm de ter dimensões iguais.

Os elementos (nulos) vazios do primeiro argumento movem-se para a parte inferior. Para mais informações sobre os elementos vazios, consulte [página](#page-235-0) 232.

**SortD** *Lista1* [**,** *Lista2* ] [**,** *Lista3* ] ...

**SortD** *Vector1* [**,** *Vector* ] [**,** *Vector3* ] ...

Idêntico a **SortA**, excepto que **SortD** ordena os elementos por ordem decrescente.

Os elementos (nulos) vazios do primeiro argumento movem-se para a parte inferior. Para mais informações sobre os elementos vazios, consulte [página](#page-235-0) 232.

### *Vector* 4**Sphere**

**Nota:** Pode introduzir esta função através da escrita de **@>Sphere** no teclado.

Apresenta o vector da linha ou coluna em forma esférica [ $\rho \angle \theta \angle \phi$ ].

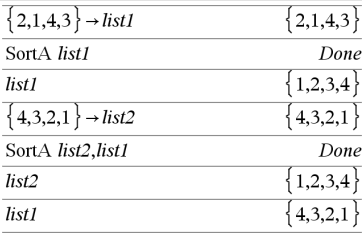

### **SortD Catálogo >**

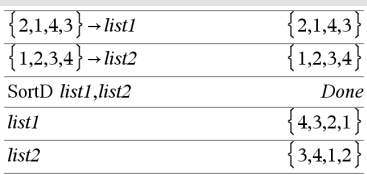

### 4**Sphere Catálogo >**

 $\begin{bmatrix} 1 & 2 & 3 \end{bmatrix}$ Sphere  $3.74166 \quad \angle 1.10715 \quad \angle 0.640522$ 

 $\blacktriangleright$  Sphere  $\overline{\mathbf{3}}$ 3.60555  $\angle 0.785398 \angle 0.588003$ 

### **SortA Catálogo >**

*O vector* tem de ser de dimensão 3 e pode ser um vector da linha ou coluna.

**Nota:** 4**Sphere** é uma instrução de formato de visualização, não uma função de conversão. Só pode utilizá-la no fim da linha de entrada.

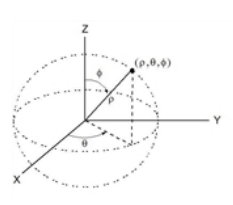

**sqrt(***Valor1***)** ⇒*valor*

**sqrt(***Lista1***)** ⇒*lista*

Devolve a raiz quadrada do argumento.

Para uma lista, devolve as raízes quadradas de todos os elementos em *Lista1*.

**Nota:** Consulte também **Modelo de raiz quadrada**, [página](#page-4-0) 1.

## <span id="page-164-0"></span>**stat.results Catálogo >**

stat.results

Apresenta os resultados de um cálculo estatístico.

Os resultados aparecem como um conjunto de pares de valores de nomes. Os nomes específicos apresentados estão dependentes do comando ou da função estatística avaliada mais recentemente.

Pode copiar um nome ou um valor e colá-lo noutra localização.

**Nota:** Evite definir variáveis que utilizem os mesmos nomes das variáveis utilizadas para análise estatística. Em alguns casos, pode ocorrer uma condição de erro. Os nomes das variáveis utilizados para análise estatística são listados na tabela abaixo.

## **sqrt () Catálogo >**

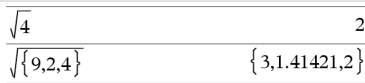

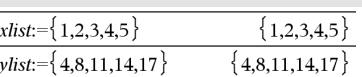

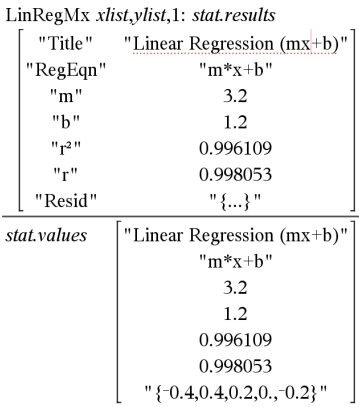

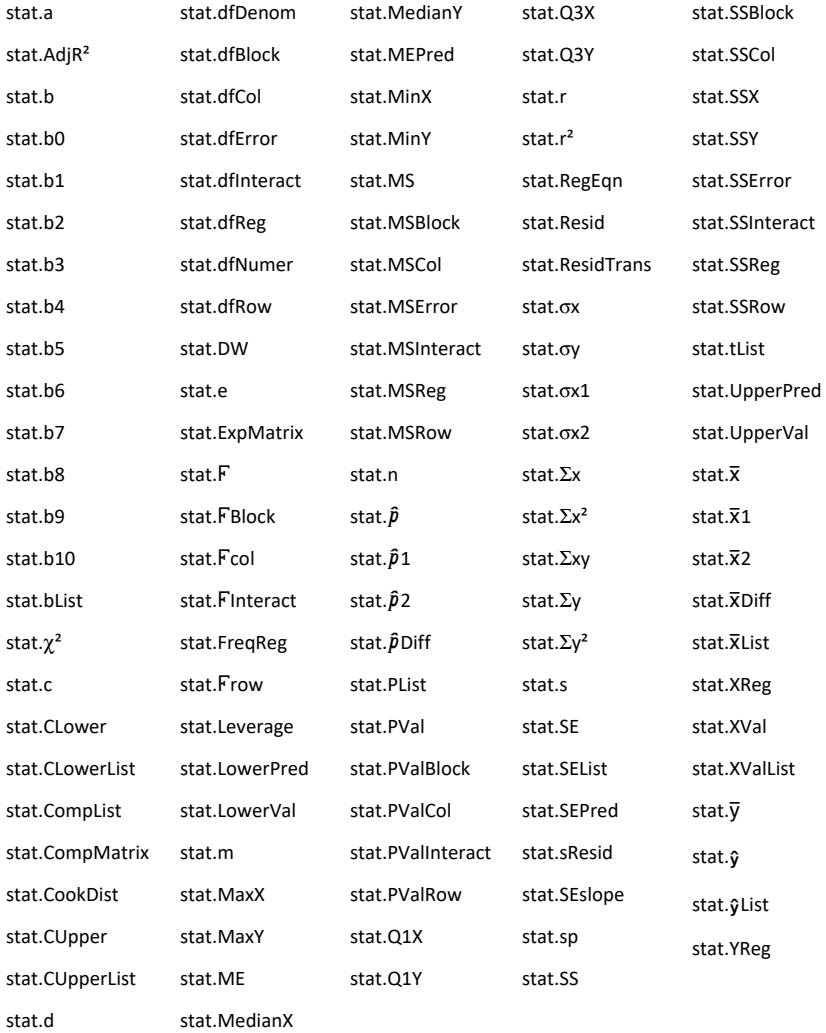

**Nota:** Sempre que a aplicação Listas e Folha de Cálculo calcula parâmetros estatísticos, copia as variáveis do grupo "stat**.**" para um grupo "stat#**.**", em que # é um número que é incrementado automaticamente. Isto permite manter os resultados anteriores durante a execução de vários cálculos.

### stat.values

Apresenta uma matriz dos valores calculados para o comando ou a função estatística avaliada mais recentemente.

Ao contrário de **stat.results**, **stat.valu** omite os nomes associados aos valores.

Pode copiar um valor e colá-lo noutras localizações.

## **stDevPop() Catálogo >**

### **stDevPop(***Lista* **[,** *ListFreq* ]**)**⇒

Devolve o desvio padrão da população dos elementos em *Lista*.

Cada elemento de *ListFreq* conta o número de ocorrências consecutivas do elemento correspondente em *Lista*.

**Nota:** *Lista* tem de ter pelo menos dois elementos. Os elementos (nulos) vazios são ignorados. Para mais informações sobre os elementos vazios, consulte [página](#page-235-0) 232.

**stDevPop(***Matriz1* [**,** *MatrizFreq* ]**)** ⇒*matriz*

Devolve um vector da linha dos desvios padrão da população das colunas em *Matriz1*.

Cada elemento de *ListaFreq* conta o número de ocorrências consecutivas do elemento correspondente em *Matriz1*.

**Nota:** *Matriz1* tem de ter pelo menos duas linhas. Os elementos (nulos) vazios são ignorados. Para mais informações sobre os elementos vazios, consulte [página](#page-235-0) 232.

### Nos modos auto e de ângulo Radianos:

Consulte o exemplo de **stat.results**.

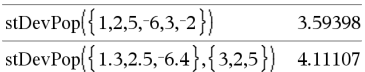

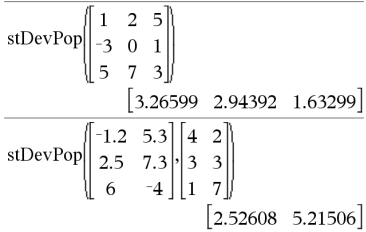

## **stDevSamp() Catálogo >**

# **stDevSamp(***Lista* [**,** *ListaFreq* ]**)**

⇒*expressão*

Devolve o desvio padrão da amostra dos elementos em *Lista*.

Cada elemento de *ListFreq* conta o número de ocorrências consecutivas do elemento correspondente em *Lista*.

**Nota:** *Lista* tem de ter pelo menos dois elementos. Os elementos (nulos) vazios são ignorados. Para mais informações sobre os elementos vazios, consulte [página](#page-235-0) 232.

**stDevSamp(***Matriz1* [**,** *MatrizFreq* ]**)** ⇒*matriz*

Devolve um vector da coluna dos desvios padrão da amostra das colunas em *Matriz1*.

Cada elemento de *ListaFreq* conta o número de ocorrências consecutivas do elemento correspondente em *Matriz1*.

**Nota:** *Matriz1* tem de ter pelo menos duas linhas. Os elementos (nulos) vazios são ignorados. Para mais informações sobre os elementos vazios, consulte [página](#page-235-0) 232.

# **Stop (Parar) Catálogo >**

### **Stop**

Programar comando: Termina o programa.

**Stop** não é permitido em funções.

**Obs para introdução do exemplo:** Para obter instruções sobre como introduzir programas com várias linhas e definições de funções, consulte a secção Calculadora do manual do utilizador do produto.

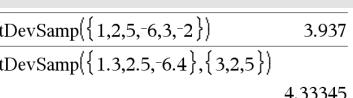

 $\mathbf{s}$ 

stDevSamp 
$$
\begin{pmatrix} 1 & 2 & 5 \\ -3 & 0 & 1 \\ 5 & 7 & 3 \end{pmatrix}
$$
  
\n $\begin{bmatrix} 4 & 3.60555 & 2 \end{bmatrix}$   
\nstDevSamp  $\begin{pmatrix} -1.2 & 5.3 \\ 2.5 & 7.3 \\ 6 & -4 \end{pmatrix} \begin{bmatrix} 4 & 2 \\ 3 & 3 \\ 1 & 7 \end{bmatrix}$   
\n $\begin{bmatrix} 2.7005 & 5.44695 \end{bmatrix}$ 

 $i=0$  $\Omega$ Define  $proj(|=Prgm$ Done For i.1.10.1 If  $i=5$ Stop EndFor EndPrgm  $proj()$ Done  $\mathbf{i}$  $\overline{5}$ 

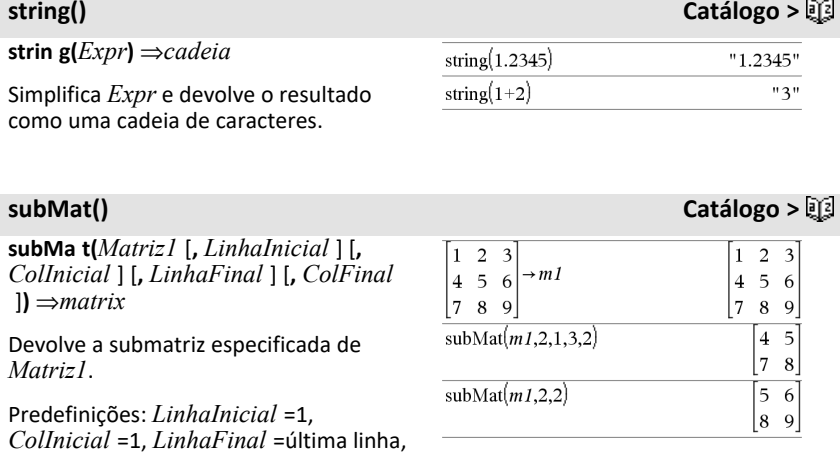

*ColFinal* =última coluna.

## **Sigma (Soma) Consulte** G**(), [página](#page-209-0) 206.**

## **sum() Catálogo >**

**sum(***Lista* [**,** *Início* [**,** *Fim* ]]**)** ⇒*expressão*

Devolve a soma dos elementos em *Lista*.

*Início* e *Fim* são opcionais. Especificam um intervalo de elementos.

Qualquer argumento vazio produz um resultado vazio. Os elementos (nulos) vazios da *Lista* são ignorados. Para mais informações sobre os elementos vazios, consulte [página](#page-235-0) 232.

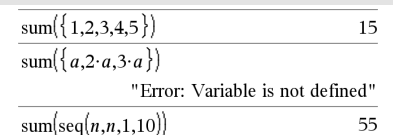

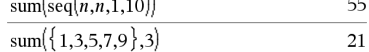

## **sum() Catálogo >**

**sum(***Matrix1* [**,** *Início* [**,** *Fim* ]]**)** ⇒*matriz*

Devolve um vector da linha com as somas dos elementos nas colunas em *Matriz1*.

*Início* e *Fim* são opcionais. Especificam um intervalo de linhas.

Qualquer argumento vazio produz um resultado vazio. Os elementos (nulos) vazios da *Matriz1* são ignorados. Para mais informações sobre os elementos vazios, consulte [página](#page-235-0) 232.

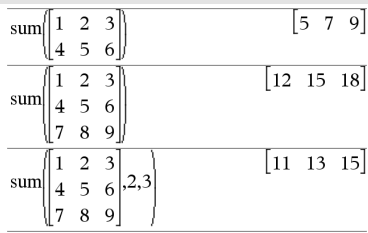

## **sumIf() Catálogo >**

**sumIf(***Lista***,** *Critérios* [, *ListaDeSomas* ]**)** ⇒*valor*

Devolve a soma acumulada de todos os elementos em *Lista* que satisfazem os *Critérios* especificados. Opcionalmente, pode especificar uma lista alternativa, *ListaDeSomas*, para fornecer os elementos a acumular.

*Lista* pode ser uma expressão, lista ou matriz. *ListaDeSomas*, se especificada, tem de ter as mesmas dimensões que *Lista*.

*Critérios* podem ser:

- Um valor, uma expressão ou uma cadeia. Por exemplo, **34** acumula apenas os elementos em *Lista* que são simplificados para o valor 34.
- Uma expressão booleana com o símbolo **?** como um identificador para cada elemento. Por exemplo, **?<10** acumula apenas os elementos em *Lista* que são inferiores a 10.

sum If  $\{1,2,\mathbf{e},3,\pi,4,5,6\}$ , 2.5<?<4.5) 12.859874482 sum If( $\{1,2,3,4\}$ , 2<?<5,  $\{10,20,30,40\}$ ) 70

Quando um elementos da *Lista* cumprir os *Critérios*, o elemento é adicionado à soma acumulada. Se incluir *ListaDeSomas*, o elemento correspondente de *ListaDeSomas* é adicionado à soma.

Na aplicação Listas e Folha de cálculo, pode utilizar um intervalo de células no lugar de *Lista* e de *ListaDeSomas*.

Os elementos (nulos) vazios são ignorados. Para mais informações sobre os elementos vazios, consulte [página](#page-235-0) [232.](#page-235-0)

**Nota:** Consulte também **countIf()**, [página](#page-35-0) [32](#page-35-0).

## **sumSeq() Consulte** G**(), [página](#page-209-0) 206.**

### **system() Catálogo >**

**system(***Valor1* [**,** *Valor2* [**,** *Valor3* [**,** ...]]]**)**

Devolve um sistema de equações formatado como uma lista. Pode também criar um sistema com um modelo.

## *T*

### **T (transpor) Catálogo >**

*Matriz1***T**⇒*matriz*

Apresenta a transposta dos conjugados dos complexo da *Matriz1*.

**Nota:** Pode introduzir este operador através da escrita de **@t** no teclado do computador.

# **tan() Tecla** µ

**tan(** $Valor1$ ) ⇒*valor* No modo de ângulo Graus:

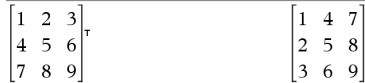

### **tan(***Lista1***)** ⇒*lista*

**tan(***Valor1***)** devolve a tangente do argumento.

**tan(***Lista1***)** devolve uma lista das tangentes de todos os elementos em *Lista1*.

**Nota:** O argumento é interpretado como um ângulo expresso em graus, gradianos ou radianos, de acordo com o modo de ângulo actual. Pode utilizar °, G ou r para substituir a definição do modo de ângulo temporariamente.

### **tan(***MatrizQuadrada1***)** ⇒*MatrizQuadrada*

Devolve a tangente da matriz de *MatrizQuadrada1*. Isto não é o mesmo que calcular a tangente de cada elemento. Para mais informações sobre o método de cálculo, consulte **cos()**.

*MatrizQuadrada1* tem de ser diagnolizável. O resultado contém sempre os números de ponto flutuante.

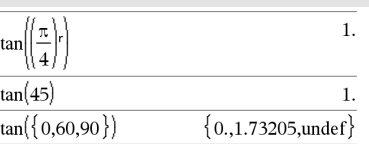

### No modo de ângulo Gradianos:

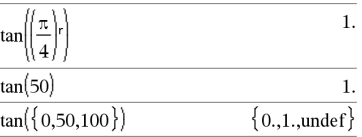

### No modo de ângulo Radianos:

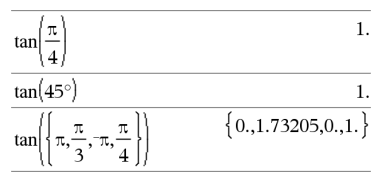

No modo de ângulo Radianos:

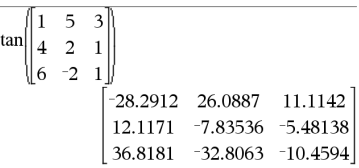

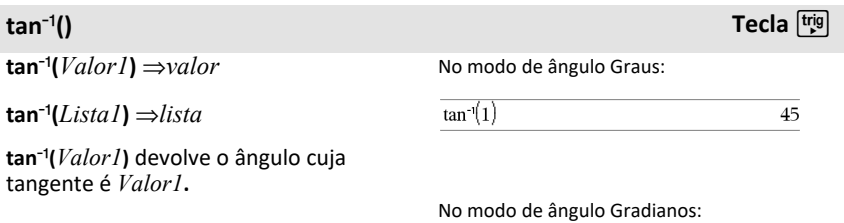

# **tan() Tecla** µ

# **tan**/**() Tecla** µ

**tan**/**(***Lista1***)** devolve uma lista das tangentes inversas de cada elemento de *Lista1*.

**Nota:** O resultado é devolvido como um ângulo expresso em graus, gradianos ou radianos, de acordo com a definição do modo de ângulo actual.

**Nota:** Pode introduzir esta função através da escrita de **arctan(**...**)** no teclado.

**tan**/**(***MatrizQuadrada1***)** ⇒*MatrizQuadrada*

Devolve a tangente inversa da matriz de *MatrizQuadrada1*. Isto não é o mesmo que calcular a tangente inversa de cada elemento. Para mais informações sobre o método de cálculo, consulte **cos()**.

*MatrizQuadrada1* tem de ser diagnolizável. O resultado contém sempre os números de ponto flutuante.

### $tan^{-1}(1)$

50

No modo de ângulo Radianos:

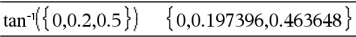

No modo de ângulo Radianos:

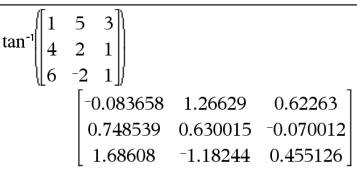

**tanh(***Valor1***)** ⇒*valor*

**tanh(***Lista1***)** ⇒*lista*

**tanh(***Valor1***)** devolve a tangente hiperbólica do argumento.

**tanh(***Lista1***)** devolve uma lista das tangentes hiperbólicas de cada elemento de *Lista1*.

**tanh(***MatrizQuadrada1***)** ⇒*MatrizQuadrada*

Devolve a tangente hiperbólica da matriz de *MatrizQuadrada1*. Isto não é o mesmo que calcular a tangente hiperbólica de cada elemento. Para mais informações sobre o método de cálculo, consulte **cos()**.

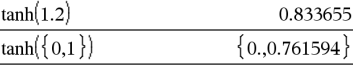

No modo de ângulo Radianos:

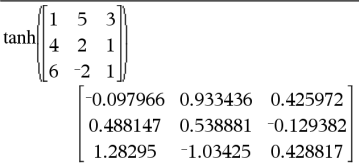

**tanh() Catálogo >**

*MatrizQuadrada1* tem de ser diagnolizável. O resultado contém sempre os números de ponto flutuante.

### **tanh**/**() Catálogo >**

 $\tanh^{-1}(Valor1) \Rightarrow$ *valor* 

**tanh**/**(***Lista1***)** ⇒*lista*

**tanh**/**(***Valor1***)**devolve a tangente hiperbólica inversa do argumento como uma expressão.

**tanh**/**(***Lista1***)** devolve uma lista das tangentes hiperbólicas inversas de cada elemento de *Lista1*.

**Nota:** Pode introduzir esta função através da escrita de **arctanh(**...**)** no teclado.

**tanh**/**(***MatrizQuadrada1***)** ⇒*MatrizQuadrada*

Devolve a tangente hiperbólica inversa da matriz de *MatrizQuadrada1*. Isto não é o mesmo que calcular a tangente hiperbólica inversa de cada elemento. Para mais informações sobre o método de cálculo, consulte **cos()**.

*MatrizQuadrada1* tem de ser diagnolizável. O resultado contém sempre os números de ponto flutuante.

**tCdf(***LimiteInferior***,** *LimiteSuperior***,** *dfs***)** ⇒*número* se *LimiteInferior* e *LimiteSuperior* forem números, *lista* se *LimiteInferior* e *LimiteSuperior* forem listas

Calcula a probabilidade da distribuição Student- *t* entre *LimiteInferior* e *LimiteSuperior* para os graus de liberdade especificados *df*.

Para P(X ≤ *LimiteSuperior*), defina LimiteInferior = -9E999.

### No Formato complexo rectangular:

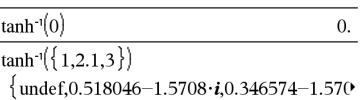

Para ver o resultado completo, prima ▲ e, de seguida, utilize  $\triangleleft$  e  $\triangleright$  para mover o cursor.

No modo de ângulo Radianos e Formato complexo rectangular:

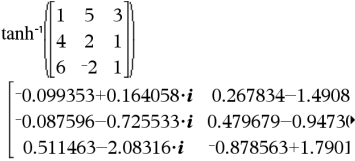

Para ver o resultado completo, prima ▲ e, de seguida, utilize  $\blacktriangleleft$  e  $\blacktriangleright$  para mover o cursor.

### **tCdf() Catálogo >**

### **Text***CadeiaDePedido*[**,** *MostrarMarcador*]

Programar comando: Interrompe o programa e mostra a cadeia de caracteres *CadeiaDoPedido* numa caixa de diálogo.

Quando o utilizador seleccionar **OK**, a execução do programa continua.

O argumento *marcador* opcional pode ser qualquer expressão.

- Se omitir *MostrarMarcador* e avaliar para **1**, a mensagem de texto é adicionada ao histórico da Calculadora.
- Se *MostrarMarcador* avaliar para **0**, a mensagem de texto não é adicionada ao histórico.

Se o programa necessitar de uma resposta escrita do utilizador, consulte **Request**, [página](#page-141-0) 138, ou**RequestStr**, [página](#page-142-0) 139.

**Nota:** Pode utilizar este comando num programa definido pelo utilizador, mas não numa função.

Defina um programa que interrompa a visualização após cinco números aleatórios numa caixa de diálogo.

No modelo Prgm...EndPrgm, complete cada linha, premindo  $\Box$  em vez de  $\Box$ . No teclado do computador, prima sem soltar **Alt** e prima **Enter**.

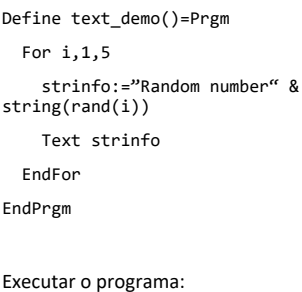

text\_demo()

### Amostra de uma caixa de diálogo:

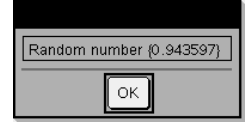

### **Then Consulte If, [página](#page-78-0) 75.**

**tInterval** *Lista*[**,***Freq*[**,***NívelC*]]

(Entrada da lista de dados)

 $\overline{\mathbf{X}}$ **,***sx*,*n***[**,*NívelC*]

(Entrada estatística do resumo)

**tInterval Catálogo >**

Calcula um intervalo de confiança *t*. Um resumo dos resultados é guardado na variável *stat.results* [\(página](#page-164-0) 161).

Para mais informações sobre o efeito dos elementos vazios numa lista, consulte "Elementos (nulos) vazios" ([página](#page-235-0) 232).

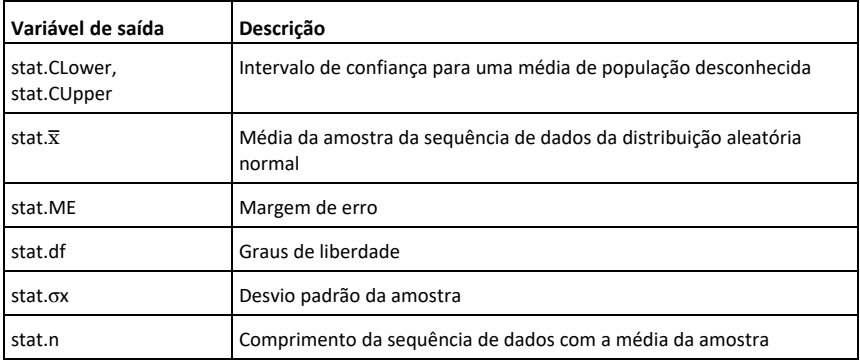

## **tInterval\_2Samp Catálogo >**

**tInterval\_2Samp** *Lista1***,** *Lista2* [**,** *Freq1* [**,** *Freq2* [**,** *NívelC* [**,** *Combinado* ]]]]

(Entrada da lista de dados)

**tInterval\_2Samp**  $\bar{x}$ *l*,  $sx$ *l*,  $n$ *l*,  $\bar{x}$ *2*,  $sx$ *2*,  $n$ *2* [, *NívelC* [**,** *Combinado* ]]

(Entrada estatística do resumo)

Calcula um intervalo de confiança *t* de duas amostras. Um resumo dos resultados é guardado na variável *stat.results* [\(página](#page-164-0) [161\)](#page-164-0).

*Combinado* = **1** combina variações; *Combinado* = **0** não combina variações.

Para mais informações sobre o efeito dos elementos vazios numa lista, consulte "Elementos (nulos) vazios" ([página](#page-235-0) 232).

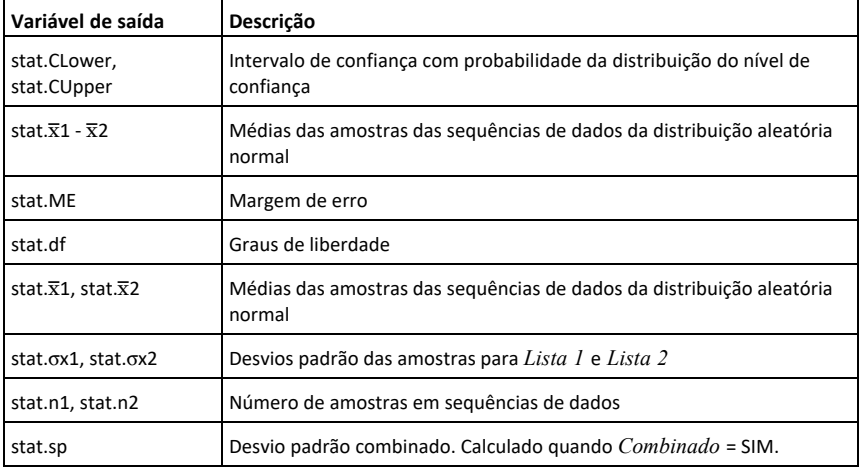

**tPdf() Catálogo >**

**tPdf(***ValX***,** *df***)** ⇒*número* se *ValX* for um número, *lista* se *ValX* for uma lista

Calcula a função de densidade da probabilidade (pdf) para a distribuição Student- *t* num valor *x* especificado com os graus de liberdade especificados *df*.

# **trace() Catálogo >**

**trace(***MatrizQuadrada***)**⇒*valor*

Apresenta o traço (soma de todos os elementos na diagonal principal) de *MatrizQuadrada*.

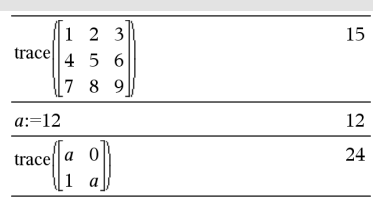

## **Try Catálogo >**

Done

## **Try**

*bloco1*

### **Else**

*bloco2*

### **EndTry**

Executa o *bloco1* excepto se ocorrer um erro. A execução do programa transferese para *bloco2* se ocorrer um erro em *bloco1*. A variável do sistema *errCode* contém o código de erro para permitir que o programa efectue a recuperação do erro. Para obter uma lista de códigos de erros, consulte "*Mensagens e códigos de erros*", [página](#page-245-0) 242.

*bloco1* e *bloco2* podem ser uma única palavra ou uma série de palavras separadas pelo carácter ":".

**Obs para introdução do exemplo:** Para obter instruções sobre como introduzir programas com várias linhas e definições de funções, consulte a secção Calculadora do manual do utilizador do produto.

Exemplo 2

Para ver os comandos **Try**, **ClrErr** e **PassErr** na operação, introduza o programa de valores próprios() apresentado à direita. Execute o programa através da execução de cada uma das seguintes expressões.

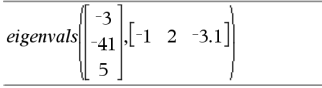

**Nota:** Consulte também **ClrErr**, [página](#page-27-1) 24, e **PassErr**, [página](#page-124-0) 121.

Define  $proj(|=$ Prgm Trv  $z:=z+1$ Disp "z incremented." Else Disp "Sorry, z undefined." EndTry EndPrgm Done

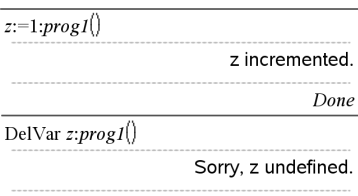

Definir valores próprios(a,b)=Prgm

© Os valores próprios do programa(A,B) mostra os valores próprios de A·B

Ensaio

```
 Disp "A= ",a
```
Disp "B= ",b

Disp " "

 Disp "Valores próprios de A·B são:",eigVl (a\*b)

Else

If errCode=230 Then

### **Try Catálogo >**

 Disp "Error: Produto de A·B tem de ser uma matriz quadrada"

ClrErr

Else

PassErr

EndIf

EndTry

EndPrgm

**tTest Catálogo >**

**tTest**  $\mu$ *0***,** *Lista* [*, Freq* [*, Hipótese* ]]

(Entrada da lista de dados)

**tTest**  $\mu$ *0***,**  $\overline{x}$ *, sx*, *n*, [*Hipótese*]

(Entrada estatística do resumo)

Efectua um teste da hipótese para uma média da população desconhecida µ quando o desvio padrão da população  $\sigma$  for desconhecido. Um resumo dos resultados é guardado na variável *stat.results* [\(página](#page-164-0) [161\)](#page-164-0).

Teste H<sub>0</sub>:  $\mu$  =  $\mu$ 0, em relação a uma das seguintes:

Para H<sub>a</sub>: μ < μ0, defina *Hipótese*<0

Para H<sub>a</sub>: μ ≠ μ0 (predefinição), defina *Hipótese*=0

Para H<sub>a</sub>: μ > μ0, defina *Hipótese*>0

Para mais informações sobre o efeito dos elementos vazios numa lista, consulte "Elementos (nulos) vazios" ([página](#page-235-0) 232).

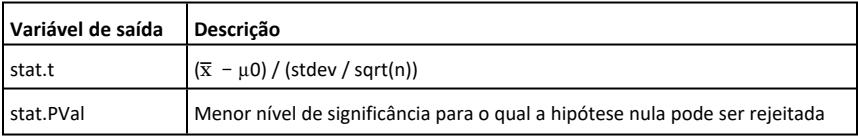

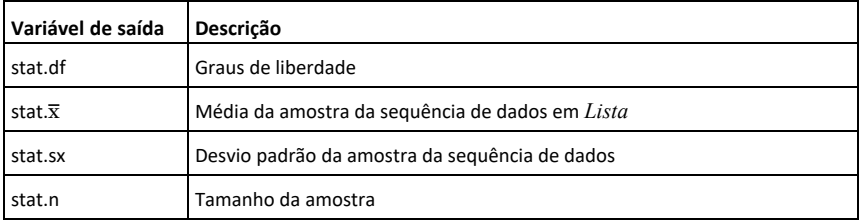

**tTest\_2Samp Catálogo >**

**tTest\_2Samp** *Lista1***,** *Lista2* [**,** *Freq1* [**,** *Freq2* [**,** *Hipótese* [**,** *Combinado* ]]]]

(Entrada da lista de dados)

**tTest** 2Samp  $\bar{x}$ *1*, *sx1*, *n1*,  $\bar{x}$ *2*, *sx2*, *n2* [*, Hipótese* [**,** *Combinado* ]]

(Entrada estatística do resumo)

Calcula um teste *t* de duas amostras. Um resumo dos resultados é guardado na variável *stat.results* [\(página](#page-164-0) 161).

Teste H<sub>0</sub>: μ1 = μ2, em relação a uma das seguintes:

Para H<sub>a</sub>: μ1< μ2, defina *Hipótese<*0

Para H<sub>a</sub>: μ1≠ μ2 (predefinição), defina *Hipótese*=0

Para H<sub>a</sub>: μ1> μ2, defina *Hipótese*>0

*Combinado*=**1** combina as variâncias

*Combinado*=**0** não combina as variâncias

Para mais informações sobre o efeito dos elementos vazios numa lista, consulte "Elementos (nulos) vazios" ([página](#page-235-0) 232).

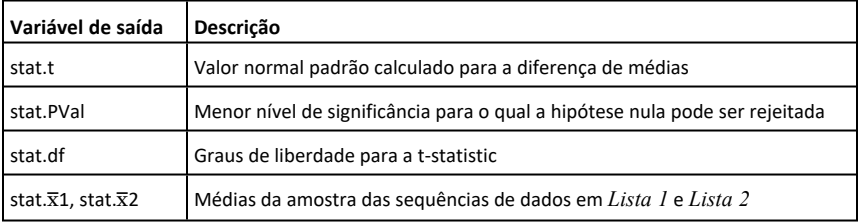
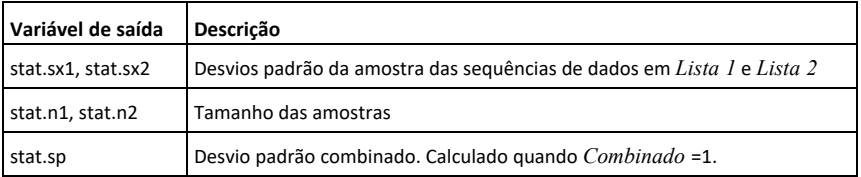

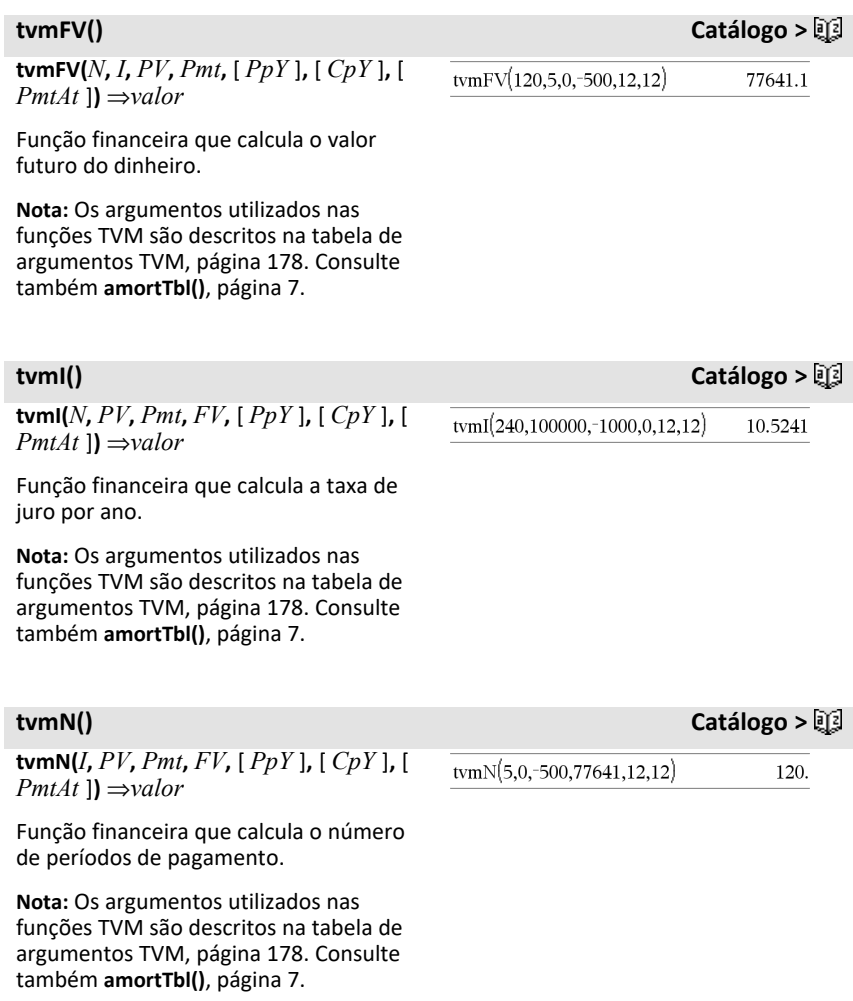

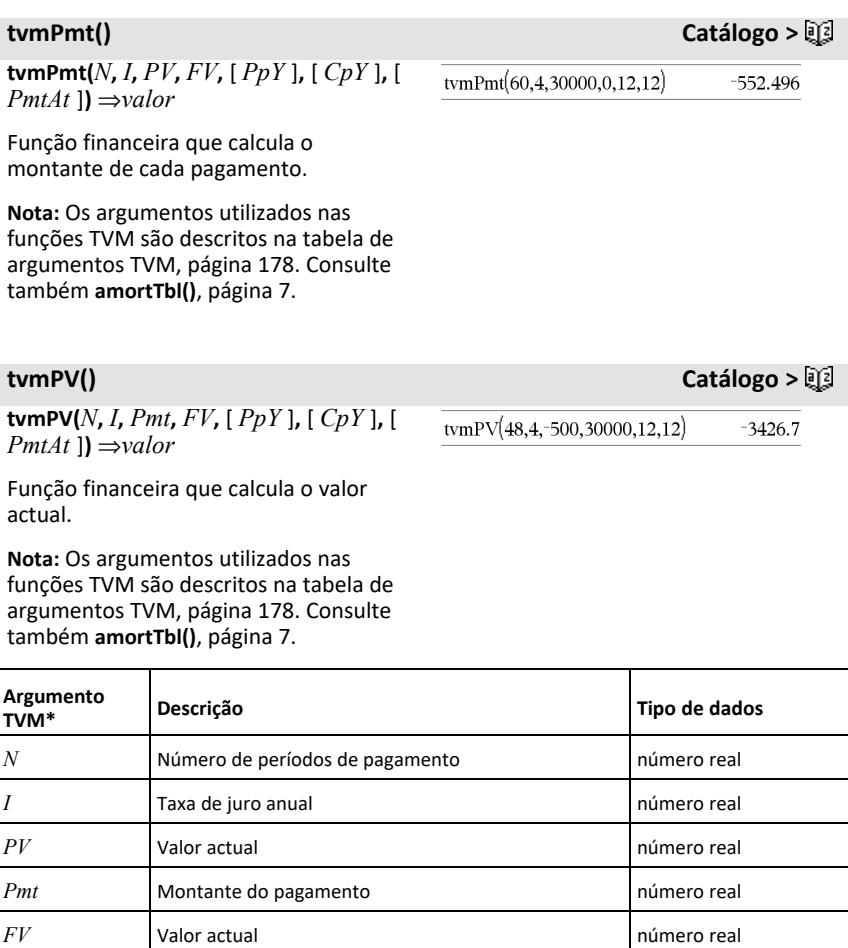

**\*** Estes nomes dos argumentos do valor temporal do dinheiro são similares aos nomes das variáveis TVM (como **tvm.pv** e **tvm.pmt**) que são utilizados pelo resolutor financeiro da aplicação *Calculadora*.No entanto, as funções financeiras não guardam os resultados ou os valores dos argumentos nas variáveis TVM.

número inteiro (0=fim,

1=início)

<span id="page-181-0"></span>*PpY* Pagamentos por ano, predefinição=1 | número inteiro > 0 *CpY* Períodos compostos por ano, predefinição=1 número inteiro > 0

PmtAt Pagamento devido no fim ou no início de cada período, predefiniçãot=fim

**TwoVar** *X***,** *Y*[**,** [*Freq*] [**,** *Categoria***,** *Incluir*]]

Calcula a estatística TwoVar. Um resumo dos resultados é guardado na variável *stat.results* ([página](#page-164-0) 161).

Todas as listas têm de ter a mesma dimensão, excepto para *Incluir*.

*X* e *Y* são listas de variáveis dependentes e independentes.

*Freq* é uma lista opcional de valores de frequência. Cada elemento em *Freq* especifica a frequência de ocorrência para cada ponto de dados *X* e *Y* correspondente. O valor predefinido é 1. Todos os elementos têm de ser números inteiros 0.

*Categoria* é uma lista de códigos de categorias numéricos ou de cadeias para os dados *X* e *Y* correspondentes.

*Incluir* é uma lista de um ou mais códigos de categorias. Apenas os itens de dados cujo código de categoria está incluído nesta lista são incluídos no cálculo.

Um elemento (nulo) vazio em qualquer das listas *X*, *Freq* ou *Category* resulta num nulo para o elemento correspondente de todas essas listas. Um elemento vazio em qualquer uma das listas de *X1* a *X20* resulta num vazio para o elemento correspondente de todas essas listas. Para mais informações sobre os elementos vazios, consulte [página](#page-235-0) [232.](#page-235-0)

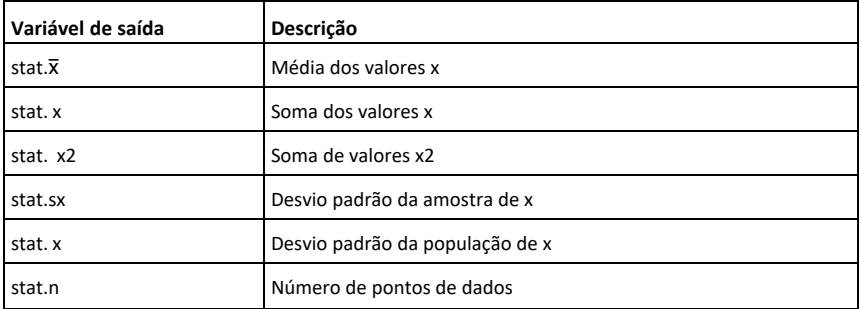

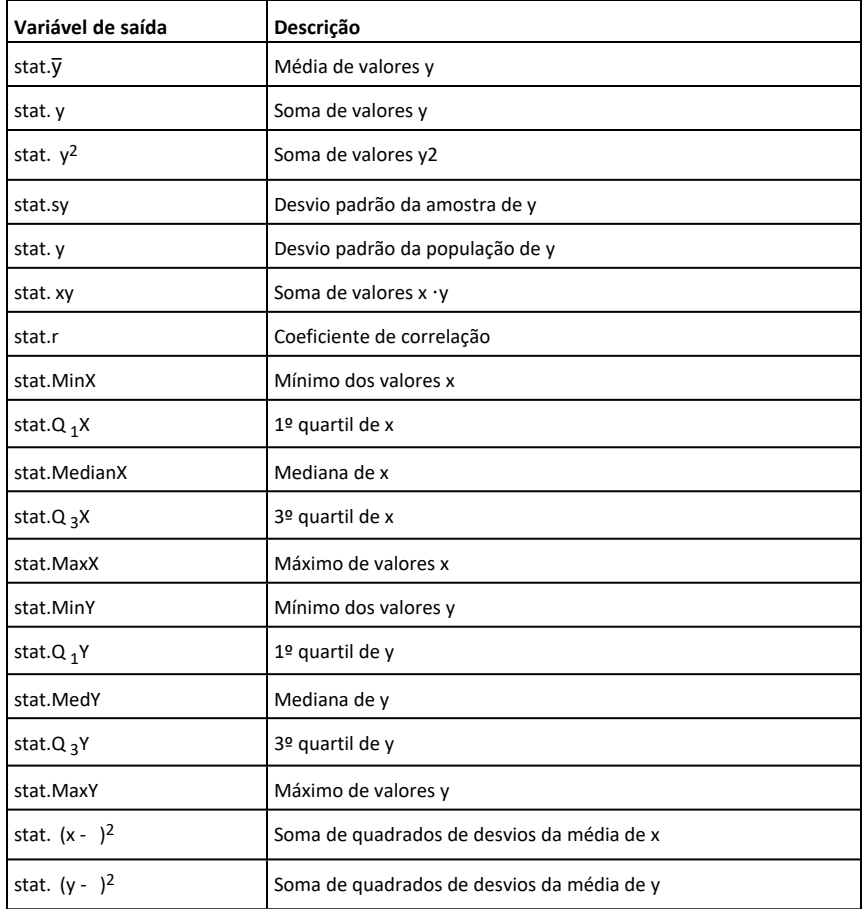

## *U*

**unitV(***Vector1***)** ⇒*vector*

Devolve um vector unitário da linha ou da coluna na forma de *Vector1*.

*Vector1* tem de ser uma matriz de coluna ou linha individual.

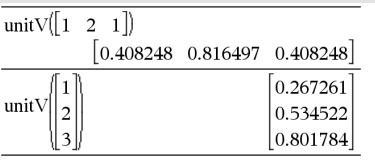

**unitV() Catálogo >**

### **unLock Catálogo >**

65

 $\mathbf{1}$ 

Done

Done

Done

75

"Error: Variable is locked."

"Error: Variable is locked."

**unLock***Var1*[**,** *Var2*] [**,** *Var3*] ...

### $unLockVar$ .

Desbloqueia as variáveis ou o grupo de variáveis especificadas. Não pode eliminar ou modificar as variáveis bloqueadas.

Consulte **Lock**, [página](#page-96-0) 93, e **getLockInfo()**, [página](#page-73-0) 70.

### *V*

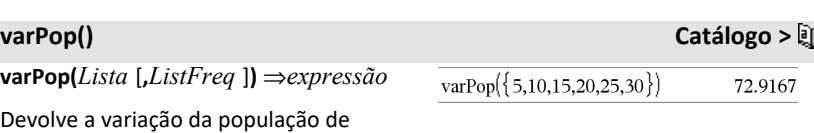

 $a:=65$ 

Lock  $a$ 

 $a:=75$ 

DelVar a

Unlock  $a$ 

DelVar  $a$ 

 $a = 75$ 

getLockInfo $(a)$ 

**varPop(***Lista* [**,***ListFreq* ]**)** ⇒*expressão*

Devolve a variação da população de *Lista*.

Cada elemento de *ListFreq* conta o número de ocorrências consecutivas do elemento correspondente em *Lista*.

**Nota:** *Lista* tem de conter pelo menos dois elementos.

Se um elemento numa das listas estiver vazio (nulo), esse elemento é ignorado e o elemento correspondente na outra lista também é ignorado. Para mais informações sobre os elementos vazios, consulte [página](#page-235-0) 232.

elemento correspondente em *Lista*. **Nota:** *Lista* tem de conter pelo menos

dois elementos.

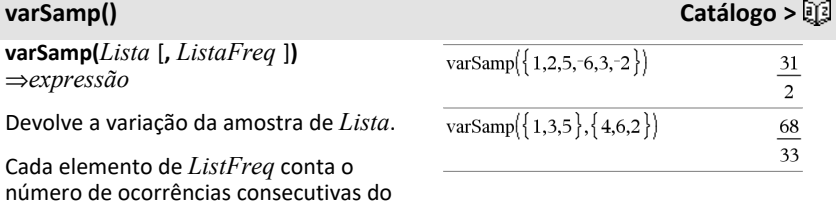

3

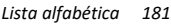

### **varSamp() Catálogo >**

Se um elemento numa das listas estiver vazio (nulo), esse elemento é ignorado e o elemento correspondente na outra lista também é ignorado. Para mais informações sobre os elementos vazios, consulte [página](#page-235-0) 232.

**varSamp(***Matriz1* [**,** *MatrizFreq* ]**)** ⇒*matriz*

Devolve um vector da coluna com a variação da amostra de cada coluna em *Matriz1*.

Cada elemento de *ListaFreq* conta o número de ocorrências consecutivas do elemento correspondente em *Matriz1*.

**Nota:** *Matriz1* tem de conter pelo menos duas linhas.

Se um elemento numa das matrizes estiver vazio (nulo), esse elemento é ignorado e o elemento correspondente na outra matriz também é ignorado. Para mais informações sobre os elementos vazios, consulte [página](#page-235-0) 232.

### *W*

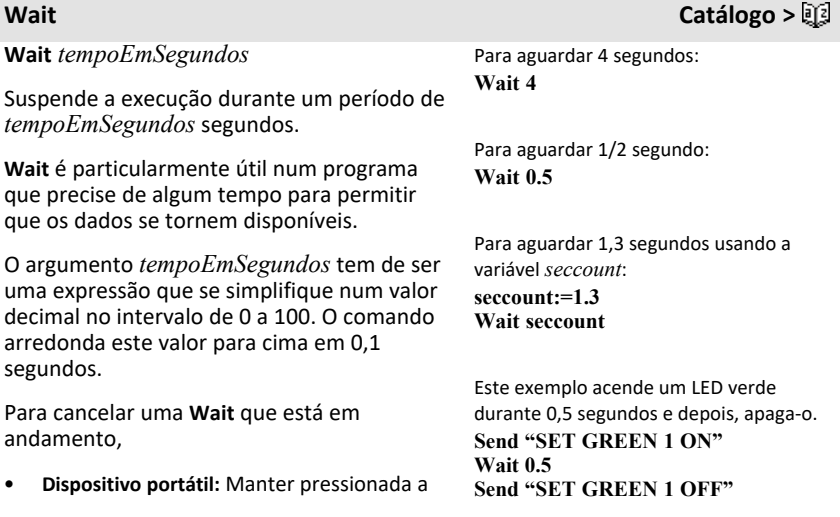

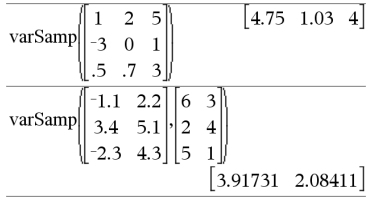

tecla **G**on e pressionar enter repetidamente.

- **Windows®:** Manter pressionada a tecla **F12** e pressionar **Enter** repetidamente.
- **Macintosh®:** Manter pressionada a tecla **F5** e pressionar **Enter** repetidamente.
- **iPad®:** A aplicação apresenta um pedido. Pode continuar a aguardar ou pode cancelar.

**Nota:** Pode usar o comando **Wait** dentro de um programa definido pelo utilizador, mas não dentro de uma função.

### **warnCodes () Catálogo >**

**warnCodes(***Expr1***,** *StatusVar***)**⇒*expressão*

Avalia a expressão *Expr1*, apresenta o resultado e guarda os códigos de quaisquer avisos gerados na variável da lista *StatusVar*. Se não forem gerados avisos, esta função atribui a *StatusVar* uma lista vazia.

*Expr1* pode ser qualquer expressão matemática TI-Nspire™ ou TI-Nspire™ CAS válida. Não pode utilizar um comando ou atribuição como *Expr1*.

*StatusVar* tem de ser um nome de variável válido.

Para uma lista dos códigos de aviso e mensagens associadas, consulte [página](#page-254-0) [251.](#page-254-0)

**when(***Condição***,** *ResultadoVerdadeiro* [**,** *ResultadoFalso* ][**,** *ResultadoDesconhecido* ]**)** ⇒*expressão*

### warnCodes $(det([1.23456e-999]), warn)$ 1.23456E-999  $\{10029\}$ warn

### **when() Catálogo >**

Devolve *ResultadoVerdadeiro*, *ResultadoFalso* ou *ResultadoDesconhecido*, dependendo se a *Condição* é verdadeira, falsa ou desconhecida. Devolve a entrada se existirem poucos argumentos para especificar o resultado adequado.

Omite *ResultadoFalso* e *ResultadoDesconhecido* para definir uma expressão apenas na região em que a *Condição* é verdadeira.

Utilize um **undef** *ResultadoFalso* para definir uma expressão representada graficamente apenas num intervalo.

**when()** é útil para definir funções recursivas.

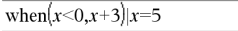

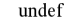

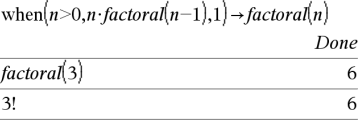

**While** *Condição*

 *Bloco*

### **EndWhile**

Executa as declarações em *Bloco* desde que *Condição* seja verdadeira.

*Bloco* pode ser uma declaração ou uma sequência de declarações separadas pelo carácter ":".

**Obs para introdução do exemplo:** Para obter instruções sobre como introduzir programas com várias linhas e definições de funções, consulte a secção Calculadora do manual do utilizador do produto.

Define sum\_of\_recip(n)=Func Local i,tempsum  $1 \rightarrow i$  $0 \rightarrow$  tempsum While  $i \leq n$  $tempsum + \rightarrow tempsum$  $i+1 \rightarrow i$ EndWhile Return tempsum EndFunc Done sum\_of\_recip $(3)$  $11$ 6

### **While Catálogo >**

*ExprBooleana1***xor***ExprBooleana2* devolve *expressão booleana*

*ListaBooleana1***xor***ListaBooleana2* devolve *lista booleana*

*MatrizBooleana1***xor***MatrizBooleana2* devolve *matriz booleana*

Devolve verdadeiro se *ExprBooleana1* for verdadeira e *ExprBooleana2* for falsa ou vice-versa.

Devolve falso se ambos os argumentos forem verdadeiros ou falsos. Devolve uma expressão booleana simplificada se não for possível resolver um dos argumentos para verdadeiro ou falso.

**Nota:** Consulte **or**, [página](#page-121-0) 118.

### *NúmeroInteiro1* **xor** *NúmeroInteiro2* ⇒ *número inteiro*

Compara dois números inteiros reais bit a bit com uma operação **xor**. Internamente, ambos os números inteiros são convertidos para números binários de 64 bits assinados. Quando os bits correspondentes forem comparados, o resultado é 1 se um dos bits (mas não ambos) for 1; caso contrário, o resultado é 0. O valor devolvido representa os resultados dos bits e aparece de acordo com o modo base.

Pode introduzir os números inteiros em qualquer base numérica. Para uma entrada binária ou hexadecimal, tem de utilizar o prefixo 0b ou 0h, respectivamente. Sem um prefixo, os números inteiros são tratados como decimais (base 10).

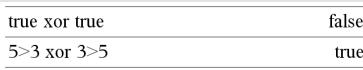

No modo base Hex:

**Importante:** Zero, não a letra O.

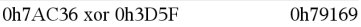

No modo base Bin:

0b100101 xor 0b100 0b100001

**Nota:** Uma entrada binária pode ter até 64 dígitos (não contando com o prefixo 0b). Uma entrada hexadecimal pode ter até 16 dígitos.

**xor (xou) Catálogo >**

Se introduzir um número inteiro na base 10 muito grande para uma forma binária de 64 bits assinada, é utilizada uma operação de módulo simétrico para colocar o valor no intervalo adequado. Para mais informações, consulte 4**Base2**, [página](#page-20-0) 17.

**Nota:** Consulte **or**, [página](#page-121-0) 118.

### *Z*

 $z$ Interval  $\sigma$ , *Lista* [, *Freq* [, *NívelC* ]]

(Entrada da lista de dados)

**zinterval**  $\sigma$ ,  $\bar{x}$ ,  $n$  [,  $NivelC$ ]

(Entrada estatística do resumo)

Calcula um intervalo de confiança *z*. Um resumo dos resultados é guardado na variável *stat.results* [\(página](#page-164-0) 161).

Para mais informações sobre o efeito dos elementos vazios numa lista, consulte "Elementos (nulos) vazios" ([página](#page-235-0) 232).

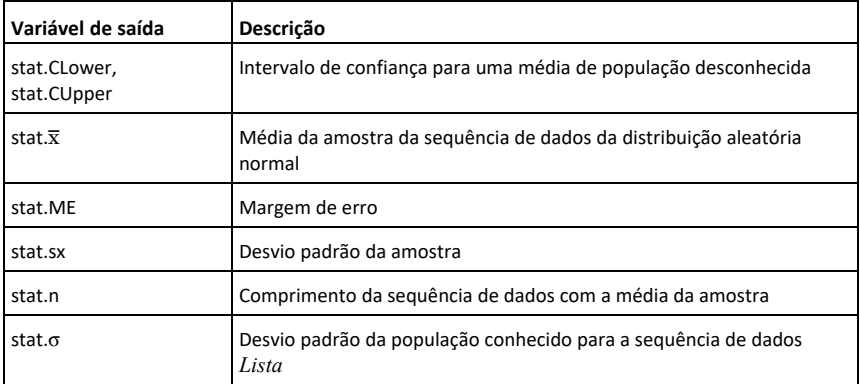

### **zInterval\_1Prop Catálogo >**

**zInterval\_1Prop** *x***,** *n* [**,** *NívelC*]

**zInterval Catálogo >**

## **zInterval\_1Prop Catálogo >**

Calcula um intervalo de confiança *z* de uma proporção. Um resumo dos resultados é guardado na variável *stat.results* [\(página](#page-164-0) [161\)](#page-164-0).

*x* é um número inteiro não negativo.

Para mais informações sobre o efeito dos elementos vazios numa lista, consulte "Elementos (nulos) vazios" ([página](#page-235-0) 232).

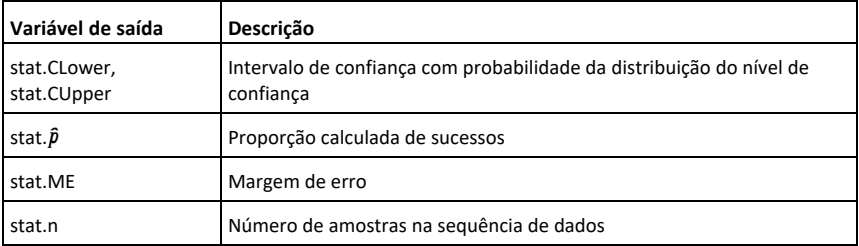

### **zInterval\_2Prop Catálogo >**

**zInterval\_2Prop** *x1***,** *n1***,** *x2***,** *n2* [**,** *NívelC*]

Calcula um intervalo de confiança *z* de duas proporções. Um resumo dos resultados é guardado na variável *stat.results* [\(página](#page-164-0) [161\)](#page-164-0).

*x1* e *x2* são números inteiros não negativos.

Para mais informações sobre o efeito dos elementos vazios numa lista, consulte "Elementos (nulos) vazios" ([página](#page-235-0) 232).

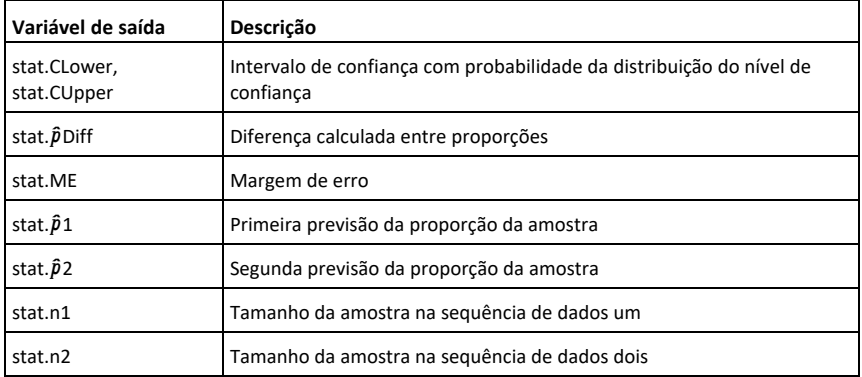

### **zInterval\_2Samp Catálogo >**

*z***Interval\_2Samp**  $\sigma_1$ ,  $\sigma_2$ , *Lista1*, *Lista2* [, *Freq1* [**,** *Freq2***,** [ *NívelC* ]]]

(Entrada da lista de dados)

**zInterval\_2Samp** s**<sup>1</sup> ,** s**<sup>2</sup> ,** v*1***,** *n1***,** v*2***,** *n2* [**,** *NívelC*]

(Entrada estatística do resumo)

Calcula um intervalo de confiança *z* de duas amostras. Um resumo dos resultados é guardado na variável *stat.results* [\(página](#page-164-0) [161\)](#page-164-0).

Para mais informações sobre o efeito dos elementos vazios numa lista, consulte "Elementos (nulos) vazios" ([página](#page-235-0) 232).

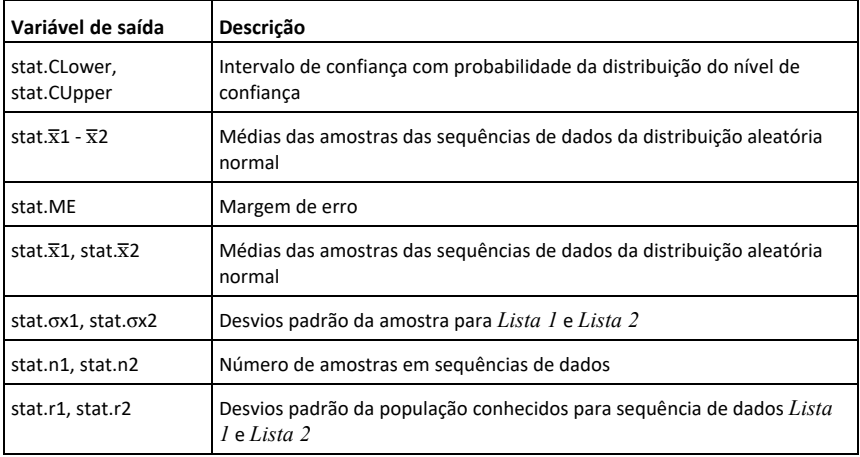

**zTest Catálogo >**

 $\mathbf{zTest} \, \mathbf{u0}$ ,  $\sigma$ , *Lista*, [*Freq* [, *Hipótese* ]]

(Entrada da lista de dados)

 $zTest \mu\theta$ ,  $\sigma$ ,  $\bar{x}$ ,  $n$  [,  $Hipótesel$ ]

(Entrada estatística do resumo)

Efectua um teste *z* com a frequência *listfreq*. Um resumo dos resultados é guardado na variável *stat.results* [\(página](#page-164-0) 161).

Teste H<sub>0</sub>:  $\mu$  =  $\mu$ 0, em relação a uma das seguintes:

Para H<sub>a</sub>: μ < μ0, defina *Hipótese*<0

Para H<sub>a</sub>: μ ≠ μ0 (predefinição), defina *Hipótese*=0

Para H<sub>a</sub>: μ > μ0, defina *Hipótese>*0

Para mais informações sobre o efeito dos elementos vazios numa lista, consulte "Elementos (nulos) vazios" ([página](#page-235-0) 232).

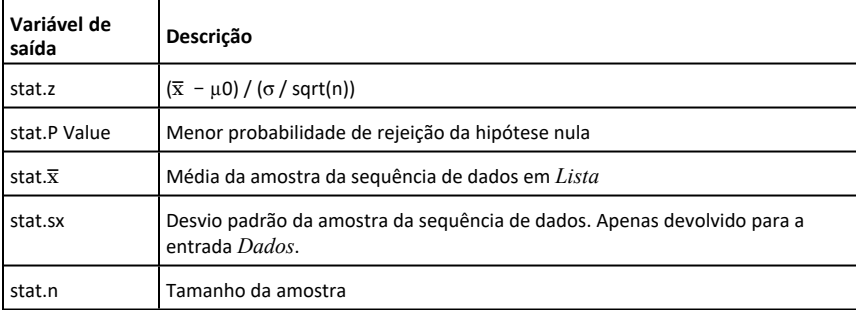

**zTest\_1Prop Catálogo >**

**zTest\_1Prop** *p0***,** *x***,** *n* [**,** *Hipótese*]

Calcula um teste *z* de uma proporção. Um resumo dos resultados é guardado na variável *stat.results* [\(página](#page-164-0) 161).

*x* é um número inteiro não negativo.

Teste H<sup>0</sup> : *p = p0* em relação a uma das seguintes:

Para H<sup>a</sup> : *p > p0*, defina *Hipótese*>0

Para H<sub>a</sub>: *p ≠ p0 (predefinição)*, defina *Hipótese*=0

Para H<sup>a</sup> : *p < p0*, defina *Hipótese*<0

Para mais informações sobre o efeito dos elementos vazios numa lista, consulte "Elementos (nulos) vazios" ([página](#page-235-0) 232).

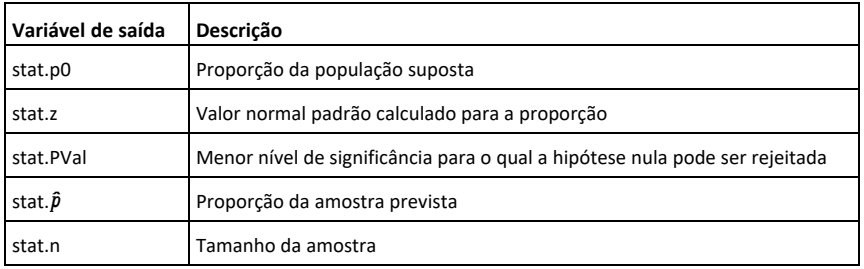

**zTest\_2Prop Catálogo >**

**zTest\_2Prop** *x1***,** *n1***,** *x2***,** *n2* [**,** *Hipótese*]

Calcula um teste *z* de duas proporções. Um resumo dos resultados é guardado na variável *stat.results* [\(página](#page-164-0) 161).

*x1* e *x2* são números inteiros não negativos.

Teste H<sup>0</sup> : *p1 = p2* em relação a uma das seguintes:

Para H<sup>a</sup> : *p1 > p2*, defina *Hipótese*>0

Para H<sub>a</sub>: *p1 ≠ p2 (predefinição)*, defina *Hipótese*=0

Para H<sup>a</sup> : *p < p0*, defina *Hipótese*<0

Para mais informações sobre o efeito dos elementos vazios numa lista, consulte "Elementos (nulos) vazios" ([página](#page-235-0) 232).

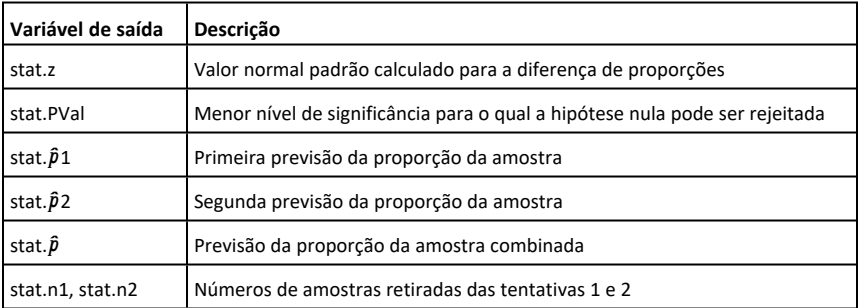

### **zTest\_2Samp Catálogo >**

**zTest\_2Samp** s**<sup>1</sup> ,** s**<sup>2</sup> ,** *Lista1***,** *Lista2* [**,** *Freq1*

[**,** *Freq2* [**,** *Hipótese* ]]]

(Entrada da lista de dados)

*z***Test\_2Samp**  $\sigma_1$ ,  $\sigma_2$ ,  $\overline{x}$ *l*,  $n$ *l*,  $\overline{x}$ *2*,  $n$ *2* [, *Hipótese*]

(Entrada estatística do resumo)

Calcula um teste *z* de duas amostras. Um resumo dos resultados é guardado na variável *stat.results* [\(página](#page-164-0) 161).

Teste H<sub>0</sub>: μ1 = μ2, em relação a uma das seguintes:

Para H<sub>a</sub>: μ1 < μ2, defina *Hipótese<*0

Para H<sub>a</sub>: μ1 ≠ μ2 (predefinição), defina *Hipótese*=0

Para H<sup>a</sup> : m1 > m2, *Hipótese*>0

Para mais informações sobre o efeito dos elementos vazios numa lista, consulte "Elementos (nulos) vazios" ([página](#page-235-0) 232).

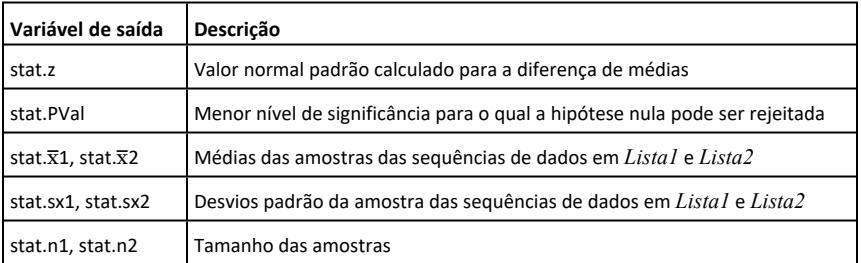

# **Símbolos**

## **+ (adicionar) Tecla** +

*Valor1 + Valor2* ⇒*valor*

Devolve a soma dos dois argumentos.

*Lista1* **+** *Lista2* ⇒*lista*

*Matriz1* **+** *Matriz2* ⇒*matriz*

Devolve uma lista (ou matriz) com as somas dos elementos correspondentes em *Lista1* e *Lista2* (ou *Matriz1* e *Matriz2*).

As dimensões dos argumentos têm de ser iguais.

*Valor + Lista1* ⇒*lista*

*Lista1* **+** *Valor* ⇒*lista*

Devolve uma lista com as somas de *Valor* e de cada elemento em *Lista1*.

*Valor + Matriz1* ⇒*matriz*

*Matriz1* **+** *Valor* ⇒*matriz*

Devolve uma matriz com *Valor* adicionado a cada elemento na diagonal de *Matriz1*. *Matriz1* tem de ser quadrada.

**Nota:** Utilize **.+** (ponto mais) para adicionar uma expressão a cada elemento.

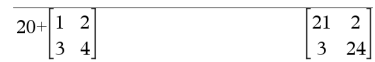

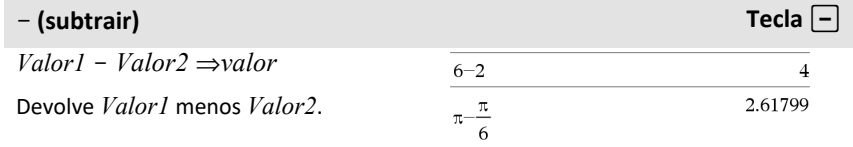

 ${10.5, 1.5708}$ 

 $\{32,8.14159,3.14159\}$ 

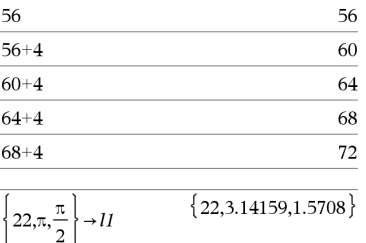

 $10,5,\frac{\pi}{2}$ 

 $11 + 12$ 

 $\rightarrow$  12  $\overline{2}$ 

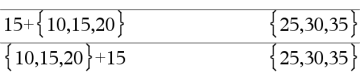

## N **(subtrair) Tecla** -

*Lista1* N *Lista2* ⇒*lista*

*Matriz1* − *Matriz2* ⇒*matriz* 

Subtrai cada elmento em *Lista2* (ou *Matriz2*) do elemento correspondente em *Lista1* (ou *Matriz1*) e devolve os resultados.

As dimensões dos argumentos têm de ser iguais.

*Valor* – *Lista1* ⇒*lista* 

 $ListaI - Valor \implies lista$ 

Subtrai cada elemento de *Lista1* de *Valor* ou subtrai *Valor* de cada elemento de *Lista1* e devolve uma lista dos resultados.

*Valor* – *MatrizI* ⇒*matriz* 

*Matriz1* – *Valor* ⇒*matriz* 

*Valor* - *Matriz1* devolve uma matriz de *Valor* vezes a matriz de identidade menos *Matriz1*. *Matriz1* tem de ser quadrada.

*Matriz1* - *Valor* devolve uma matriz de *Valor* vezes a matriz de identidade subtraída de *Matriz1*. *Matriz1* tem de ser quadrada.

**Nota:** Utilize .- (ponto menos) para subtrair uma expressão de cada elemento.

*Lista2*.

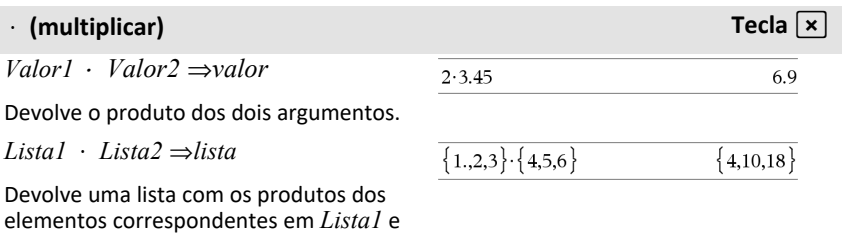

 $\overline{\{12, 1.85841, 0.\}}$  $22,\pi,\frac{\pi}{2}$  $\left\{10,5,\frac{\pi}{2}\right\}$ 

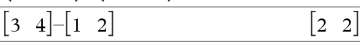

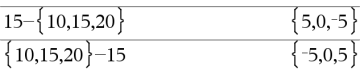

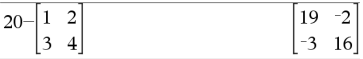

## **· (multiplicar) Tecla** r

As dimensões das listas têm de ser iguais.

*Matriz1* **·** *Matriz2* ⇒*matriz*

Devolve o produto da matriz de *Matriz1* e *Matriz2*.

O número de colunas em *Matriz1* tem de ser igual ao número de linhas em *Matriz2*.

*Valor · Lista1* ⇒*lista*

*Lista1* **·** *Valor* ⇒*lista*

Devolve uma lista com os produtos de *Valor* e de cada elemento em *Lista1*.

*Valor · Matriz1* ⇒*matriz*

*Matriz1* **·** *Valor* ⇒*matriz*

Devolve uma matriz com os produtos de *Valor* e de cada elemento em *Matriz1*.

**Nota:** Utilize **.·** (ponto multiplicar) para multiplicar uma expressão por cada elemento.

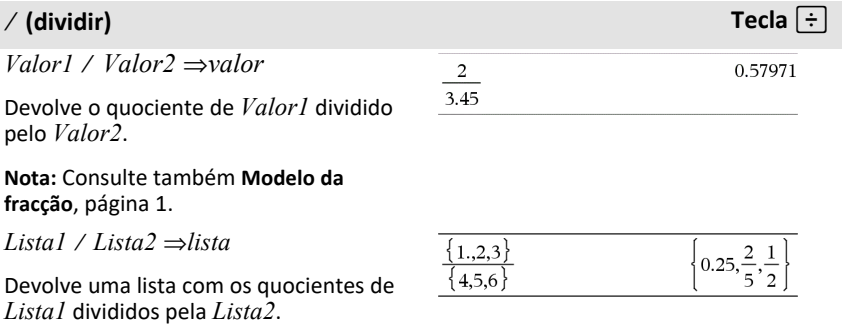

As dimensões das listas têm de ser iguais.

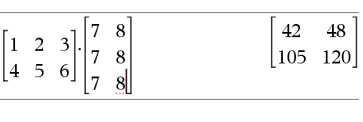

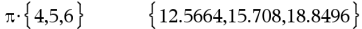

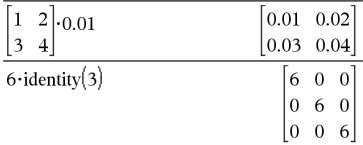

## à **(dividir) Tecla** p

 $Value \land Lista1 \rightarrow lista$ 

 $Listal / Valor \Rightarrow lista$ 

Devolve uma lista com os quocientes de *Valor* divididos pela *Lista1* ou de *Lista1* divididos pelo *Valor*.

 $Value / MatrixI \rightarrow matrix$ 

 $Matrix1 / Valor \Rightarrow matrix$ 

Devolve uma matriz com os quocientes de *Matriz1* / Valor.

**Nota:** Utilize **. /** (ponto dividir) para dividir uma expressão por cada elemento.

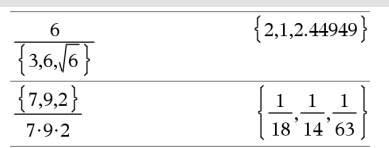

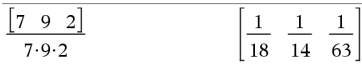

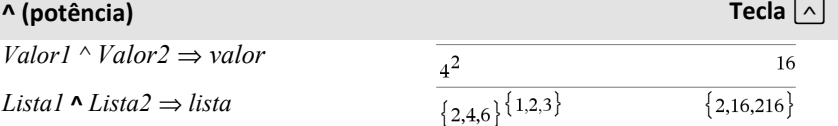

 $\frac{1}{\pi\{1,2,-3\}}$ 

Devolve o primeiro argumento elevado à potência do segundo argumento.

**Nota:** Consulte também **Modelo do expoente**, [página](#page-4-1) 1.

Para uma lista, devolve os elementos em *Lista1* elevados à potência dos elementos correspondentes em *Lista2*.

No domínio real, as potências fraccionárias que tenham expoentes simplificados com denominadores ímpares utilizam a derivação real versus a derivação principal para o modo complexo.

*Valor ^ Lista1* ⇒ *lista*

Devolve *Valor* elevado à potência dos elementos em *Lista1*.

*Lista1 ^ Valor* ⇒ *lista*

Devolve os elementos em *Lista1* elevados à potência de *Valor*.

 ${1,2,3,4}^{-2}$ 

 $\{3.14159.9.8696.0.032252\}$ 

## **^ (potência) Tecla** l

*MatrizQuadrada1* **^** *número inteiro* ⇒ *matriz*

Devolve *MatrizQuadrada1* elevada à potência do *número inteiro*.

*MatrizQuadrada1* tem de ser uma matriz quadrada.

Se *número inteiro* = -1, calcula a matriz inversa.

Se *número inteiro* < -1, calcula a matriz inversa para uma potência positiva adequada.

# **x <sup>2</sup> (quadrado) Tecla** q

 $Valor1<sup>2</sup> \Rightarrow valor$ 

Devolve o quadrado do argumento.

 $Lista1$ <sup>2</sup> ⇒ *lista* 

Devolve uma lista com os quadrados dos elementos em *Lista1*.

*MatrizQuadrada1* 2 ⇒ *matriz*

*Matriz1* **.+** *Matriz2* ⇒ *matriz Valor* **.+***Matriz1* ⇒ *matriz*

Devolve a matriz quadrada de *MatrizQuadrada1*. Isto não é o mesmo que calcular o quadrado de cada elemento. Utilize .^2 para calcular o quadrado de cada elemento.

*Matriz1* **.+** *Matriz2* devolve uma matriz que é a soma de cada par dos elementos correspondentes em *Matriz1* e *Matriz2*. Valor **.+** *Matriz1* devolve uma matriz que é a soma de *Valor* e de cada elemento

em *Matriz1*.

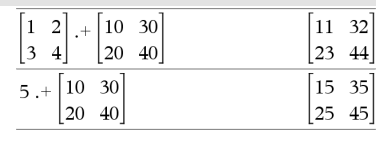

**.+ (ponto adicionar) Teclas** ^+

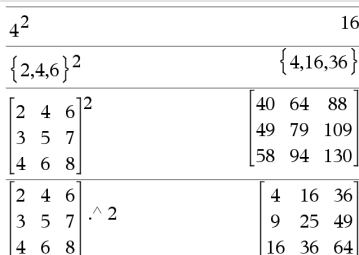

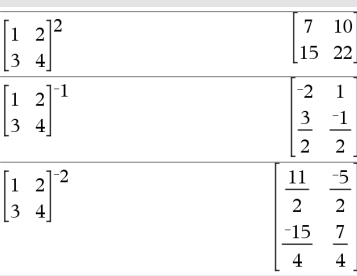

## **.**. **(ponto subtracção) Teclas** ^-

 $Matrix1 - Matrix2 \implies matrix2$ 

 $Valor -MatrixI \Rightarrow matrix$ 

*Matriz1* **.**N*Matriz2* devolve uma matriz que é a diferença entre cada par de elementos correspondentes em *Matriz1* e *Matriz2*.

Valor **.**N*Matriz1* devolve uma matriz que é a diferença de *Valor* e de cada elemento em *Matriz1*.

## **.·** (ponto mult.) **Teclas**  $\overline{.}$  **Teclas**  $\overline{.}$  **Teclas**

*Matriz1* **.·** *Matriz2* ⇒ *matriz*

*Valor .· Matriz1* ⇒ *matriz*

elemento em *Matriz1*.

*Matriz1* **.·** *Matriz2* devolve uma matriz que é o produto de cada par dos elementos correspondentes em *Matriz1* e *Matriz2*.

Valor **.·** *Matriz1* devolve uma matriz com os produtos de *Valor* e de cada elemento em *Matriz1*.

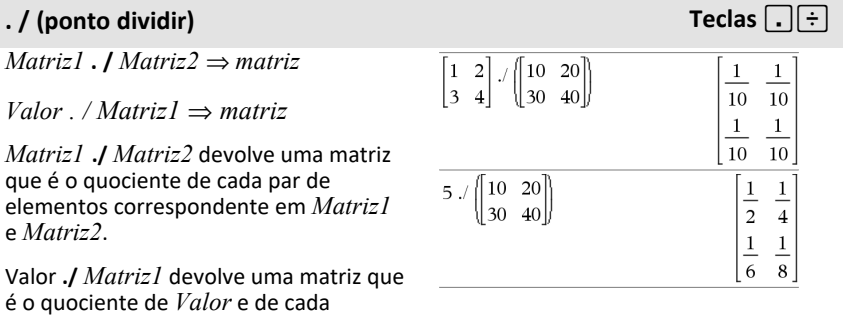

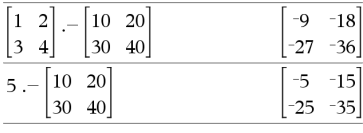

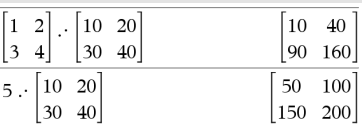

### *Símbolos 197*

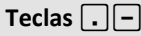

## **.^ (ponto potência) Teclas** ^l

*Matriz1* **.^** *Matriz2* ⇒ *matriz*

*Valor . ^ Matriz1* ⇒ *matriz*

*Matriz1* **.^** *Matriz2* devolve uma matriz em que cada elemento em *Matriz2* é o expoente para o elemento correspondente em *Matriz1*.

Valor **.^** *Matriz1* devolve uma matriz em que cada elemento em *Matriz1* é o expoente para *Valor*.

## L **(negação) Tecla** v

L*Valor1* ⇒ *valor*

L*Lista1* ⇒ *lista*

L*Matriz1* ⇒ *matriz*

Devolve a negação do argumento.

Para uma lista ou matriz, devolve todos os elementos negados.

Se o argumento for um número inteiro binário ou hexadecimal, a negação dá o complemento de dois.

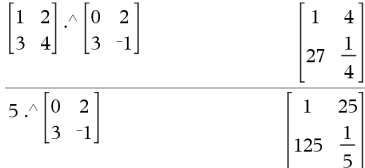

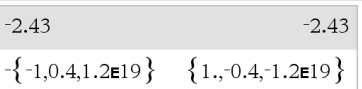

No modo base Bin:

**Importante:** Zero, não a letra O

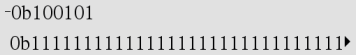

Para ver o resultado completo, prima ▲ e, de seguida, utilize  $\blacktriangleleft$  e  $\blacktriangleright$  para mover o cursor.

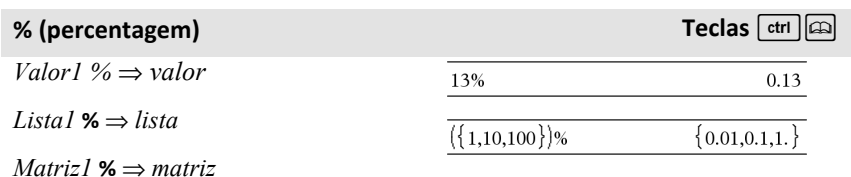

argument

Devolve

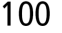

Para uma lista ou matriz, devolve uma lista ou matriz com cada elemento dividido por 100.

## **= (igual) Tecla** =

*Expr1* **=** *Expr2* ⇒*Expressão booleana*

*Lista1* **=** *Lista2* ⇒ *Lista booleana*

*Matriz1* **=** *Matriz2* ⇒ *Matriz booleana*

Devolve verdadeiro se *Expr1* for determinada para ser igual a *Expr2*.

Devolve falso se *Expr1* for determinada para ser diferente a *Expr2*.

Outra coisa qualquer devolve uma forma simplificada da equação.

Para listas e matrizes, devolve comparações elemento por elemento.

**Obs para introdução do exemplo:** Para obter instruções sobre como introduzir programas com várias linhas e definições de funções, consulte a secção Calculadora do manual do utilizador do produto.

Exemplo de função que utiliza os símbolos de teste matemático: =,  $\neq$ ,  $\lt$ ,  $\leq$ ,  $\gt$ ,  $\geq$ 

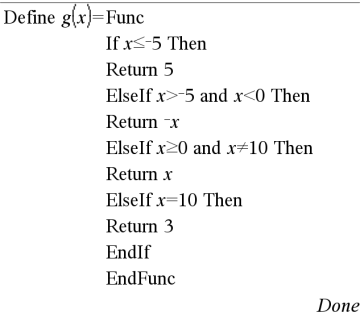

Resultado do gráfico g(x)

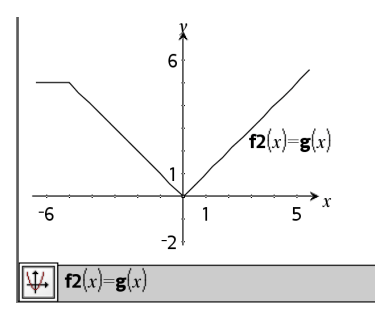

### $\neq$  (diferente) **Teclas**  $\boxed{\text{ctr}}$

*Expr1* ƒ *Expr2* ⇒ *Expressão booleana*

*Lista1* ƒ *Lista2* ⇒ *Lista booleana*

*Matriz1* ƒ *Matriz2* ⇒ *Matriz booleana*

Devolve verdadeiro se *Expr1* for determinada para ser diferente a *Expr2*.

Devolve falso se *Expr1* for determinada para ser igual a *Expr2*.

Outra coisa qualquer devolve uma forma simplificada da equação.

Consulte exemplo "=" (igual).

Para listas e matrizes, devolve comparações elemento por elemento.

**Nota:** Pode introduzir este operador através da escrita de **/=** no teclado.

## **Figure 2.1 Teclas**  $\boxed{\text{ctr}}$  **Teclas**  $\boxed{\text{ctr}}$

*Expr1* **<** *Expr2* ⇒ *Expressão booleana*

*Lista1* **<** *Lista2* ⇒ *Lista booleana*

*Matriz1* **<** *Matriz2* ⇒ *Matriz booleana*

Devolve verdadeiro se *Expr1* for determinada para ser menor que *Expr2*.

Devolve falso se *Expr1* for determinada para ser igual ou maior que *Expr2*.

Outra coisa qualquer devolve uma forma simplificada da equação.

Para listas e matrizes, devolve comparações elemento por elemento.

### $\le$  (igual ou menor que) **Teclas**  $\boxed{\text{tril} =$

*Expr1* { *Expr2* ⇒ *Expressão booleana*

*Lista1* { *Lista2* ⇒ *Lista booleana*

*Matriz1* { *Matriz2* ⇒ *Matriz booleana*

Devolve verdadeiro se *Expr1* for determinada para igual ou menor que *Expr2*.

Devolve falso se *Expr1* for determinada para ser maior que *Expr2*.

Outra coisa qualquer devolve uma forma simplificada da equação.

Para listas e matrizes, devolve comparações elemento por elemento.

**Nota:** Pode introduzir este operador através da escrita de **<=** no teclado

Consulte exemplo "=" (igual).

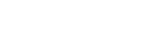

Consulte exemplo "=" (igual).

### $>$  **(maior que) Teclas**  $\frac{c \cdot t}{t}$

*Expr1* **>** *Expr2* ⇒ *Expressão booleana*

Consulte exemplo "=" (igual).

*Lista1* **>** *Lista2* ⇒ *Lista booleana*

*Matriz1* **>** *Matriz2* ⇒ *Matriz booleana*

Devolve verdadeiro se *Expr1* for determinada para ser maior que *Expr2*.

Devolve falso se *Expr1* for determinada para ser igual ou menor que *Expr2*.

Outra coisa qualquer devolve uma forma simplificada da equação.

Para listas e matrizes, devolve comparações elemento por elemento.

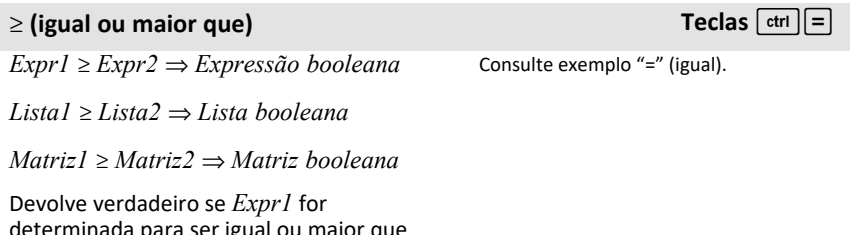

determinada para ser igual ou maior que *Expr2*.

Devolve falso se *Expr1* for determinada para ser menor que *Expr2*.

Outra coisa qualquer devolve uma forma simplificada da equação.

Para listas e matrizes, devolve comparações elemento por elemento.

**Nota:** Pode introduzir este operador através da escrita de **>=** no teclado.

### ⇒ **(implicação lógica) Teclas**/=

*ListaBooleana1* ⇒ *ListaBooleana2* devolve *lista booleana*

*MatrizBooleana1* ⇒ *MatrizBooleana2* devolve *matriz booleana*

*NúmeroInteiro1* ⇒ *NúmeroInteiro2* devolve *número inteiro*

Avalia a expressão **not <argumento1> or <argumento2>** e devolve falso, verdadeiro ou uma forma simplificada da equação.

Para listas e matrizes, devolve comparações elemento por elemento.

**Nota:** Pode introduzir este operador ao escrever **=>** com o teclado

### ⇔ **(implicação lógica dupla, XNOR) Teclas**/=

*ExprBooleana1* ⇔ *ExprBooleana2* devolve *expressão booleana*

*ListaBooleana1* ⇔ *ListaBooleana2* devolve *lista booleana*

*MatrizBooleana1* ⇔ *MatrizBooleana2* devolve *matriz booleana*

*NúmeroInteiro1* ⇔ *NúmeroInteiro2* devolve *número inteiro*

Devolve a negação de uma operação booleana **XOR** nos dois argumentos. Devolve falso, verdadeiro ou uma forma simplificada da equação.

Para listas e matrizes, devolve comparações elemento por elemento.

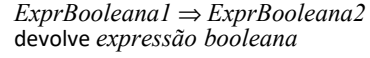

5>3 or 3>5 true  $5>3 \Rightarrow 3>5$ false 3 or 4 7  $3 \Rightarrow 4$  $-4$  $\{1.2.3\}$  or  $\{3.2.1\}$  $\{3.2.3\}$  $\{1.2.3\} \Rightarrow \{3.2.1\}$  ${-1,-1,-3}$ 

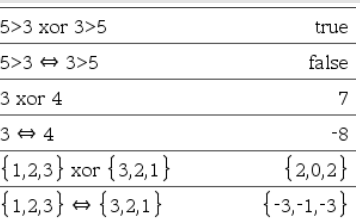

## ⇔ **(implicação lógica dupla, XNOR) Teclas**/=

**Nota:** Pode introduzir este operador ao escrever **<=>** com o teclado

Para uma lista ou matriz, devolve uma lista ou matriz de factoriais dos

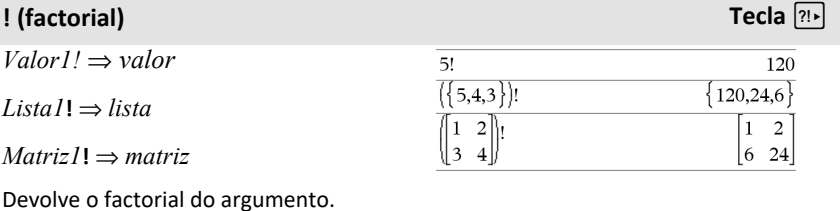

**&** (acrescentar) **Teclas**  $\begin{bmatrix} \text{ctm} \\ \text{d} \end{bmatrix}$ *Cadeia1* **&** *Cadeia2* ⇒ *cadeia* "Hello "&"Nick" "Hello Nick" Devolve uma cadeia de texto que é *Cadeia2* acrescentada a *Cadeia1*.

**d() (derivada) Catálogo >**

elementos.

**d(***Expr1***,** *Var*[**,** *Ordem*]**) |** *Var=Valor*⇒*valor*

**d(***Expr1***,** *Var*[**,** *Ordem*]**)**⇒*valor*

**d(***Lista1***,** *Var*[**,** *Ordem*]**)**⇒*lista*

**d(***Matriz1***,** *Var*[**,** *Ordem*]**)**⇒*matriz*

Excepto quando utilizar a primeira sintaxe, tem de guardar um valor numérico na variável *Var* antes de avaliar **d()**. Consulte os exemplos.

Pode utilizar **d()** para calcular a derivada de primeira e segunda ordem num ponto numericamente com os métodos de diferenciação automáticos.

*Ordem*, se incluída, tem de ser=**1** ou **2**. A predefinição é **1**.

| $d_x( x ) x=0$                       | under          |
|--------------------------------------|----------------|
| $x:=0:\frac{d}{dx}( x )$             | under          |
| $x:=3:\frac{d}{dx}(\{x^2,x^3,x^4\})$ | $\{6,27,108\}$ |

*Símbolos 203*

**d() (derivada) Catálogo >**

**Nota:** Pode introduzir isto através da escrita de **derivada(...**) **no teclado**.

**Nota:** Consulte também **Primeira derivada**, [página](#page-8-0) 5 ou **Segunda derivada**, [página](#page-9-0) 6.

**Nota:** O algoritmo **d()** tem uma limitação: funciona recursivamente através da expressão não simplificada, computação do valor numérico da primeira derivada (e a segunda, se aplicável) e a avaliação de cada subexpressão, que pode conduzir a um resultado imprevisto.

Considere o exemplo da direita. A primeira derivada de x·(x^2+x)^(1/3) em x=0 é igual a 0. No entanto, como a primeira derivada da subexpressão (x^2+x)^(1/3) está indefinida em x=0, e este valor é utilizado para calcular a derivada da expressão total, **d()** reporta o resultado como indefinido e apresenta uma mensagem de aviso.

Se encontrar esta limitação, verifique a solução graficamente. Pode também tentar com **centralDiff()**.

‰**(***Expr1***,** *Var***,** *Inferior***,** *Superior***)** ⇒ *valor*

Devolve o integral de *Expr1* em relação à variável *Var* de *Inferior* a *Superior*. Pode ser utilizada para calcular o integral definido numericamente com o mesmo método de nInt().

**Nota:** Pode introduzir esta função através do teclado, escrevendo **integral(**...**)**.

**Nota:** Consulte também **nInt()**, [página](#page-114-0) [111,](#page-114-0) e **modelo do integral definido**, [página](#page-9-1) 6.

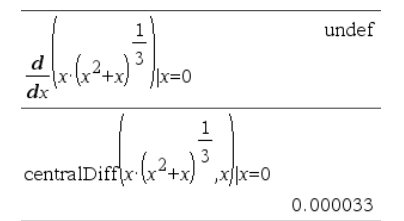

### ‰**() (integral) Catálogo >**

h  $x^2$  dx ۱n

0.333333

## $\sqrt{ }$  **(**) (raiz quadrada) **Teclas**  $\boxed{$  **tri**  $\boxed{x^2}$

‡**(***Valor1***)** ⇒*valor*

‡**(***Lista1***)** ⇒*lista*

Devolve a raiz quadrada do argumento.

Para uma lista, devolve as raízes quadradas de todos os elementos em *Lista1*.

**Nota:** Pode introduzir esta função através da escrita de **sqrt(**...**)** no teclado

**Nota:** Consulte também **Modelo de raiz quadrada**, [página](#page-4-2) 1.

## Π **() (prodSeq) Catálogo >**

Π **(***Expr1***,** *Var***,** *Baixo***,** *Alto***)** ⇒*expressão*

**Nota:** Pode introduzir esta função através da escrita de **prodSeq(**...**)** no teclado.

Avalia *Expr1* para cada valor de *Var* de *Baixo* a *Alto* e devolve o produto dos resultados.

**Nota:** Consulte também **Modelo do produto (** Π) , [página](#page-8-1) 5.

 $\Pi$  (*Expr1*, *Var*, *Baixo*, *Baixo* −1)⇒1

Π **(***Expr1***,** *Var***,** *Baixo***,** *Alto***)** ⇒**1/** Π  $(Expr1, Var, Alto+1, Baixo -1)$  se *Alto*  $\leq$ *Baixo*  $-I$ 

As fórmulas do produto utilizadas derivam da seguinte referência:

Ronald L. Graham, Donald E. Knuth, and Oren Patashnik. *Concrete Mathematics: A Foundation for Computer Science*. Reading, Massachusetts: Addison-Wesley, 1994.

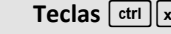

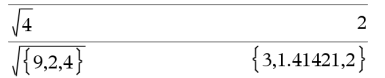

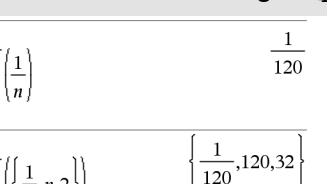

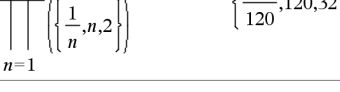

5

 $n=1$ 5

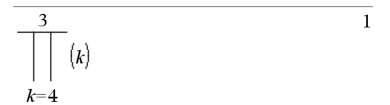

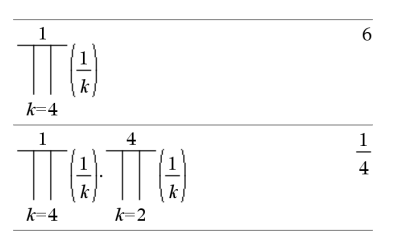

### G**(***Expr1***,** *Var***,** *Baixo***,** *Alto***)** ⇒*expressão*

**Nota:** Pode introduzir esta função através da escrita de sum**Seq(**...**)** no teclado.

Avalia *Expr1* para cada valor de *Var* de *Baixo* a *Alto* e devolve a soma dos resultados.

**Nota:** Consulte também **Modelo da soma**, [página](#page-8-2) 5.

 $\Sigma$ (*Expr1*, *Var*, *Baixo*, *Baixo* -*1*) $\Rightarrow$ 0

 $\Sigma$ **(***Expr1***,** *Var*, *Baixo*, *Alto*)  $\Rightarrow$   $\Sigma$ **(***Expr1*, *Var***,** *Alto+1***,** *Baixo* N1**)** se *Alto* < *Baixo*  $-1$ 

As fórmulas da soma utilizadas derivam da seguinte referência :

Ronald L. Graham, Donald E. Knuth, and Oren Patashnik. *Concrete Mathematics: A Foundation for Computer Science*. Reading, Massachusetts: Addison-Wesley, 1994.

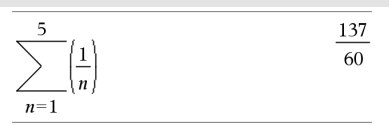

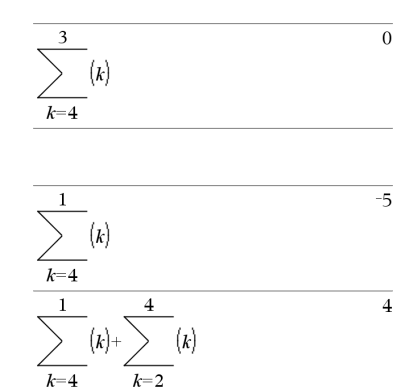

G**Int(***NPmt1***,** *NPmt2***,** *N***,** *I***,** *PV***,** [ *Pmt* ]**,** [ *FV* ]**,** [ *PpY* ]**,** [ *CpY* ]**,** [ *PmtAt* ]**,** [ *ValorArredondado* ]**)** ⇒*valor*

G**Int(***NPmt1***,** *NPmt2***,** *TabelaDeDepreciação***)** ⇒*valor*

Função de amortização que calcula a soma do juro durante um intervalo especificado de pagamentos.

*NPmt1* e *NPmt2* definem os limites iniciais e finais do intervalo de pagamentos.

*N***,** *I***,** *PV*, *Pmt*, *FV*, *PpY*, *CpY* e *PmtAt* são descritos na tabela de argumentos TVM, [página](#page-181-0) 178.

### G**Int() Catálogo >**

 $\Sigma Int(1,3,12,4.75,20000,12,12)$  $-213.48$ 

### G**Int() Catálogo >**

- Se omitir *Pmt*, predefine-se para *Pmt* = **tvmPmt(***N*, *I*, *PV*, *FV*, *PpY*, *CpY*, *PmtAt***)**.
- Se omitir *FV*, predefine-se para *FV* =0.
- As predefinições para *PpY*, *CpY* e *PmtAt* são iguais às predefinições para as funções TVM.

*ValorArredondado* especifica o número de casas decimais para arredondamento. Predefinição=2.

### G**Int(***NPmt1,NPmt2*,

*TabelaDeDepreciação***)** calcula a soma dos juros com base na tabela de amortização *TabelaDeDepreciação*. O argumento *TabelaDeDepreciação* tem de ser uma matriz na forma descrita em **amortTbl()**, [página](#page-10-0) 7.

**Nota:** Consulte também ΣPrn(), abaixo, e **Bal()**, [página](#page-19-0) 16.

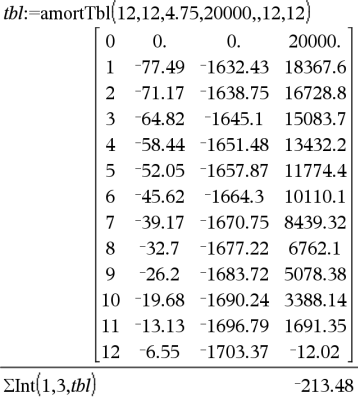

## G**Prn() Catálogo >**

G**Prn(***NPmt1***,** *NPmt2***,** *N***,** *I***,** *PV***,** [ *Pmt* ]**,** [ *FV* ]**,** [ *PpY* ]**,** [ *CpY* ]**,** [ *PmtAt* ]**,** [ *ValorArredondado* ]**)** ⇒*valor*

G**Prn(***NPmt1***,** *NPmt2***,** *TabelaDeDepreciação***)** ⇒*valor*

Função de amortização que calcula a soma do capital durante um intervalo especificado de pagamentos.

*NPmt1* e *NPmt2* definem os limites iniciais e finais do intervalo de pagamentos.

*N***,** *I***,** *PV*, *Pmt*, *FV*, *PpY*, *CpY* e *PmtAt* são descritos na tabela de argumentos TVM, [página](#page-181-0) 178.

- Se omitir *Pmt*, predefine-se para *Pmt* = **tvmPmt(***N*, *I*, *PV*, *FV*, *PpY*, *CpY*, *PmtAt***)**.
- Se omitir *FV*, predefine-se para *FV* =0.
- As predefinições para *PpY*, *CpY* e

 $\Sigma P$ m $(1,3,12,4.75,20000,12,12)$  $-4916.28$ 

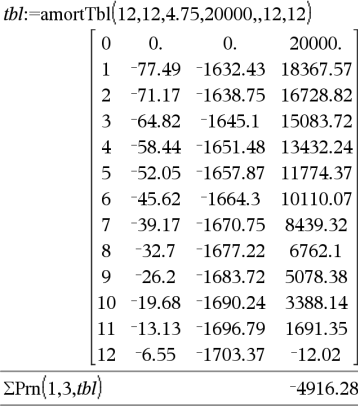

*PmtAt* são iguais às predefinições para as funções TVM.

*ValorArredondado* especifica o número de casas decimais para arredondamento. Predefinição=2.

## G**Prn(***NPmt1,NPmt2*,

*TabelaDeDepreciação***)** calcula a soma do capital pago com base na tabela de amortização *TabelaDeDepreciação*. O argumento *TabelaDeDepreciação* tem de ser uma matriz na forma descrita em **amortTbl()**, [página](#page-10-0) 7.

**Nota:** Consulte também ΣInt(), acima, e **Bal()**, [página](#page-19-0) 16.

## **# (indirecta) Teclas**/k

**#** *CadeiaDeNomeDaVar*

Refere-se à variável cujo nome é *CadeiaDeNomeDaVar*. Permite utilizar cadeias para criar nomes das variáveis a partir de uma função.

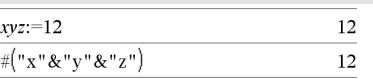

Cria ou refere-se à variável xyz.

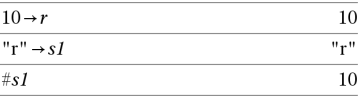

Devolve o valor da variável (r) cujo nome é guardado na variável s1.

## E **(notação científica) Tecla** i

### *mantissa* **E** *expoente*

Introduz um número em notação científica. O número é interpretado como *mantissa* × 10 expoente.

Sugestão: Se quiser introduzir uma potência de 10 sem resultar num resultado de valor decimal, utilize 10^ *número inteiro*.

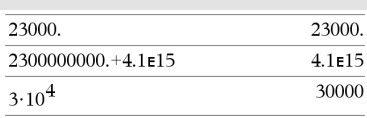

### E **(notação científica) Tecla** i

**Nota:** Pode introduzir este operador através da escrita de **@E** no teclado do computador. por exemplo, escreva **2.3@E4** para introduzir 2.3**E**4.

### **g (gradianos) Tecla** 1

*Expr1***g**⇒*expressão*

*Lista1***g** ⇒*lista*

*Matriz1***g** ⇒*matriz*

Esta função fornece uma forma para especificar um ângulo de gradianos enquanto está no modo Graus ou Radianos.

No modo de ângulo Radianos, multiplica *Expr1* por  $\pi/200$ .

No modo de ângulo Graus, multiplica *Expr1* por g/100.

No modo Gradianos, devolve *Expr1* inalterada.

**Nota:** Pode introduzir este símbolo através da escrita de **@g** no teclado do computador.

### R **(radianos) Tecla** 1

*Valor1*R⇒*valor*

*Lista1*R⇒*lista*

*Matriz1*R⇒*matriz*

Esta função fornece uma forma para especificar um ângulo de radianos enquanto está no modo Graus ou Gradianos.

No modo de ângulo Graus, multiplica o argumento por 180/ $\pi$ .

No modo Graus, Gradianos ou Radianos:

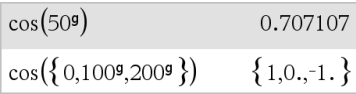

### No modo de ângulo Graus, Gradianos ou Radianos:  $\left( \pi \right)$ 0.707107

$$
\cos\left(\frac{\pi}{4^r}\right)
$$
\n
$$
\cos\left(\left\{\sigma,\left(\frac{\pi}{12}\right)^r,(\pi)^r\right\}\right) \quad \{1,0.965926,1.\}
$$

## R **(radianos) Tecla** 1

No modo de ângulo Radianos, devolve o argumento inalterado.

No modo Gradianos, multiplica o argumento por 200/ $\pi$ .

Sugestão: Utilize <sup>r</sup> se quiser impor os radianos numa definição da função, independentemente do modo que prevalece quando a função é utilizada.

**Nota:** Pode introduzir este símbolo através da escrita de **@r** no teclado.

## $\circ$  (graus) **Tecla**  $\Box$

*Valor1* ¡⇒*valor*

*Lista1* ¡⇒*lista*

*Matriz1* ¡⇒*matriz*

Esta função fornece uma forma para especificar um ângulo expresso em graus enquanto está no modo Radianos ou Radianos.

No modo de ângulo Radianos, multiplica o argumento por  $\pi/180$ .

No modo de ângulo Graus, devolve o argumento inalterado.

No modo de ângulo Gradianos, multiplica o argumento por 10/9.

**Nota:** Pode introduzir este símbolo através da escrita de **@d** no teclado do computador.

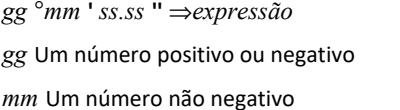

*ss.ss* Um número não negativo

### $\cos(45^\circ)$ 0.707107

No modo de ângulo Radianos:

**Obs:** Para forçar um resultado aproximado,

**Unidade portátil:** Premir  $\boxed{\text{ctrl}}$  [enter]. **Windows®:** Premir **Ctrl+Enter**. **Macintosh®: Premir**  $H$ **+Enter. iPad®:** Manter pressionada a tecla **Enter** e

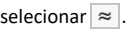

Radianos:

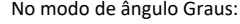

 $^{\circ}$ , ', '' (grau/minuto/segundo) **Teclas**  $\boxed{\text{cm}}$ 

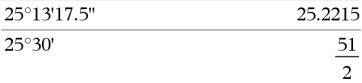

No modo de ângulo Graus, Gradianos ou

### $^{\circ}$ ,  $^{\prime}$ ,  $^{\prime}$  **(grau/minuto/segundo) Teclas**  $\left[\text{ctr}\right]$

Devolve *gg* +(*mm* /60)+(*ss.ss* /3600).

Este formato de entrada base -60 permite:

- Introduza um ângulo em graus/minutos/segundos sem se preocupar com o modo de ângulo actual.
- Introduza o tempo como horas/minutos/segundos.

**Nota:** Introduza dois apóstrofos a seguir ss.ss (''), não um símbolo de aspas (").

## $\angle$  (ângulo) **Teclas**  $\lfloor ctr \rfloor$  and  $\lfloor 2r \rfloor$

[ *Raio*, ±q*\_Ângulo* ] ⇒*vector*

(entrada polar)

[ *Raio*, ±q*\_Ângulo*, *Z\_Coordenada* ] ⇒*vector*

(entrada cilíndrica)

 $[Raio, \angle \theta \text{ Ångulo}, \angle \theta \text{ Ångulo}]$ ⇒*vector*

(entrada esférica)

Devolve coordenadas como um vector dependendo da definição do modo Formato do vector: rectangular, cilíndrico ou esférico.

**Nota:** Pode introduzir este símbolo através da escrita de **@<** no teclado do computador.

(*Magnitude* ± *Ângulo*) ⇒*ValorComplexo*

(entrada polar)

Introduz um valor complexo em forma polar (r ±q). O *Ângulo* é interpretado de acordo com a definição do modo Ângulo actual.

No modo Radianos e formato do vector definido para:

rectangular

$$
\begin{array}{c}\n\boxed{5 \ \angle 60^{\circ} \ \angle 45^{\circ}} \\
\boxed{1.76777 \ 3.06186 \ 3.53553}\n\end{array}
$$

cilíndrico

$$
\frac{\begin{bmatrix} 5 \ \angle 60^{\circ} \ \angle 45^{\circ} \end{bmatrix}}{\begin{bmatrix} 3.53553 \ \angle 1.0472 \ \ 3.53553 \end{bmatrix}}
$$

### esférico

$$
\begin{array}{c}\n\boxed{5 \ \angle 60^{\circ} \ \angle 45^{\circ}} \\
\boxed{5. \ \angle 1.0472 \ \angle 0.785398}\n\end{array}
$$

No modo de ângulo Radianos e Formato complexo rectangular:

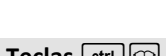

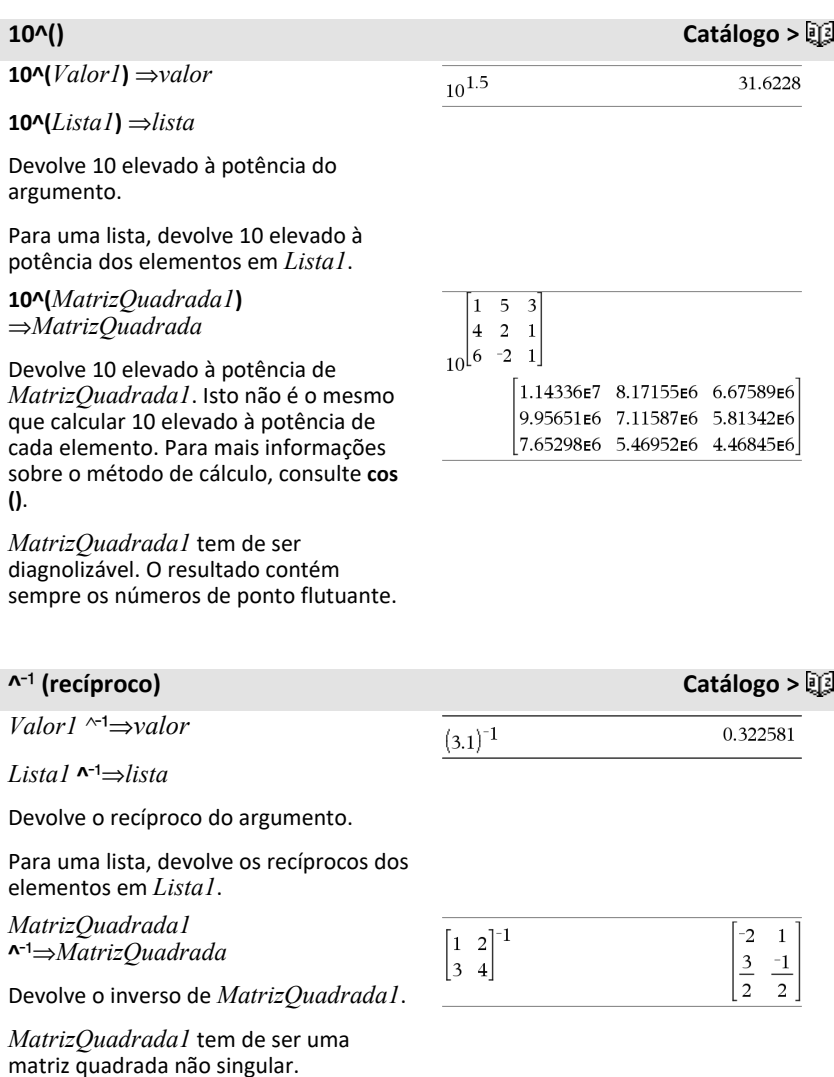
## **| (operador de limite) Teclas**/k

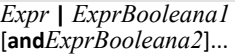

#### *Expr* **|** *ExprBooleana1* [**or***ExprBooleana2*]...

O símbolo de limite ("|") serve como um operador binário. O operando à esquerda de | é uma expressão. O operando à direita de | especifica uma ou mais relações que servem para afetar a simplificação da expressão. Várias relações após | têm de ser reunidas por operadores "**and**" ou "**or**" lógicos.

O operador de limite fornece três tipos de funcionalidades básicas:

- Substituições
- Limites de intervalo
- Exclusões

As substituições estão na forma de uma igualdade, como x=3 ou y=sin(x). Para ser mais eficaz, o membro esquerdo deve ser uma variável simples. *Expr* | *Variável* = *valor* substituem *valor* para todas as ocorrências de *Variável* em *Expr*.

Os limites de intervalos tomam a forma de uma ou mais desigualdades reunidas pelos operadores "**and**" ou "**or**" lógicos. Os limites de intervalos também permitem a simplificação que caso contrário pode ser inválida ou não calculável.

As exclusões utilizam o operador relacional "diferentes" ( $/$ = ou  $\neq$ ) para excluir um valor específico de consideração.

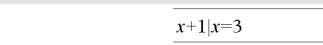

 $x+55|x=sin(55)$ 54.0002

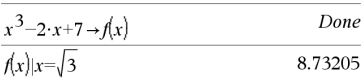

nsolve
$$
(x^3+2 \cdot x^2-15 \cdot x=0,x)
$$
 0.

nSolve
$$
(x^3+2 \cdot x^2-15 \cdot x=0,x)|x>0
$$
 and  $x<5$  <sup>3</sup>.

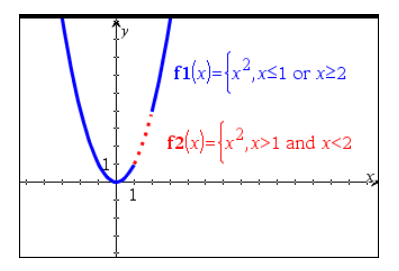

→ (guardar) **Teclas**  $\boxed{\text{tril}}$  var

 $Value \rightarrow Var$ 

 $Lista \rightarrow Var$ 

 $Matrix \rightarrow Var$ 

 $Expr \rightarrow Função(Parâml)$ ....

 $Lista \rightarrow Função(Parâml)$ ...

*Matriz* & *Função***(***Parâm1***,**...**)**

Se a variável *Var* não existir, cria-a e inicia-a para *Valor*, *Lista* ou *Matriz*.

Se a variável *Var* já existir e não estiver bloqueada nem protegida, substitui o conteúdo por *Valor*, *Lista* ou *Matriz*.

**Nota:** Pode introduzir este operador através da escrita de **=: no teclado** como um atalho. Por exemplo, escreva **pi/4 =: myvar**.

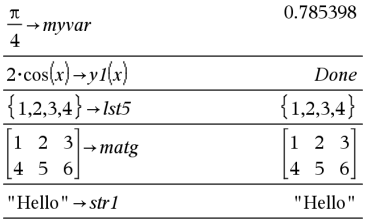

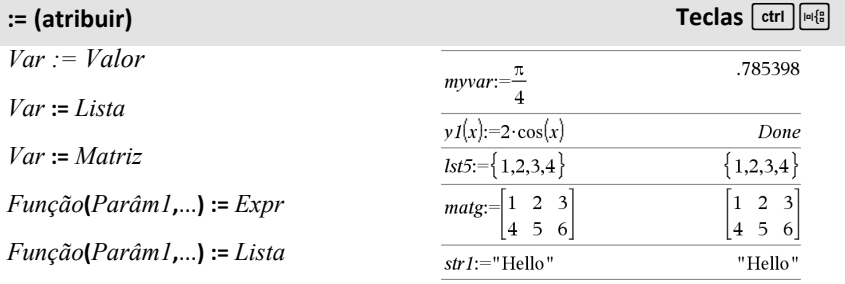

*Função***(***Parâm1***,**...**) :=** *Matriz*

Se a variável *Var* não existir, cria *Var* e inicia-a para *Valor*, *Lista* ou *Matriz*.

Se *Var* já existir e não estiver bloqueada nem protegida, substitui o conteúdo por *Valor*, *Lista* ou *Matriz*.

## **© (comentário) Teclas**/k

#### **©** [ *texto*]

**©** processa *texto* como uma linha de comentário, permitindo anotar as funções e os programas criados.

**©** pode estar no início ou em qualquer parte da linha. Tudo à direita de **©**, no fim da linha, é o comentário.

**Obs para introdução do exemplo:** Para obter instruções sobre como introduzir programas com várias linhas e definições de funções, consulte a secção Calculadora do manual do utilizador do produto.

#### Define  $g(n)$ =Func © Declare variables Local i.result  $result=0$ For  $i,1,n,1$  ©Loop n times  $result:=result+i^2$ EndFor Return result EndFunc

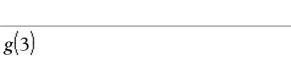

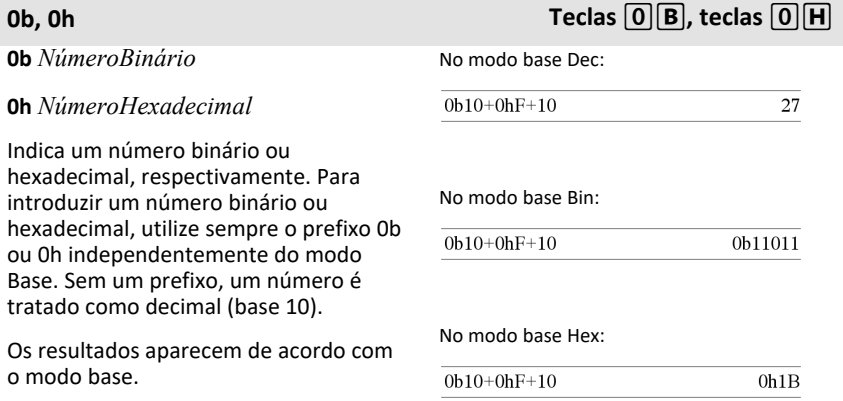

Done  $14$ 

# **TI-Nspire™ CX II - Comandos de desenho**

Este é um documento suplementar ao Guia de Referência TI-Nspire™ e Guia de Referência TI-Nspire™ CAS. Todos os comandos TI-Nspire™ CX II serão integrados e publicados na versão 5.1 do Guia de Referência TI-Nspire™ e no Guia de Referência TI-Nspire™ CAS.

## *Programação de gráficos*

Foram adicionados novos comandos às aplicações para desktop Unidades Portáteis TI-Nspire™ CX II e TI-Nspire™ para programação de gráficos.

As Unidade Portatéis TI-Nspire™ CX II alternam entre o modo de gráficos, ao executar comandos de gráficos, e voltam ao contexto no qual o programa foi executado após a conclusão do programa.

O ecrã irá exibir "Running…(Em funcionamento)" na barra superior enquanto o programa está a ser executado. Irá exibir "Finished (Concluído)" quando o programa concluir o processo. Qualquer ação premir-tecla irá passar o sistema para fora do modo de gráficos.

- A transição para o modo de gráficos é acionada automaticamente quando um dos comandos de Desenho (gráficos) é encontrado durante a execução do programa TI-Basic.
- Esta transição acontece apenas ao executar um programa a partir da calculadora; num documento ou calculadora no bloco de notas.
- A transição para sair do modo de gráficos acontece após a conclusão do programa.
- O modo de gráficos está disponível apenas na vista Unidades Portáteis TI-Nspire™ CX II e TI-Nspire™ CX II para desktop. Isto significa que não está disponível na vista de documento do computador no desktop ou iOS.
	- Se um comando de gráficos for encontrado ao executar um programa TI-Basic no contexto incorreto, é exibida uma mensagem de erro e o programa TI-Basic é terminado.

## *Ecrã de gráficos*

O ecrã de gráficos irá conter um título na parte superior do ecrã que não pode ser escrito pelos comandos dos gráficos.

A área de desenho do ecrã de gráficos será limpa (cor = 255,255,255) quando o ecrã de gráficos é iniciado.

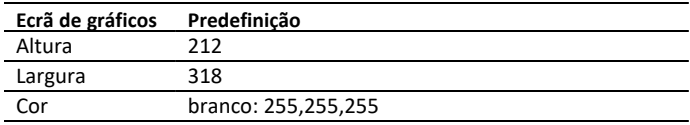

## *Vista e definições padrão*

- Os ícones de estado na barra superior (estado de bateria, estado premir para testar, indicador de rede, etc.) não estará visível enquanto o programa de gráficos estiver a funcionar.
- Cor de desenho padrão: Preto (0,0,0)
- Estilo de caneta padrão normal, suave
	- Espessura: 1 (fina), 2 (normal), 3 (mais espessa)
	- Estilo 1 (suave), 2 (pontilhado), 3 (tracejado)
- Todos os comandos de desenho irão usar a cor e as definições de caneta atuais; tanto os valores padrão ou os valores definidos através dos comandos TI-Basic.
- A fonte do texto é fixa e não pode ser alterada.
- Qualquer saída para o ecrã de gráficos será desenhada numa janela de recorte, sendo do tamanho da área de desenho do ecrã de gráficos. Qualquer saída de desenho que se estenda para além desta área de desenho do ecrã de gráficos recortados não será desenhada. Não será exibida uma mensagem de erro.
- Todas as coordenadas x,y especificadas para os comandos de desenho são definidas como 0,0 no canto superior esquerdo da área de desenho do ecrã de gráficos.
	- **Exceções:**
		- **DrawText** utiliza as coordenadas do canto inferior esquerdo da caixa delimitadora do texto.
		- SetWindow utiliza o canto inferior esquerdo do ecrã
- Todos os parâmetros para os comandos podem ser fornecidos como expressões associadas a um número, que é arredondado para o seu número inteiro mais próximo.

## *Mensagens de erro no ecrã de gráficos*

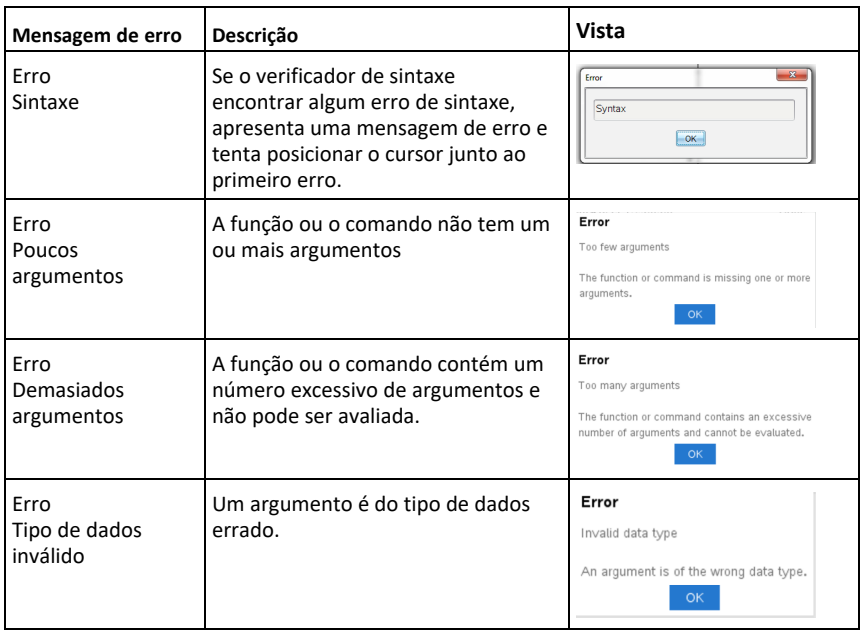

Se a validação falhar, será exibida uma mensagem de erro.

## *Comandos inválidos no modo de gráficos*

Alguns comandos não são permitidos assim que o programa passa para o modo de gráficos. Se os comandos forem encontrados enquanto o programa está no modo de gráficos, será exibido um erro e o programa termina.

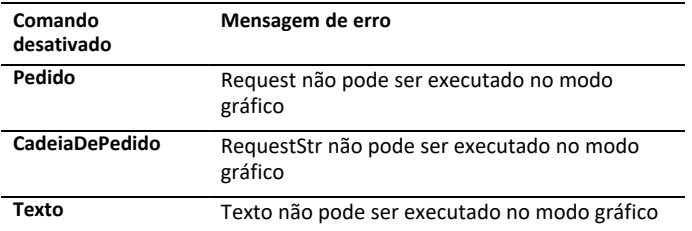

Os comandos que imprimem texto na calculadora - **disp** e **dispAt** - são os comandos suportados no contexto de gráficos. O texto destes comandos será enviado para o ecrã da calculadora (não em Gráficos) e ficará visível após o programa sair e o sistema passar novamente para a app de Calculadora.

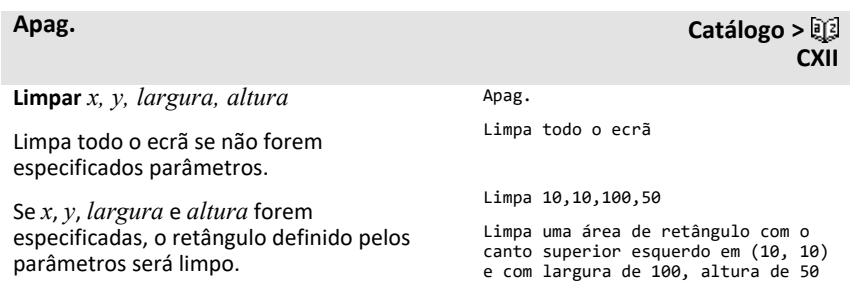

**CXII**

**DrawArc** *x, y, largura, altura, startAngle, arcAngle*

Desenhe um arco no retângulo delimitador definido com os ângulos de início e de arco fornecidos.

*x*, *y*: coordenada superior esquerda do retângulo delimitador

*largura*, *altura*: dimensões do retângulo delimitador

O "ângulo do arco" define a configuração angular do arco.

Estes parâmetros podem ser fornecidos como expressões que se associam a um número que é arredondado para o número inteiro mais próximo.

#### DrawArc 20,20,100,100,0,90

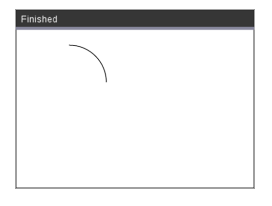

DrawArc 50,50,100,100,0,180

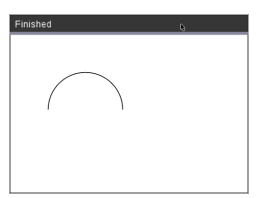

#### **Ver também:** [FillArc](#page-227-0)

## **DrawCircle Catálogo >**

**DrawCircle** *x, y, raio*

*x*, *y*: coordenada do centro

*raio*: raio do círculo

DrawCircle 150,150,40

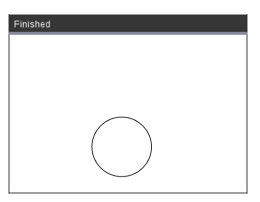

**Ver também:** [FillCircle](#page-227-1)

## **DrawLine Catálogo > CXII**

**CXII**

**DrawLine** *x1, y1, x2, y2*

Desenhe uma reta a partir de *x1, y1, x2, y2*.

Expressões que se associam a um número que será arredondado para o número inteiro mais próximo.

**Limites do ecrã:** Se as coordenadas especificadas fizerem com que uma parte so segmento de reta seja desenhada fora do ecrã do gráfico, essa parte será recortada e não será exibida uma mensagem de erro.

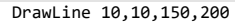

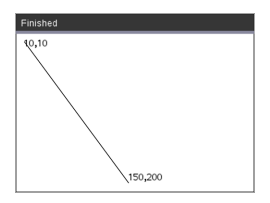

#### **DrawPoly Catálogo >**

Os comandos têm duas variantes:

**DrawPoly** *xlist, ylist*

ou

**DrawPoly** *x1, y1, x2, y2, x3, y3...xn, yn*

**Nota:** DrawPoly *xlist, ylist* A forma irá ligar *x1*, *y1* a *x2*, *y2*, *x2*, *y2* a *x3*, *y3* e por aí fora.

**Nota:** DrawPoly *x1, y1, x2, y2, x3, y3...xn, yn*

*xn*, *yn* **NÃO** serão automaticamente ligados a *x1*, *y1*.

Expressões que se associam a uma lista de números reais flutuante *xlist*, *ylist*

Expressões que se associam a uma única precisão de número real *x1*, *y1*...*xn*, *yn* = coordenadas dos vértices do polígono

xlist:={0,200,150,0} ylist:={10,20,150,10} DrawPoly xlist,ylist

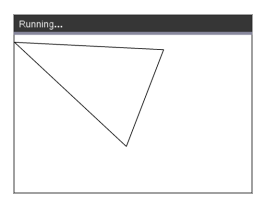

DrawPoly 0,10,200,20,150,150,0,10

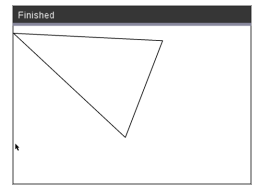

**Nota: DrawPoly**: Insira as dimensões de tamanho (largura/altura) relativo para desenhar as retas.

As retas são desenhadas numa caixa delimitadora à volta da coordenada especificada e as dimensões para que o tamanho real do polígono desenhado seja maior do que a largura e altura.

#### **Ver também:** [FillPoly](#page-227-2)

**DrawRect** *x, y, largura, altura*

*x*, y: coordenada superior esquerda do retângulo

*largura*, *altura*: largura e altura do retângulo (retângulo desenhado para baixo e à direita da coordenada de início)

**Nota:** As retas são desenhadas na caixa delimitadora à volta da coordenada especificada e as dimensões para que o tamanho real do retângulo desenhado sejam maiores do que a largura e altura indicadas.

**Ver também:** [FillRect](#page-228-0)

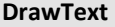

**DrawText** *x, y, exprOrString1 [,exprOrString2]...*

*x*, *y*: coordenada de saída de texto

Desenha o texto em *exprOrString* na localização de coordenada *x*, *y* especificada.

As regras para *exprOrString* são as mesmas que para **Disp** – **DrawText** pode ter diversos argumentos.

#### DrawRect 25,25,100,50

# Finished  $(25, 25)$

#### DrawText 50,50,"Hello World"

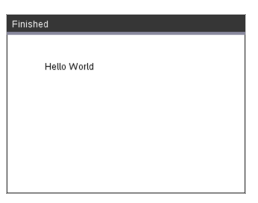

#### **DrawRect Catálogo > CXII**

**DrawText Catálogo >**

**CXII**

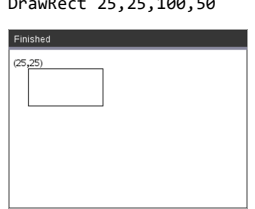

## <span id="page-227-0"></span>**FillArc Catálogo > CXII**

**FillArc** *x, y, largura, altura startAngle, arcAngle*

*x*, *y*: coordenada superior esquerda do retângulo delimitador

Desenha e preenche um arco dentro do retângulo delimitador definido com os ângulos de início e de arco fornecidos.

A cor de preenchimento padrão é o preto. A cor de preenchimento pode ser definida pelo comando [SetColor](#page-232-0)

O "ângulo do arco" define a configuração angular do arco

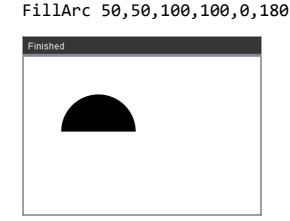

#### <span id="page-227-1"></span>**FillCircle Catálogo > CXII** FillCircle 150,150,40 **FillCircle** *x, y, raio* Finished *x*, *y*: coordenada do centro Desenha e preenche um círculo no centro especificado com o raio especificado.

A cor de preenchimento padrão é o preto. A cor de preenchimento pode ser definida pelo comando [SetColor](#page-232-0)

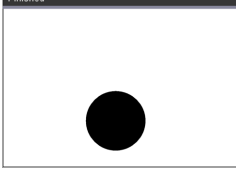

xlist:={0,200,150,0} ylist:={10,20,150,10} FillPoly xlist,ylist

Aqui!

<span id="page-227-2"></span>**FillPoly** *xlist, ylist*

ou

**FillPoly** *x1, y1, x2, y2, x3, y3...xn, yn*

**Nota:** A reta e cor são especificadas por [SetColor](#page-232-0) e [SetPen](#page-232-1)

**CXII**

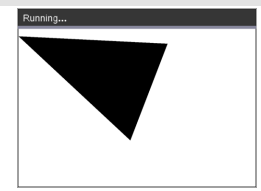

FillPoly 0,10,200,20,150,150,0,10

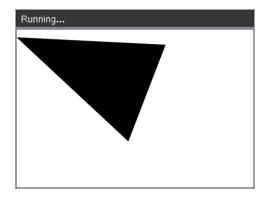

**FillRect** *x, y, largura, altura*

*x*, *y*: coordenada superior esquerda do retângulo

*largura*, *altura*: largura e altura do retângulo

Desenha e preenche um retângulo com o canto superior esquerdo na coordenada especificada por (*x*,*y*)

A cor de preenchimento padrão é o preto. A cor de preenchimento pode ser definida pelo comando [SetColor](#page-232-0)

**Nota:** A reta e cor são especificadas por [SetColor](#page-232-0) e [SetPen](#page-232-1)

## <span id="page-228-0"></span>**FillRect Catálogo > CXII**

FillRect 25,25,100,50

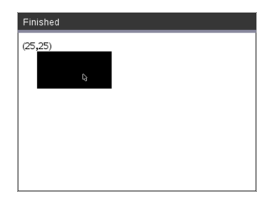

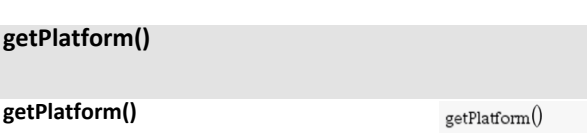

"dt" nas aplicações de software para

"hh" em unidades portáteis TI-Nspire™

"ios" em app TI-Nspire™ CX para iPad®

**Catálogo > CXII**

 $"dt"$ 

Devolve:

desktop

CX

## <span id="page-230-0"></span>**PaintBuffer Catálogo >**

#### **PaintBuffer**

Pinta o buffer dos gráficos no ecrã

Este comando é usado em conjunto com UseBuffer para aumentar a velocidade de exibição no ecrã quando o programa gera diversos objetos gráficos.

#### UseBuffer

```
Para n,1,10
```

```
x:=randInt(0,300)
```
y:=randInt(0,200)

```
raio:=randInt(10,50)
```
Wait 0,5

DrawCircle x,y,raio

EndFor

PaintBuffer

Este programa irá exibir todos os 10 círculos de uma só vez.

**CXII**

Se o comando "UseBuffer" for removido, cada círculo será exibido à medida que é desenhado.

**Ver também:** [UseBuffer](#page-234-0)

## **PlotXY Catálogo > CXII**

**PlotXY** *x, y, forma*

*x*, *y*: coordenada para delinear a forma

*forma* : um número entre 1 e 13 que especifica a forma

- 1 círculo preenchido
- 2 círculo vazio
- 3 quadrado preenchido
- 4 quadrado vazio
- 5 cruz
- 6 mais
- 7 fino
- 8 ponto médio, sólido
- 9 ponto médio, vazio
- 10 ponto maior, sólido
- 11 ponto maior, vazio
- 12 o maior ponto, sólido
- 13 o maior ponto, vazio

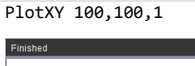

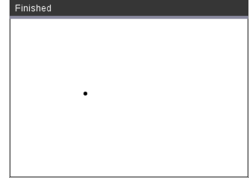

Para n,1,13 DrawText 1+22\*n,40,n PlotXY 5+22\*n,50,n EndFor

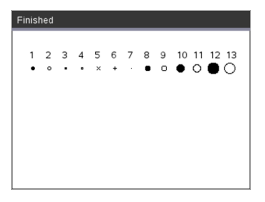

#### <span id="page-232-0"></span>**SetColor Catálogo >**

#### **SetColor**

Valor-vermelho, Valor-verde, Valor-azul

Os valores válidos para vermelho, verde e azul são entre 0 e 255

Define a cor para os comandos Draw seguintes

#### SetColor 255,0,0

DrawCircle 150,150,100

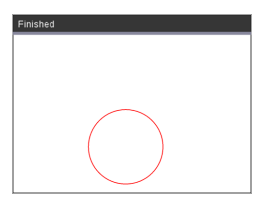

## <span id="page-232-1"></span>**SetPen Catálogo >**

#### **SetPen**

espessura, estilo

espessura: 1 <= espessura <= 3 | 1 é o mais fino, 3 é o mais grosso

estilo:  $1 =$  suave,  $2 =$  pontilhado,  $3 =$ tracejado

Define o estilo da caneta para os comandos Draw seguintes

# **CXII**

**CXII**

SetPen 3,3 DrawCircle 150,150,50

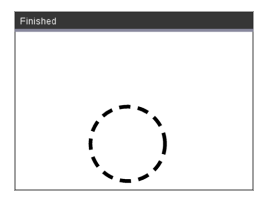

#### **SetWindow**

xMin, xMax, yMin, yMax

Estabelece a janela lógica mapeada para a área de desenho do gráfico. Todos os parâmetros são necessários.

Se a parte do objeto desenhado estiver fora da janela, a saída será recortada (não exibida) e não será exibida uma mensagem de erro.

#### **SetWindow Catálogo > CXII**

SetWindow 0,160,0,120

irá definir a janela de saída para ter 0,0 no canto inferior esquerdo com uma largura de 160 e uma altura de 120

DrawLine 0,0,100,100

SetWindow 0,160,0,120

SetPen 3,3

DrawLine 0,0,100,100

Se xmin for maior ou igual a xmax ou ymin for maior ou igual a ymax, é exibida uma mensagem de erro.

Os objetos desenhados antes de um comando SetWindow não serão redesenhados na nova configuração.

Para repor os parâmetros da janela para os parâmetros padrão, utilize:

SetWindow 0,0,0,0

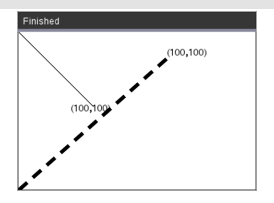

#### <span id="page-234-0"></span>**UseBuffer**

Desenhe no buffer de gráficos em vez de no ecrã (para aumentar o desempenho)

Este comando é usado em conjunto com PaintBuffer para aumentar a velocidade de exibição no ecrã quando o programa gera diversos objetos gráficos.

Com UseBuffer, todos os gráficos são exibidos apenas após o próximo comando PaintBuffer ser executado.

UseBuffer apenas necessita de ser chamada para o programa uma vez, ou seja, cada utilização do PaintBuffer não necessita de uma utilização UseBuffer correspondente

**Ver também:** [PaintBuffer](#page-230-0)

#### UseBuffer

```
Para n,1,10
x:=randInt(0,300)
y:=randInt(0,200)raio:=randInt(10,50)
```
Wait 0,5 DrawCircle x,y,raio

EndFor

PaintBuffer

Este programa irá exibir todos os 10 círculos de uma só vez.

Se o comando "UseBuffer" for removido, cada círculo será exibido à medida que é desenhado.

# **CXII**

# **Elementos (nulos) vazios**

Quando analisar dados do mundo real, pode não ter sempre um conjunto de dados completo. A TI-Nspire™ permite elementos de dados, vazios ou nulos, para que possa continuar com os dados quase completos em vez de ter de reiniciar ou eliminar os casos incompletos.

Pode encontrar um exemplo de dados que envolve elementos vazios no capítulo Listas e Folha de cálculo, em "*Representar graficamente os dados da folha de cálculo.*"

A função **delVoid()** permite remover os elementos vazios de uma lista. A função **isVoid()** permite testar um elemento vazio. Para mais informações, consulte **delVoid()**, [página](#page-45-0) [42,](#page-45-0) e **isVoid()**, [página](#page-85-0) 82.

**Nota:** Para introduzir um elemento vazio manualmente numa expressão de matemática, escreva "\_" ou a palavra-chave **void**. A palavra-chave **void** é convertida automaticamente para um símbolo "\_" quando a expressão for avaliada. Para escrever " " na unidade portátil, prima  $\lceil \frac{1}{n} \rceil$ 

#### **Cálculos que envolvam elementos nulos**

A maioria dos cálculos que envolvam uma entrada nula produz um resultado nulo. Consulte os casos especiais abaixo.

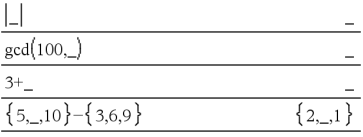

#### **Argumentos da lista que contenham elementos nulos**

As seguintes funções e comandos ignoram os elementos nulos encontrados nos argumentos da lista.

**count**, **countIf**, **cumulativeSum**, **freqTable**4**list**, **frequency**, **max**, **mean**, **median**, **product**, **stDevPop**, **stDevSamp**, **sum**, **sumIf**, **varPop**, e **varSamp**, assim como cálculos de regressão, **OneVar**, **TwoVar**, e estatística **FiveNumSummary**, intervalos de confiança e testes estatísticos

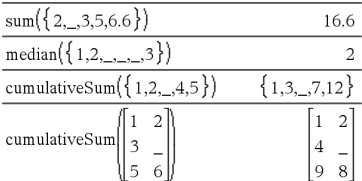

#### **Argumentos da lista que contenham elementos nulos**

**SortA** e **SortD** movem todos os elementos nulos no primeiro argumento para a parte inferior.

Nas regressões, um nulo numa lista X ou Y introduz um nulo para o elemento correspondente do resíduo.

Uma categoria omitida nas regressões introduz um nulo para o elemento correspondente do residual.

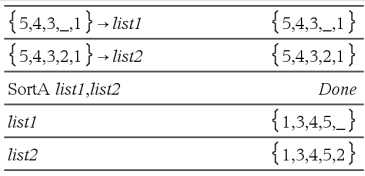

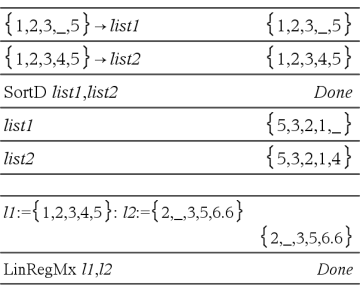

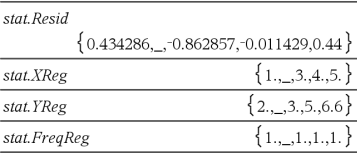

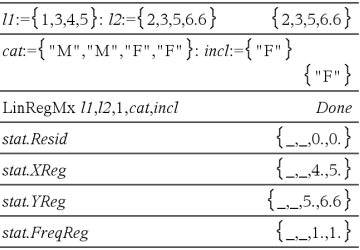

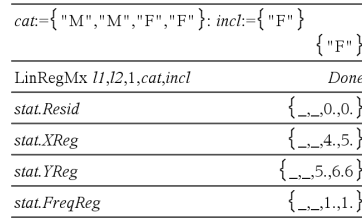

Uma frequência de 0 nas regressões introduz um nulo para o elemento correspondente do residuo.

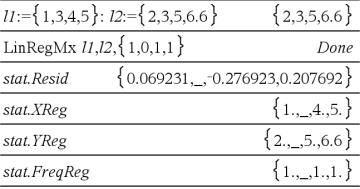

# **Atalhos para introduzir expressões matemáticas**

Os atalhos permitem introduzir elementos das expressões matemáticas, escrevendo, em vez da utilização do Catálogo ou da Palete de símbolos. Por exemplo, para introduzir a expressão ‡6, pode escrever **sqrt(6)** na linha de entrada. Quando premir **enter**, a expressão sqrt(6) é alterada para √6. Alguns atalhos são úteis na unidade portátil e no teclado do computador. Outros são úteis principalmente no teclado do computador.

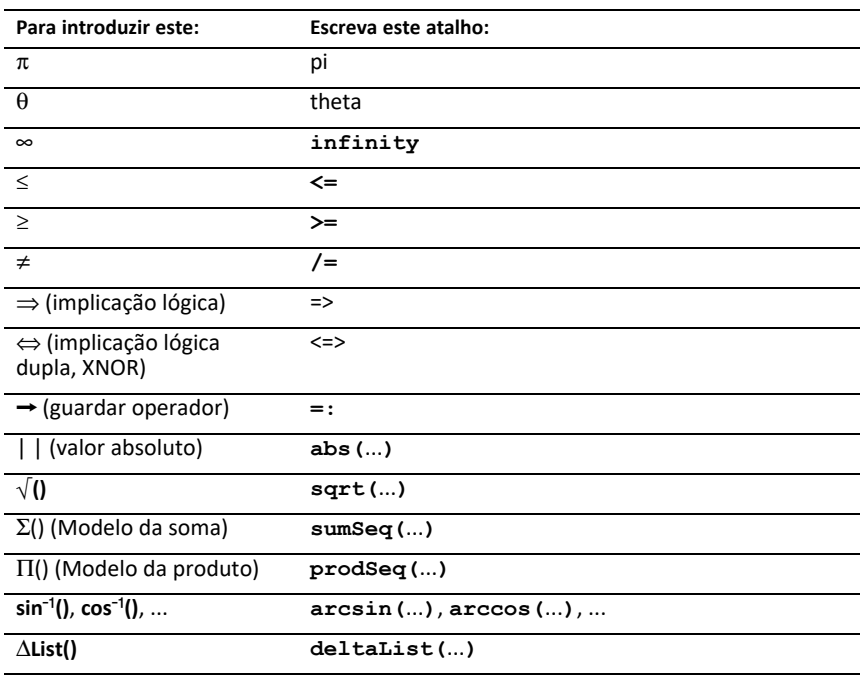

#### **Na unidade portátil ou no teclado do computador**

#### **No teclado do computador**

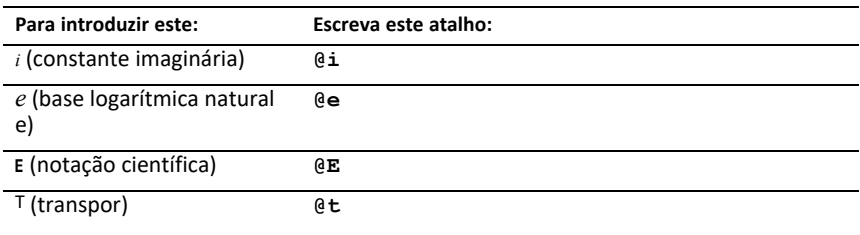

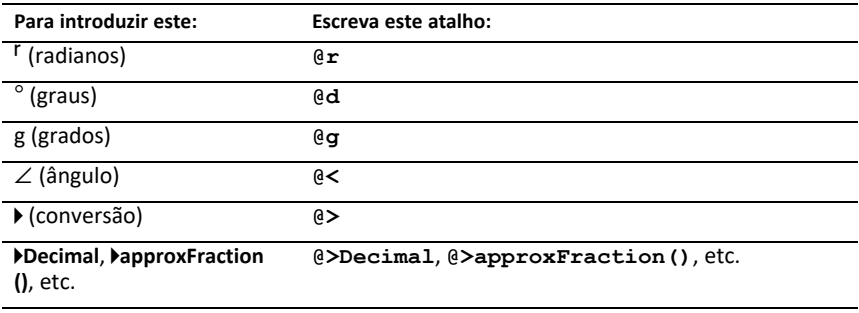

# **Hierarquia do EOS™ (Equation Operating System)**

Esta secção descreve o Equation Operating System (EOS™) utilizado pela tecnologia de aprendizagem de matemática e ciências TI-Nspire™. Os números, as variáveis e as funções são introduzidos numa sequência simples O software EOS™ avalia as expressões e as equações com a associação parentética e de acordo com as prioridades descritas abaixo.

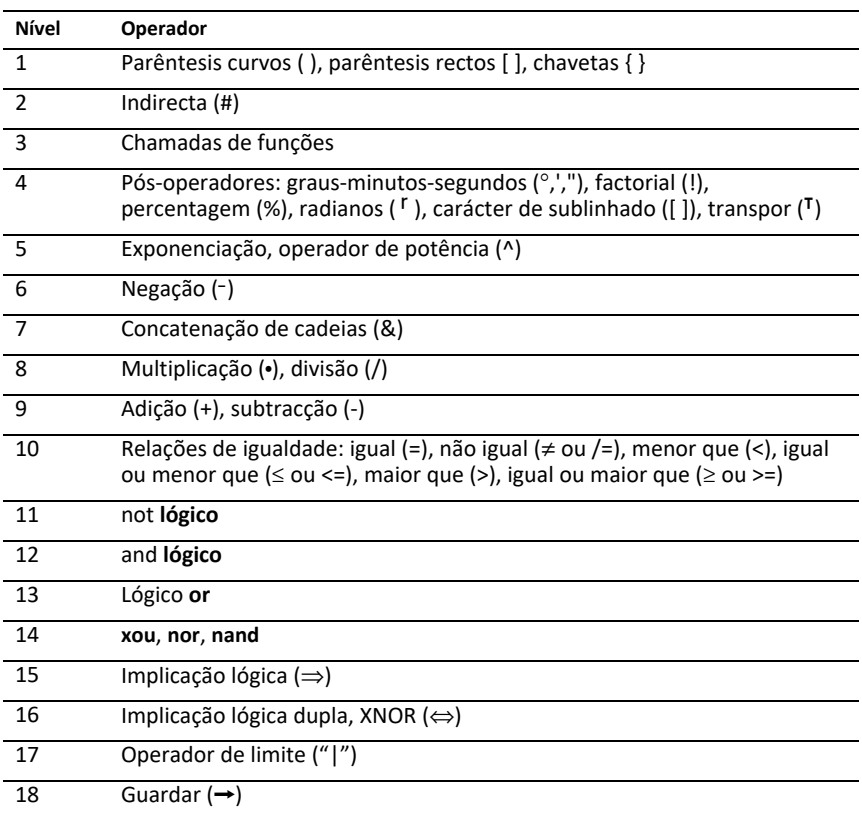

#### **Ordem de avaliação**

#### **Parêntesis curvos, parêntesis rectos e chavetas**

Todos os cálculos dentro de um par de parêntesis rectos, parêntesis curvos ou chavetas são avaliados primeiro Por exemplo, na expressão 4(1+2), o software EOS™ avalia primeiro a parte da expressão dentro dos parêntesis, 1+2, e, em seguida, multiplica o resultado, 3, por 4.

O número de parêntesis curvos, parêntesis rectos e chavetas de abertura e fecho tem de ser igual numa expressão ou equação. Se não for, aparece uma mensagem de erro que indica o elemento inexistente. Por exemplo, (1+2)/(3+4 mostra a mensagem de erro "Inexistente )."

**Nota:** Como o software TI-Nspire™ permite definir as suas funções próprias, o nome de uma variável seguido por uma expressão entre parêntesis é considerado uma "chamada de função" em vez de uma multiplicação implícita. Por exemplo, a(b+c) é a função a avaliada por b+c. Para multiplicar a expressão b+c pela variável a, utilize a multiplicação explícita: a∗(b+c).

#### **Indirecta**

O operador da indirecta (#) converte uma cadeia num nome de função ou variável. Por exemplo, #("x"&"y"&"z") cria o nome de variável xyz. A indirecta permite também a criação e a modificação de variáveis dentro de um programa. Por exemplo, se  $10 \rightarrow r e$  $\sqrt{r''}$  $\rightarrow$ s1, #s1=10.

#### **Pós-operadores**

Os pós-operadores são operadores que vêm directamente após um argumento, como 5!, 25% ou 60°15' 45. Os argumentos seguidos por um pós-operador são avaliados no quarto nível de prioridade. Por exemplo, na expressão 4^3!, 3! é avaliada primeiro. O resultado, 6, torna-se no expoente de 4 para produzir 4096.

#### **Exponenciação**

A exponenciação (^) e a exponenciação de elemento por elemento (.^) são avaliadas da direita para a esquerda. Por exemplo, a expressão 2^3^2 é avaliada como 2^(3^2) para produzir 512. É diferente de (2^3)^2, que é 64.

#### **Negação**

Para introduzir um número negativo, prima  $\Theta$  seguida pelo número. As pós-operações e a exponenciação são efectuadas antes da negação. Por exemplo, o resultado de -x2 é um número negativo e -92 =-81. Utilize os parêntesis para elevar um número negativo ao quadrado  $(-9)^2$  para produzir 81.

#### **Limite ("|")**

O argumento a seguir ao operador de limite ("|") fornece um conjunto de limites que afetam a avaliação do argumento antes do operador.

# **TI-Nspire CX II - Funcionalidades de programação TI-Basic**

## *Recuos automáticos no Editor de Programação*

O editor do programa TI-Nspire™ dá instruções de recuos automáticos dentro de um comando de bloco.

Os comandos de bloco são If/EndIf, For/EndFor, While/EndWhile, Loop/EndLoop, Try/EndTry

O editor irá digitar automaticamente os espaçamentos nos comandos do programa dentro de um comando de bloco. O comando de encerramento do bloco será alinhado com o comando de abertura.

O exemplo abaixo indica o recuo automático nos comandos de bloco agrupados.

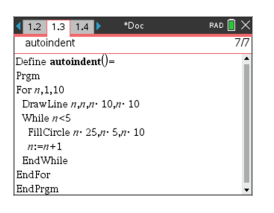

Os fragmentos de código que são copiados e colados manterão o recuo original.

Ao abrir um programa criado na versão anterior do software irá manter o recuo original.

## *Mensagens de erro melhoradas para TI-Basic*

#### **Erros**

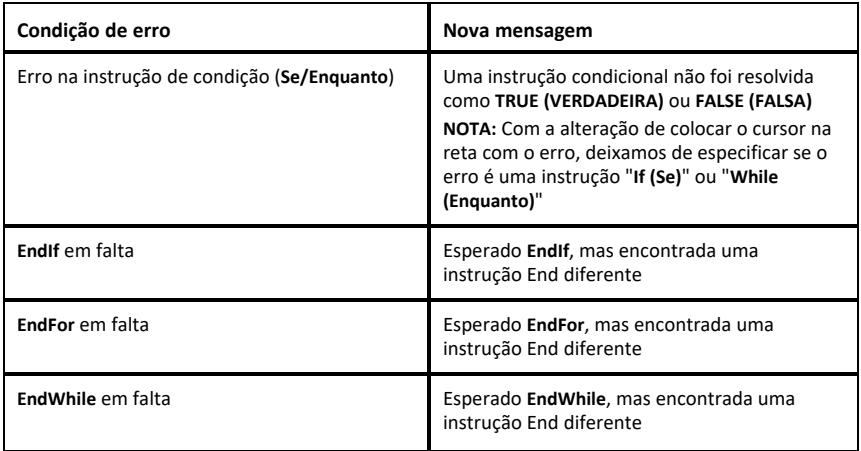

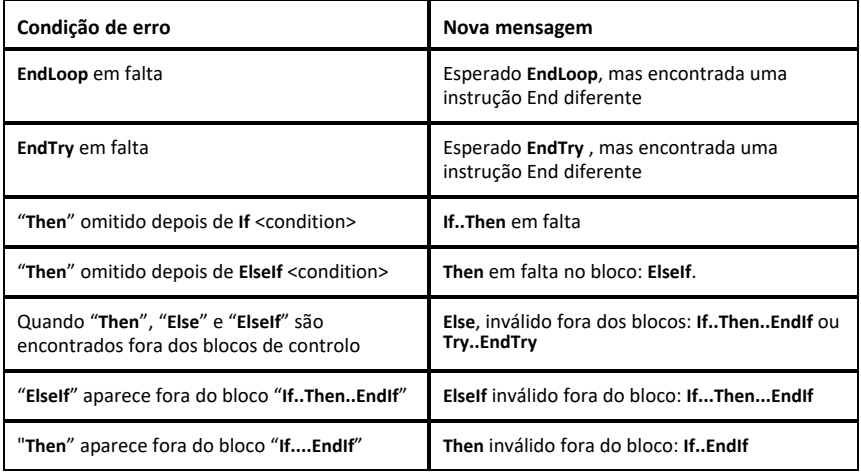

#### **Erros de sintaxe**

No caso de comandos que esperam um ou mais argumentos são denominados como uma lista de argumentos incompleta, será emitido um erro "**Erro de poucos argumentos**" ao invés de erro de "**sintaxe**"

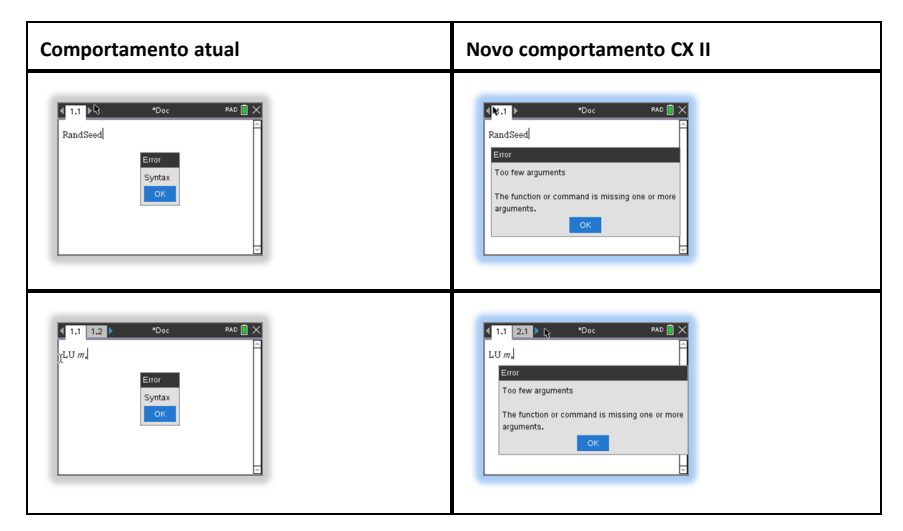

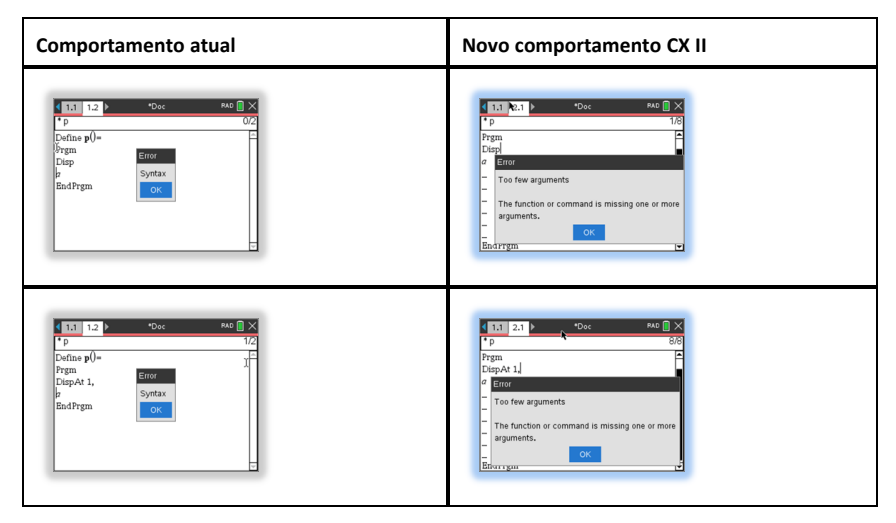

**Nota:** Quando uma lista de argumentos incompleta não é seguida por uma vírgula, a mensagem de erro é: "poucos argumentos". Isto é como nas edições anteriores.

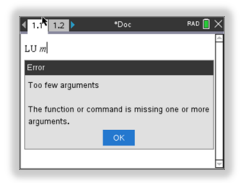

## **Constantes e valores**

A tabela que se segue apresenta uma listagem das constantes e respetivos valores disponíveis ao efetuar conversões de unidades. Podem ser introduzidas manualmente ou selecionadas na lista **Constantes** em **Utilitários > Conversões de unidades** (Portátil: Premir  $\boxed{\text{a}}$  3).

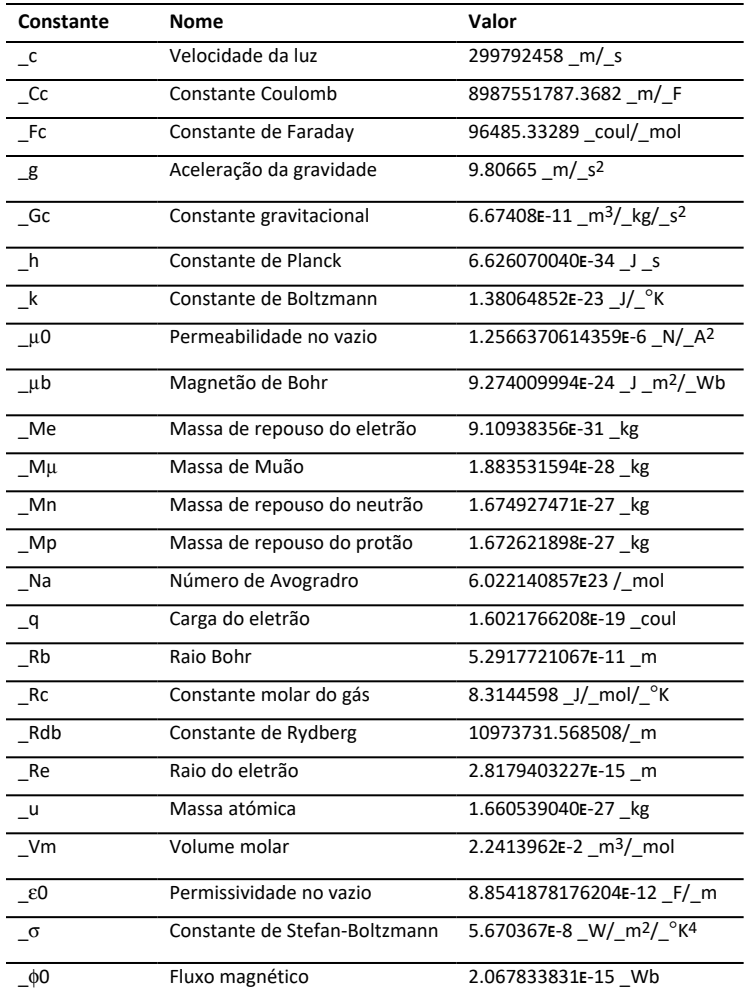

# **Mensagens e códigos de erros**

Quando ocorre um erro, o código é atribuído à variável *errCode*. As funções e os programas definidos pelos utilizadores podem examinar *errCode* para determinar a causa de um erro. Para obter um exemplo da utilização de *errCode*, consulte o Exemplo 2 no comando **Try**, [página](#page-177-0) 174.

**Nota:** Algumas condições de erro aplicam-se apenas aos produtos TI-Nspire™ CAS e algumas aplicam-se apenas aos produtos TI-Nspire™.

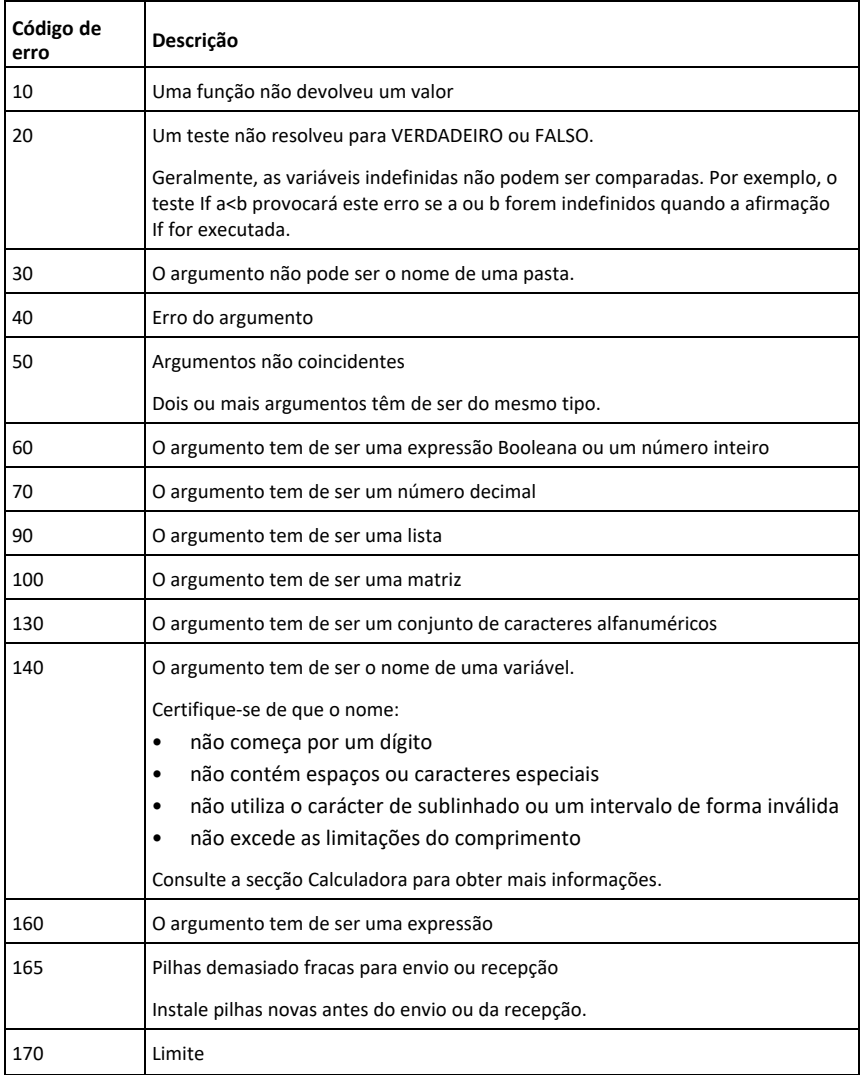

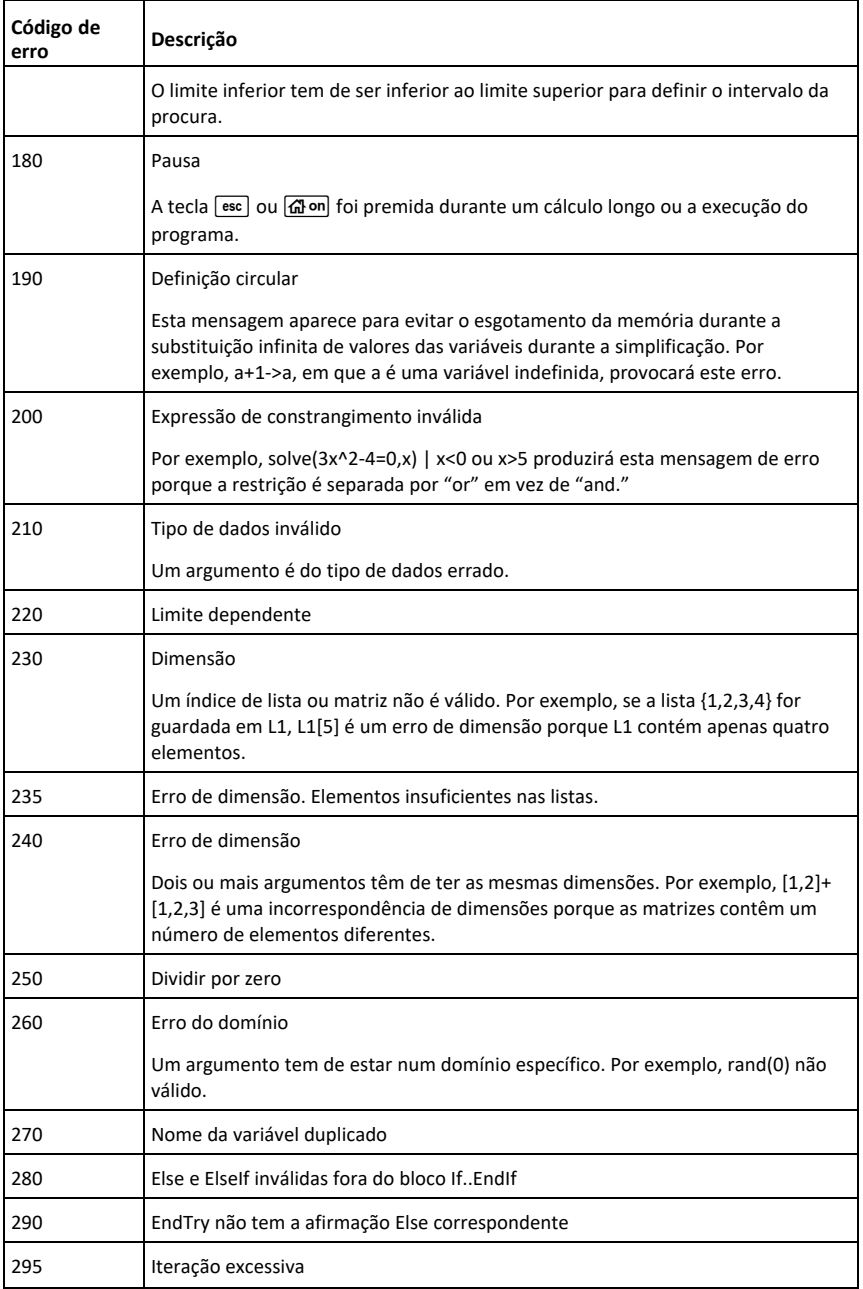

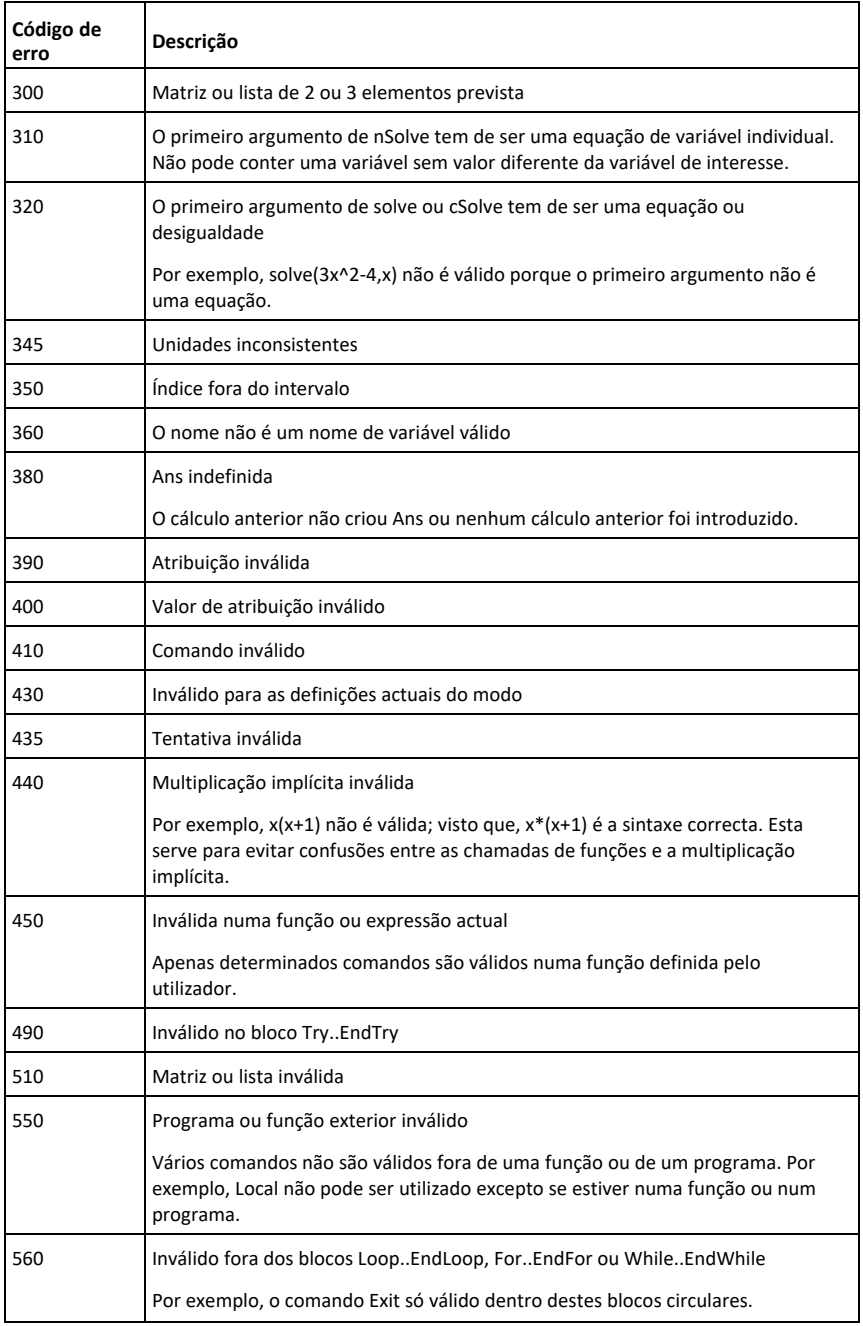

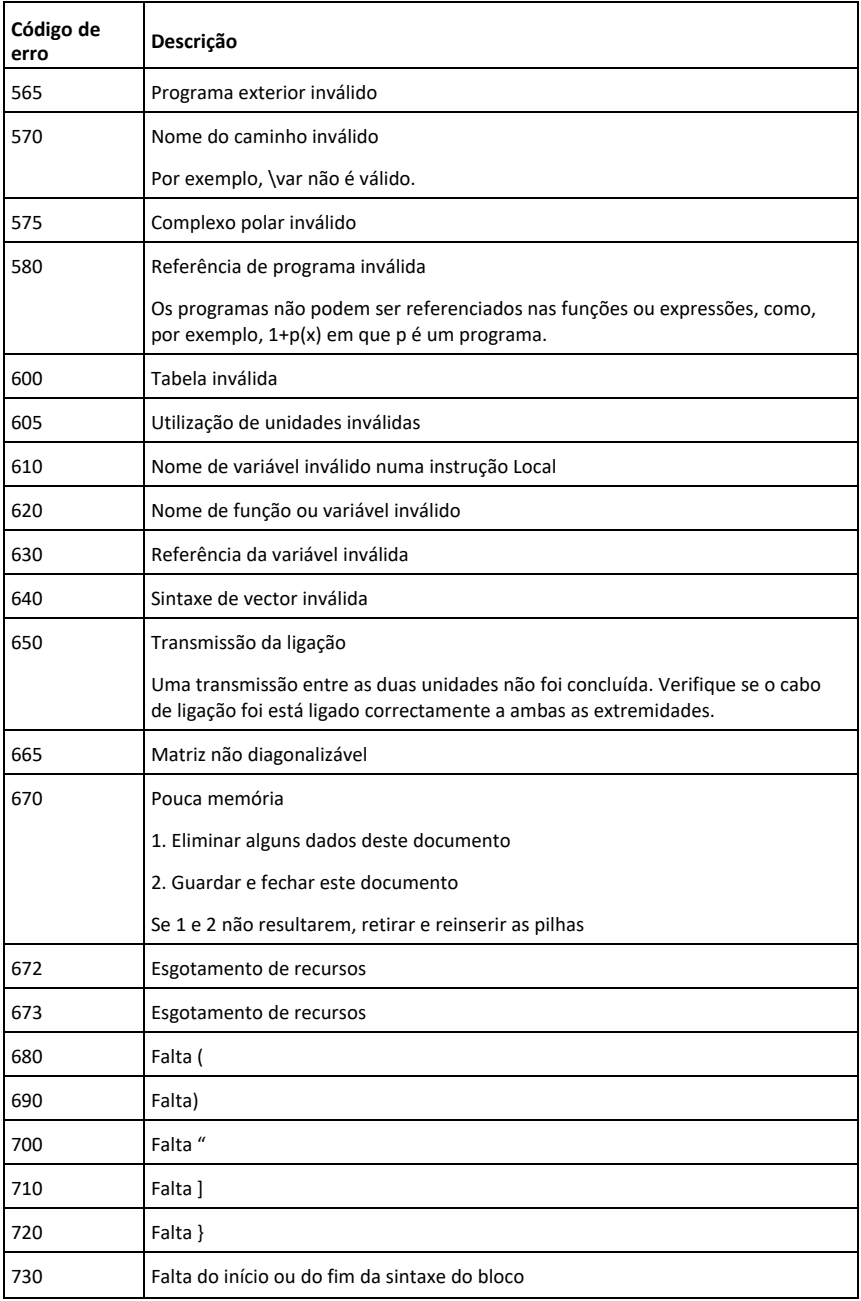

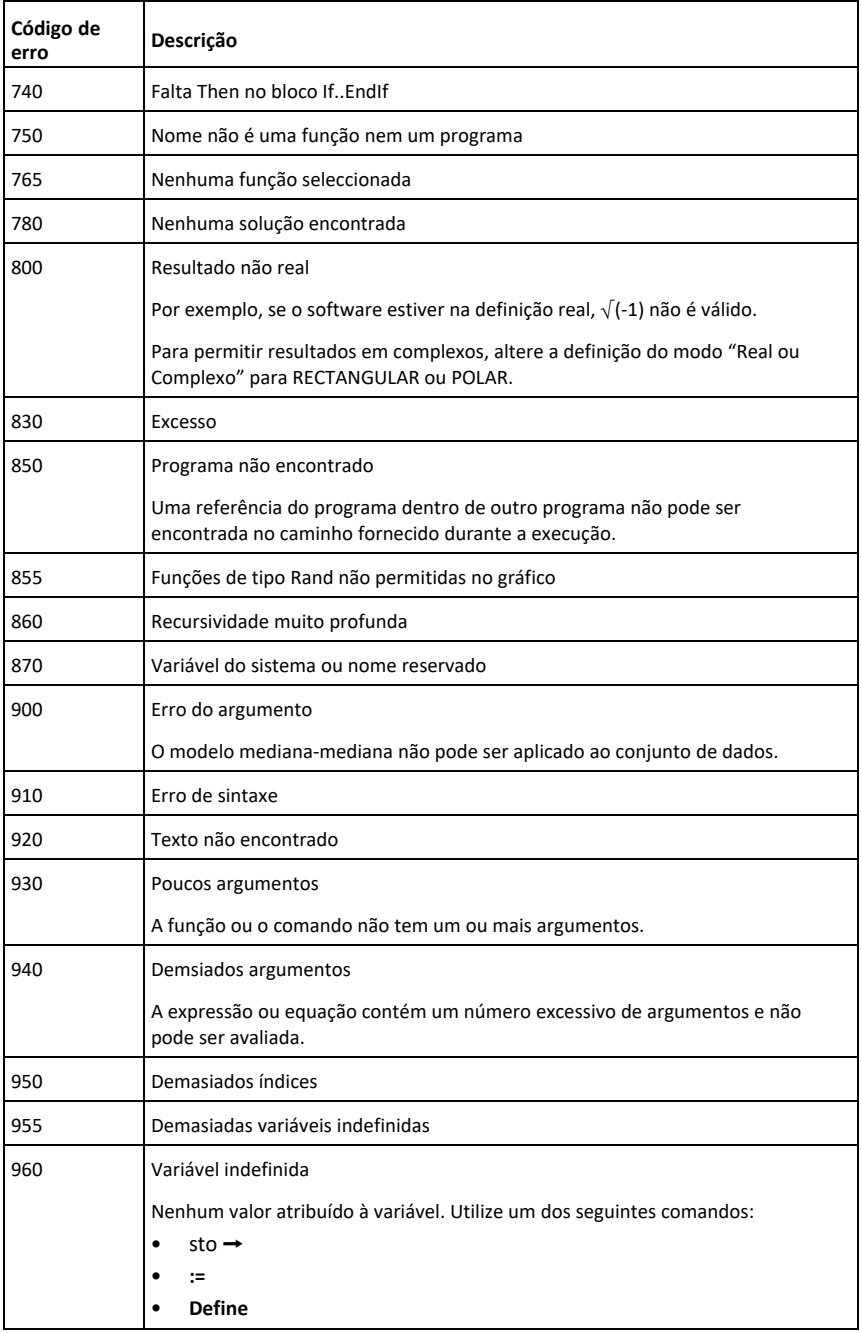

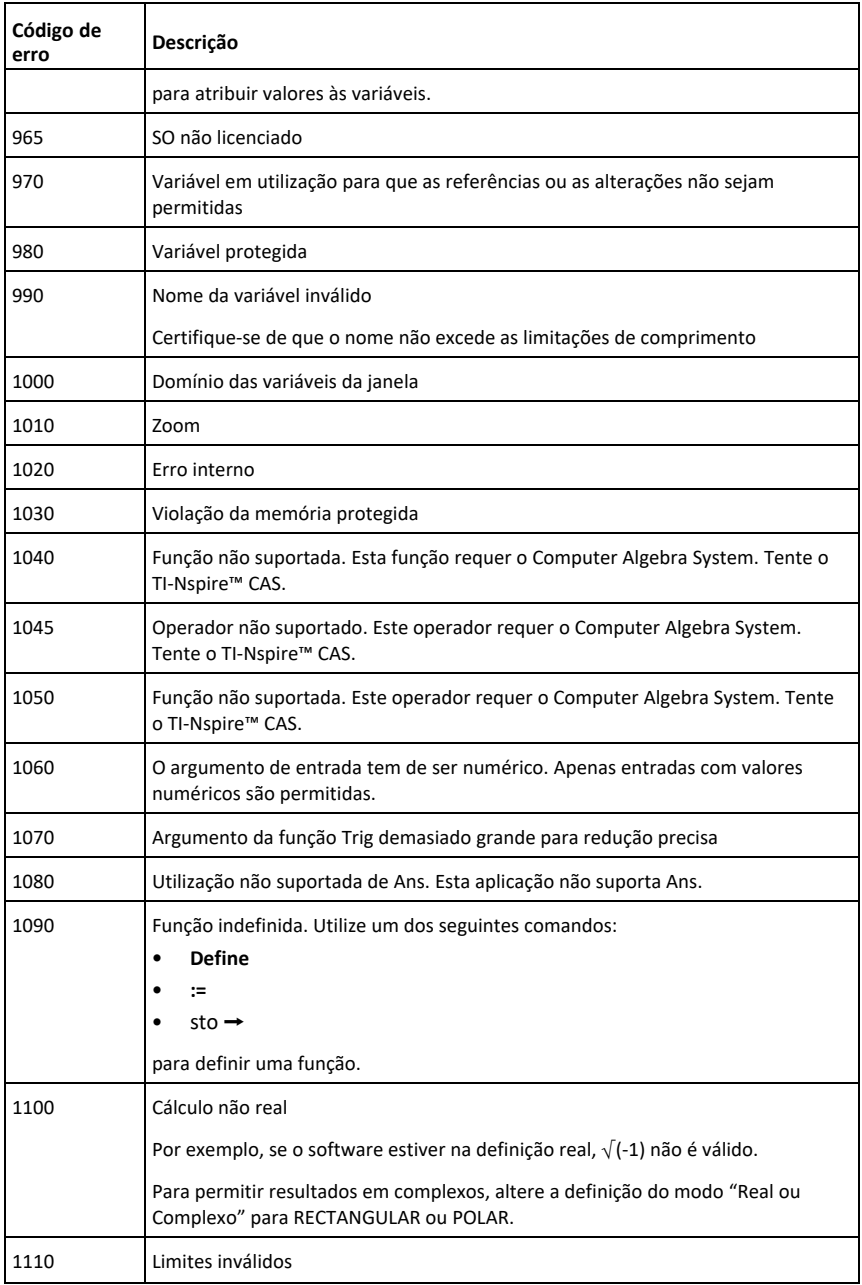

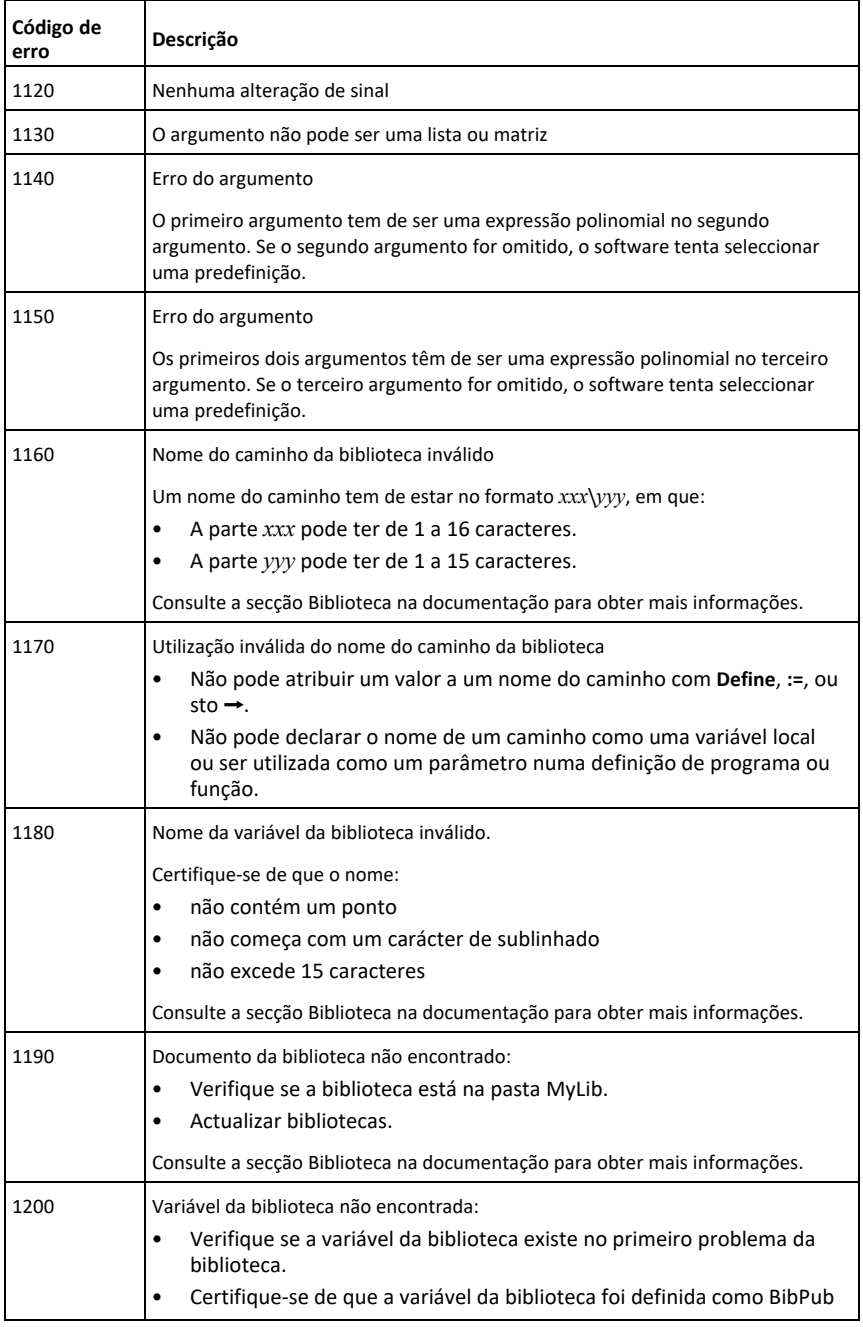
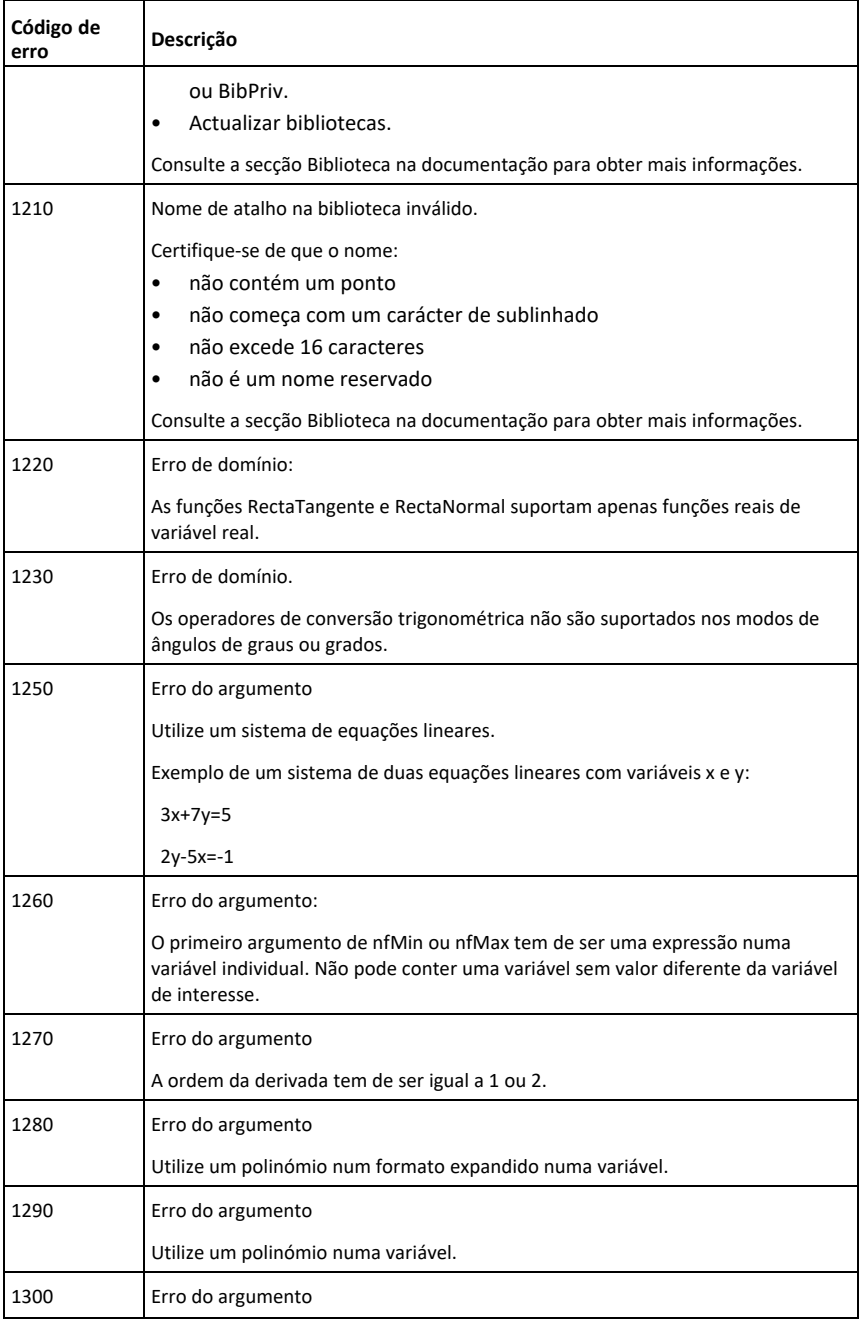

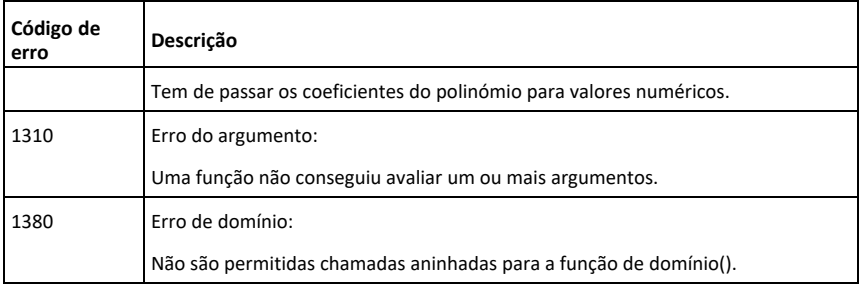

# <span id="page-254-0"></span>**Códigos de aviso e mensagens**

Pode utilizar a função **warnCodes()** para guardar os códigos de avisos gerados ao avaliar uma expressão. Esta tabela lista todos os códigos de aviso numéricos e as mensagens associadas. Para um exemplo de guardar códigos de aviso, consulte **warnCodes()**, [página](#page-186-0) 183.

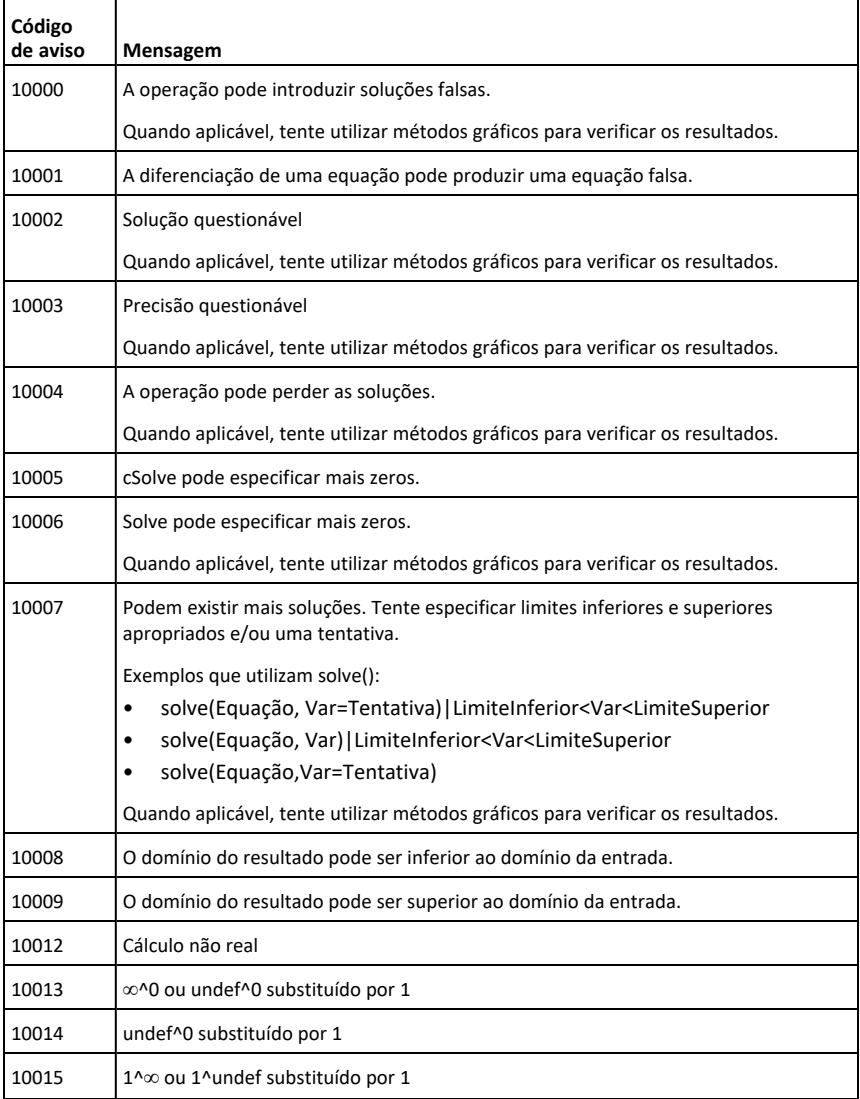

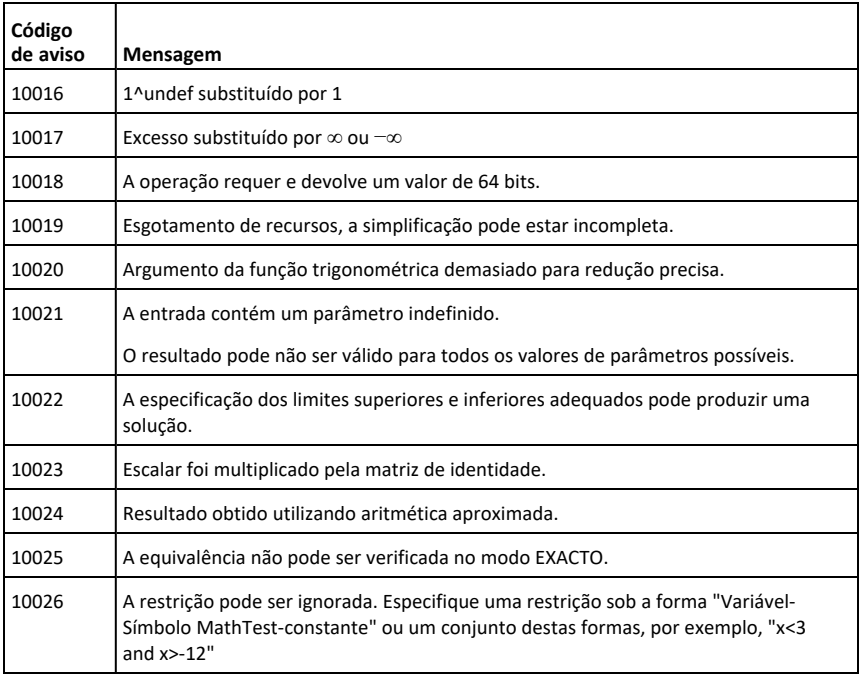

# **Informações gerais**

# *Ajuda online*

#### [education.ti.com/eguide](https://education.ti.com/eguide)

Selecione o seu país para obter mais informação sobre o produto.

# *Contacte a assistência técnica da TI*

#### [education.ti.com/ti-cares](https://education.ti.com/ti-cares)

Selecione o seu país para obter recursos técnicos ou assistência.

# *Informações da Assistência e Garantia*

#### [education.ti.com/warranty](https://education.ti.com/warranty)

Selecione o seu país para obter informações sobre a duração e os termos da garantia ou sobre a assistência ao produto.

Garantia Limitada. Esta garantia não afeta os seus direitos legais.

Texas Instruments Incorporated

12500 TI Blvd.

Dallas, TX 75243

# **Índice remissivo**

**'**

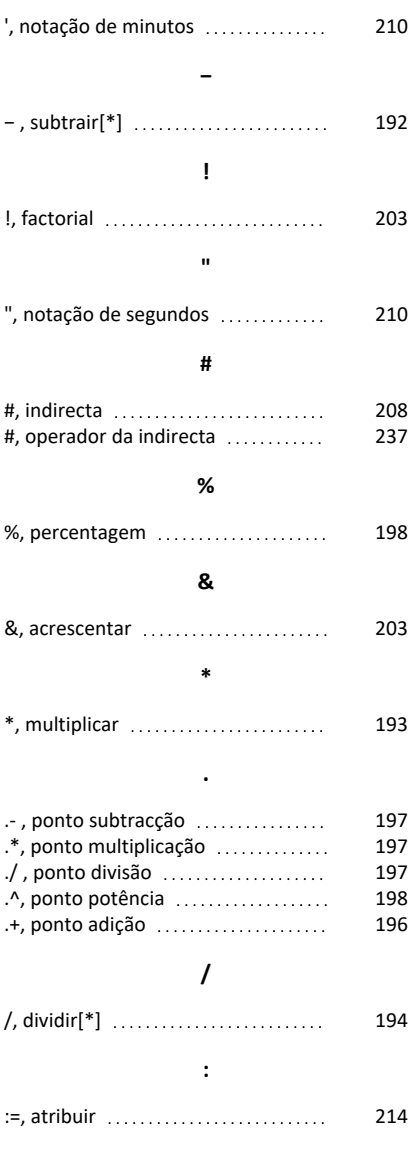

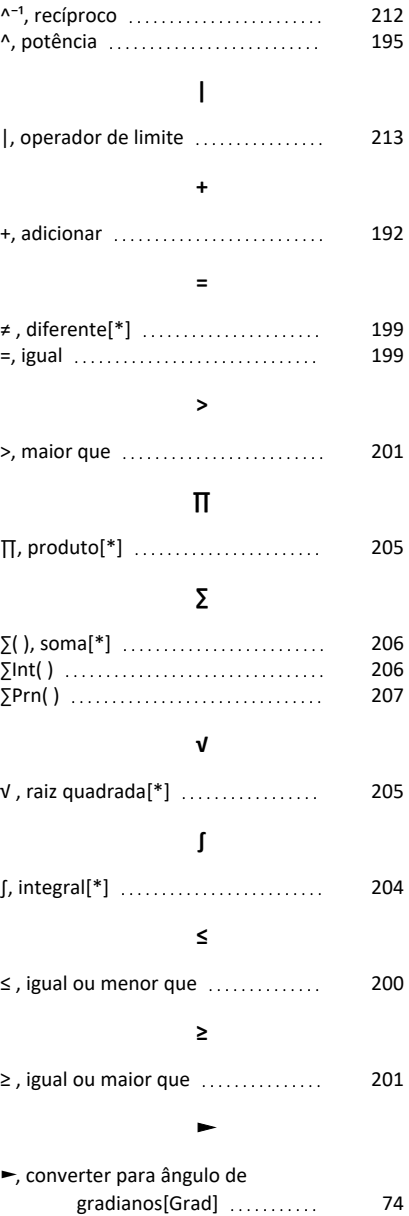

**^**

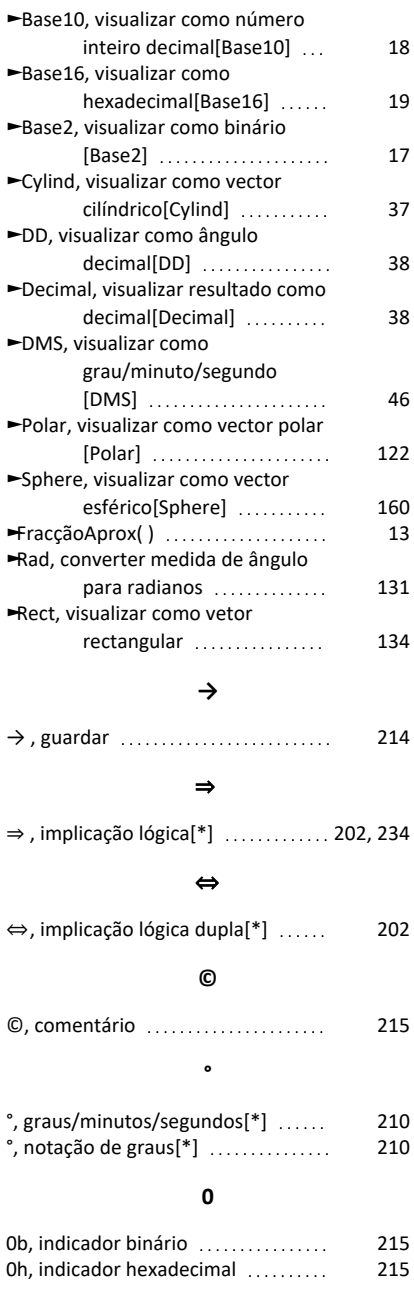

### **1**

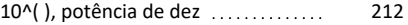

#### **A**

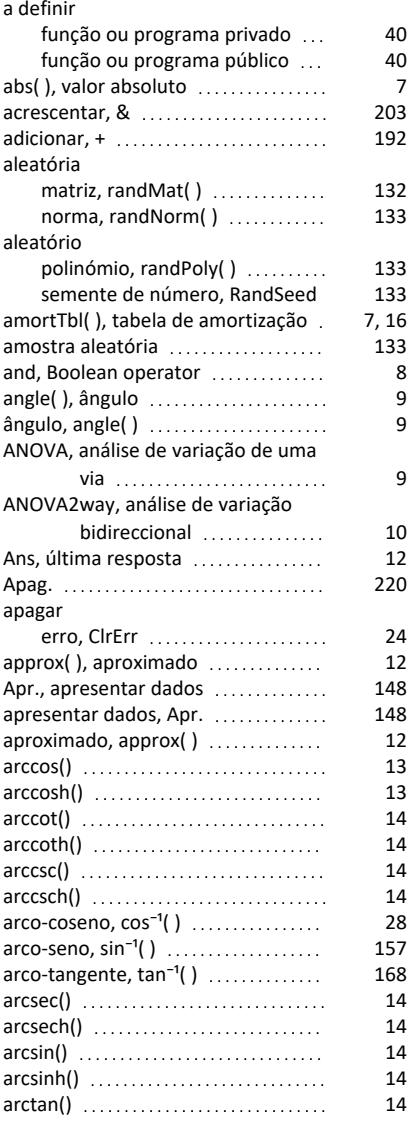

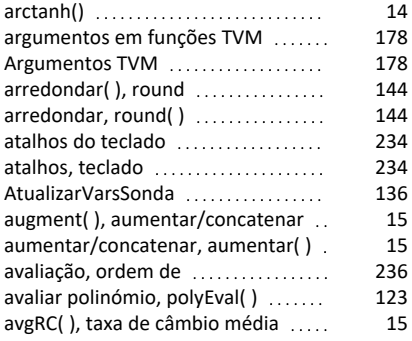

#### **B**

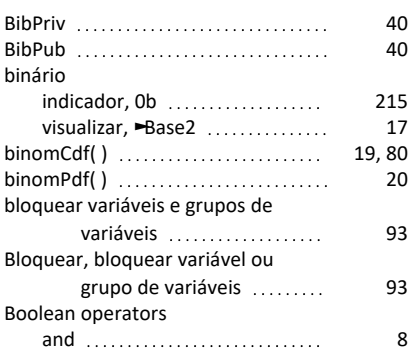

### **C**

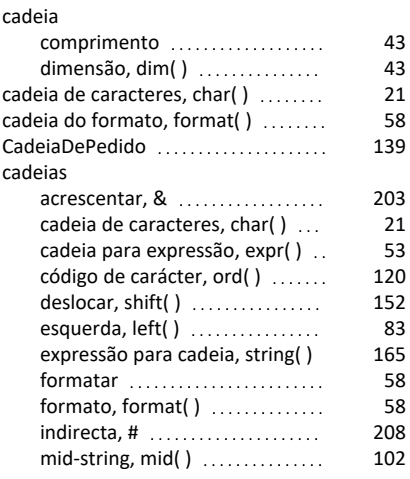

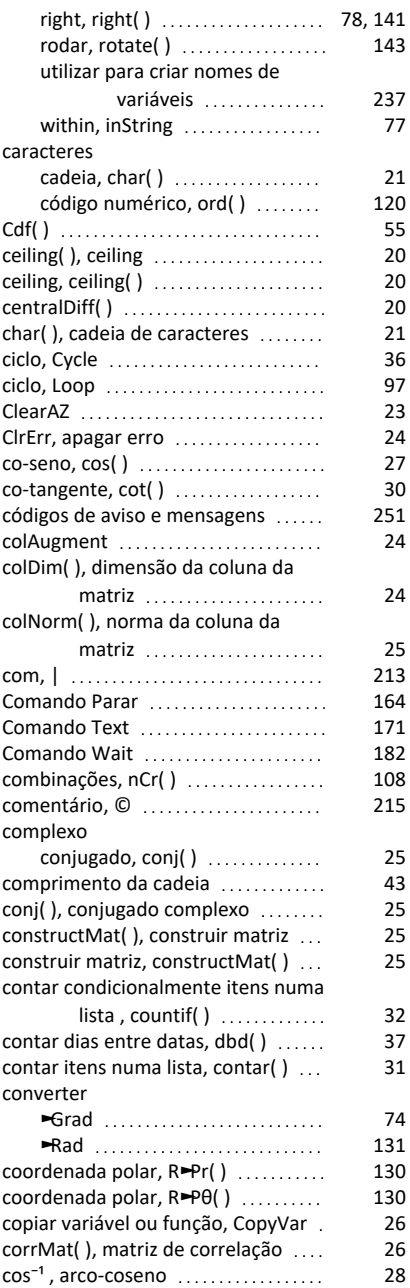

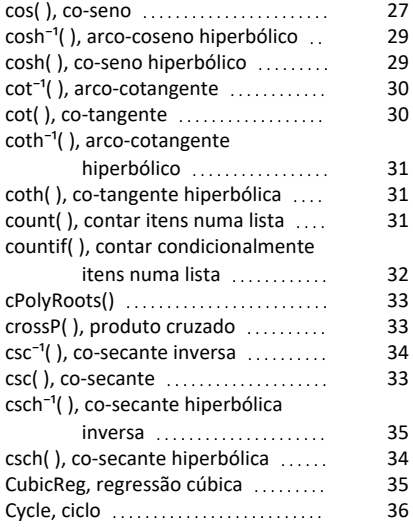

### **D**

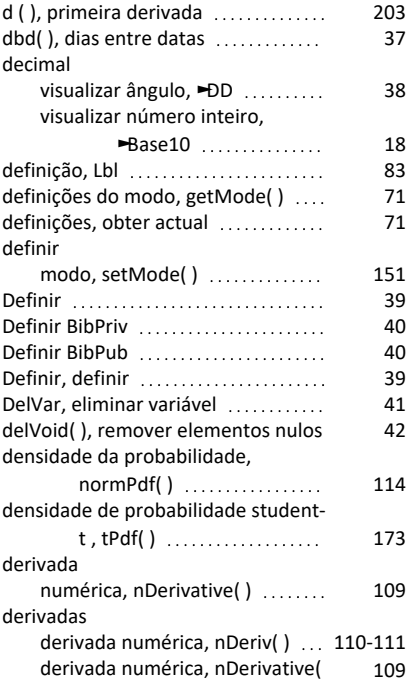

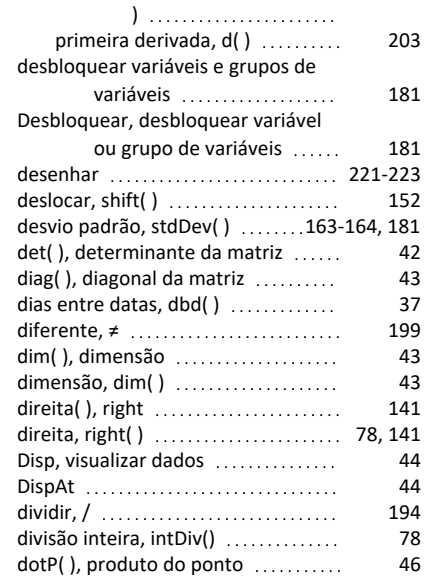

## **E**

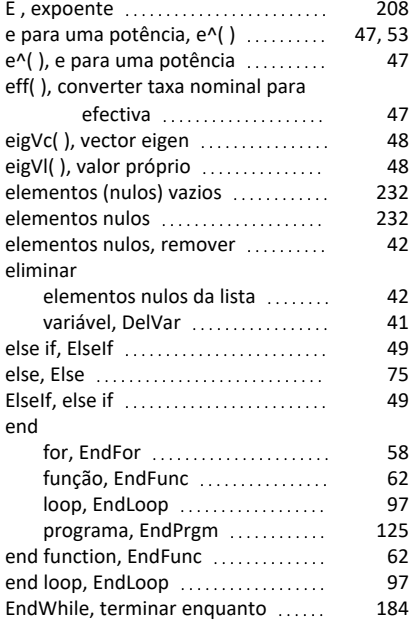

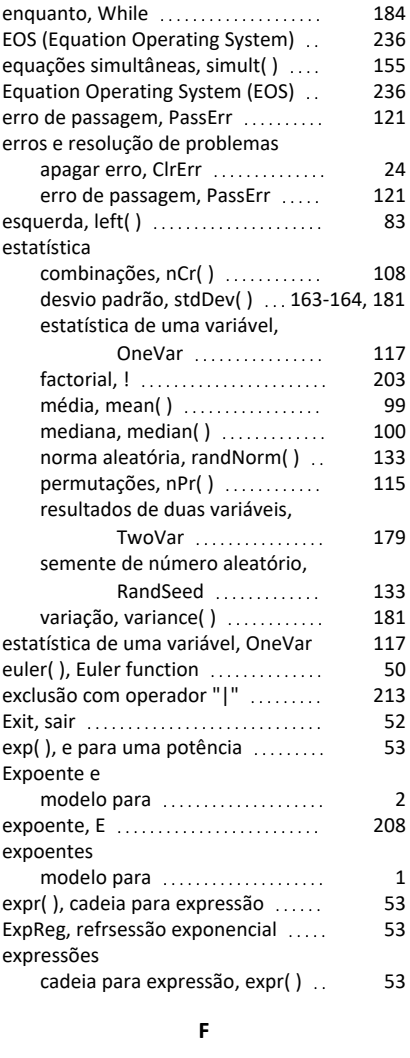

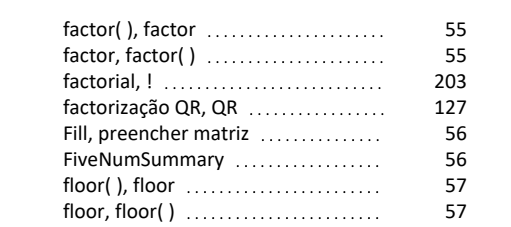

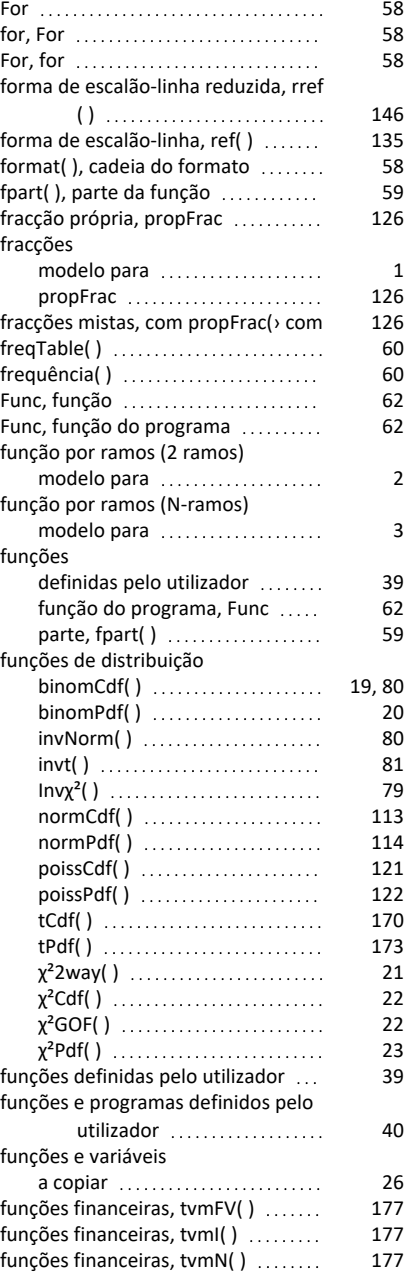

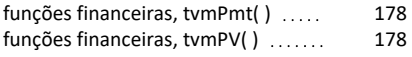

### **G**

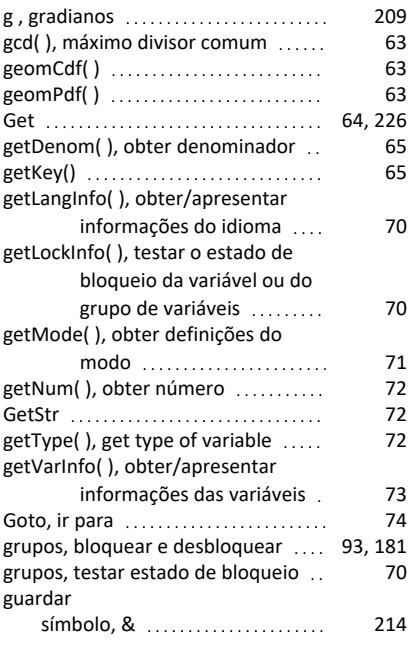

### **H**

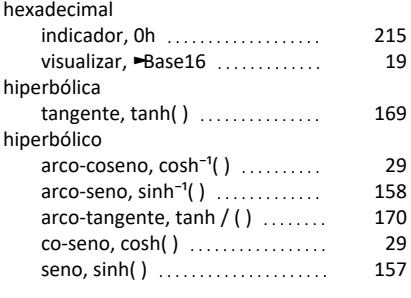

#### **I**

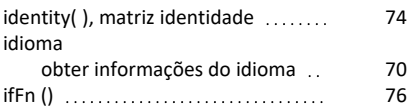

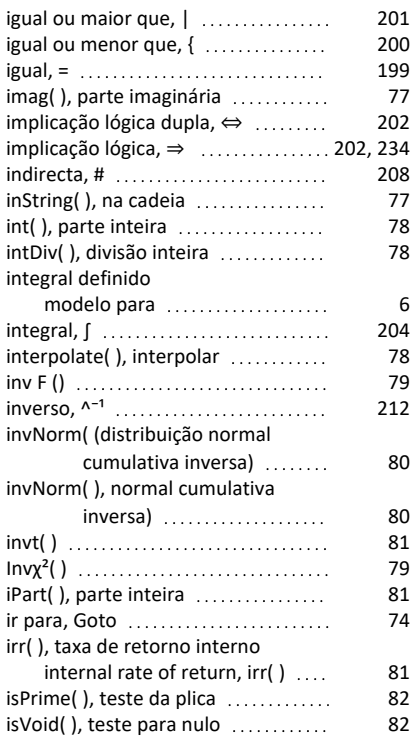

## **L**

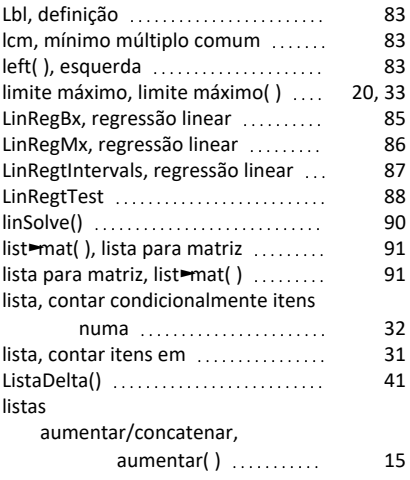

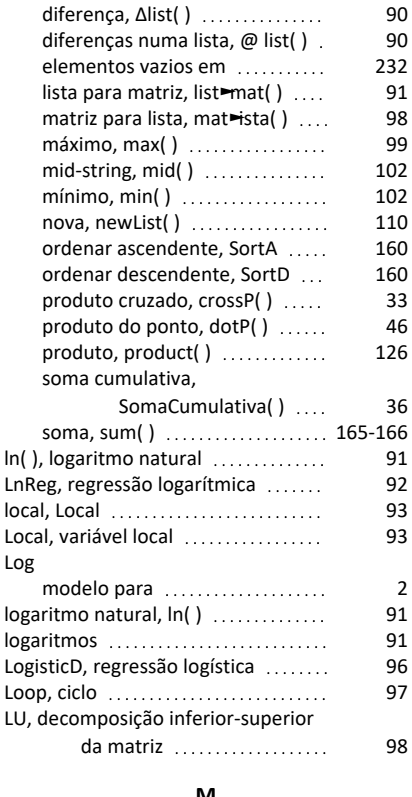

#### **M**

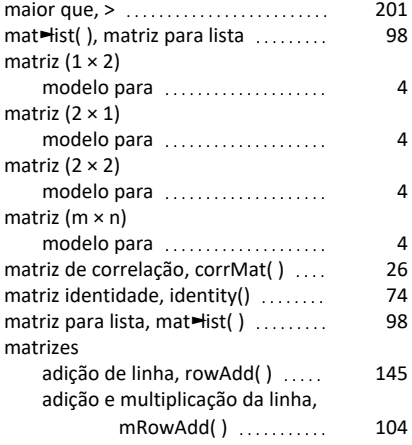

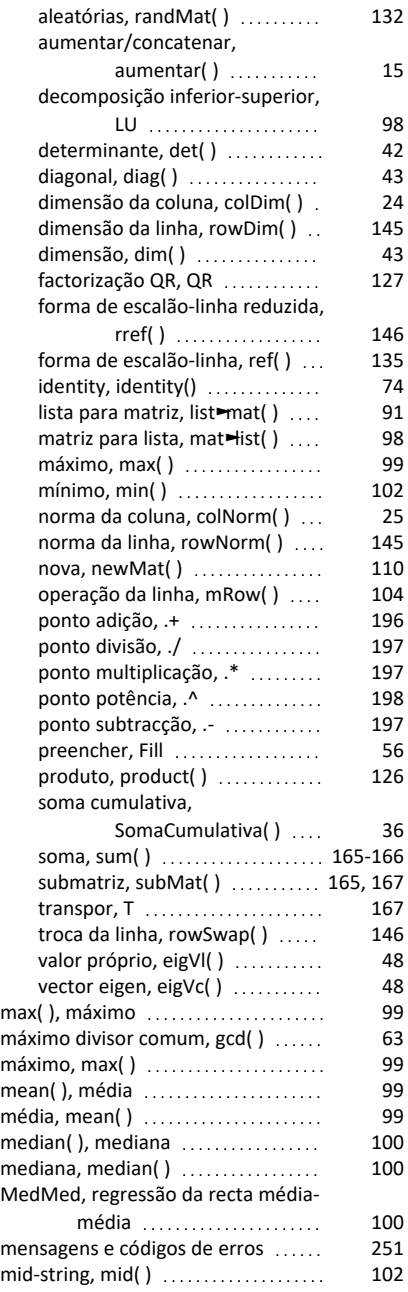

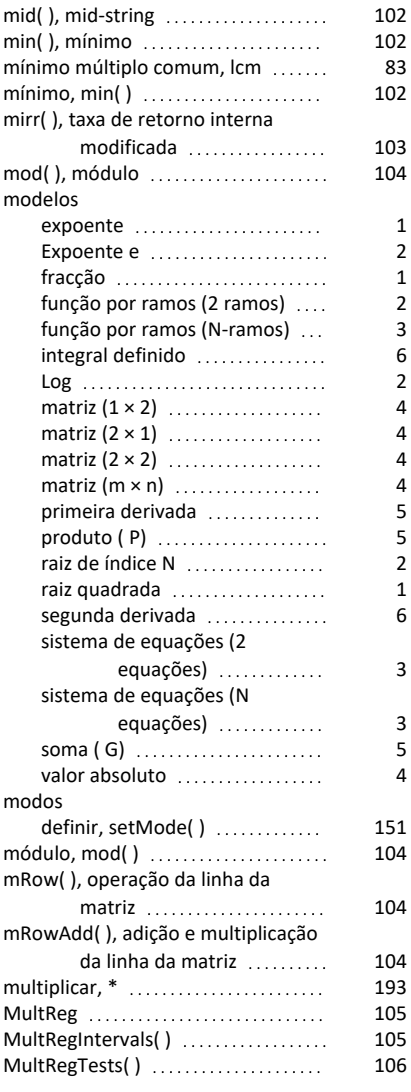

#### **N**

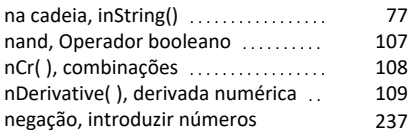

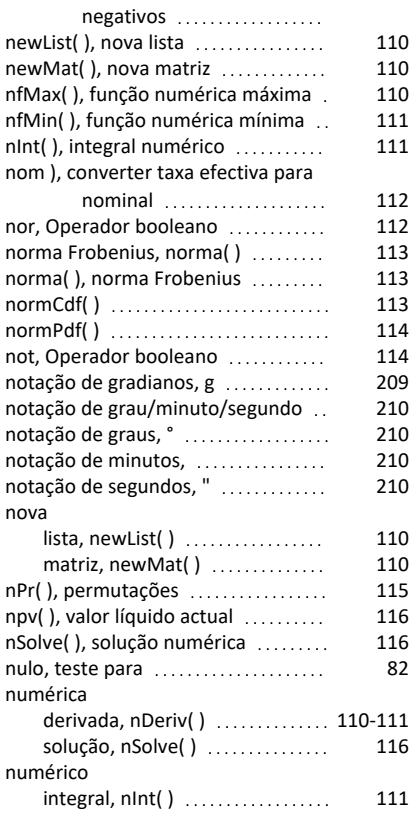

#### **O**

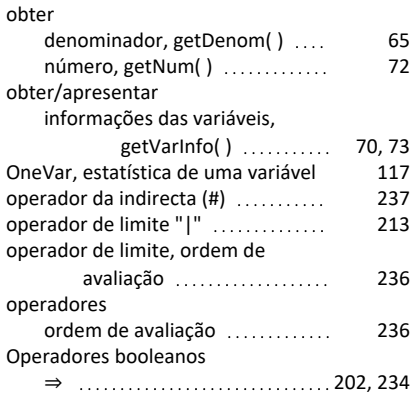

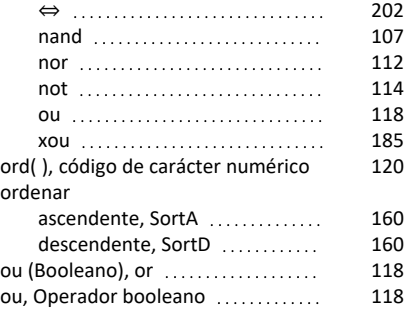

#### **P**

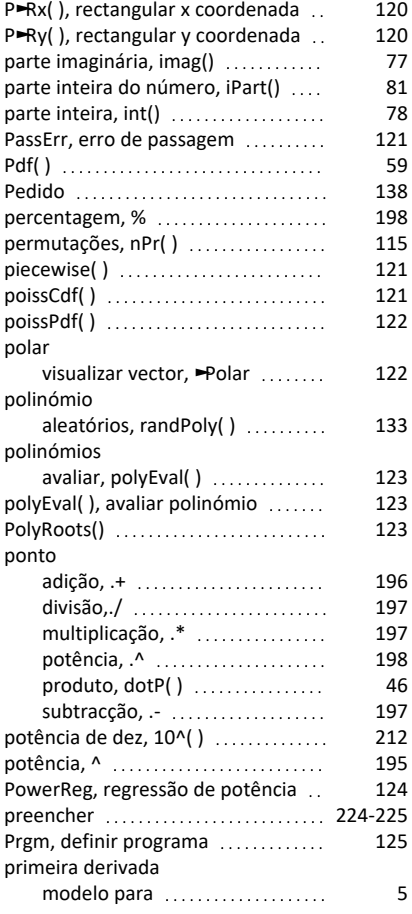

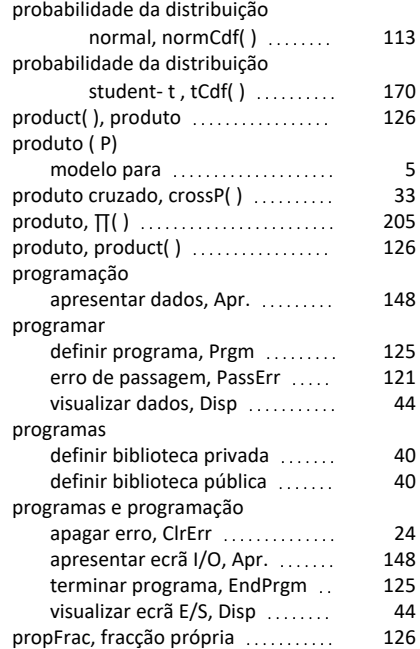

#### **Q**

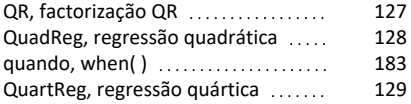

#### **R**

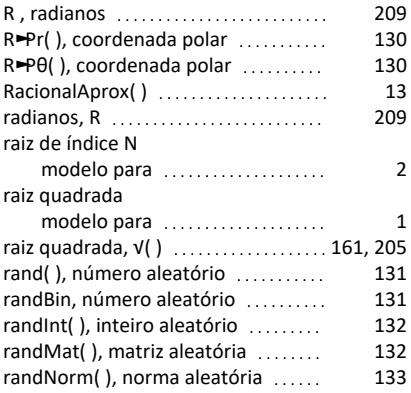

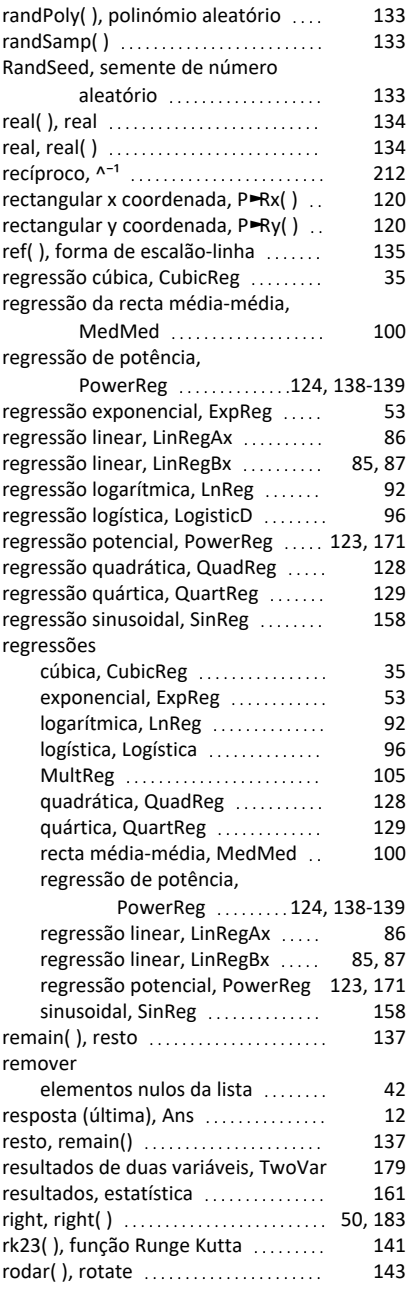

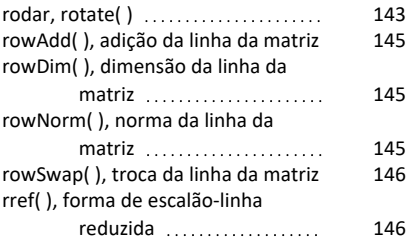

### **S**

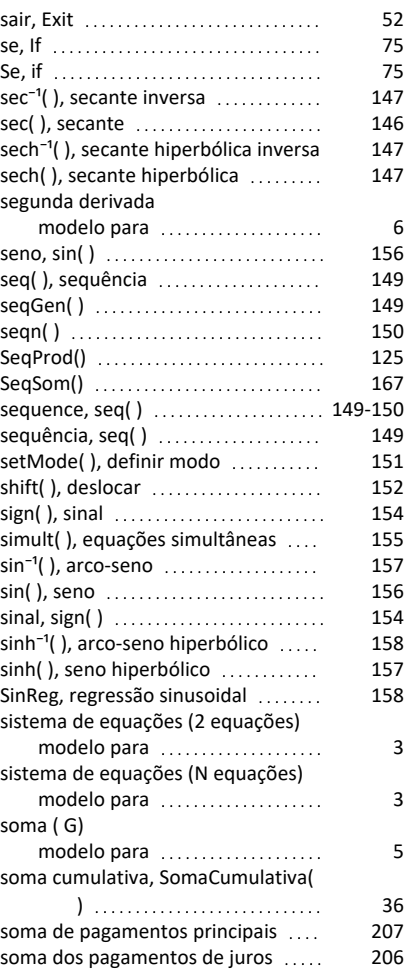

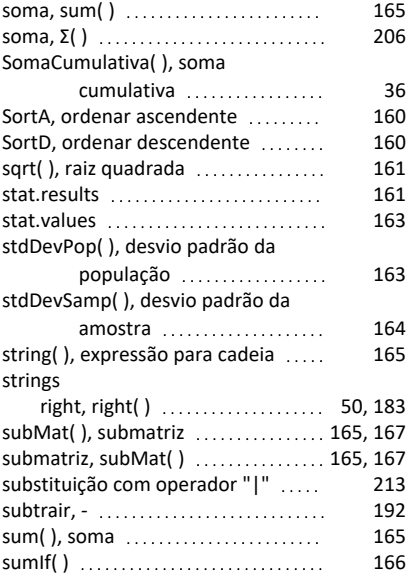

### **T**

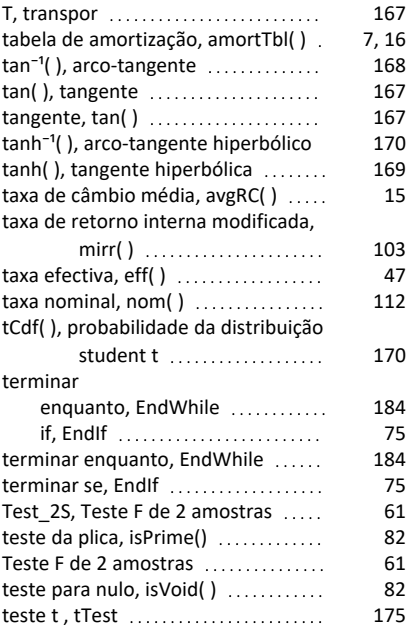

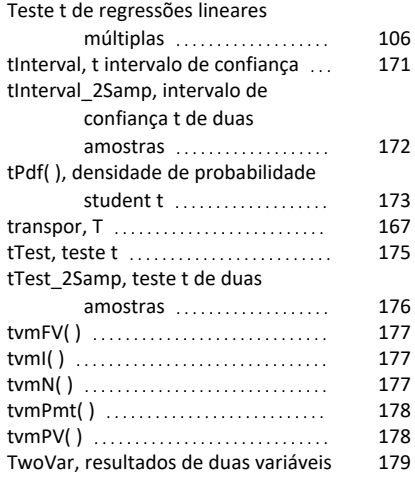

#### **U**

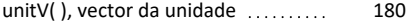

#### **V**

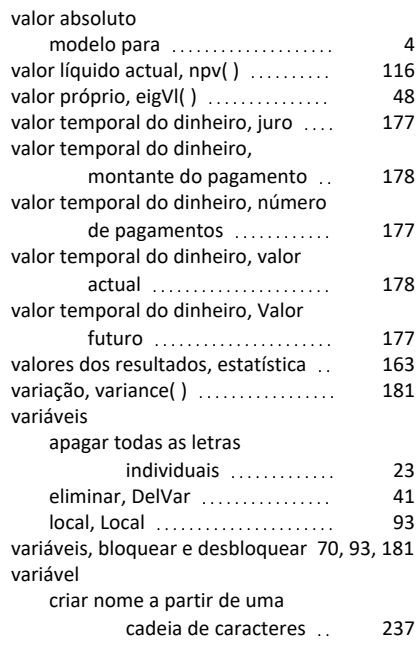

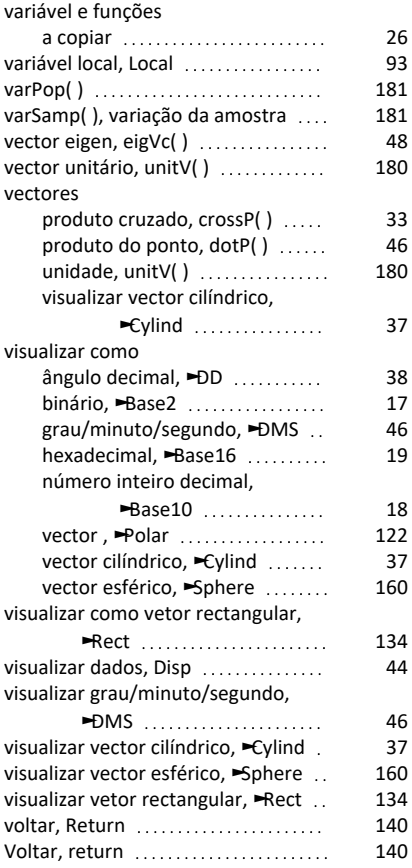

#### **W**

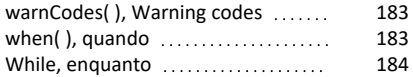

### **X**

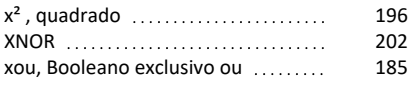

## **Z**

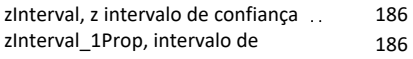

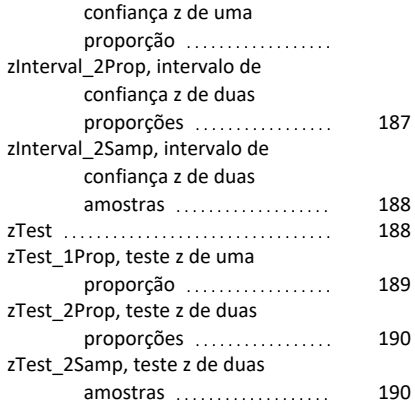

### **Δ**

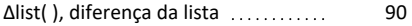

## **Χ**

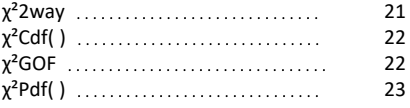